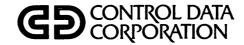

# NOS/BE VERSION 1 DIAGNOSTIC HANDBOOK

CDC® COMPUTER SYSTEMS: CYBER 170 SERIES CYBER 70 MODELS 71, 72, 73, 74 6000 SERIES

| REVISION    | DESCRIPTION                                                                                                    |
|-------------|----------------------------------------------------------------------------------------------------|
| Α           | Original release.                                                                                                   |
| (11-01-75)  | Ongridi recouses                                                                                                    |
| B ·         | Updated to reflect the release of NOS/BE version 1.1. All messages have been merged into one alphabetic list.       |
| (07-16-76)  | Loader messages now appear only in the CYBER Loader Reference Manual. The following features are included:          |
| (0. 10 10)  | 844-41/44 Support (145), 844 Expander Support (169), 844 Factory Format Support (83), Stack Processor Restruc-      |
|             | ture (133), Job Management and SCP Enhancements (159, 163).                                                         |
| С           | Updated to reflect the release of NOS/BE version 1.2 at PSR level 447. The following features are included:         |
| (04-29-77)  | CYBER Control Language (CCL) Interface, Customer Engineer Validation Interface, and LDCMR Upgrade.                  |
| (02 20 11)  | LDCMR messages have been removed from the NOS/BE System Programmer's Reference Manual and appear in                 |
|             | this manual only. Because of extensive changes to this manual, chart tape and dots are not used and all pages       |
|             | reflect the latest revision level. This edition obsoletes all previous editions.                                    |
| D           | Updated to support NOS/BE 1.2 at PSR level 454 and to make editorial and technical corrections. Support of          |
| (08-19-77)  | CYBER 170 model 171 is included.                                                                                    |
| E           | Updated to support the release of NOS/BE version 1.3 at PSR level 473. The following features are included:         |
| (06-06-78)  | Advanced Tape Subsystem Extensions, Enhanced Station Improvements, Permanent File Reliability, Availability,        |
| (00 00 10)  | and Maintainability Improvements, Line Status Display, INTERCOM 5.0, and Communications Control for                 |
|             | INTERCOM (CCI) 3. Messages that begin with a variable field are now at the end of the listing. Due to the           |
| <u> </u>    | extensive changes to this manual, chart tape and dots are not used and all pages reflect the latest revision level. |
|             | This edition obsoletes all previous editions.                                                                       |
| F           | Updated to reflect NOS/BE at PSR level 481. This revision makes various editorial and technical corrections.        |
| (10-20-78)  | opulated to refreet NOS/BE at 15th level 461. This revision makes various editorial and technical corrections.      |
| G           | Updated to reflect NOS/BE at PSR level 488.                                                                         |
| (02-15-79)  | opulated to refreet NOS/BE at FSR level 400.                                                                        |
| H           | Undeted to support NOS/RE version 1.2 at RSR level 400. This revision adds diagnostics for EVRORE                   |
| (07-20-79)  | Updated to support NOS/BE version 1.3, at PSR level 499. This revision adds diagnostics for EXPORT                  |
| (01-20-19)  | High Speed and improved load leveling and makes corrections, expands explanations, and supplies missing routine     |
| J           | names. This edition obsoletes all previous editions.                                                                |
| (12-21-79)  | Updated to reflect NOS/BE version 1.4 at PSR level 508. This revision adds diagnostics for FMD (885 disk drive)     |
| (12-21-75)  | support, common testing and initialization (CTI) support, RMS deadstart, deadstart dump analyzer (DSDUMP), and      |
| <del></del> | CYBERLOG support. This revision makes editorial and technical corrections, expands explanations, and supplies       |
| K           | missing routine and output file names. This edition obsoletes all previous editions.                                |
| (05-19-80)  | Updated to reflect NOS/BE version 1.4 at PSR level 518. In addition to making many technical corrections and        |
| (03-13-80)  | supplying missing column entries, this revision incorporates diagnostics for the downline loading of controlware    |
|             | in 7021, 7054, 7152, 7154, and 7155 controllers and incorporates diagnostics for remote batch accounting. Because   |
|             | of extensive changes to this manual, chart tape and dots are not used, and all pages reflect the latest revision    |
|             | level. This edition obsoletes all previous editions.                                                                |
|             |                                                                                                    |

REVISION LETTERS I, O, Q AND X ARE NOT USED

 $_{\odot}$  1975, 1976, 1977, 1978, 1979, 1980 by Control Data Corporation All rights reserved Printed in the United States of America

Address comments concerning this manual to:
Control Data Corporation
Publications and Graphics Division
4201 North Lexington Avenue
St. Paul, Minnesota 55112

or use Comment Sheet in the back of this manual.

| REVISION RECORD (CONT'D) |                                                                                                    |  |  |  |
|--------------------------|----------------------------------------------------------------------------------------------------|--|--|--|
| REVISION                 | DESCRIPTION                                                                                            |  |  |  |
| L                        | Updated to reflect NOS/BE version 1.4 at PSR level 530. This revision incorporates the fixed assign-   |  |  |  |
| (11-17-80)               | ment of user/terminal IDs and the relocation of INTERCOM system tables from CM resident to the managed |  |  |  |
|                          | buffer area. This edition obsoletes all previous editions.                                             |  |  |  |
|                          |                                                                                                    |  |  |  |
|                          |                                                                                                    |  |  |  |
|                          |                                                                                                    |  |  |  |
|                          |                                                                                                    |  |  |  |
|                          |                                                                                                    |  |  |  |
|                          |                                                                                                    |  |  |  |
|                          |                                                                                                    |  |  |  |
|                          |                                                                                                    |  |  |  |
|                          |                                                                                                    |  |  |  |
|                          |                                                                                                    |  |  |  |
|                          |                                                                                                    |  |  |  |
|                          |                                                                                                    |  |  |  |
|                          |                                                                                                    |  |  |  |
|                          |                                                                                                    |  |  |  |
|                          |                                                                                                    |  |  |  |
|                          |                                                                                                    |  |  |  |
|                          | , .                                                                                                    |  |  |  |
|                          |                                                                                                    |  |  |  |
|                          |                                                                                                    |  |  |  |
|                          |                                                                                                    |  |  |  |
|                          |                                                                                                    |  |  |  |
|                          |                                                                                                    |  |  |  |
|                          |                                                                                                    |  |  |  |
|                          |                                                                                                    |  |  |  |
|                          |                                                                                                    |  |  |  |
|                          |                                                                                                    |  |  |  |
|                          |                                                                                                    |  |  |  |
|                          | ,                                                                                                    |  |  |  |
|                          |                                                                                                    |  |  |  |
|                          |                                                                                                    |  |  |  |
|                          |                                                                                                    |  |  |  |
|                          |                                                                                                    |  |  |  |
|                          |                                                                                                    |  |  |  |
|                          |                                                                                                    |  |  |  |
|                          |                                                                                                    |  |  |  |
|                          |                                                                                                    |  |  |  |
|                          |                                                                                                    |  |  |  |
|                          |                                                                                                    |  |  |  |
| Publication No. 60494400 |                                                                                                    |  |  |  |

# LIST OF EFFECTIVE PAGES

New features, as well as changes, deletions, and additions to information in this manual, are indicated by bars in the margins or by a dot near the page number if the entire page is affected. A bar by the page number indicates pagination rather than content has changed.

| PAGE         | REV   | PAGE  | REV   | PAGE  | REV   | PAGE  | REV   | PAGE       | REV      |
|--------------|-------|-------|-------|-------|-------|-------|-------|------------|----------|
| Front Cover  | -     | 1-52  | L     | 1-111 | L     | 1-170 | L     | A-13       | К        |
| Inside Cover | K     | 1-53  | Ĺ     | 1-112 | L     | 1-171 | L     | A-14       | K        |
| Title Page   | -     | 1-54  |       | 1-113 | L     | 1-172 | L     | A-15       | K        |
| ii           | К     | 1-55  | L     | 1-114 | L     | 1-173 | L     | A-16       | K        |
| ii-a/ii-b    | L     | 1-56  | L     | 1-115 | L     | 1-174 | L     | A-17       | K        |
| iii/iv       | L     | 1-57  | L     | 1-116 | L     | 1-175 | L     | Comment    |          |
| v/vi         | L     | 1-58  | L     | 1-117 | L     | 1-176 | L     | Sheet      | L        |
| vii          | L     | 1-59  | L     | 1-118 | L     | 1-177 | L     | Back Cover | -        |
| 1-1          | К     | 1-60  | L     | 1-119 | L     | 1-178 | L     |            |          |
| 1-2          | L     | 1-61  | L     | 1-120 | L     | 1-179 | L     |            | 1 1      |
| 1-3          | L     | 1-62  | L     | 1-121 | L     | 1-180 | L     |            |          |
| 1-4          | L     | 1-63  | L     | 1-122 | L     | 1-181 | L     |            |          |
| 1-5          | L     | 1-64  | L     | 1-123 | L     | 1-182 | L     |            |          |
| 1-6          | L     | 1-65  | L     | 1-124 | L     | 1-183 | L     |            |          |
| 1-7          | L     | 1-66  | L     | 1-125 | L     | 1-184 | L     |            | 1 1      |
| 1-8          | L     | 1-67  | L     | 1-126 | L     | 1-185 | L     |            |          |
| 1-9          | L     | 1-68  | Ĺ     | 1-127 | L     | 1-186 | L     |            |          |
| 1-10         | L     | 1-69  | L     | 1-128 | L     | 1-187 | L     |            |          |
| 1-11         | L     | 1-70  | L     | 1-129 | L     | 1-188 | L     |            |          |
| 1-12         | L     | 1-71  | Ĺ     | 1-130 | L     | 1-189 | L     |            | i 1      |
| 1-13         | L     | 1-72  | Ĺ     | 1-131 | Ĺ     | 1-190 | L     |            |          |
| 1-14         | Ĺ     | 1-73  | L     | 1-132 | Ĺ     | 1-191 | L     |            | 1 1      |
| 1-15         | Ĺ     | 1-74  | L     | 1-133 | L     | 1-192 | lll   |            |          |
| 1-16         | L     | 1-75  | Ĺ     | 1-134 | L     | 1-193 | L     |            |          |
| 1-17         | ĹĹ    | 1-76  | Ĺ     | 1-135 | L     | 1-194 | L     |            | <b>!</b> |
| 1-18         | Ĺ     | 1-77  | L     | 1-136 | L     | 1-195 | L     |            |          |
| 1-19         | L     | 1-78  | Ĺ     | 1-137 | L     | 1-196 | L     |            |          |
| 1-20         | L     | 1-79  | L     | 1-138 | L     | 1-197 | L     |            | ) j      |
| 1-21         | L     | 1-80  | l ĩ l | 1-139 | L     | 1-198 | L     |            |          |
| 1-22         | Ĺ     | 1-81  | L     | 1-140 | L     | 1-199 | L     |            | <b>!</b> |
| 1-23         | L     | 1-82  | L     | 1-141 | L     | 1-200 | L     | 1          |          |
| 1-24         | L     | 1-83  | L     | 1-142 | L     | 1-201 | L     |            |          |
| 1-25         | L     | 1-84  | L     | 1-143 | L     | 1-202 | L     |            | 1 1      |
| 1-26         | L     | 1-85  | L     | 1-144 | L     | 1-203 | L     |            |          |
| 1-27         | L     | 1-86  | L     | 1-145 | L     | 1-204 | L     |            |          |
| 1-28         | L     | 1-87  | L     | 1-146 | L     | 1-205 | L     |            |          |
| 1-29         | L     | 1-88  | L     | 1-147 | L     | 1-206 | L     |            |          |
| 1-30         | L     | 1-89  | L     | 1-148 | L     | 1-207 | L     |            | 1        |
| 1-31         | L     | 1-90  | L     | 1-149 | L     | 1-208 | L     |            |          |
| 1-32         | L     | 1-91  | L     | 1-150 | L     | 1-209 | L     |            | [ [      |
| 1-33         | L     | 1-92  | L     | 1-151 | L     | 1-210 | L     |            |          |
| 1-34         | L     | 1-93  | L     | 1-152 | L     | 1-211 | L     |            |          |
| 1-35         | L     | 1-94  | L     | 1-153 | L     | 1-212 | L     |            |          |
| 1-36         | L     | 1-95  | L     | 1-154 | L     | 1-213 | L     |            |          |
| 1-37         | L     | 1-96  | L     | 1-155 | L     | 1-214 | L     |            |          |
| 1-38         | L     | 1-97  | L     | 1-156 | L     | 1-215 | L     |            | 1 1      |
| 1-39         | L     | 1-98  | L     | 1-157 | L     | 1-216 | L     |            |          |
| 1-40         | L     | 1-99  | L     | 1-158 | L     | A-1   | K     |            | 1 1      |
| 1-41         | L     | 1-100 | Ĺ     | 1-159 | L     | A-2   | L     |            | 1        |
| 1-42         | L     | 1-101 | Ĺ     | 1-160 | L     | A-3   | K     |            |          |
| 1-43         | L     | 1-102 | L     | 1-161 | L     | A-4   | K     |            |          |
| 1-44         | L     | 1-103 | Ĺ     | 1-162 | L     | A-5   | K     |            |          |
| 1-45         | Ĺ     | 1-104 | Ĺ     | 1-163 | L     | A-6   | K     | 1          |          |
| 1-46         | L     | 1-105 | l L l | 1-164 | L     | A-7   | K     |            |          |
| 1-47         | L     | 1-106 | L     | 1-165 | L     | A-8   | · K   |            |          |
| 1-48         | L     | 1-107 | L     | 1-166 | L     | A-9   | K     |            | 1 1      |
| 1-49         | L     | 1-108 | ដី    | 1-167 | ĭ     | A-10  | К     |            | i        |
| 1-50         | L     | 1-109 | LL    | 1-168 | l L l | A-11  | K     |            |          |
| 1-51         | L     | 1-110 | L     | 1-169 | L     | A-12  | K     |            |          |
| 1            | 1 - 1 |       | ı ~   | 1     | -     | I     | 1 - 1 | Į.         | 1 1      |

# **PREFACE**

## INTRODUCTION

This manual is a listing of the system messages produced by the NOS/BE version 1 operating system running on a CONTROL DATA® CYBER 170 Series; CDC® CYBER 70, models 71, 72, 73, and 74; or CDC 6000 Series Computer System. The messages are of interest to computer operators as well as anyone running programs on the system.

If you encounter a diagnostic or informative message that does not appear in this handbook, contact your site analyst. If site-supplied software did not produce the message, the analyst should submit a Programming Systems Report to document the message.

Extended memory for the CYBER 170 Model 176 is large central memory extended (LCME). Extended memory for all other NOS/BE computer systems is extended core storage (ECS) or extended semiconductor memory (ESM). In this manual, the acronym ECS refers to all forms of extended memory unless otherwise noted. Programming information for the various forms of extended memory can be found in the COMPASS Reference Manual and in the appropriate computer system hardware reference manual.

# **RELATED PUBLICATIONS**

Documents that provide more detailed information about the system and that might be of interest to programmers using NOS/BE are the following:

| Control Data Publication                                                      | Publication<br>Number |
|-------------------------------------------------------------------------------|-----------------------|
| Advanced Tape Subsystem<br>Reference Manual                                   | 60449600              |
| CYBER Loader Version 1<br>Reference Manual                                    | 60429800              |
| CYBER Record Manager<br>Advanced Access Methods<br>Version 2 Reference Manual | 60499300              |
| CYBER Record Manager<br>Basic Access Methods<br>Version 1.5 Reference Manual  | 60495700              |
| EXPORT High Speed<br>Reference Manual                                         | 60456880              |
| INTERCOM Version 4<br>Reference Manual                                        | 60494600              |
| INTERCOM Version 5<br>Reference Manual                                        | 60455010              |
| INTERCOM Version 4<br>Multi-User Job Capability<br>Reference Manual           | 60494700              |

| Control Data Publication                                            | Publication<br>Number |
|---------------------------------------------------------------------|-----------------------|
| INTERCOM Version 5<br>Multi-User Job Capability<br>Reference Manual | 60456070              |
| Magnetic Tape Subsystem<br>Reference Manual                         | 60403900              |
| NOS/BE Manual Abstracts                                             | 84000470              |
| NOS/BE Version 1<br>Diagnostic Index                                | 60456490              |
| NOS/BE Version 1<br>Installation Handbook                           | 60494300              |
| NOS/BE Version 1<br>Operator's Guide                                | 60493900              |
| NOS/BE Version 1<br>Reference Manual                                | 60493800              |
| NOS/BE Version 1 System<br>Programmer's Reference Manual            | 60494100              |
| On-Line Maintenance Software<br>Reference Manual                    | 60453900              |
| Software Publications<br>Release History                            | 60481000              |
| Update Version 1<br>Reference Manual                                | 60449900              |

The NOS/BE Manual Abstracts is a pocket-sized manual containing brief descriptions of the contents and intended audience of all NOS/BE and NOS/BE product manuals. The abstracts manual can be useful in determining which manuals are of greatest interest to a particular user.

Control Data also publishes a Software Release History Report of all software manuals and revision packets it has issued. This history lists the revision level of a particular manual that corresponds to the level of software installed at the site.

The NOS/BE to NOS/BE link is described in the NOS/BE Version 1 Operator's Guide. The NOS/BE to SCOPE 2 link is described in the SCOPE 2 Operator's Guide (publication number 60455090).

Publication ordering information and latest revision levels are available from the Literature Distribution Services Catalog, publication number 90310500.

# **DISCLAIMER**

This product is intended for use only as described in this document. Control Data cannot be responsible for the proper functioning of undescribed features or undefined parameters.

# **CONTENTS**

1. NOS/BE DIAGNOSTIC MESSAGES

1-1

**APPENDIX** 

A. ABBREVIATIONS AND ROUTINES

A-1

•

Messages that the NOS/BE operating system prints are listed in alphabetic order. Entries beginning with numbers follow the alphabetic listing. Entries in which the first characters change depending on the parameters of the job are listed after those that begin with a number; they are organized alphabetically by the first word in the message that is constant, as follows:

## XXX NOT IN PPLIB

## program NOT LISTED

Some messages have inserts made into the text as they are generated. Inserts in messages are indicated by lowercase letters. The format of the diagnostic messages consists of five columns listing the following information.

## Message column

The message is capitalized; all variables are in lowercase letters. Included in this manual are informative messages, operator action requests, deadstart messages, and diagnostics.

#### Significance column

This column briefly describes the problem and defines variables in the message.

## Action column

This column states the action required, if any, and how to perform it.

#### Output column

This column indicates the display in which the message appears.

| Identifier   | Output Display         |
|--------------|------------------------|
| $\mathbf{B}$ | B display              |
| D            | Deadstart display      |
| J            | Job dayfile            |
| L            | L display              |
| R            | Bottom of right screen |
| s            | System dayfile         |

The messages can appear in any of these displays, none of them, or all of them.

## Routine column

This column states the routine that generates the given message.

Hardware error refers to the situation where the software can determine unambiguously that hardware has failed to perform correctly. In the case of a hardware-related error, as well as a 66x type of system error, an entry in the customer engineer file listing is made automatically. This error file listing provides the customer engineers with additional information on the type of hardware error and what hardware might have caused the malfunction to occur. If the hardware error is fatal, the job is terminated unconditionally. System operation is not otherwise disturbed, and recovery deadstart is not required.

System error refers to the situation where the software determines there is a malfunction in the operating environment, such as improper interface or a potential hardware error. If the system error is fatal, the PP which discovered the malfunction unconditionally kills the system to facilitate isolation and correction of the problem. A recovery deadstart is required.

Fatal error generally indicates a job step abort; abnormal condition processing occurs.

MTxx indicates seven-track tape, and NTxx indicates nine-track tape. Many messages are the same for both kinds of tape except for the prefix. In this manual, all messages common to both types of tape, as well as those that apply only to seven-track, are printed with the MT prefix. Messages printed with the NT prefix apply only to nine-track tape.

An alphabetized list of routines and abbreviations used throughout this handbook follows the messages. Each entry is described in a brief writeup either expanding the abbreviation or stating the function of the routine.

| MESSAGE                                                                         | SIGNIFICANCE                                                                                                    | ACTION                                                                                                    | OUTPUT | ROUTINE |
|---------------------------------------------------------------------------------|----------------------------------------------------------------------------------------------------|----------------------------------------------------------------------------------------------------|--------|---------|
| A DOUBLE EOF WAS FOUND BEFORE A /                                               | If a double EOF appears before a zero-length record when p2 on the record identification statement is a /, this message is printed, and all records up to double EOF are written on output file. | No action required.                                                                                                    | B,J,S  | COPYN   |
| A LEVEL 1 DEADSTART IS REQUIRED TO IDENTIFY THE CONFLICTS, TYPE GO TO CONTINUE. | The TYPE 1 CONFLICTS message, indicating table conflicts, or the TYPE 2 CONFLICTS message, indicating file conflicts, precede this message.                                                      | Allow the RELABEL job to complete by typing GO. Then perform a level 1 deadstart so that RECOVER can identify the conflicts. The failure of the level 1 deadstart would leave the system operating with invalid files. | B,J,S  | RELABEL |
| A NUMERIC EXTENDS BEYOND AN END OF FILE                                         | On the record identification statement, p2 specifies more records than exist on the file. COPYN writes all records, one EOF, and rewinds file.                                                   | Correct problem and retry.                                                                                                    | B,J,S  | COPYN . |
| A PARAMETER BEGINS BEYOND AN EOF-EOF                                            | On the record identification statement, p1 is numeric and its value is greater than the number of records preceding the double EOF.                                                              | Correct problem and retry.                                                                                                    | B,J,S  | COPYN   |
| ABNORMAL TERMINATION - RETURN PUNCH WITH PROBLEM REPORT                         | Fatal error. File containing diagnostic information about error was routed to card punch.                                                                                                    | Submit punch file to system analyst.                                                                                                    | B,J,S  | EDITLIB |
| ABS ABORTED                                                                     | Informative message. ABS found control point error flag set. ABS terminated, leaving any output as it was generated.                                                                             | No action required.                                                                                                    | B,J,S  | ABS     |
| ABS - ABS FWA OUTSIDE CM FL                                                     | Beginning parameter exceeds machine field length. No dump results.                                                                                                    | Correct problem and retry.                                                                                                    | B,J,S  | ABS     |
| ABS - ABS LWA OUTSIDE CM FL-<br>CM FL SUBSTITUTED                               | Ending parameter (last word parameter) is greater than machine field length. Machine field length is used.                                                                                       | No action required.                                                                                                    | B,J,S  | ABS     |
| ABS - CANNOT DUMP TO PERMANENT FILE                                             | ABS found an attached permanent file with the filename OUTPUT. No dump will result.                                                                                                    | Return permanent file named OUTPUT and retry.                                                                                                    | B,S    | ABS     |
| ABS - DO NOT HAVE CORRECT PERMISSIONS<br>FOR OUTPUT FILE                        | User does not have modify and/or extend permissions for filename OUTPUT. No dump will result.                                                                                                    | Correct problem and retry.                                                                                                    | B,S    | ABS     |

| MESSAGE                           | SIGNIFICANCE                                                                                                    | ACTION                                    | OUTPUT | ROUTINE |
|-----------------------------------|----------------------------------------------------------------------------------------------------|-------------------------------------------|--------|---------|
| ABS - FWA EXCEEDS LWA             | Beginning parameter exceeds ending parameter. No dump results.                                                                                                    | Correct problem and retry.                | B,J,S  | ABS     |
| ABS - PARAM WD ADDRESS OUTSIDE FL | Parameter word address is outside job<br>field length. No dump results unless<br>job field length is changed while ABS is<br>operating, and error is detected while<br>ABS is attempting to set complete bit. | Correct problem and retry.                | B,J,S  | ABS     |
| ACCESSING SMT                     | Informative message.                                                                                                    | No action required.                       | В      | RECOVER |
| ACE CALLED WITHOUT RECALL         | Issued if recall bit of PP input register is not on when routine is called.                                                                                                    | Correct problem and retry.                | B,J,S  | ACE     |
| ACE FUNCTION ADDRESS NOT IN FL    | Address specified in central memory not in user field length.                                                                                                    | Correct problem and retry.                | B,J,S  | ACE     |
| ACT, ADDRESS OUTSIDE FL           | Address of function/status word is outside field length.                                                                                                    | Correct problem and retry.                | B,J,S  | ACT     |
| ACT CALLED IMPROPERLY             | Calling sequence is bad.                                                                                                    | Correct problem and retry.                | B,S    | ACT     |
| ACT FUNCTION IS ILLEGAL           | Unrecognizable function code.                                                                                                    | Correct problem and retry.                | B,S    | ACT     |
| ACT, RELATIVE LWA TOO BIG         | LWA of the buffer is larger than the job's field length.                                                                                                    | Correct problem and retry.                | B,S    | ACT     |
| ADDRESS ERROR-RB BUFFER           | Fatal system software error.                                                                                                    | Perform a deadstart dump and redeadstart. | B,J,S  | PFD     |
| ADDRESS OUT OF RANGE              | Fatal user error. Lower 18 bits of LBL RA+1 call does not reflect a relative address within calling job's field length.                                                                                       | Modify LBL call.                          | В,Ј,Ѕ  | LBL     |
| ADDRESS OUTSIDE FIELD LENGTH      | Fatal user error. Lower 18 bits of MNT RA+1 call does not reflect a relative address within calling job's field length.                                                                                       | Modify MNT call.                          | B,J,S  | MNT     |
| ADDSET COMPLETE                   | Informative message.                                                                                                    | No action required.                       | B,S    | PFCCP   |
| ADS BUFFER PARAMETER ERROR        | Fatal system software error. Parameter block is not in field length or has an incorrect code.                                                                                                    | Perform a deadstart dump and redeadstart. | B,J,S  | ADS     |
| ADS CANT FIND RBR                 | Fatal system software error.                                                                                                    | Notify system analyst.                    | B,J,S  | ADS     |

| MESSAGE                         | SIGNIFICANCE                                                                                                    | ACTION                                                                                                    | OUTPUT | ROUTINE |
|---------------------------------|----------------------------------------------------------------------------------------------------|----------------------------------------------------------------------------------------------------|--------|---------|
| ADS DAM/RBR DISCREPANCY         | Fatal system software error and possible hardware error. Tables have been destroyed.                                              | Perform a deadstart dump and redeadstart.                                                                                 | B,J,S  | ADS     |
| ADS-DAM/RBR DISCREPANCY IN ADS  | Postdeadstart message. ADS is the ADDSET processor. During public device initialization, label and RBR had different RB size.     | Device must be idled.                                                                                                    | B,S    | ADS     |
| ADS, DAM TOO BIG                | Device was labeled with a DAM too big<br>for the CM RBRs on this system. Must<br>relabel to add.                                  | Correct problem and relabel device.                                                                                       | B,S    | ADS     |
| ADS DISK IL ERROR               | Informative message; hardware error.<br>Error writing label to set or clear<br>interlock; condition of interlock is<br>uncertain. | If this persists,<br>affected drive is bad<br>in dayfile. Run RECOVER<br>(for existing master) or<br>LABELMS again.       | В      | ADS     |
| ADS DISK RD ERROR               | Informative message; hardware error occurring during label interlocking, in accessing disk, or when label cannot be found.        | If this persists, device is bad. Drop job.                                                                                | В      | ADS     |
| ADS-DUPL MEM VSN                | Set already has a member with given VSN.                                                                                          | Specify an alternate VSN or relabel other pack.                                                                           | B,J,S  | ADS     |
| ADS-EST PARAM MISSING           | Postdeadstart message. Postdeadstart initialization job was incorrect and did not supply EST ordinal.                             | Correct problem and retry.                                                                                                | B,S    | ADS     |
| ADS FLAW TBL PARITY             | Fatal parity error on a device.                                                                                                   | Check parity error message in system dayfile to determine which device is bad.                                            | B,J,S  | ADS     |
| ADS, FLAW TBL SIZE ODD          | Label is invalid.                                                                                                    | Pack must be relabeled by a normal LABELMS run.                                                                           | B,J,S  | ADS     |
| ADS MASTER FLAW TBL BAD         | Fatal error in device contents. Set is probably overwrittern.                                                                     | Run RECOVER.                                                                                                    | B,J,S  | ADS     |
| ADS, MEM DIFF DEVTYPE OR RBSIZE | Fatal error. All members of a private set must be of same device type and record block size.                                      | If wrong device was specified, retry. Otherwise, perform LABELMS again using same record block size as the master device. | B,J,S  | ADS     |
| ADS, MEM FLAW TBL BAD RBSIZE    | Label and flaw table disagree.                                                                                                    | Pack must be relabeled.                                                                                                   | B,J,S  | ADS     |

|   | MESSAGE                                         | SIGNIFICANCE                                                                                                    | ACTION                                                                                                    | OUTPUT | ROUTINE |
|---|-------------------------------------------------|----------------------------------------------------------------------------------------------------|----------------------------------------------------------------------------------------------------|--------|---------|
|   | ADS, MEM NOT SAME DEVICE TYPE                   | System has detected different device types. User sets may not contain different types of devices.                                                                                 | Correct problem and retry.                                                                                    | B,J,S  | ADS     |
|   | ADS MST CPARE ERR                               | Fatal, mounted-set-table compare error and possibly a hardware error.                                                                                                    | Perform a deadstart dump and redeadstart.                                                                     | B,J,S  | ADS     |
|   | ADS-NO MASTER DEV                               | Postdeadstart message. Deadstart was completed without providing a master device for this public set.                                                                             | Correct problem and retry.                                                                                    | B,J,S  | ADS     |
|   | ADS READ PARITY                                 | Fatal parity error on device.                                                                                                    | Check parity error<br>message in system<br>dayfile to determine<br>which device is bad.                       | B,J,S  | ADS     |
|   | ADS SEQUENCE WAIT                               | Informative message given during processing.                                                                                                    | No action required<br>unless the message<br>persists and no<br>ADDSETs are running;<br>notify system analyst. | В      | ADS     |
|   | ADS, SMT BAD                                    | DAM ordinals in the SMT have been disordered; files may have been destroyed.                                                                                                    | User should recover set before adding this device.                                                            | B,J,S  | ADS     |
|   | ADS-TUMANY PARAMS                               | A parameter was repeated or invalid.                                                                                                    | Correct problem and retry.                                                                                    | B,J,S  | ADS     |
|   | ADS-USER CANT SAY DS                            | DS is not a valid parameter to ADDSET for users.                                                                                                    | Correct problem and retry.                                                                                    | B,J,S  | ADS     |
| , | ADS WRT PARITY                                  | Fatal parity error on device.                                                                                                    | Check system parity<br>error message to<br>determine which device<br>is bad.                                  | B,J,S  | ADS     |
|   | ALERT BIT SET GENERAL STATUS=ssss MTS CHee UNuu | This message occurs when deadstart tape is mounted on a 66x tape unit; signifies abnormal condition from buffer controller.  ssss General status cc Channel number uu Unit number | Notify customer engineer.                                                                                     | D.     | CONTROL |
|   | ALL SYSTEM BUFFERS OFF                          | The user is attempting to use ECS for buffering via the DDPs. All system buffers are of the DDP type and are currently off. There are possible hardware errors.                   | Turn on DDPs and retry,<br>perform a deadstart dump<br>and redeadstart, or<br>notify customer engineer.       | D      | CEM     |

| MESSAGE                                                                                                    | SIGNIFICANCE                                                                                                    | ACTION                                                                                  | OUTPUT | ROUTINE          |
|----------------------------------------------------------------------------------------------------|----------------------------------------------------------------------------------------------------|-----------------------------------------------------------------------------------------|--------|------------------|
| ALL SYSTEM DEVICES SPECIFIED ARE NOT ENOUGH TO HOLD ENTIRE SYSTEM. DEADSTART AGAIN AND SPECIFY MORE UNITS. | Deadstart fails. System devices must be logically or physically added.                                                                                                    | Deadstart again and<br>change EST to show more<br>or larger devices for<br>system.      | D .    | IRCP             |
| ALREADY IN LIBRARY                                                                                         | Informative message.                                                                                                    | No action required.                                                                     | B,J,S  | EDITLIB          |
| ALTER NEEDS EXCL.ACCESS                                                                                    | Conditionally fatal user error. FDB return code = 033B. Error code passed to 1PD by PFE.                                                                                  | Attach permanent file with control permission or specify RW = 0.                        | J      | 1PD              |
| AN ID (P1) IS REQUIRED ON ALL TEXT CARDS                                                                   | An ID, is missing from a text card.                                                                                                    | Correct problem and retry.                                                              | B,J,S  | COPYN            |
| ANOTHER MF USNG DEVICE-GO/DROP LABELMS                                                                     | Another mainframe is using the device.                                                                                                    | Either wait until no other mainframe is using the device and enter GO, or drop the job. | B,J,S  | LABELMS          |
| APPENDED-type/name                                                                                         | The record with type and name on the replacement file was not matched; it has been appended to the new file. This message occurs only when the user selects the A option. | Informative message.                                                                    | B,J,S  | COPYL/<br>COPYLM |
| APR ABORTED INVALID REQUEST OR ADDRESS                                                                     | Requested function is invalid or address specified is outside user's field length.                                                                                        | Correct problem and retry.                                                              | S,J    | APR              |
| APR COULD NOT FIND REQUESTED JOB FILE                                                                      | A job in the APR SEQ table could not be located either because the FNT had been dropped from the system or the job was still in execution.                                | Job should be reentered if it was dropped from the system.                              | S      | APR .            |
| APR PARAMETER ILLEGAL                                                                                      | The APR function is illegal. The user can only call 1 and 11 via control statements; 5, 10, and (0,0) via system macros; and 0, 2, 3, and 4 via the console.              | Correct parameter and retry.                                                            | S,J    | APR              |
| APR SEQ ALREADY ON                                                                                         | An attempt was made to turn the APR sequencer on while it was already on.                                                                                                 | No action required.                                                                     | S      | APR              |
| APR SEQ HAS NO SUCH JOB                                                                                    | User attempted to run, drop, or set interval for a job not in the APR SEQ                                                                                                 | Add the job to the APR<br>SEQ table before                                              | S      | APR              |
|                                                                                                    | table.                                                                                                    | attempting the operation.                                                               |        |                  |
| APR SEQ IS ON                                                                                              | The APR sequencer was turned on.                                                                                                    | Action completed.                                                                       | S      | APR              |
| APR SEQ JOB nn ALREADY IN USE                                                                              | User attempted to insert an APR SEQ job into a location in the APR SEQ table which was already occupied by another job.                                                   | Insert the job into a different location in the APR SEQ table.                          | S      | APR -            |

| MESSAGE                                  | SIGNIFICANCE                                                                                                    | ACTION                                                                            | OUTPUT | ROUTINE |
|------------------------------------------|----------------------------------------------------------------------------------------------------|-----------------------------------------------------------------------------------|--------|---------|
|                                          | nn Number of job within sequence table                                                                                                    |                                                                                   |        |         |
| APR SEQ JOB nn ALREADY RUNNING           | User attempted to run an APR SEQ job<br>that was already executing.<br>nn Number of job within sequence<br>table                                                                             | No action required.                                                               | S      | APR     |
| APR SEQ JOB nn FILE NOT FOUND            | Fntry nn of the APR table of sequenced jobs has been cleared because the job was neither in the input queue nor executing when the sequencer tried to start it.                              | Reenter job if required.                                                          | S      | APR     |
| APR T.SEQ INTERLOCK SET TOO LONG         | The interlock flag on the APR SEQ table was set longer than it should be.                                                                                                    | Notify systems analyst.                                                           | S      | APR     |
| APR T.SEQ LESS THAN 4 CM WORDS           | There is insufficient space to create the APR SEQ table.                                                                                                    | Reassemble the CMR with a value of L.SEQ greater than or equal to 4.              | S      | APR     |
| ARCHIVE CY EXISTS - NO PFN,ID,PW CHANGES | RENAME does not allow specified changes when an archived cycle exists.                                                                                                    | Retrieve or purge archived cycles and retry.                                      | J      | PFR     |
| ARCHIVE RETRIEVAL ABORTED                | Conditionally fatal user error. FDB return code = 013B. PFA passed error code to 1PD. One of the following conditions prevented the archive retrieval.  - Operator dropped or killed archive | User should consult operator before retrying job.                                 | B,J,S  | 1PD     |
|                                          | retrieval job Archive retrieval; job aborted during LOADPF.                                                                                                    |                                                                                   |        |         |
| ARCHIVE RETRIEVAL-BAD 1PF SETUP          | Fatal system software error.                                                                                                    | Perform a deadstart dump and redeadstart.                                         | B,J,S  | LOADPF  |
| ARCHIVED DIRECTORY INFO OF message       | Informative message. Copy of permanent file does not reside on DUMPF table being loaded; only archived header reflects that it is archived on the tape.                                      | No action required.                                                               | B,J,S  | LPF     |
| AREA DEFINITION OUT-OF-ORDER IN CMRDIR   | Fatal user error. Areas in CMRDIR are not in proper order.                                                                                                    | Specify areas in CMRDIR in following order: CM resident, monitor mode, user mode. | B,J,S  | LDCMR   |
| ARG BEYOND FL                            | Parameter address is beyond field length. addr in the preceding message will be zero.                                                                                                    | Correct problem and retry.                                                        | B,J,S  | LDL     |

| MESSAGE                                                                            | SIGNIFICANCE                                                                                                    | ACTION                                                                                          | OUTPUT | ROUTINE              |
|------------------------------------------------------------------------------------|----------------------------------------------------------------------------------------------------|-------------------------------------------------------------------------------------------------|--------|----------------------|
| ARG ERR                                                                            | Reference to a control point area word<br>beyond control point area length of<br>177B has been made on a code 0 call to<br>LDL. | Correct problem and retry.                                                                      | B,J,S  | LDL                  |
| ASSIGN DISK PACK VSN vsn                                                           | The system is requesting a disk pack.                                                                                           | Enter n.ASSIGN vsn. to assign required pack.                                                    | В      | ADS                  |
| ASSIGN SECOND UNIT                                                                 | The system is requesting a second unit.                                                                                         | Assign a second tape unit of same type as first unit.                                           | B,S    | REQ                  |
| ASSIGNED DEVICE DIFFERS FROM REQUESTED DEVICE                                      | The user assigned a device of the wrong type.                                                                                   | Correct problem and retry.                                                                      | B,J,S  | LABELMS              |
| ASSIGNED TO VSN vsn,SN setname                                                     | Informative message. vsn Volume serial number setname Device set name                                                           | No action required.                                                                             | B,J,S  | 1PK                  |
| ASSIGNING NTxx COULD DEADLOCK SYSTEM TYPE J.YES OR J.NO                            | Informative message to operator. xx Tape EST ordinal                                                                            | Type j.YES or j.NO.                                                                             | B,S    | REQ<br>2TACOM<br>1TS |
| AT CY=cy SN=setname                                                                | Informative message to operator. xx Tape EST ordinal                                                                            | No action required.                                                                             | B,J,S  | PFA                  |
| AT LEAST TWO CPS FOR DEADSTART-HDS                                                 | Bad MTR request.                                                                                                    | Assemble central memory resident with at least two control points.                              | B,J,S  | HDS                  |
| AT RBT LOC addr POINTER OUT OF RANGE OR WORD PR CROSSES CHAINS TYPE GO TO CONTINUE | Recovery will search for start of another chain.  addr Address                                                                  | GO continues recovery.                                                                          | D      | IRCP                 |
| ATTACH pfn FAILED-PF RETURN CODE ec                                                | Attempt to attach file pfn resulted in FDB return code ec. Refer to the table on the front inside cover.                        | Notify system analyst.                                                                          | S      | TDS                  |
| ATTEMPT TO ALTER INTERCOM CONFIGURATION ENTER GO/DROP                              | A warning message to the operator, which indicates an attempt to use TDFGEN or PASSWRD.                                         | Enter n.Go. or n.DROP.                                                                          | S,B,J  | PASSWRD<br>TDFGEN    |
| ATTEMPT TO OVERWRITE TAPE WITH UNEXPIRED LABEL TYPE GOXX OR RECHECKXX              | Informative message. xx EST ordinal                                                                                             | Typing GOxx. allows job<br>to continue. RECHECKxx.<br>rereads label and<br>rechecks expiration. | B,J,S  | 3IM                  |
| AUDIT ABORT-READ PAST EOR ON ORBTC                                                 | Fatal system error.                                                                                                    | Perform a deadstart dump and redeadstart.                                                       | B,J,S  | AUDIT                |

| MESSAGE                                                                                   | SIGNIFICANCE                                                                                                    | <u>ACTION</u>                                                                                    | OUTPUT | ROUTINE |
|-------------------------------------------------------------------------------------------|----------------------------------------------------------------------------------------------------|--------------------------------------------------------------------------------------------------|--------|---------|
| AUTO-RECALL ERROR                                                                         | Job terminated because completion bit was already set when job went into auto-recall.                                                                                                    | Correct problem and retry.                                                                       | B,J,S  | 1EJ     |
| AUTO-RECALL FLAG NOT SET                                                                  | Auto-recall bit not set in MEM calling sequence.                                                                                                    | Set auto-recall bit to increase storage.                                                         | B,S    | MEM     |
| AUTOLOAD PROGRAM TOO LONG                                                                 | Fatal system error. Deadstart will not proceed.                                                                                                    | Perform a deadstart dump and redeadstart.                                                        | D      | CONTROL |
| AWAITING STORAGE                                                                          | Informative message.                                                                                                    | No action required.                                                                              | B,S    | 1TD     |
| B=1fn IGNORED                                                                             | Nonfatal user error. Contradicting parameters F=O and B=lfn appeared on LDCMR control statement.                                                                                                    | Remove F=O parameter if<br>B=lfn parameter is<br>desired.<br>lfn File name                       | B,J,S  | LDCMR   |
| BACKUP, GO WHEN CORRECTED (RESTART)                                                       | RESTART has found a checkpoint number<br>on tape that is larger than that on<br>control statement, probably due to<br>mounting wrong volume of a multivolume<br>checkpoint tape.                               | Mount earlier checkpoint tape or rewind mounted tape.                                            | В      | RESTART |
| BAD APF COUNT                                                                             | System error; conditionally hung PP. Attached permanent file count is in error.                                                                                                    | Perform a deadstart dump and redeadstart.                                                        | B,J,S  | 1PC     |
| BAD APF ORDINAL                                                                           | System error; conditionally hung PP.                                                                                                    | Perform a deadstart dump and redeadstart.                                                        | B,J,S  | 1PC     |
| BAD ARGUMENT TO statement                                                                 | Nonfatal user error. A parameter of control statement indicated is invalid. This message is usually issued in conjunction with another error message, indicating nature of error and how parameter is treated. | Check parameters of control statement for errors and correct.                                    | B,J,S  | COMQARG |
| BAD BYTE COUNT IN PRU                                                                     | Data on the RMS deadstart device has been destroyed.                                                                                                    | Deadstart from tape.                                                                             | D      | CONTROL |
| BAD CALL TO LBL                                                                           | Fatal system error.                                                                                                    | Perform a deadstart dump, redeadstart, and notify systems analyst.                               | B,J,S  | LBL     |
| BAD CMR IDENT SELECT IDENT FROM ECS LABEL AND ENTER IT TO GO TYPE -CR- TO GO WITH ECS OFF | Existing extended core storage label is displayed on right screen.                                                                                                    | Perform instructions given in message.                                                           | D      | IRCP    |
| BAD CMR ON INPUT FILE                                                                     | Fatal user error. Binary is not a well formed absolute overlay or pointers in word P.AREA are illegal.                                                                                                    | Check pointers in P.AREA for errors and correct. If correct, reassemble central memory resident. | B,J,S  | LDCMR   |

| MESSAGE                         | SIGNIFICANCE                                                                                                    | ACTION                                                                                                    | OUTPUT | ROUTINE |
|---------------------------------|----------------------------------------------------------------------------------------------------|----------------------------------------------------------------------------------------------------|--------|---------|
| BAD CMRDIR PROGRAM              | Fatal user error. Binary is not a correctly formed overlay.                                                                                                    | Reassemble CMRDIR.                                                                                                    | B,J,S  | LDCMR   |
| BAD COMPARE                     | Discrepancy occurred during COMPARE.                                                                                                    | Drop job if good compare is required.                                                                                            | B,J,S  | COMPARE |
| BAD DAM ENTRY. VSN=vsn          | Informative message. There is a mismatch between a logical flaw table or device allocation map header and corresponding set member table entry. Identity of bad value appears in output listing.  vsn Volume serial number | Notify system analyst.                                                                                                    | B,J,S  | RECOVER |
| BAD DAM ORD IN RBT-GO OR ROP    | Informative message. There is an invalid DAM ordinal in one RBT chain.                                                                                                    | Notify system analyst.<br>Type GO to proceed.                                                                                    | В      | RECOVER |
| BAD DAM ORD IN RBTC             | Nonfatal system error. DAM ordinal in a local file RBT chain is out of range.                                                                                                    | Notify system analyst.                                                                                                    | B,S    | RECOVER |
| BAD DAM ORDINAL                 | System error; conditionally hung PP.                                                                                                    | Perform a deadstart dump, redeadstart, and notify systems analyst.                                                               | B,J,S  | 1PC     |
| BAD DAM ORDINAL, GO/DROP        | Nonfatal system error. There are more record block reservation tables than device allocation maps for this device.                                                                                                    | Notify system analyst.<br>Type n.GO to continue<br>with postdeadstart or<br>n.DROP to drop the job.                              | В      | RECOVER |
| BAD DEVICE TYPE-RELABEL         | Fatal user error. Device type specified on control statement does not match assigned device type.                                                                                                    | Correct control statement and retry.                                                                                             | B,J,S  | RELABEL |
| BAD DISK RBR                    | System error; conditionally hung PP.                                                                                                    | Perform a deadstart dump, redeadstart, and notify systems analyst.                                                               | B,S    | 1PC     |
| BAD ERROR FLAG = ec JOB DROPPED | System error. An undefined error flag<br>treated as an operator drop.<br>ec Undefined error code                                                                                                    | Notify system analyst.<br>Refer to section on<br>system control point<br>area in the System<br>Programmer's Reference<br>Manual. | B,J,S  | 1EJ     |
| BAD EST ORDINAL-LBL             | Fatal system software error.                                                                                                    | Notify system analyst.                                                                                                    | B,J,S  | LBL     |
| BAD FILE-1fm                    | LDCMR unable to recognize file lfn. If file is ZZZZCMR, LDCMR has been atered since file was created.                                                                                                    | Notify system analyst.                                                                                                    | B,J,S  | LDCMR   |

| MESSAGE                                 | SIGNIFICANCE                                                                                                    | ACTION                                                                                                    | OUTPUT | ROUTINE |
|-----------------------------------------|----------------------------------------------------------------------------------------------------|----------------------------------------------------------------------------------------------------|--------|---------|
| BAD FILE NAME                           | Fatal system software error.                                                                                                    | Notify system analyst.                                                                                                    | B,J,S  | PFD     |
| BAD FLW ENTRY. VSN=vsn                  | Informative message. There is a mismatch between a logical flaw table or device allocation map header and corresponding set member table entry. Identity of bad value appears in output listing.  vsn Volume serial number | Notify system analyst.                                                                                                    | J,S    | RECOVER |
| BAD FNT ADDRESS, PROBABLY WRONG TAPE    | Fatal system software error.                                                                                                    | Notify system analyst.                                                                                                    | B,J,S  | XDQ     |
| BAD FNT AT addr XDQ CLEAR TO CONTINUE   | A queue file with a bad supplement FNT entry was encountered.  addr Address of bad file name table                                                                                                    | Notify system analyst. Clear XDQ output register to continue DMPQ process. The bad FNT entry will not be dumped and will be locked. | B,J,S  | XDQ     |
| BAD FNT FET ADDRESS                     | System error; conditionally hung PP.                                                                                                    | Notify system analyst.                                                                                                    | B,J,S  | 1PC     |
| BAD LABEL FROM LABELMS                  | Hardware problem; job was aborted.                                                                                                    | Notify customer engineer.                                                                                                    | B,J,S  | LBL     |
| BAD MP PARAM, ADS                       | System detected invalid MP parameter. MP, like VSN, must be alphanumeric with no special characters.                                                                                                    | Correct problem and retry.                                                                                                    | B,J,S  | ADS     |
| BAD OCTAL DIGIT                         | An octal field in previous control statement is in error; control statement error flag set.                                                                                                    | Correct problem and retry.                                                                                                    | B,S    | 1AJ     |
| BAD PARAM LIST ADDR - DSM               | Fatal system software error.                                                                                                    | Notify system analyst.                                                                                                    | B,J,S  | DSM     |
| BAD PARAMETER ADDRESS - MSD             | Fatal error.                                                                                                    | Notify system analyst.                                                                                                    | J,S    | MSD     |
| BAD PARAMETER ADDRESS - OUX             | Fatal system error.                                                                                                    | Notify system analyst.                                                                                                    | B,S    | OUX     |
| BAD PARAMETER ADDRESS - SRB             | Fatal system error.                                                                                                    | Notify system analyst.                                                                                                    | J,S    | SRB     |
| BAD PARAMETER LIST ADDRESS PASSED - DSM | Fatal system error.                                                                                                    | Notify system analyst.                                                                                                    | B,J,S  | DSM     |
| BAD PF FNT POINTER                      | System error; conditionally hung PP.                                                                                                    | Notify system analyst.                                                                                                    | B,J,S  | 1PC     |
| BAD PFC POINTER OR CHAIN                | System error; conditionally hung PP.                                                                                                    | Notify system analyst.                                                                                                    | B,J,S  | 1PC     |
| BAD PFD POINTER                         | System error; conditionally hung PP.                                                                                                    | Notify system analyst.                                                                                                    | B,J,S  | 1PC     |
| BAD PFD POINTER FOR SYSTEM FILE         | Bad MTR request.                                                                                                    | Perform a deadstart dump, redeadstart, and notify system analyst.                                                                   | B,J,S  | TAT     |

| MESSAGE                                                                                                    | SIGNIFICANCE                                                                                                    | ACTION                                                                                        | OUTPUT | ROUTINE |
|----------------------------------------------------------------------------------------------------|----------------------------------------------------------------------------------------------------|-----------------------------------------------------------------------------------------------|--------|---------|
| BAD POINTER FOR TABLE NAME TYPE GO TO USE POINTER FROM FRESH CMR                                                                                 | Pointer to table was lost.                                                                                                    | Type GO to continue recovery.                                                                 | D .    | IRCP    |
| BAD POSITION - IGNORED                                                                                                    | Request to attach positioned file was ignored because position stored by SETP was invalidated as a result of ALTER function.                                    | No action required.                                                                           | В, Ј   | PFA     |
| BAD PREAMBLE PRU                                                                                                    | Fatal system software error.                                                                                                    | Notify system analyst.                                                                        | B,J,S  | MNT     |
| BAD PRO INDEX FOR SYSTEM FILE                                                                                                    | Bad MTR request.                                                                                                    | Perform a deadstart dump, redeadstart, and notify systems analyst.                            | B,J,S  | TAT     |
| BAD RB ADDRESS SYSTEM FILE                                                                                                    | System error, bad system file.                                                                                                    | Notify system analyst.                                                                        | В      | 1AJ     |
| BAD RBR ORDINAL                                                                                                    | System error; conditionally hung PP.                                                                                                    | Notify system analyst.                                                                        | B,J,S  | 1PC.    |
| BAD RBT EMPTY CHAIN POINTER TYPE GO TO CONTINUE                                                                                                  | Word P.RBT was destroyed before deadstart recovery.                                                                                                    | Type GO to restore P.RBT.                                                                     | D      | IRCP    |
| BAD READ FROM DISK                                                                                                    | Hardware problem encountered in reading disk.                                                                                                    | Notify customer engineer.                                                                     | B,J,S  | 1SX     |
| BAD REQUEST MACRO                                                                                                    | Bits set in REQUEST parameter list are incompatible.                                                                                                    | Correct problem and retry.                                                                    | B,J,S  | REQ     |
| *BAD RESPONSE* TYPE N.CFO Y/N                                                                                                    | The deadstart spun-off task expected a Y or N on a CFO command, but the operator typed something else.                                                          | Type n.CFO Y or n.CFO N. n is the control point number of the deadstart spun-off task.        | B,J,S  | SOTDS   |
| BAD RETURN ADDRESS - OUX                                                                                                    | Fatal system error. OUX is a utility                                                                                                    | The system analyst                                                                            | B,J,S  | OUX 2   |
| DAD REJORN ADDRESS - OUR                                                                                                    | helper. Return (input register)<br>address is out of field length<br>(range). Does not hang system.                                                             | should dump the field<br>length of the hanging<br>utilities.                                  | D,0,5  | OUR /   |
| BAD RMS LABEL ON DEVxx device CHcc EQe<br>UNuu<br>RECOVERY NOT POSSIBLE<br>LABEL - VSN vsn1 OF SN setname1<br>EXPECTED - VSN vsn2 OF SN setname2 | Unrecoverable deadstart error.  xx EST ordinal device Device name cc Channel number e Equipment number uu Unit number vsn Volume serial number setname Set name | Perform a level 1 deadstart.                                                                  | D      | IRCP    |
| BAD SMT ENTRY                                                                                                    | Fatal error. Set member table entry for master is in error.                                                                                                    | Notify system analyst.                                                                        | B,J,S  | RECOVER |
| BAD SMT ENTRY GO OR DS                                                                                                    | Fatal error. Set member table entry for member is in error.                                                                                                    | Notify system analyst.<br>Postdeadstart process<br>can be resumed if so<br>desired (type GO). | в,ѕ    | RECOVER |

| MESSAGE                                            | SIGNIFICANCE                                                                                                    | ACTION .                                                                                                    | OUTPUT     | ROUTINE |
|----------------------------------------------------|----------------------------------------------------------------------------------------------------|----------------------------------------------------------------------------------------------------|------------|---------|
| BAD SSCT TYPE GO TO CONTINUE                       | Word T.SSCT was destroyed before deadstart recovery.                                                                                | Type GO to restore T.SSCT.                                                                                                    | D          | IRCP    |
| BAD STACK REQUEST                                  | Bad MTR request.                                                                                                    | Notify system analyst.                                                                                                    | R          | 3D0     |
| BAD SUBTABLE HEADER - NUMBER OF PORTS EXCEEDS MAX. | The number of ports defined on a MUX subtable header exceeds 256. INTERCOM will not run.                                            | Reduce the number of ports defined on a MUX subtable header.                                                                       | S          | 1T1     |
| BAD SYSTEM TABLE ALLOCATION                        | Fatal error.                                                                                                    | Notify system analyst.                                                                                                    | B,J,S      | RECOVER |
| BAD UNIT/NO READ AFTER WRITE                       | Tape unit malfunction; unable to write from loadpoint. Returns to user if EP oit is set, else fatal.                                | Notify system analyst.                                                                                                    | B,J,S      | 3IM     |
| BAD VALUE                                          | Refers to FLAW and FREE type-ins and to assembled CMR flaws.                                                                        | Enter one of the options listed on the left screen.                                                                                | D          | IRCP    |
| BAD VSN REQUEST                                    | User error. The specified VSN cannot be found in device set.                                                                        | Correct problem and retry.                                                                                                    | B,J,S      | 1PK     |
| BATCH NOT ALLOWED FROM A BATCH JOB                 | The BATCH command can be entered from INTERCOM only.                                                                                | Use ROUTE control<br>statement in place of<br>BATCH and rerun job.                                                                 | B.J,S      | BATCH   |
| BEGIN EVICTD, Daa                                  | Informative message.  aa Dependency group                                                                                           | Start evicting all dependency group aa and release mass storage.                                                                   | <b>S</b> . | 1MH     |
| BEWARE - SYSTEM UNSAFE                             | M.ICE subfunction EX.BOOT failed but partially recovered. Message should be preceded by error conditions listed under BOOT message. | Do not run LDCMR again;<br>a subsequent recovery<br>may fail.                                                                      | B,S        | LDCMR   |
| BINARY RECORD MISSING FROM INPUT                   | Logical records requested from system INPUT file must begin with next logical record on INPUT file.                                 | Correct problem and retry.                                                                                                    | B,J,S      | COPYN   |
| BITMAP FULL - PASSWRD RUN<br>TERMINATED            | The number of terminal-IDs and user-IDs exceeds 1296.                                                                               | Delete some usernames and passwords then retry.                                                                                    | J, S       | PASSWRD |
| BIT LENGTH ERROR                                   | Fatal system error. CMR configuration problem.                                                                                      | Notify system analyst.                                                                                                    | B,S        | LBL     |
| BIT TABLES SIZE TOO LARGE - LABELMS                | Fatal user and operator error.                                                                                                    | Change RBR input cards<br>and retry, or ask<br>operator to mount pack<br>on specific drive with<br>large enough bit table<br>size. | B,J,S      | LABELMS |

| MESSAGE                        | SIGNIFICANCE                                                                                                    | ACTION                                                       | OUTPUT  | ROUTINE    |
|--------------------------------|----------------------------------------------------------------------------------------------------|--------------------------------------------------------------|---------|------------|
| BLANK LABEL WRITTEN ON rbn     | Informative message. rbn Record block number                                                                                                    | No action required.                                          | B,J,S   | LBL        |
| BLANK TAPE READ                | Return dependent on EP bit setting. No error code returned. No data was received after a one-second delay (66x dr                                                          | No action required.                                          | B,J,S   | 6WM<br>3IM |
| BLOCK GR MBL                   | The tape staging spun off task received a data block which was greater than maximum block length.                                                                          | Increase the maximum block length for the tape being staged. | B,J,S   | SOTTP      |
| BLOCK READ IS LONGER THAN MLRS | Fatal error. Block read was greater<br>than MLRS specified if S or L tapes, or<br>greater than 512 CM words if SCOPE or<br>SI tape. Return dependent on EP bit<br>setting. | Correct problem and retry.                                   | B, J, S | 3IM        |
| BOMB AT addr                   | Illegal parameters were passed to the OPCOM routine in IRCP. addr Return address of bad call                                                                               | Correct problem and reassemble IRCP.                         | D       | IRCP       |
| BOMB AT<br>400addr             | Deadstart display driver received illegal data from subroutine call address (part of IRCP is overwritten). addr 6-digit octal address                                      | Notify system analyst.                                       | D       | IRCP       |
| BOOT message                   | M.ICE subfunction EX.BOOT has returned a nonzero status. Possible messages are:                                                                                            | Rerun the job to add<br>to ECS and BOOT on<br>same LDCMR.    | B,S     | LDC        |
|                                | UNKNOWN STATUS RETURNED                                                                                                    |                                                              |         |            |
|                                | UNABLE TO READ AREA TABLE                                                                                                    |                                                              |         |            |
|                                | NO ALTERNATE SYSTEM Could occur if no LDCMR has added an ECS system or an LDCMR has deleted previous system.                                                               |                                                              |         |            |
|                                | DATE/TIME STAMPS DO NOT MATCH                                                                                                    |                                                              |         |            |
|                                | NO ROOM FOR SYSTEM IN CM<br>Could result if one LDCMR adds a<br>large system to ECS while another<br>LDCMR attempts to boot it.                                            |                                                              |         |            |
|                                | CANNOT READ INIT                                                                                                    |                                                              | •       |            |
|                                | CANNOT REREAD AREA TABLE                                                                                                    |                                                              | ,       |            |
|                                | CANNOT READ CM RESIDENT OR SEGMENT TAB                                                                                                    | •                                                            |         |            |

| MESSAGE                                                          | SIGNIFICANCE                                                                                                    | ACTION                                                                              | OUTPUT | ROUTINE                              |
|------------------------------------------------------------------|----------------------------------------------------------------------------------------------------|-------------------------------------------------------------------------------------|--------|--------------------------------------|
|                                                                  | WRITE ABORT ON REPLACE                                                                                                    |                                                                                     |        |                                      |
|                                                                  | REPLACE WHILE RUNNING ON OLD SYSTEM                                                                                                    |                                                                                     |        |                                      |
| BOTH NAMES INDICATING RANGE . CANNOT BE */                       | Informative message.                                                                                                    | Correct problem and retry.                                                          | S      | EDITLIB                              |
| BUF. SIZE ASSEMBLED INTO EDITLIB.<br>INSTALL NEW VERSION         | BUF3 value is too small.                                                                                                    | Reassemble and reinstall EDITLIB with larger value for BUF3.                        | S ,    | EDITLIB                              |
| BUFFER ARGUMENT ERROR<br>FILE NAME 1fn<br>FET ADDRESS addr       | User error. Return dependent on EP setting. Error code 22 returned in bits 9-13 of FET code/status. Circular buffer pointers in FET fail to satisfy:  O .LE. FIRST .LT. LIMIT .LE. FL, FIRST .LE. IN .LT. LIMIT, FIRST .LE. OUT .LT. LIMIT. In table of disk addresses, those for O.RMR are outside the field length.  lfn File name addr FET address | Correct problem and retry.                                                          | B,J,S  | 6WM<br>1SX<br>CEM                    |
| BUFFER INSUFFICIENT FOR INPUT LOGICAL RECORD FOR S/L TAPE OUTPUT | The input logical records were too long for the COPYN buffer for output to an S or L tape. Records must be 512 words or less.                                                                                                    | Correct problem and retry.                                                          | B,J,S  | COPYBR<br>COPYBF<br>COPYCR<br>COPYCF |
| BUFFER OUTSIDE FL - VERIFY IGNORED                               | Buffer specified in verify parameter block is outside user's field length. Job terminated.                                                                                                    | Correct problem and retry.                                                          | B,J,S  | VEJ                                  |
| BUF3 UNABLE TO HOLD LIBRARY NAME TABLE. ENLARGE BUF3             | Informative message.                                                                                                    | Reassemble and reinstall EDITLIB with larger value for BUF3.                        | S      | EDITLIB                              |
| BUF3 UNABLE TO HOLD PROGRAM NAME TABLE. ENLARGE BUF3             | Informative message.                                                                                                    | Reassemble and reinstall EDITLIB with large value for BUF3.                         | S      | EDITLIB                              |
| BUSY RESTORING 1fm                                               | Informative message.<br>1fn File name                                                                                                    | No action required.                                                                 | В      | QUEDUMP                              |
| BYTE COUNT GT 500 WRITING DISK FILE, TYPE N.CFO SKIP/TERMINATE   | Informative message. Stack processor has found bad byte count in PRU control word read from tape created on an earlier system. File will not be restored on disk.                                                                                                    | Type n.CFO SKIP to skip loading the file. Type n.CFO TERMINATE to terminate LOADPF. | B,J,S  | LOADPF                               |
| Cee LCC y BAD                                                    | LCC y on channel cc has been dumped. Except for LCC, operating system is not affected.                                                                                                    | Enter ACK. to acknowledge.                                                          | R      | OZZ                                  |

| MESSAGE                                                                                                    | SIGNIFICANCE                                                                                                    | ACTION                                                                                                    | OUTPUT | ROUTINE |
|----------------------------------------------------------------------------------------------------|----------------------------------------------------------------------------------------------------|----------------------------------------------------------------------------------------------------|--------|---------|
| Cee SAC BAD                                                                                                    | LCC problem on channel cc.                                                                                                    | Enter ACK. to take<br>system out of STEP mode.<br>Notify customer<br>engineer.                                                                                                    | R      | OZZ     |
| CALLABLE BY THE CENTRAL CONSOLE OPERATOR ONLY                                                                                                    | LINSTAT utility was called from somewhere other than the central console. Call was ignored and job continues.                                                                                          | No action required.                                                                                                    | B,J,S  | LINSTAT |
| CALLING ERROR (CKP)                                                                                                    | Fatal user error. Bit 0 parameter is not zero, RECALL bit is not set in call to CKP, or parameter list is outside field length.                                                                        | Correct problem and retry.                                                                                                    | B,J,S  | СКР     |
| CALLING JOB IS NOT DEPENDENT                                                                                                    | Job calling TRANSR, TRANSC, or TRANSF does not have dependency identifier.                                                                                                    | Add dependency or drop the call.                                                                                                    | B,J,S  | JDP     |
| CANNOT AUTOLOAD RMS BUFFER CONTROLLER. ALTERNATE ACCESS RESERVED ON CHCC  OPTIONS - PAS - BYPASS AUTOLOAD OF BC REP - TRY AGAIN EST - DISPLAY EST | An attempt to load new controlware into a controller failed because another mainframe is using the alternate channel to the disk controller or because there is a hardware problem.  cc Channel number | Enter PAS to use the existing controlware in the controller, REP to initiate an autoload of the controller, or EST to retrieve the EST display for possible reconfiguration. Consult customer engineer if none of the options above are appropriate. | D      | IRCP    |
| CANNOT COMPLETE EVICT-RBT = rbt                                                                                                    | Informative message. Hardware interlock has been lost; evict cannot be completed.  rbt RBT ordinal                                                                                                    | Notify system analyst.                                                                                                    | B,J,S  | 1EV     |
| CANNOT DELETE MASTER MEMBER(S) EXIST IN SET                                                                                                    | All members of a set must be deleted before the master.                                                                                                    | Before executing a DELSET on the master, execute a DELSET on all other members.                                                                                                    | B,S    | DLM     |
| CANNOT DELETE SYSTEM MASTER                                                                                                    | The operating system's master device cannot be deleted.                                                                                                    | No action required.                                                                                                    | В,Ј,Ѕ  | DLM     |
| CANNOT FIND MASTER                                                                                                    | System error or user error. A master device is no longer mounted.                                                                                                    | Check operator dismount, remount parameter.                                                                                                    | B,J,S  | DSM     |
| CANNOT GET CM FL, JOB RERUN                                                                                                    | An attempt to initiate job from input failed because 1IB could not get adequate central memory storage. Job was rerun.                                                                                 | No action required.                                                                                                    | B,J,S  | 1IB     |

| MESSAGE                                                                                    | SIGNIFICANCE                                                                                                    | ACTION                                                                                                    | OUTPUT | ROUTINE |
|--------------------------------------------------------------------------------------------|----------------------------------------------------------------------------------------------------|----------------------------------------------------------------------------------------------------|--------|---------|
| CANNOT INITIALIZE SYSTEM SET IF NOT A LVL O DEADSTART                                      | A level O deadstart must be selected if the system set is to be initialized.                                                                                      | Enter the EST option or perform a level 0 deadstart.                                                                   | D      | IRCP    |
| OPTIONS - EST - DISPLAY EST AND RESTART RMS LABEL PROCESSING PERFORM LEVEL O DEADSTART     |                                                                                                    | CCCCCCCCCCCCCCCCCCCCCCCCCCCCCCCCCCCCCC                                                                                 |        |         |
| CANNOT PERFORM LEVEL O DEADSTART FROM RMS  REDEADSTART FROM TAPE OR CHANGE DEADSTART LEVEL | The user attempted a level 0 (or possibly a level 4) deadstart with an RMS device as the deadstart device. The user cannot perform a level 0 deadstart from disk. | Change the deadstart device to tape or use another deadstart level (such as 1).                                        | D      | CONTROL |
| CANNOT READ DAM                                                                            | Job aborted. Hardware problems.                                                                                                    | Retry. If problem repeats, RELABEL cannot be run. Set is lost and must be initialized.                                 | B,J,S  | RELABEL |
| CANNOT READ LFT                                                                            | Job aborted. Hardware problems.                                                                                                    | Retry. If problem repeats, set will have to be initialized.                                                            | B,J,S  | RELABEL |
| CANNOT READ PFT                                                                            | Job aborted. Hardware problems.                                                                                                    | Notify system analyst.                                                                                                 | B,J,S  | RELABEL |
| CANNOT READ TRAILER LABEL                                                                  | Informative message.                                                                                                    | If RECHECKxx. is typed, system rereads tape. If GOxx. is typed, job proceeds as if an EOF trailer label had been read. | B,J,S  | 3IM .   |
| CANNOT RECOVER ACTIVE INTERCOM WHEN RELOADING SYSTEM LIBRARIES                             | Informative message.                                                                                                    | Select the correct option.                                                                                             | D      | CONTROL |
| SELECT OPTION RL RELOAD SYSTEM LIBRARIES NR NO RELOAD - INTERCOM RECVRD                    |                                                                                                    |                                                                                                    |        |         |
| CANNOT RECOVER INTERCOM TYPE -GO- TO DROP INTERCOM AND CONTINUE RECOVERY                   | Active INTERCOM cannot be recovered.                                                                                                    | Type GO to drop INTERCOM and to continue recovery.                                                                     | D .    | COM     |
| CANNOT RELABEL MOUNTED DEVICE                                                              | Fatal user error. Another job is using device.                                                                                                    | Retry.                                                                                                    | B,J,S  | RELABEL |
| CANNOT REQUEST USER AND SYSTEM EDITLIB WITH THE SAME CONTROL CARD                          | Both user and system parameters cannot appear on the call to EDITLIB.                                                                                             | Use separate control statements for the two types of parameters and retry.                                             | S      | EDITLIB |

| MESSAGE                                | SIGNIFICANCE                                                                                                   | ACTION                                                                                                    | OUTPUT | ROUTINE |
|----------------------------------------|----------------------------------------------------------------------------------------------------|----------------------------------------------------------------------------------------------------|--------|---------|
| CANNOT ROUTE INPUT FILE                | File INPUT cannot be specified on a ROUTE or DISPOSE control statement or macro.                               | Correct problem and retry.                                                                                                    | B,J,S  | DSP     |
| CANNOT SWAP BACKWARDS, NO PREVIOUS VSN | Fatal error.                                                                                                   | Operator mounted a multi-reel tape in a different order from that specified on the VSN control statement. This is especially critical if the REQUEST                                                 | B,J,S  | 3IM     |
|                                        |                                                                                                    | card used 2MT or 2NT as a parameter and the operator attempted a backward swap. Rerun the job with the correct tape order.                                                                           |        |         |
| CANNOT WRITE LABEL                     | Hardware problems. Job aborted.                                                                                | Retry.                                                                                                    | B,J,S  | RELABEL |
| CANNOT WRITE LABEL - LABELMS           | Label has been written and cannot be rewritten.                                                                | Notify customer engineer.                                                                                                    | B,J,S  | LABELMS |
| CANNOT WRITE PFT                       | Job aborted.                                                                                                   | For a master RELABEL, set has to be reinitialized; all files are lost. For a member RELABEL, bad record block should be flawed and RELABEL run again. If in postdeadstart, repeat deadstart process. | B,J,S  | RELABEL |
| CANNOT WRITE PFT - LABELMS             | Due to hardware problem, LABELMS was unable to write physical flaw table.                                      | Flaw bad portion(s) of device.                                                                                                    | B,J,S  | LABELMS |
| CANNOT WRITE RBR - LABELMS             | LABELMS was unable to write record block reservation table.                                                    | Notify system analyst.                                                                                                    | B,J,S  | LABELMS |
| CANNOT WRITE 7000 LABEL                | Fatal user error. User should not attempt to write a SCOPE 2 label using a NOS/BE-only utility.                | Correct problem and retry.                                                                                                    | B,J,S  | LABELMS |
| CANT DMNT MOUNTED MASTER OR PUBLIC SET | Fatal operator error. The DMNT command cannot be used on public sets or on a master device before its members. | Correct problem and retry.                                                                                                    | B,J,S  | DSM     |
| CANT IDLE MASTER OF SN setname         | Informative message. Master device for a public set cannot be idled. setname Set name                          | Specify another device<br>as master or move<br>master pack to another<br>drive and turn that<br>device on.                                                                                           | D      | IRCP .  |

| MESSAGE                                                     | SIGNIFICANCE                                                                                                    | ACTION                                                                                                    | OUTPUT | ROUTINE |
|-------------------------------------------------------------|----------------------------------------------------------------------------------------------------|----------------------------------------------------------------------------------------------------|--------|---------|
| CANT INITIALIZE GEMINI LINK FILE CHECK<br>DUMP FOR PF ERROR | Installation parameters defining the link files are wrong.                                                                                                    | Correct installation parameters and reassemble GEMINI and MYQ.                                                                                                    | B,J,S  | GEMINI  |
| CANT MEM ABOVE JOB MAX FL                                   | User cannot get more field length than maximum defined by installation or the maximum specified on the job statement.                                                                    | Correct problem and retry.                                                                                                    | B,S    | MEM     |
| CANT RECOVER ECS SYSTEM<br>LEVEL 1 D/S REQUIRED             | Existing segment library in ECS could not be used.                                                                                                    | Perform a level 1 deadstart.                                                                                                    | D      | IRCP    |
| CANT RFL ABOVE JOB MAX FL                                   | User request for field length exceeds installation defined maximum or the maximum specified on the job statement.                                                                        | Correct problem and retry.                                                                                                    | B,J,S  | 1AJ     |
| CANT ROUTE NON ALLOCATABLE EQP                              | Neither ROUTE nor DISPOSE can be used with files that reside on tape or other nonallocatable equipment.                                                                                  | Correct problem and retry.                                                                                                    | B,J,S  | DSP.    |
| CANT ROUTE PERM FILE                                        | Neither ROUTE nor DISPOSE can be used with permanent files.                                                                                                    | Correct problem and retry.                                                                                                    | B,J,S  | DSP     |
| CATALOG pfn FAILED - PF RETURN CODE ec                      | Attempt to catalog file pfn resulted in FDB return code ec. (Refer to the table on the inside front cover.)                                                                              | Notify system analyst.                                                                                                    | S      | TDS     |
| -CC- EST=xx CHANNEL LEFT ACTIVE                             | An unexpected error condition occurred because the other mainframe went down or the hardware malfunctioned. The driver will continue to run.  xx EST ordinal                             | MFSTAT will automatically attempt to restart the link. If the error persists take a dump and notify system analyst and/or customer engineer.                                                                                                    | B,J,S  | STD     |
| -CC- EST=xx COUPLER/CHANNEL TEST FAILED                     | The link driver diagnostic routine failed while attempting to activate the coupler or channel in order to obtain coupler status. This causes the driver to stop running.  xx EST ordinal | Verify that the channel and equipment numbers for the EST ordinal are correct. If so push the MASTER CLEAR buttons on the 6683/7683 couplers and restart the link with a LOGIN command. If the error persists, take a dump and notify system analyst and/or customer engineer. | B,J,S  | STD     |
| -CC- EST=xx ERROR CODE OUT OF RANGE                         | The error routine in the link driver on EST ordinal xx was called with an invalid error code. This is a fatal software error which causes the driver to stop running.                    | Take a dump and notify<br>a system analyst.<br>Otherwise a LOGIN<br>command can be used to                                                                                                    | B,J,S  | STD     |

| MESSAGE                                    | SIGNIFICANCE                                                                                                    | ACTION                                                                                                    | OUTPUT  | ROUTINE |
|--------------------------------------------|----------------------------------------------------------------------------------------------------|----------------------------------------------------------------------------------------------------|---------|---------|
|                                            |                                                                                                    | restart the link.                                                                                                    |         |         |
| -CC- EST=xx HARDWARE/SOFTWARE FAILURE      | A channel or coupler function was timed out. This may be caused by a hardware or software malfunction. This causes the driver to stop running.  xx EST ordinal                                                                                                    | Bring up the M display. If the channel shows F (full) or E (empty), try to clear it with DCN commands. Then press the MASTER CLEAR buttons on the 6683/7683 couplers and type LOGIN to restart the link. If the condition persists, take a dump and notify system analyst or customer engineer. | B,J,S   | STD     |
| -CC- EST=xx ILLEGAL CONTROL/LENGTH<br>BYTE | The link driver received an illegal control or length byte via EST ordinal xx from a linked mainframe. The station will automatically attempt to restart the link.                                                                                                    | If the error persists, notify system analyst and/or customer engineer.                                                                                                    | B,J,S   | STD .   |
| -CC- EST=xx ILLEGAL COUPLER STATUS nnnnB   | The status byte returned from the coupler contained bits other than Busy (bit 2), Receive (bit 1) and Transmit (bit 0) or the driver timed out waiting for the coupler to respond (STATUS=0000). The driver issues a MASTER CLEAR function on the coupler and continues to run.  xx EST ordinal nnnn Octal status byte received | MFSTAT will automatically attempt to restart the link. If the error persists, take a dump and notify system analyst and/or customer engineer.                                                                                                    | B,J,S   | STD     |
| -CC- EST=xx ILLEGAL DRIVER REQUEST         | Either MFSTAT or 1CC issued an illegal request (request code out of range) to the link driver STD. This is an internal station error. It causes the station control point to be aborted. A dump will be taken automatically when the control point is aborted.  xx EST ordinal                                                  | Print the dump and notify the system analyst.                                                                                                    | B,J,S   | STD     |
| -CC- EST=xx RECEIVE BLOCK INVALID          | A transmission block received via EST ordinal xx from a linked mainframe contained a message with either an illegal length (zero or exceeds station control point field length) or a data block with an illegal length (zero or exceeds transmission block length). The station will automatically attempt to restart the link. | If the error persists, notify system analyst and/or customer engineer.                                                                                                    | B,J,S . | STD     |

| MESSAGE                                                              | SIGNIFICANCE                                                                                                    | ACTION                                                                                                    | OUTPUT | ROUTINE |
|----------------------------------------------------------------------|----------------------------------------------------------------------------------------------------|----------------------------------------------------------------------------------------------------|--------|---------|
| -CC- EST=xx RECEIVE BLOCK LENGTH ERROR                               | The length of a block being received from the other mainframe was longer or shorter than expected. Probably caused by a hardware malfunction or the other mainframe going down. The driver will continue to run.  XX EST ordinal                                                                                                   | MFSTAT will<br>automatically attempt<br>to restart the link.<br>If the error persists,<br>take a dump and notify<br>system analyst and/or<br>customer engineer.                        | B,J,S  | STD     |
| -CC-EST = xx SCHT DESTROYED ADDR=addr                                | The subchannel table for the EST ordinal xx has been destroyed. This is an internal station error. It causes the station control point to be aborted. A dump of the station control point will automatically be taken when it is aborted.  addr Octal address in the channel coupler routine (STD) at which the error was detected | Print the dump and notify system analyst.                                                                                                    | B,J,S  | STD     |
| -CC- EST=xx SEND TRANSMISSION BROKEN                                 | A block transmission to the other mainframe was interrupted before the entire block was sent. Probably caused by a hardware malfunction or the other mainframe going down. The driver will continue to run.  XX EST ordinal.                                                                                                    | MFSTAT will automatically attempt to restart the link. If the error persists, take a dump and notify system analyst and/or customer engineer.                                          | B,J,S  | STD     |
| CCIvv LEV11 VARva                                                    | Informative message specifying the CCI version (vv), level (11), variant number (va), after initializing INTERCOM 5.                                                                                                    | No action required.                                                                                                    | S      | 1NI     |
| CCI3 HALT=he                                                         | Specifies the 255x halt code ho when an NPU failure occurs.                                                                                                    | Record hc and notify system analyst.                                                                                                    | S      | 1NI     |
| CCL100-SEPARATOR FOLLOWING VERB MUST BE<br>COMMA OR LEFT PARENTHESIS | Fatal user error. Separator following verb (such as BEGIN or IFE) in a CCL statement must be a comma or a left parenthesis. Other valid NOS/BE separators are not allowed.                                                                                                    | Change separator following verb to a comma or a left parenthesis.                                                                                                    | B,J,S  | CCL     |
| CCL101-LAST NON-BLANK CHARACTER MUST BE<br>SEPARATOR                 | Fatal user error. Last character string of card or line was not followed by a separator or a terminator.                                                                                                    | To terminate statement, make last nonblank character a period or right parenthesis. To continue statement on next card or line, make last nonblank character a valid NOS/BE separator. | B,J,S  | CCL     |

| MESSAGE                                                                   | SIGNIFICANCE                                                                                                    | ACTION                                                                                                    | OUTPUT | ROUTINE |
|---------------------------------------------------------------------------|----------------------------------------------------------------------------------------------------|----------------------------------------------------------------------------------------------------|--------|---------|
| CCL102-EQUAL SIGN MUST FOLLOW FIRST<br>SYMBOLIC NAME                      | Fatal user error. First parameter following a SET verb is symbolic name to be set. An equal sign must be separator following symbolic name.                                                                                                    | Change separator following symbolic name to an equal sign. Equal sign must be followed by an expression.                                                                                                    | B,J,S  | CCL     |
| CCL103-STATEMENT INCOMPLETE                                               | Fatal user error. A terminator was detected in a statement immediately following verb.                                                                                                    | Check statement format<br>(refer to NOS/BE<br>Reference Manual) and<br>rewrite statement using<br>a comma or left<br>parenthesis after verb.                                                                                                    | B,J,S  | CCL     |
| CCL104-EXPRESSION AND STATEMENT TERMINATED BY PERIOD OR RIGHT PARENTHESIS | Fatal user error. A CCL expression or verb was followed by a statement terminator instead of a comma. Any of following conditions may produce this error. This message is informative and is issued in conjunction with message CCL123.  The label string parameter was omitted.  A relational or logical operator was delimited by a period on left side only.  An unbalanced right parenthesis appeared in expression. If separator, following verb was a left parenthesis an unbalanced right parenthesis may appear balanced as in this example, IFE(R1+R2)=3,LABEL. It should be terminated by right parenthesis. | Place a comma after expression or verb and add label string parameter. Delimit operator with periods on both sides. If error was caused by a misleading left parenthesis following verb, add a comma immediately after verb. Otherwise recheck all parentheses and balance unbalanced right parenthesis. | B,J,S  | CCL     |
| CCL105-TERMINATOR MUST FOLLOW SUBSYSTEM NAME                              | The SS function must be of the format SS terminator or SS=name terminator.                                                                                                    | Correct problem and retry.                                                                                                    | B,J,S  | CCL     |
| CCL120-ALL CARDS SKIPPED - ENDRUN or REVERT                               | Fatal user error. In process of skipping, end of control statement record was reached. Skipping was initiated by a CCL statement in either control statement file (ENDRUN) or a procedure (REVERT). Any of following conditions may produce this error.  - An IFE, SKIP, or ELSE expression was false and no ENDIF statement terminated resultant skip.  - A WHILE expression was false and no ENDW statement terminated resultant skip.                                                                                                    | Either add an ENDIF statement with a matching label string or correct existing ENDIF statement.  Either add an ENDW statement with a matching label string or correct existing ENDW statement so that WHILE and ENDW label strings match.  Precede ENDW statement                                        | B,J,S  | CCL     |

| MESSAGE                                             | SIGNIFICANCE                                                                                                    | ACTION                                                                                                    | OUTPUT | ROUTINE |
|-----------------------------------------------------|----------------------------------------------------------------------------------------------------|----------------------------------------------------------------------------------------------------|--------|---------|
|                                                     | - An ENDW statement was not preceded by a WHILE statement.                                                                                                    | with a WHILE statement.                                                                                                    |        |         |
| CCL121-LABEL STRING MUST BEGIN WITH ALPHA CHARACTER | Fatal user error. First character of a label string must not be numeric.                                                                                                    | Change label string on CCL statements to 1 to 7 alphanumeric characters, beginning with an alphabetic character.                                       | B,J,S  | CCL     |
| CCL123-ALPHANUMERIC LABEL STRING<br>REQUIRED        | Fatal user error. CCL statements ELSE, ENDIF, ENDW, IFE, SKIP, and WHILE require a label string parameter. This message is issued in conjunction with message CCL104.                                                                                                    | Refer to message CCL104 for cause and suggested action.                                                                                                | B,J,S  | CCL     |
| CCL124-PRECEDING ERR MSG. APPLIES TO FOLLOWING      | Informative message. Dayfile message which precedes CCL124 is an error message which was caused by statement printed in dayfile following CCL124.                                                                                                    | Refer to error message which precedes this in the dayfile for cause and suggested action.                                                              | B,J,S  | CCL     |
| CCL125-NUMBER OF CARDS SUPPRESSED = s               | Informative message. A statement which CCL is printing from an internal buffer continued over more cards or lines of input than buffer size. CCL prints first three cards or lines, then prints this message to indicate number of cards or lines suppressed, s. Remaining cards or lines of statement follow this message.              | No action required.                                                                                                    | B,J,S  | CCL     |
| CCL126-STATEMENT TERMINATOR MUST FOLLOW LABEL       | Fatal user error. Either of following conditions may produce this error.  - A label string is last parameter on an ELSE, ENDIF, ENDW, IFE, SKIP, or WHILE statement. It must be followed by a period or a right parenthesis.  - A CCL expression contained a comma, and character string that followed was assumed to be a label string. | Terminate CCL statement with a period or a right parenthesis. Either remove comma or replace it with a left parenthesis, depending on nature of error. | B,J,S  | CCL     |
| CCL127-LABEL STRING EXCEEDS max<br>CHARACTERS       | Fatal user error. Label string parameter on an ELSE, ENDIF, ENDW, IFE, SKIP, or WHILE statement is greater than max characters. max is maximum number of characters defined by installation parameter IP.LCS.                                                                                                    | Change label string on CCL statement to a label string with max or fewer alphanumeric characters.                                                      | B,J,S  | CCL     |

| MESSAGE                                           | SIGNIFICANCE                                                                                                    | ACTION                                                                                                    | OUTPUT | ROUTINE |
|---------------------------------------------------|----------------------------------------------------------------------------------------------------|----------------------------------------------------------------------------------------------------|--------|---------|
| CCL150-EXPRESSION CONTAINS INVALID OPERATOR o     | Fatal user error. o is not a legal operator in preceding CCL statement.                                                                                                    | If o is part of a character string, \$-delimit character string. If o is an intended operator, refer to NOS/BE Reference Manual for a list of valid operators. | B,J,S  | CCL     |
| CCL151-EXPRESSION FORMAT ERROR (IN FILE FUNCTION) | Fatal user error. Format of expression is illegal. Probable cause: use of commas or unbalanced left parentheses within an expression. If error was detected within a CCL FILE function, IN FILE FUNCTION is included in message. FILE function must be of form FILE (lfn,exp), where exp is a valid FILE function. | Check parentheses and balance unbalanced left parenthesis or remove excess commas from FILE function.                                                          | B,J,S  | CCL     |
| CCL152-POORLY FORMED FUNCTION NUM<br>or<br>DT     | <ul> <li>Fatal user error with following causes.</li> <li>Separator after CCL function name is not a left parenthesis or function is not terminated by a right parenthesis.</li> <li>Character string evaluated by CCL function contained special characters but was not \$-delimited.</li> </ul>                  | Correct format of function.<br>\$-delimit character<br>string.                                                                                                 | B,J,S  | CCL .   |
| CCL153-ILLEGAL FUNCTION CALL WITHIN FILE FUNCTION | Fatal user error. A CCL NUM or FILE function was called from within a FILE function.                                                                                                    | Restructure CCL expression so NUM or FILE function is no longer within a FILE function.                                                                        | B,J,S  | CCL .   |
| CCL154-ILLEGAL EXPONENT                           | Fatal user error. A negative exponent in a CCL expression is illegal.                                                                                                    | Remove minus sign preceding exponent.                                                                                                    | B,J,S  | CCL     |
| CCL155-OPERATOR OR OPERAND SEQUENCE<br>ERROR      | <ul> <li>Fatal user error with following causes.</li> <li>Sequence of adjacent operators is illegal. For example, 3*-4 is not allowed.</li> <li>An operand is adjacent to a left or right parenthesis. Implied multiplication is not allowed. For example, 3(R1+1) is illegal.</li> </ul>                          | Use parentheses to separate adjacent operators.  Use an operator to separate operand and parenthesis.                                                          | B,J,S  | CCL     |
| CCL156-STRING TOO LONG-string                     | Fatal user error. Listed character string is too long for a CCL expression. A character string may not be longer than 10 characters, excluding \$ delimiters for literals.                                                                                                    | Shorten character string to 10 characters or less.                                                                                                    | B,J,S  | CCL     |

| MESSAGE                                                | SIGNIFICANCE                                                                                                    | ACTION                                                                                                    | OUTPUT | ROUTINE |
|--------------------------------------------------------|----------------------------------------------------------------------------------------------------|----------------------------------------------------------------------------------------------------|--------|---------|
|                                                        |                                                                                                    |                                                                                                    |        |         |
| CCL157-UNKNOWN NAME-string                             | Fatal user error. Alphanumeric character string is not a symbolic name recognized by CCL.                                                                                                    | Replace string with a valid symbolic name. Refer to NOS/BE 1 Reference Manual for a list of valid symbolic names.              | B,J,S  | CCL     |
| CCL158-OPERATOR/TERMINATOR MUST FOLLOW FUNCTION f      | Fatal user error. CCL function was properly formed and positioned within CCL statement, but it was not followed by an operator, separator, or terminator.  f One of the functions DT, FILE, or NUM | Place an operator, separator, or terminator after function depending on nature of CCL statement.                               | B,J,S  | CCL     |
| CCL159-FIRST PARAMETER INVALID IN SET<br>STATEMENT     | Fatal user error. First parameter in SET statement was not one of following symbolic names: DSC, EF, EFG, R1, R2, R3, R1G.                                                                         | Replace first parameter with a valid symbolic name.                                                                            | B,J,S  | CCL     |
| CCL160-NUMERIC OR LITERAL IN FILE FUNCTION             | Fatal user error. Expression of a FILE function may contain only symbolic names defined for function.                                                                                              | Remove numeric or<br>literal character<br>string. Refer to NOS/BE<br>Reference Manual for<br>a list of FILE symbolic<br>names. | B,J,S  | CCL     |
| CCL161-STACK OVERFLOW                                  | Fatal user error. Evaluation of an expression overflowed either operator or operand stack.                                                                                                    | Check expression for<br>errors and correct. If<br>no errors, either<br>simplify expression or<br>break it apart so that        | B,J,S  | CCL     |
|                                                        |                                                                                                    | two or more CCL<br>statements have same<br>effect as one.                                                                      |        |         |
| CCL163-SUBSYSTEM REFERENCE ERROR                       | A name referenced by the SS function is samething other than UNDEFINED.                                                                                                    | Correct problem and retry.                                                                                                    | B,J,S  | CCL     |
| CCL200-PROCEDURE NESTING LEVEL 1mt EXCEEDED            | Fatal user error. Current procedure call forced procedure nesting to exceed limit of lmt, which is defined by installation parameter IP.PNL.                                                       | Reposition procedure call statements so limit lmt is not exceeded.                                                             | B,J,S  | CCL     |
| CCL201-PROCEDURE NAME MORE THAN 7 CHARACTERS           | Fatal user error. Procedure name cannot be greater than 7 characters.                                                                                                    | Rename procedure.                                                                                                    | B,J,S  | CCL     |
| CCL203-PROCEDURE FILE NAME NOT<br>SPECIFIED OR INVALID | Fatal user error with following causes.  - File name specified on BEGIN                                                                                                    | Specify a file name with 40 or fewer characters. Specify a file name.                                                          | B,J,S  | CCL     |
|                                                        | statement was greater than 40 characters.                                                                                                    | Specify a fifte fiame.                                                                                                    |        |         |

| MESSAGE                                              | SIGNIFICANCE                                                                                                    | ACTION                                                                                                    | OUTPUT | ROUTINE |
|------------------------------------------------------|----------------------------------------------------------------------------------------------------|----------------------------------------------------------------------------------------------------|--------|---------|
|                                                      | <ul> <li>pfile parameter on BEGIN statement<br/>was null, indicating default file<br/>name. CCL was installed with IP.DPF<br/>default file flag turned off; no<br/>default file name is allowed.</li> </ul>                                                                                                    |                                                                                                    |        |         |
| CCL204-MULTIPLE EQUIVALENCE<br>SPECIFICATIONS FOR fk | Nonfatal user error. A keyword fk has been specified more than once on procedure call statement. Last definition prevails.                                                                                                    | If first specification is desired, remove second specification. If second specification is desired, no action is required.                                                                                                    | B,J,S  | CCL     |
| CCL205-FORMAL PARAMETER LIST DOES NOT INCLUDE-fk     | Fatal user error. While in equivalence mode, CCL discovered a keyword fk on procedure call statement that was not specified on header statement.                                                                                                    | Remove keyword fk from procedure call statement.                                                                                                    | B,J,S  | CCL     |
| CCL206-SYMBOLIC SPECIFICATION INVALID param          | Fatal user error. A parameter, param, on procedure call statement is followed by a plus sign. Plus sign indicates that CCL is to convert value to display code, and is valid only when preceded by a symbolic name and followed by a D, B, or a null field. (Example R1+B is a legal value, but 37+R1 is not.) | If plus sign is part of a character string, \$-delimit character string. If plus sign should convert a symbolic name to display code, replace param with a valid symbolic name. Refer to NOS/BE Reference Manual for a list of valid symbolic names. | B,J,S  | CCL     |
| CCL207-PROCEDURE NAMED BEGIN IS INVALID              | Fatal user error. A procedure must not be named BEGIN.                                                                                                    | Select another procedure name.                                                                                                    | B,J,S  | CCL     |
| CCL211-SPECIFICATION EXCEEDS max<br>CHARACTERS       | Fatal user error. Value on a procedure call statement or default value on a procedure header statement is greater than max characters. max is defined by installation parameter IP.SCS.                                                                                                    | Specify a value with max or fewer characters.                                                                                                    | B,J,S  | CCL     |
| CCL212-SEPARATOR INVALID string s                    | Fatal user error. s is illegal separator and string is character string that precedes s. Any of following conditions produces this error.                                                                                                    | Change separator s to a comma.  \$-delimit character string.                                                                                                    | B,J,S  | CCL     |
|                                                      | <ul> <li>On a procedure call<br/>statement, separator<br/>preceding a formal<br/>keyword or a<br/>positionally specified<br/>value is not a comma.</li> </ul>                                                                                                    | Remove #DATA or #FILE<br>from procedure call<br>statement and specify on<br>procedure header<br>statement.                                                                                                    |        |         |

| MESSAGE                                             | SIGNIFICANCE                                                                                                    | ACTION                                                                                                    | OUTPUT | ROUTINE |
|-----------------------------------------------------|----------------------------------------------------------------------------------------------------|----------------------------------------------------------------------------------------------------|--------|---------|
|                                                     | - Invalid separator is part of a character string. If a valid separator immediately precedes illegal separator s, string is null.                                                                         |                                                                                                    |        |         |
|                                                     | <ul> <li>#DATA or #FILE has been<br/>specified on procedure<br/>call statement.</li> </ul>                                                                                                    |                                                                                                    |        |         |
| CCL230-PROCEDURE FILE NOT FOUND                     | Fatal user error. No local file was found with file name indicated on BEGIN statement. Automatic attach of a permanent file with that name was inhibited by installation parameter IP.ATT.                | Check file name for errors and correct. If name is correct, attach file prior to BEGIN statement.                                                                                           | B,J,S  | CCL     |
| CCL231-PROCEDURE NOT FOUND                          | Fatal user error. Local or permanent file indicated on BEGIN statement was found, but CCL could not find procedure on the file.                                                                           | Check procedure name for errors and correct. If name is correct, check file for procedure.                                                                                                  | B,J,S  | CCL     |
| CCL234-UNABLE TO LOCATE LIBRARY<br>PARTITION proc   | Fatal user error. CCL could not find procedure proc, specified on call-by-name statement, on currently defined library set.                                                                               | Check procedure name for errors and correct, check library for procedure.                                                                                                    | B,J,S  | CCL     |
| CCL235-FORMAL PARAMETER GT max<br>CHARACTERS        | Fatal user error. Number of characters in a formal keyword on header statement exceeds max, as defined by installation parameter IP.FPC.                                                                  | Define a formal keyword with max or fewer characters.                                                                                                    | B,J,S  | CCL     |
| CCL236-SPECIAL DEFAULT SPECIFICATION UNKNOWN        | Fatal user error. Equivalence symbol (or under ASCII the pound sign), which specifies a special default option on procedure header statement, must be followed by a known keyword of either FILE or DATA. | If equivalence symbol or pound sign is part of a character string, \$-delimit character string. If a special default option is desired, follow equivalence symbol with either DATA or FILE. | B,J,S  | CCL     |
| CCL237-SEPARATOR FOLLOWING SECOND<br>DEFAULT IS */* | Fatal user error. In form fk=default/default2/on procedure header statement, second / is illegal.                                                                                                    | If / is part of default2, \$-delimit character string. If not, either remove it or replace it with a comma or period.                                                                       | B,J,S  | CCL     |

| MESSAGE                                               | SIGNIFICANCE                                                                                                    | ACTION                                                                                                    | OUTPUT | ROUTINE |
|-------------------------------------------------------|----------------------------------------------------------------------------------------------------|----------------------------------------------------------------------------------------------------|--------|---------|
| CCL238-FORMAL PARAMETER LIMIT max EXCEEDED            | Fatal user error. Number of formal parameters on procedure header statement has exceeded max as defined by installation parameter IP.FP.                                                                                                    | Remove formal parameters from procedure header statement until max or fewer parameters remain.                                                                                         | B,J,S  | CCL     |
| CCL239-PROCEDURE HEADER NOT TERMINATED                | Fatal user error. Procedure header statement was not terminated by a period.                                                                                                    | Terminate header statement with a period.                                                                                                    | B,J,S  | CCL     |
| CCL250-CONCATENATED STRING EXCEEDS 80 CHARACTERS      | Fatal user error. Use of a right arrow (or underline character in ASCII) produced a linked string of more than 80 characters, or a string of 80 characters with a following separator.                                                                                                    | Reduce number of linked characters.                                                                                                    | B,J,S  | CCL     |
| CCL251-DATA COMMAND SPECIFIED CCL FILE-<br>lfn        | Fatal user error. File name that user specified on a .DATA command is a CCL work file.  lfn File name                                                                                                    | Select another file name.                                                                                                    | B,J,S  | CCL     |
| CCL252-PROCEDURE CONTAINS NO CONTROL<br>STATEMENTS    | Informative message. A procedure should contain at least one control statement.                                                                                                    | No action required;<br>however, adding at least<br>one control statement<br>would be practical.                                                                                        | B,J,S  | CCL     |
| CCL261-ENDW WITH MATCHING LABEL FOUND                 | Nonfatal user error. CCL encountered an ENDW statement in job control statement record before finding a WHILE statement with a matching label string. A search is initiated for corresponding WHILE statement. If a WHILE statement with a matching label string is found and WHILE expression is true, normal processing continues with statement following WHILE statement. If WHILE expression is false or if no WHILE statement with a matching label string is found, CCL skips all remaining statements in control statement record. | Check for a WHILE statement and add if not present. If present, see if WHILE and ENDW label strings match and are correct. If they match, place WHILE statement before ENDW statement. | B,J,S  | CCL     |
| CCL262-CONTINUING SEARCH, PRINTING SKIPPED CARDS      | Informative message. To assist in isolation of WHILE statement errors such as CCL261, all skipped statements will be printed in user's dayfile until WHILE search is complete.                                                                                                    | No action required.                                                                                                    | B,J,S  | CCL     |
| CCL263-EXTERNAL ABORT DURING ENDW<br>SEARCH FOR WHILE | An external abort condition (operator drop or time limit) has occurred during CCL ENDW processor search for the WHILE control statement. A REPRIEVE has returned control to CCL and an ABORT is expected to terminate the job step.                                                                                                    | Refer to additional messages issued with this one to determine action.                                                                                                    | B,J,S  | CCL     |

| MESSAGE                                            | SIGNIFICANCE                                                                                                    | ACTION                                                                                                    | OUTPUT | ROUTINE |
|----------------------------------------------------|----------------------------------------------------------------------------------------------------|----------------------------------------------------------------------------------------------------|--------|---------|
| CCL270-ERR IN CCL WORK FILES REVERT<br>TO JOB FILE | Fatal user error. An error was encountered in a file used by CCL because of user manipulation of procedures or data. An attempt is made to return to user's assigned job file. If unsuccessful, the job terminates. If successful, job aborts and system searches for an EXIT statement. | CCL work files are not designed for user manipulation; user is cautioned against such usage. Rewrite the job and/or procedures without manipulating CCL work files and resubmit. | B,J,S  | CCL     |
| CCL271-REVERT NOT ALLOWED WITHIN JOB FILE          | Fatal user error. A REVERT statement cannot appear in control statements of job file.                                                                                                    | Remove REVERT statement.                                                                                                    | B,J,S  | CCL     |
| CCL272-INVALID REVERT PARAMETER-param              | Fatal user error. Parameter param was used on REVERT statement. REVERT statement allows only ABORT parameter or no parameters.                                                                                                    | Remove parameter param or replace with ABORT.                                                                                                    | B,J,S  | CCL     |
| CCL300-NON-NUMERIC CHARACTER WITHIN NUMERIC TERM   | Fatal user error. An element of an expression which begins with a numeric character cannot contain a nonnumeric character except B or D as a post radix.                                                                                                    | Remove any nonnumeric characters other than a post radix B or D.                                                                                                    | B,J,S  | CCL     |
| CCL302-8/9 DIGIT CONFLICT WITH POST<br>RADIX OF B  | Fatal user error. An 8 or 9 is illegal in an octal number.                                                                                                    | Remove any 8's or 9's if<br>number is octal or<br>remove post radix B if<br>number is decimal.                                                                                   | B,J,S  | CCL     |
| CCL303-LITERAL NOT TERMINATED                      | Fatal user error. A literal which begins with a dollar sign was not terminated by a second dollar sign before end of card or line of input was detected.                                                                                                    | Place a second dollar<br>sign at end of character<br>string denoted as a<br>literal.                                                                                             | B,J,S  | CCL .   |
| CCL304-STRCCL-SCATTER BUFFER HEADER INVALID        | Fatal system error. This is an internal CCL problem.                                                                                                    | Notify system analyst.                                                                                                    | B,J,S  | CCL     |
| CEM ADDRESS ERROR                                  | System error; routine CEM called to issue file error message, but with incorrect file environment table address.                                                                                                    | Notify system analyst.                                                                                                    | B,S    | CEM     |
| CEM CALLED WITH ILLEGAL ERROR CODE XXXX            | Invalid error code has been detected.<br>The system is put in step mode.<br>Requesting PP is hung.                                                                                                    | Notify system analyst.<br>Perform a deadstart<br>dump and attempt a<br>level 3 (recovery).<br>deadstart.                                                                         | B,J,S  | CEM     |
| CEM NOT INSTALLED                                  | CEM user call when ECS not installed.                                                                                                    | Remove CEM call and retry.                                                                                                    | B,S    | CEM     |

| MESSAGE                              | SIGNIFICANCE                                                                                                    | ACTION                    | OUTPUT  | ROUTINE |
|--------------------------------------|----------------------------------------------------------------------------------------------------|---------------------------|---------|---------|
| CEM WORKING FLAG NOT SET WHEN CALLED | Informative message indicating a probable software problem. Some error log entries may be lost because of the error, but overall system operation is not affected.                       | Notify system analyst.    | B,J,S   | CEM     |
| CERFILE ATTACH FAILED, NEW CYCLE     | Informative message.                                                                                                    | No action required.       | S       | TDS     |
| CATALOGED                            |                                                                                                    |                           |         |         |
| CHee CHAN COUP ERR                   | Local communications controller problem on channel cc.                                                                                                    | Notify customer engineer. | S       | OZZ     |
| CHcc COUPLERE MALFUNCTION            | 1FE detected channel error or 2550 front end NPU error on channel cc, equipment e. 1FE also recorded a CE error file message, stopped servicing the NPU, and called OFA to dump the NPU. | Notify customer engineer. | В, Ј, Ѕ | 1FE     |
| CHee CSM TOO SMALL                   | LCC problem on channel cc.                                                                                                    | Notify system analyst.    | S       | OZZ     |
| CHee FRONT-END DRIVER DROPPED        | Channel cc 1FE driver has dropped.                                                                                                    | Notify system analyst.    | B,J,S   | 1FE     |
| CHcc LCCy AUTOLOAD/AUTODUMP ERRec    | LCCy problem on channel cc.<br>ec Error code                                                                                                    | Notify system analyst.    | S       | OZZ     |
| CHee LCCy CONTROLWARE OZX mmddyy     | Name and version of LCC controlware logged. cc Channel number y LCC name mmddyy Date                                                                                                    | No action required.       | S       | OZZ     |
| CHee LCC DRIVER DROPPED              | Informative message. 1ZZ driver dropped. cc Channel number                                                                                                    | No action required.       | S       | 1ZZ     |
| CHee LCC INITIALIZER DROPPED         | Informative message. LCC not autoloaded when attempt was made to initialize LCC driver.  cc Channel number                                                                               | No action required.       | S       | OZZ     |
| CHee LCCy MALFUNCTION                | Informative message. cc Channel number y LCC name                                                                                                    | Notify system analyst.    | S       | 1ZZ     |
| CHcc LCCy NO LINES DEFINED           | Informative message. No lines are defined on LCC.  cc Channel number y LCC name                                                                                                    | Notify system analyst.    | S       | OZZ .   |

| <u>MESSAGE</u>                        | SIGNIFICANCE                                                                                                    | ACTION                                                                                          | OUTPUT | ROUTINE     |
|---------------------------------------|----------------------------------------------------------------------------------------------------|-------------------------------------------------------------------------------------------------|--------|-------------|
| CHee NPUuu BAD BT=bt                  | Illegal block type (octal) received from NPU.  cc NPU channel  uu NPU unit  bt Block type                                                                                                    | Notify system analyst.                                                                          | S      | OFA<br>1NI  |
| CHee NPUuu BAD CLR=elr                | Configure line response code (octal) received from NPU. clr is explained within the source code for 1NI. cc NPU channel uu NPU unit clr Configure line response code                           | Notify system analyst.                                                                          | S      | OF A<br>1NI |
| CHee NPUuu BINARY DMP CATALOGED       | A binary dump of NPU has been cataloged as a permanent file. Dump was initiated by an operator command n.X DUMPNPU or by a problem discovered by front-end driver.  cc NPU channel uu NPU unit | Notify system analyst.                                                                          | S      | OFA<br>1NI  |
| CHcc NPUuu DMP LOST PFERR err         | A binary dump of NPU could not be cataloged because of permanent file error.  cc NPU channel uu NPU unit err Permanent file error                                                              | Notify system analyst.                                                                          | S      | OFA<br>1NI  |
| CHee NPUuu LOCaddr BAD STATUSstat     | Bad data or bad coupler status (octal) found while accessing macromemory location addr (hexadecimal). cc NPU channel uu NPU unit stat Status                                                   | Notify customer engineer.                                                                       | S      | OFA<br>1NI  |
| CHee NPUuu nNI NOT IN PP DISK LIBRARY | One of 1NI's overlays was not in the peripheral processor library. cc NPU channel uu NPU unit n Overlay number                                                                                 | Notify system analyst.                                                                          | S      | OFA<br>1NI  |
| CHcc NPUuu NPU LOAD/DUMP ERRec        | Error occurred during load or dump of NPU. Individual error codes follow. cc NPU channel uu NPU unit ec Explanation                                                                            | For error codes 000-177, notify system analyst. For error codes 200-377, notify system analyst. | S      | OFA<br>1NI  |
|                                       | 000-077 Possible NOS/BE INTERCOM software error.  100-177 Possible 2550 NPU software error.  200-277 Possible channel or 2550 coupler error.                                                   |                                                                                                 |        |             |

300-377 Possible hardware error. The following is a detailed list of these error codes.

| ec         | Explanation                                                                     |
|------------|---------------------------------------------------------------------------------|
| 002        | Illegal asynchronous line speed.                                                |
| 003        | Illegal terminal                                                                |
| 004        | definition. Illegal code set in                                                 |
| 005        | multiplexer subtable. Illegal site field in                                     |
| 006        | multiplexer subtable.<br>Error in obtaining pseudo                              |
| 010        | EST ordinal. Driver Communication Area (DCA) is full.                           |
| 011        | Channel is reserved or not in CHARRAY.                                          |
| 012        | Channel not reserved or not in CHARRAY.                                         |
| 013        | The first word address exceeds the last word address for a dump of macromemory. |
| 016        | ordinal.<br>Illegal parameter.                                                  |
| 017        | Subroutine ordinal is too large.                                                |
| 021        | Block length of load is                                                         |
| 022        | zero.<br>Plock length of load must                                              |
| 023        | not be zero. Length of input block is                                           |
| 101        | zero. Block end byte does not                                                   |
| 102        | have bit 11 set to 1. Illegal primary function                                  |
| 103        | code. Illegal destination node (DN).                                            |
| 104<br>105 | Illegal source node (SN). Illegal connect number (CN).                          |
| 106        | Illegal upline command                                                          |
| 107<br>111 | block. Illegal block length. Incorrect port in configuration line               |
| 114<br>115 | response. No NPU response after load. Improper NPU response after load.         |

| 117      | Illegal subport in                    |
|----------|---------------------------------------|
|          | configuration line                    |
|          | response.                             |
| 120      | Improper status received.             |
| 122      | Micromemory dump bootstrap            |
|          | is inactive.                          |
| 123      | Incorrect configuration               |
| 124      | line response count.<br>NPU is down.  |
| 126      | No response after                     |
| 0        | micromemory load.                     |
| 127      | Improper response after               |
|          | micromemory load.                     |
| 200      | Channel must not be active.           |
| 201      | Channel empty too long.               |
| 202      | Coupler disconnected the channel.     |
| 203      | Coupler did not set status            |
| _05      | byte for channel.                     |
| 204      | Attempt to activate channel           |
|          | failed.                               |
| 205      | Channel is active.                    |
| 206      | Channel must not be active.           |
| 207      | Channel full too long.                |
| 210      | Channel must not be active            |
|          | before the IAM command is entered.    |
| 211      | Attempt to disconnect                 |
|          | channel failed.                       |
| 212      | Attempt to activate channel           |
|          | failed.                               |
| 213      | Channel must not be full.             |
| 214      | Channel must not be empty.            |
| 215      | Channel must not be active            |
|          | after the IAM command is entered.     |
| 216      | Channel must not be active.           |
| 217      | Coupler disconnect                    |
|          | interrupted a read                    |
|          | operation.                            |
| 220      | Coupler disconnect                    |
|          | interrupted a read                    |
| 221      | operation.                            |
| <u> </u> | Attempt to disconnect channel failed. |
| 222      | Attempt to activate channel           |
|          | failed.                               |
| 250      | Channel must not be active.           |
| 251      | Attempt to activate channel           |
|          | failed.                               |
| 252      | Channel must not be active.           |
| 253      | Channel must not be active            |
|          | after entering IAM command.           |

60494400 L

| MESSAGE                               | SIGNIFICANCE                                                                          | ACTION                 | OUTPUT   | ROUTINE    |
|---------------------------------------|---------------------------------------------------------------------------------------|------------------------|----------|------------|
|                                       | 260 Illegal DN in NPU initialization service message (SM).                            |                        |          |            |
|                                       | 261 Illegal SN in NPU initialization SM.                                              |                        |          |            |
|                                       | 262 Illegal CN in NPU initialization SM.                                              |                        |          |            |
|                                       | 263 Illegal block type (BT) in NPU initialization SM.                                 | 1                      |          |            |
|                                       | 264 Illegal primary function code (PFC) in NPU                                        |                        |          |            |
|                                       | initialization SM.  265 Illegal secondary function                                    | 1                      | ·        |            |
|                                       | code (SFC) in NPU initialization SM. 270 No NPU response after                        |                        |          |            |
|                                       | initialization SM. 271 Illegal response after                                         |                        |          |            |
|                                       | initialization SM. 273 Illegal response after                                         |                        |          |            |
|                                       | initialization SM.                                                                    |                        |          |            |
|                                       | macromemory.                                                                          |                        |          | ,          |
|                                       | 301 Disk error. 303 Coupler did not disconnect                                        | ;                      |          |            |
|                                       | channel soon enough. 304 Cannot access macromemory.                                   |                        |          |            |
| CHee NPUuu NPU NOT LOADED             | Front end macromemory software failed to load.                                        | Notify system analyst. | S        | OFA<br>1NI |
|                                       | cc NPU channel<br>uu NPU unit                                                         |                        |          |            |
| CHee NPUuu OF A CTet ILLEGAL          | OFA called with illegal call type.                                                    | Notify system analyst. | S        | OFA<br>1NI |
|                                       | uu NPU unit<br>ct Call type                                                           |                        |          | INT        |
| CHee NPUuu UNCONFIGURED               | The 255x indicated did not have a                                                     | Notify system analyst. | S        | OFA        |
| ones in our shoom Isones              | multiplexer subtable configuration. cc NPU channel                                    | Novily System analyst. | <b>3</b> | 1NI        |
|                                       | uu NPU unit                                                                           |                        |          |            |
| CHee NPUuu ZZZZZOx NOT IN FNT         | PP library directory or file incorrect.<br>cc NPU channel<br>uu NPU unit              | Notify system analyst. | S        | OFA<br>1NI |
| CHee NPUuu OFx NOT IN PP DISK LIBRARY | Front end macromemory software missing from PP library. cc NPU channel uu NPU channel | Notify system analyst. | S        | OFA<br>1NI |
|                                       | · · · · · · · · · · · · · · · · · · ·                                                 |                        |          |            |

| MESSAGE                                   | SIGNIFICANCE                                                                                                    | ACTION                                                                         | OUTPUT     | ROUTINE |
|-------------------------------------------|----------------------------------------------------------------------------------------------------|--------------------------------------------------------------------------------|------------|---------|
| CHee SAC ERR STATUS WORD w=xxxx           | LCC problem.<br>cc NPU channel<br>w Word number                                                                                                   | Notify customer engineer.                                                      | S          | OZZ     |
|                                           | xxxx Status                                                                                                    |                                                                                |            | *       |
| CHee SAC MALFUNCTION                      | 1ZZ driver problem.<br>cc NPU channel                                                                                                    | Notify customer engineer.                                                      | S          | 1ZZ     |
| CHANNEL ACTIVE ERROR                      | A channel is still in an active state after an attempt to deactivate it.                                                                          | Notify system analyst.                                                         | D .        | EBL     |
| CHANNEL ee ALREADY DOWN                   | Nonfatal operator error. Operator tried to down a channel already down. cc Channel number                                                         | Check cc paramter in DOWN, CHcc. type-in for errors. Specify a valid channel.  | s          | 1LC     |
| CHANNEL ee CANNOT BE DOWNED               | Nonfatal operator error. Channel cc is not a tape channel.                                                                                        | Check cc parameter in DOWN, CHcc. type-in for errors. Specify a valid channel. | . <b>S</b> | 1LC     |
| CHANNEL cc CONTROLLER DOWN                | System hardware error. Operator cannot correctly load conversion tables to tape controller on channel cc.                                         | Notify customer engineer.                                                      | S          | 1LC     |
| CHANNEL ec DOWN CHANNEL ERROR             | System error. Operator attempted to down channel cc, but system could not find it. EST or URT was probably overwritten; memory was destroyed.     | Notify system analyst.                                                         | S          | 1LC     |
| CHANNEL cc DOWNED                         | Fatal hardware error.                                                                                                    | Notify customer engineer.                                                      | S          | 1LC     |
| CHANNEL cc NOT AVAILABLE                  | Multiplexer channel cc is reserved by another software program.                                                                                   | Notify system analyst.                                                         | B,J,S      | 1M1     |
| CHANNEL cc NOT AVAILABLE TO 1WB           | 1WB could not reserve channel cc.                                                                                                    | Notify system analyst.                                                         | S          | 1WB     |
| CHANNEL ec NOT RESPONDING PROPERLY TO 1WB | Error on channel cc.                                                                                                    | Notify system analyst.                                                         | S          | 1WB     |
| CHANNEL cc PARITY ERROR                   | Parity error-I/O channel cc.                                                                                                    | Notify customer engineer.                                                      | R          | 1SC     |
| CHANNEL cc PARITY ERROR.                  | A parity error was detected on channel cc.                                                                                                    | Notify system analyst and customer engineer.                                   | D          | SCE     |
| CHANNEL ec RETURNED TO SERVICE            | Informative operator message. Channel cc has been restored (in next available channel position) to tape ESTs that are associated with channel cc. | No action required.                                                            | S          | 1LC     |

| MESSAGE                               | SIGNIFICANCE                                                                                                    | <u>ACTION</u>                                                                                                    | OUTPUT   | ROUTINE    |
|---------------------------------------|----------------------------------------------------------------------------------------------------|----------------------------------------------------------------------------------------------------|----------|------------|
| CHANNEL cc UP CHANNEL ERROR           | System error. Operator attempted to up channel cc but system could not find it. EST or URT was probably overwritten; memory was destroyed.          | Notify system analyst.                                                                                                    | S        | 1LC        |
| CHANNEL cc WAS NOT PREVIOUSLY DOWN    | Nonfatal operator error. Operator attempted to up a channel cc that was not down.                                                                   | Check cc parameter in UP, CHcc command for errors. Specify correct channel.                                                                      | S        | 1LC        |
| CHANNEL cc WAS REMOVED FROM SERVICE   | Operator message. Because of a system error, channel cc was removed from appropriate byte of tape ESTs that are associated with channel cc.         | When channel becomes available, type UP,CHcc.                                                                                                    | S        | 1LC        |
| CHECK UNuu HIT CR                     | Problem with tape unit uu.                                                                                                    | Check unit for any problems and retry.                                                                                                    | D ·      | DTS        |
| CHECKPOINT COMPLETE-QUAD m-n          | Operator message. A system checkpoint has been taken in response to a fatal central memory error in quadrant m of CSU n.                            | Notify customer engineer. It is possible to manually degrade memory to exclude the failing quadrant and perform a checkpoint recovery deadstart. | <b>R</b> | 1SC        |
| CHECKPOINT nnnn ON 1fn                | Informative message giving checkpoint number nnnn and file name lfn. nnnn Checkpoint number                                                         | These are parameters to use if a RESTART is to be done from this position of the job.                                                            | B,J,S    | 1RC        |
| CHECKSUM ERROR<br>RB = rb PRU = pru   | Conflict between loading checksum and computed checksum. Deadstart will not proceed:  rb Record block pru Physical record unit                      | Notify system analyst.                                                                                                    | <b>D</b> | IRCP       |
| CIO CODE NOT DEFINED ON DEVICE        | User error. Function code in file environment table is not applicable to device containing file. Return dependent on EP bit setting; error code 30. | Correct problem and retry.                                                                                                    | J,S      | 6WM<br>4ES |
| CIO CODE NOT DEFINED ON MAG TAPE      | User error. Function code in file environment table is not applicable to device containing file. Returns if EP bit set; error code 30.              | Correct problem and retry.                                                                                                    | J,S      | 31M        |
| CIO IS NOT A MEMBER OF THE PP LIBRARY | Informative message.                                                                                                    | Correct problem and retry.                                                                                                    | S        | EDITLIB    |

| MESSAGE                                                                                | SIGNIFICANCE                                                                          | ACTION                                                                                                    | OUTPUT | ROUTINE |
|----------------------------------------------------------------------------------------|---------------------------------------------------------------------------------------|----------------------------------------------------------------------------------------------------|--------|---------|
| CKP FILE UNKNOWN (RST)                                                                 | Restart not possible because checkpoint file name does not exist.                     | Notify system analyst.                                                                                                    | B,J,S  | RST     |
| CKP FROM INTERCOM TERM NOT ALLOWED                                                     | Informative message.                                                                  | Submit job as a batch job.                                                                                                    | B,S    | CKP     |
| CKP PARAD INVALID, GO OR DROP                                                          | Parameter address is less than 100B.                                                  | If GO is given, checkpoint will be done as if operator had requested it.                                                                                                    | B,J,S  | CHECKPT |
| CKP REQUESTED                                                                          | CKP begins processing.                                                                | No action required.                                                                                                    | B,J,S  | CKP     |
| CKP TAPE INVALID (RESTART)                                                             | Bad records on CKP tape. Checkpoint tape was not mounted or tape was overwritten.     | Correct problem and retry.                                                                                                    | B,J,S  | RESTART |
| CKP TAPE MUST BE SCOPE STANDARD FORMAT                                                 | Cannot be S tape.                                                                     | Correct problem and retry.                                                                                                    | B,J,S  | CKP     |
| CKSUM ERROR RC.recno,CD.cardno                                                         | Checksum error on binary card. The error is on card cardno in record recno.           | User should correct binary card.                                                                                                    | J      | 1IR     |
| CM ADDRESS OUT OF RANGE - OUX                                                          | Fatal system software error.                                                          | Notify system analyst and retry.                                                                                                    | B,J,S  | OUX     |
| CM SECDED-QUADRANT m-n DEADSTART ABORTED                                               | Operator message. A double-bit SECDED error has been detected in quadrant m of CSU n. | Notify customer engineer. It is possible to manually degrade memory to exclude failing quadrant and redeadstart.                                                                            | R      | CED     |
| CM WILL BE ALTERED BY LOADING CMR ON -NO- OPTION                                       | Informative message.                                                                  | No action required.                                                                                                    | R      | CED     |
| CMC PARITY ERROR                                                                       | A central memory control (CMC) parity error has occurred.                             | Notify system analyst and customer engineer.                                                                                                    | D      | SCE     |
| CMC PARITY ERROR                                                                       | Address or data parity error - CMC.                                                   | Notify customer engineer.                                                                                                    | R      | 1SC     |
| CMR/HARDWARE MISMATCH CMR IS NON-XJ CEJ/MEJ SWITCH ENABLED CARRIAGE RETURN TO CONTINUE | CMR is assembled not to use CEJ/MEJ switch but option is available.                   | Enter carriage return to continue for systems with CEJ/MEJ option but not ENABLE/DISABLE switch. If this ENABLE/DISABLE switch is preset, it must be set to DISABLE and deadstart repeated. | D      | COM     |

| MESSAGE                                                                                                    | SIGNIFICANCE                                                                                                    | ACTION                                                                                                    | OUTPUT | ROUTINE          |
|----------------------------------------------------------------------------------------------------|----------------------------------------------------------------------------------------------------|----------------------------------------------------------------------------------------------------|--------|------------------|
| CMR/HARDWARE MISMATCH CMR IS XJ CEJ/MEJ SWITCH DISABLED DEADSTART NEW CMR/XJ SELECTION                       | When main deadstart option matrix entries are complete and only carriage return is entered, deadstart tests for CEJ/MEJ hardware/software encountered discrepancies. If CEJ/MEJ switch is disabled and CMR is configured for XJ, situation is catastrophic; and this message appears. | Correct CEJ/MEJ switch and then deadstart again.                                                                 | D .    | CONTROL          |
| CMR IS NOT A LEGAL SEGMENT NAME                                                                              | Fatal user error. CMR was specified as a CMRDIR segment.                                                                                                    | Remove segment CMR from CMR directory.                                                                           | B,J,S  | LDCMR            |
| CMR LIBRARY SHOULD BE DISK RESIDENT                                                                          | Informative message.                                                                                                    | System library containing CMR binaries should be moved to disk. No need to use ECS or CM space for this library. | B,S    | LDCMR            |
| CODED 9 TRACK S/L TAPE FOR INPUT & OUTPUT, OPTIONED CHARACTER CONVERSION RESULTS                             | Informative message.                                                                                                    | No action required.                                                                                              | B,J,S  | COPYCF           |
| CODED 9 TRACK S/L TAPE OUTPUT-4 8-BIT CHARACTERS GO TO 4 6-BIT CHARACTERS WITH OPTIONED CHARACTER CONVERSION | Informative message.                                                                                                    | No action reguired.                                                                                              | B,J,S  | COPYCF<br>COPYCR |
| COMMON BLOCKS NOT PERMITTED-seg                                                                              | Fatal user error. Segment seg contains a common block.                                                                                                    | Remove common blocks from segment seg.                                                                           | B,J,S  | LDCMR            |
| COMPLETE DIRECTIVE WAS NOT FOUND BEFORE INPUT WAS EXHAUSTED                                                  | Informative message.                                                                                                    | Correct problem and retry.                                                                                       | S      | EDITLIB          |
| COMPLETE ENCOUNTERED BEFORE A FINISH                                                                         | Informative message.                                                                                                    | No action required.                                                                                              | S      | EDITLIB          |
| COMPLETE ENCOUNTERED BEFORE DSD WAS TRANSFERRED                                                              | Fatal error.                                                                                                    | No action required.                                                                                              | S      | EDITLIB          |
| COMPLETE EVICTD, Daa                                                                                         | Informative message. Issued when all of dependency group aa has been evicted.                                                                                                    | No action required.                                                                                              | S      | 1MH              |
| COMPLETE REQUIRED BEFORE ANOTHER READY                                                                       | Informative message.                                                                                                    | Correct EDITLIB directives and retry.                                                                            | S      | EDITLIB          |
| CON - WAIT FILE NOT BUSY                                                                                     | Informative message.                                                                                                    | If message persists, notify system analyst.                                                                      | В      | CON              |
| CONFIGURATION CONFLICT                                                                                       | The system could not locate either the DDT entry associated with a disk EST entry or the TAPES or URT entry associated with a tape EST entry.                                                                                                    | Delete the equipment (possibly by memory modification) and re-enter it.                                          | D      | IRCP             |

| MESSAGE                                                             | SIGNIFICANCE                                                                                                    | ACTION                                                                                                    | OUTPUT | ROUTINE           |
|---------------------------------------------------------------------|----------------------------------------------------------------------------------------------------|----------------------------------------------------------------------------------------------------|--------|-------------------|
| CONFLICT IN LABEL LOGIN TABLE, RUN RECOVER                          | Fatal system error.                                                                                                    | Notify system analyst prior to running RECOVER.                                                                                                    | B,J,S  | MNT               |
| CONFLICT OF RB rb IN RBR rbr AT RBT<br>LOC addr                     | Informative message.<br>rb Record block<br>number                                                                                       | Enter one of the options listed in the message.                                                                                                    | D      | IRCP              |
| OPTIONS- GO - CONTINUE THIS RBT CHAIN SKIP - SKIP TO NEXT RBT CHAIN | rbr RBR ordinal<br>addr RBT address                                                                                                    | essage.                                                                                                    |        |                   |
| CONNECT ILLEGAL FILE NAME                                           | Illegal character in file name.                                                                                                    | Correct problem and retry.                                                                                                    | B,J,S  | CON               |
| CONNECT PARAMETER OUT OF RANGE                                      | Parameter word not in field length.                                                                                                    | Correct problem and retry.                                                                                                    | B,J,S  | CON               |
| CONNECTED TO sopname                                                | System is attempting to terminate this job which has outstanding connections to scpname.                                                | Notify system analyst if message persists.                                                                                                    | В      | SSC               |
|                                                                     | scpname System control point name                                                                                                    |                                                                                                    |        |                   |
| *CONTROL CARD ERROR*                                                | Fatal user error.                                                                                                    | Correct problem and retry.                                                                                                    | B,J,S  | GENLDPF<br>PFLOG  |
| CONTROL CARD ERROR                                                  | Fatal user error.                                                                                                    | Correct control statement and retry.                                                                                                    | B,J,S  | LOADPF<br>RELABEL |
| CONTROL CARD ERROR                                                  | Fatal user error. Either control statement has too many parameters, or a parameter exceeds 7 characters or contains illegal characters. | Check number of parameters and remove excess parameters. If control statement contains a valid number of parameters, check for an illegal parameter. Correct parameter either by removing excess or illegal characters, or by \$-delimiting character string containing illegal | B,J,S  | 1AJ               |
| CONTROL CARD ERROR                                                  | Fatal user error. Parameters specified caused error in ARG (argument processor                                                          | characters.  Correct control statement.                                                                                                    | B,J,S  | SETCCP<br>DMNT    |
|                                                                     | COMCARG).  -Illegal parameter (not in list or missing).  -Illegal size (could not be handled by ARG).                                   | Soatement.                                                                                                    |        | DUMPF<br>VSN      |

| MESSAGE                                      | SIGNIFICANCE                                                                                                    | ACTION                                                                                      | OUTPUT | ROUTINE |
|----------------------------------------------|----------------------------------------------------------------------------------------------------|---------------------------------------------------------------------------------------------|--------|---------|
| CONTROL CARD ERROR - ACE                     | Illegal control statement.                                                                                                    | Correct problem and retry.                                                                  | B,J,S  | ACE     |
| CONTROL CARD ERROR, DEFAULT MAP SET.         | A parameter on a MAP control statement is not a valid option. The default map option set at installation time will be used.                                                 | If default parameter is sufficient, ignore message. Otherwise, correct parameter and retry. | B,J,S  | LDRCNTL |
| CONTROL CARD ERROR. FILE COUNT<br>NONNUMERIC | Illegal character encountered in a field that should contain a number. Job terminated.                                                                                      | Correct problem and retry.                                                                  | B,J,S  | COPYXS  |
| CONTROL CARD ERROR (LABEL) param             | Error in LABEL control statement. Job<br>terminated.<br>param If there was a parameter in<br>error, it is printed in this<br>field                                          | Correct problem and retry.                                                                  | B,S    | LABEL   |
| CONTROL CARD ERROR - LABELMS                 | Fatal user error. Parameters specified caused error in ARG (argument processor COMCARG).  - Illegal parameter (not in list).  - Illegal size (could not be handled by ARG). | Correct control statement.                                                                  | B,J,S  | LABELMS |
| CONTROL CARD ERROR, NO ACTION TAKEN.         | A REDUCE control statement with parameters was encountered.                                                                                                    | Refer to the REDUCE control statement in the NOS/BE Reference Manual for the proper format. | B,J,S  | LDRCNTL |
| CONTROL CARD ERROR, NO CKPFILE (RESTART)     | RESTART statement has two numbers instead of a number and file name. Job terminated.                                                                                        | Correct problem and retry.                                                                  | B,J,S  | RESTART |
| CONTROL CARD ERROR, NO NUMBER (RESTART)      | Checkpoint number must be put on control statement. Job terminated.                                                                                                    | Correct problem and retry.                                                                  | B,J,S  | RESTART |
| CONTROL CARD ERROR, NUMBER ERR (RESTART)     | Checkpoint number must be unsigned and decimal integer greater than zero. Job terminated.                                                                                   | Correct problem and retry.                                                                  | B,J,S  | RESTART |
| CONTROL CARD ERROR, PARAM CNT (RESTART)      | More than maximum of four parameters were specified on RESTART control statement. Job terminated.                                                                           | Correct problem and retry.                                                                  | B,J,S  | RESTART |
| CONTROL CARD ERROR - ROUTE                   | Issued when ROUTE detects an invalid separator, a parameter that specifies a value that has too many characters, or a DEF= parameter.                                       | Correct problem and retry.                                                                  | B,J,S  | ROUTE   |

| MESSAGE                                                                                | SIGNIFICANCE                                                                                                    | ACTION                                                                                                    | OUTPUT | ROUTINE          |
|----------------------------------------------------------------------------------------|----------------------------------------------------------------------------------------------------|----------------------------------------------------------------------------------------------------|--------|------------------|
| CONTROL CARD HAS NO TERMINATOR                                                         | Informative message.                                                                                                    | Supply terminator and retry.                                                                                 | B,J,S  | PFCCP            |
| CONTROL CARD REWIND (INPUT) IS ILLEGAL                                                 | System INPUT file cannot be rewound.                                                                                                    | Correct problem and retry.                                                                                   | B,J,S  | COPYN            |
| CONTROL PT ERROR FLAG ON                                                               | Fatal system error.                                                                                                    | Operator and user should consult before rerunning; operator may have dropped or killed job during execution. | B,J,S  | MNT              |
| COPYING-type/name                                                                      | Informative message. The record with<br>the type and name on the old file was<br>copied to the new file.                                                                             | No action required.                                                                                          | •      | COPYL/<br>COPYLM |
| COPYING INPUT TO RANDOM FILE                                                           | Informative message. Input is sequential and is copied to a random file for random access.                                                                                           | No action required.                                                                                          | B,J,S  | LDCMR            |
| COPYL COMPLETE                                                                         | Informative message. All records on the old file have been processed.                                                                                                    | No action required.                                                                                          | S,J,B  | COPYL/<br>COPYLM |
| COPYL DID NOT FIND-type/name                                                           | Informative message. The record with type and name on the replacement file was not found on the old file. Since the A option was not selected, the record is ignored.                | No action required.                                                                                          | S,J,B  | COPYL/<br>COPYLM |
| COPYXS - INSUFFICIENT FIELD LENGTH                                                     | Minimum field length is 12000 octal.                                                                                                    | Correct problem and retry.                                                                                   | B,S    | COPYXS           |
| COULD NOT INTERLOCK SMT                                                                | Hardware problems. Job aborted.                                                                                                    | Retry.                                                                                                    | B,J,S  | RELABEL          |
| COULD NOT READ FLAWS FROM CMR                                                          | A fatal system error occurred during deadstart because flaws are not in CMR.                                                                                                    | Notify system analyst.                                                                                       | B,J,S  | LABELMS          |
| COULD NOT RECOVER ECS AREA TABLE                                                       | New ECS system has an ECS parity error<br>in AREA table; it is not possible to<br>add an alternate ECS system.                                                                       | Run LDCMR, F=0, PO=D. to delete extra ECS space.                                                             | B,S    | LDCMR            |
| COULD NOT WRITE MEMBER LABEL                                                           | Hardware problems. Job aborted.                                                                                                    | Retry; then try flawing first PRU of first RB.                                                               | B,J,S  | RELABEL          |
| COUPLER OR UNIT RESERVED ESTXX CHee EQe UNuu OPTIONS REP - TRY AGAIN EST - DISPLAY EST | Occurs when a shared coupler or shared unit is reserved by another mainframe during an attempt to read or write.  xx EST ordinal cc Channel number e Equipment number uu Unit number | Consult customer engineer for corrective procedures or enter one of specified options.                       | D      | IRCP             |
| •                                                                                      |                                                                                                    |                                                                                                    |        |                  |

| MESSAGE                                      | SIGNIFICANCE                                                                                                    | ACTION                                                                      | OUTPUT | ROUTINE    |
|----------------------------------------------|----------------------------------------------------------------------------------------------------|-----------------------------------------------------------------------------|--------|------------|
| COUPLER RESERVED-CHee (GO/DROP)              | Coupler is still reserved by another mainframe after three attempts to engage it on this mainframe.  cc Channel number | Enter n.GO to retry; n.DROP to drop the job.                                | B,J,S  | BCLOAD     |
| CPxx CANT SEL 6681                           | Informative message. xx Card punch EST ordinal                                                                         | Notify customer engineer if message reappears.                              | B,J    | 1IR        |
| CPxx CHAN HUNG FULL                          | Informative message. xx Card punch EST ordinal                                                                         | Enter /REWxx to recover<br>file in process.<br>Notify customer<br>engineer. | В,Ј    | 1IR        |
| CPxx CHANNEL STATUS ERROR                    | Informative message. xx Card punch EST ordinal                                                                         | Enter /OKxx. If message persists, notify customer engineer.                 | В,Ј    | 1IR        |
| CPxx COMPARE ERROR                           | Informative message. xx Card punch EST ordinal                                                                         | No action now. Remove offset bad cards from completed deck.                 | В, Ј   | 1IR        |
| CPxx NOT READY                               | Informative message. xx Card punch EST ordinal                                                                         | Ready unit.                                                                 | B,J    | 1IR        |
| CPxx ON IDLED DOWN EQ                        | Punch file was lost on idled-down disk. xx Card punch EST ordinal                                                      | Note jobname to rerun and enter /OKxx to acknowledge.                       | В, Ј   | 1IR        |
| CP PROGRAMS MAY NOT RESIDE IN THE PP LIBRARY | Informative message.                                                                                                   | Correct problem and retry.                                                  | S      | EDITLIB    |
| CPxx REJECT                                  | Informative message. xx Card punch EST ordinal                                                                         | No action required.                                                         | В, Ј   | 1IR        |
| CP TIME LIMIT                                | Job exceeded CP time limit specified on job statement. Job terminated.                                                 | Correct problem and retry.                                                  | B,J,S  | 1EJ<br>RPV |
| CPxx XMSN PARITY ERROR                       | Informative message. xx Card punch EST ordinal                                                                         | No action required.<br>Notify customer<br>engineer if message<br>persists.  | B, J   | 1IR        |
| CPUx P REGISTER PARITY ERROR                 | PPS detected parity error in CPUx. x CPU number (0 Or 1)                                                               | Notify customer engineer.                                                   | R      | 1SC        |
| CPU x P REGISTER PARITY ERROR.               | A central processor P register parity error was detected on CPU x. x CPU number (0 or 1)                               | Notify system analyst and customer engineer.                                | D      | SCE        |
| CRXX CANT SEL 6681                           | Informative message. xx Card reader EST ordinal                                                                        | Notify customer engineer if message reappears.                              | В, Ј   | 1IR        |

| MESSAGE                        | SIGNIFICANCE                                                                        | ACTION                                                            | OUTPUT | ROUTINE |
|--------------------------------|-------------------------------------------------------------------------------------|-------------------------------------------------------------------|--------|---------|
| CRxx CG ERR - REREAD LAST CARD | Informative message. xx Card reader EST ordinal                                     | Reload last card, ready unit, and enter /OKxx.                    | B,J    | 1IR     |
| CRxx CHAN HUNG FULL            | Informative message. xx Card reader EST ordinal                                     | Reread deck on another card reader and notify customer engineer.  | В,Ј    | 1IR     |
| CRxx CHANNEL STATUS ERROR      | Informative message. xx Card reader EST ordinal                                     | Enter /OKxx. If message persists, notify customer engineer.       | В,Ј    | 1IR     |
| CRXX COMPARE ERROR             | Informative message. xx Card reader EST ordinal                                     | Reload last card and ready unit.                                  | B,J    | 1IR     |
| CRxx NOT READY                 | Informative message. xx Card reader EST ordinal                                     | Ready unit.                                                       | B,J    | 1IR     |
| CRxx ON IDLED DOWN EQ          | Input file lost on idled-down disk. xx Card reader EST ordinal                      | Note jobname to rerun and enter /OKxx to acknowledge.             | B,J    | 1IR     |
| CRxx RE-READ 2 CARDS, TYPE GO  | Informative message. xx Card reader EST ordinal                                     | Reload last two cards and enter GOxx.                             | В, Ј   | 1IR     |
| CRxx REJECT                    | Informative message. xx Card reader EST ordinal                                     | No action required. If message persists notify customer engineer. | В,Ј    | 1IR     |
| CRXX 6681 XMSN PARITY ER       | Informative message. xx Card reader EST ordinal                                     | If message persists notify customer engineer.                     | В,Ј    | 1IR     |
| CROSSED RB LIMIT EXCEEDED      | RECOVER found more than 99 crossed record blocks. Only the first 99 will be listed. | None.                                                             | B,J,S  | RECOVER |
| CS=ssss.                       | A coupler status error has occurred.<br>ssss Status (four octal digits)             | Redeadstart. If message persists, inform site analyst.            | D      | CDX     |
| CSUx ADDRESS PARITY ERROR      | Parity error on address from CMC to CSUx. x CSU number (0 or 1)                     | Notify customer engineer.                                         | R      | 1SC     |
| CSU x ADDRESS PARITY ERROR.    | A CSU address parity error was detected on CSU x. x CSU number (0 or 1)             | Notify system analyst and customer engineer.                      | D      | SCE     |
| CSU x FAULT.                   | A CSU hardware error was detected on CSU x. x CSU number (0 or 1)                   | Notify system analyst and customer engineer.                      | D      | SCE     |

| MESSAGE                                                   | SIGNIFICANCE                                                                                                    | ACTION                                                                                             | OUTPUT | ROUTINE |
|-----------------------------------------------------------|----------------------------------------------------------------------------------------------------|----------------------------------------------------------------------------------------------------|--------|---------|
| CT ID=ownername PFN=pfn<br>CT CY=cy SN=setname size WORDS | Informative accounting message issued when file is cataloged.  ownername owner name pfn permanent file name cy cycle number size file size (decimal) setname set name of device on which file resides | No action required.                                                                                | B,J,S  | 6РМ     |
| CTI CYLINDER OVERFLOW                                     | CTI overflowed the area reserved on cylinder.                                                                                                    | Reinstall CTI on a higher-capacity device.                                                         | D      | ICD     |
| CTLWARE CHee-xxxx PNyyyyyyyy (GO/DROP)                    | Informative message.  cc Channel number  xxxx Identification code of  controlware type  Id. Code Controller Type                                                                                      | Enter n.GO to load<br>the controlware;<br>n.DROP to drop<br>the job.                               | B,J,S  | BCLOAD  |
|                                                           | 401A 7152/7154<br>434A 7021/7152<br>710A 7054<br>721A 7155                                                                                                    |                                                                                                    |        |         |
|                                                           | yyyyyyyy Part number BCLOAD<br>loaded into CM                                                                                                    |                                                                                                    |        |         |
| CUMULATIVE STATUS FAILURE                                 | Cumulative status not returned by 66x tape controller.                                                                                                    | Notify system analyst and customer engineer.                                                       | B,J,S  | 3IC     |
| CVL ABORT, EST ERROR ON SWAP-IN EST ORD = xx xx xx xx     | The on-line diagnostic job lost the device(s) it has reserved for testing. This message was probably caused by a console entry that changed EST ordinal(s) xx while the job was swapped out.          | Rerun job. If error persists, notify system analyst.                                               | B,J,S  | CVL     |
| CVL CALL ERROR                                            | Fatal user error. A parameter block address was illegal or not all required parameters were specified on CVL call.                                                                                    | Check parameters for errors and correct. Supply any required parameters that are missing.          | B,J,S  | CVL     |
| CVL CALL ERROR-NO TAPE ASSIGNED                           | The job cannot access a tape because the user has requested a tape that hasn't been previously assigned.                                                                                              | Check parameters for errors and correct. Ensure that job has requested the correct tape unit type. | B,J,S  | CVL     |
| CVL CALL ERRORRETURNING WRONG DEVICE                      | The program attempted to return a device being used by another job.                                                                                                    | Check parameters for errors and correct.                                                           | B,J,S  | CVL     |

| MESSAGE                                           | SIGNIFICANCE                                                                                                    | ACTION                                                                                                    | OUTPUT | ROUTINE    |
|---------------------------------------------------|----------------------------------------------------------------------------------------------------|----------------------------------------------------------------------------------------------------|--------|------------|
| CVL CALL ERROR-TOO MANY DEVICES                   | The program attempted to request more than five devices via the CEVAL macro.                                                                                         | Revise program so that<br>no more than five<br>devices are requested<br>at any time.                                                                                         | B,J,S  | CVL        |
| CY NO. ALREADY IN USE                             | Informative message.                                                                                                    | Verify whether a duplicate permanent file has been created.                                                                                                    | B,J,S  | PFC        |
| CY NO. LIMIT REACHED                              | Conditionally fatal user error (FDB return code=015B). Maximum value of cycle number is 999.                                                                         | Recycle permanent file cycle numbers using RENAME.                                                                                                    | B,J,S  | 1PD        |
| CYCLE INC. OR DUMPED                              | Conditionally fatal user error (FDB return code=023B). Error code passed to 1PD by PFA, PFS. Permanent file information for file is incomplete; file not accessible. | Correct problem and retry.                                                                                                    | B,J,S  | 1PD<br>PFA |
| CYCLE INCOMPLETE OR DUMPED TYPE N.RERUN OR N.DROP | The permanent file to be used for a SCOPE 2 deadstart was an incomplete cycle or was archived to tape.                                                               | Drop the deadstart spun<br>off task or rerun it<br>using a different<br>permanent filename,<br>identifier, and cycle.                                                        | B,J,S  | SOTDS      |
| CYCLE NOT FOUND                                   | System error; conditionally hung PP. Cell D.FNT+9 contains code and status returned by stack processor on PFD read. Issued only when IP.DBUG=1.                      | Notify system analyst.                                                                                                    | B,J,S  | 1PC        |
| CYCLES DISAGREE                                   | System error; conditionally hung PP.                                                                                                    | Notify system analyst.                                                                                                    | B,J,S  | 1PC        |
| CYCLES NOT EQUAL IN PFD/PFC - OUX                 | Fatal system software error.                                                                                                    | Notify system analyst.                                                                                                    | B,J,S  | OUX        |
| CY=cy1 TYPE N.CFO Y/HI OR NEW NO.                 | The deadstart spun-off task is displaying the cycle number of the permanent file which is to be used for SCOPE 2 deadstart.  cy Cycle number                         | Type n.CFO Y to use cycle number cy1, n.CFO HI to use the highest cycle, or n.CFO cy2 to use cycle number cy2. n is the control point number of the deadstart spun-off task. | B,J,S  | SOTDS      |
| CY1 NOT CALLED BY SYSTEM OVERLAY                  | Fatal user error.                                                                                                    | Do not attempt to use PP routine.                                                                                                    | B,J,S  | CY1        |
| DAM ALLOCATION BAD                                | Informative message; device allocation map is not allocated in logical flaw table or conflicts with allocation of another table.                                     | Refer to output listing for more information.                                                                                                    | B,J,S  | RECOVER    |

| MESSAGE                                                                                                    | SIGNIFICANCE                                                                                                    | ACTION                                                                                                    | OUTPUT | ROUTINE         |
|----------------------------------------------------------------------------------------------------|----------------------------------------------------------------------------------------------------|----------------------------------------------------------------------------------------------------|--------|-----------------|
| DAM BIT TABLE BAD                                                                                                    | Informative message. The integrity of<br>the device allocation map for a private<br>set is questionable.                                                                                        | Notify system analyst or owner of private set.                                                                | J,S    | RECOVER         |
| DAM BIT TABLE BAD GO OR DROP                                                                                                    | Informative message. The integrity of<br>the device allocation map for a public<br>set is questionable.                                                                                         | Depending on site procedures, either resume deadstart process with GO or drop the job. Notify system analyst. | В      | RECOVER         |
| DAM ORDINAL INVALID AT RBT LOC addr<br>TYPE GO TO CONTINUE                                                                                                    | Informative message.                                                                                                    | Type GO to end validation of this word pair chain.                                                            | D      | IRCP            |
| DAM RB CHAIN BAD                                                                                                    | Fatal abort. First RB of chain does not match RB number on which it is recorded.                                                                                                    | Notify system analyst.                                                                                        | B,J,S  | RECOVER         |
| DAM RB COUNT BAD                                                                                                    | Fatal abort. Length of chain is different from expected length.                                                                                                    | Notify system analyst.                                                                                        | B,J,S  | RECOVER         |
| DAM - RBR MISMATCH ON DEVxx device CHcc EQe UNuu VSN vsn OF SN setname RBR ORD rbr RB rb RECOVERY NOT POSSIBLE EXECUTE-RECOVER-ON ANOTHER MAINFRAME AND THEN DEADSTART A LVL O OR LVL 1 SYSTEM | A disk table (device allocation map) and a central memory resident table (record block reservation table) disagree on allocation of specified device,                                           | Follow instructions given in message.                                                                         | D      | IRCP            |
| DAM SIZE BAD GO OR DS                                                                                                    | System software error. Device set is not recoverable.                                                                                                    | Notify system analyst.<br>Type GO to resume<br>deadstart process.<br>Otherwise redeadstart.                   | В      | RECOVER         |
| DATA EXCEEDS MLRS                                                                                                    | User error. Data in buffer exceeds maximum logical record size specified in file environment table for S or L tapes. 6WM returns error code if EP bit is set. Fatal or return if EP bit is set. | Correct problem and retry.                                                                                    | J,S    | б₩М             |
| DATE ERROR                                                                                                    | Fatal user error.                                                                                                    | Check date parameter in control statement.                                                                    | B,J,S  | LOADPF<br>DUMPF |

| MESSAGE                                            | SIGNIFICANCE                                                                                                    | ACTION                                                      | OUTPUT | ROUTINE |
|----------------------------------------------------|----------------------------------------------------------------------------------------------------|-------------------------------------------------------------|--------|---------|
| DATE ERROR IN CONVERSION, WORD ZEROED              | Informative message.                                                                                                    | No action required.                                         | B,J,S  | LOADPF  |
| DATE-TIME STAMPS DO NOT MATCH                      | Running system has a date-time stamp<br>different than LDCMR input file<br>date-time stamp. Input file was<br>preprocessed by LDCMR, but too much<br>time has elapsed before it was used.    | Reassemble entire segmented CMR.                            | B,J,S  | LDCMR   |
| DAYFILE ATTACH FAILED, NEW CYCLE CATALOGED         | Informative message.                                                                                                    | No action required.                                         | S      | TDS     |
| DAYFILE DUMPED                                     | Dayfile buffer flushed at this point and dump begun.                                                                                                    | No action required.                                         | B,S    | 1DF     |
| DAYFILE IDLED, ACK. TO PURGE                       | Operator message. Device on which system dayfile resides is idled; if message is acknowledged, dayfile will be purged.                                                                       | Enter ACK. to allow dayfile to be purged.                   | R      | TDS     |
| DAYFILE LOST-RMS ERROR                             | Control point dayfile lost on idled-down device.                                                                                                    | Notify system analyst.                                      | B,S    | 1EJ     |
| DBLE COLON. RC.recno,CD.cardno                     | Informative message to user. Word ends in zero byte which is not the terminator but may have been intended as double colons. This was detected on card number cardno in record number recno. | No action required.                                         | B,J    | 1IR     |
| DDAM EOI READ<br>dt CHcc UNuu<br>DEADSTART ABORTED | A level O deadstart from an RMS device<br>is not possible.<br>dt Device type (844 or 885)<br>cc Channel number<br>uu Unit number                                                             | Deadstart from tape.                                        | D      | CONTROL |
| DDP ERROR - DDP SET OFF, CHec                      | DDP error has occurred. DDP on channel cc is now unavailable for system use.  cc Channel number                                                                                              | Notify customer engineer. Type ACK. to acknowledge message. | B,R,S  | CEM     |
| DDP ON CHANNEL cc IS TURNED OFF                    | An unrecovered read/write error was encountered or a channel error occurred. The DDP is now unavailable for system use.  cc Channel number                                                   | Notify customer engineer.                                   | B,S    | CEM     |
| DDT CLOBBERED RECOVERY ABORTED                     | Tables cannot be recovered.                                                                                                    | Perform a level 0 or 1 deadstart.                           | D      | IRCP    |
| DDT CPARE ERROR                                    | Fatal system software error.                                                                                                    | Notify system analyst.                                      | B,J,S  | ADS     |

| MESSAGE                                                                    | SIGNIFICANCE                                                                                                    | ACTION                                                                                                    | OUTPUT | ROUTINE |
|----------------------------------------------------------------------------|----------------------------------------------------------------------------------------------------|----------------------------------------------------------------------------------------------------|--------|---------|
| DDT ENTRY NOT FOUND - OUX                                                  | Fatal system software error.                                                                                                    | Notify system analyst.                                                                                                    | B,J,S  | OUX     |
| DDT NOT FOUND                                                              | System error; conditionally hung PP.                                                                                                    | Notify system analyst.                                                                                                    | B,J,S  | 1PC     |
| DEADSTART ABORTED LOST DATA PARITY ERROR D.E.C. dec ATS CHec UNuu or MTS   | Any or all of the three middle lines may be present. LOST DATA and PARITY ERROR messages probably indicate tape problems. LOST DATA on a 679-7 unit operating at 6250 cpi density may be result of either a non-CYBER 170 channel or a CYBER 170 running at one times PPU speed.  ATS Advanced tape subsystem.  MTS Magnetic tape subsystem.  Either ATS or MTS will appear in the message.  dec Detailed error code | If possible deadstart with a different tape or tape unit. For LOST DATA on a 679-7 unit operating at 6250 cpi density, deadstart on a tape unit other than a 679-7. If problem persists, notify customer engineer. | D      | CONTROL |
| DEADSTART ABORTED BC FUNCTION REJECT MTS CHee UNuu                         | Message occurs when deadstart tape is mounted on a 66x tape unit; signifies MTS buffer controller is not responding to functions.  cc Channel number  uu Unit number                                                                                                    | Notify customer engineer.                                                                                                    | D      | CONTROL |
| DEADSTART ABORTED FORMAT FUNCTION<br>REJECT MTS CHee UNuu                  | Message occurs when deadstart tape is mounted on a 66x tape unit; signifies MTS buffer controller is not responding to functions.  cc Channel number  uu Unit number                                                                                                    | Notify customer engineer.                                                                                                    | D      | CONTROL |
| DEADSTART ABORTED FUNCTION REJECT<br>MTS CHee Unuu<br>or<br>ATS            | Function was rejected by buffer controller. cc Channel number uu Unit number                                                                                                    | Redeadstart with different tape or unit.                                                                                                    | D      | MDR     |
| DEADSTART ABORTED RECORD FRAGMENT FRAME COUNT = count MTS CHee UNuu or ATS | Deadstart tape has record fragment. count Frame count cc Channel number uu Unit number                                                                                                    | Redeadstart with different tape or unit.                                                                                                    | D      | MDR     |
| DEADSTART ABORTED STATUS FUNCTION REJECT MTS CHee UNuu                     | Message occurs when deadstart tape is mounted on a 66x tape unit; signifies general or detailed status function rejected by 66x buffer controller.  cc Channel number  uu Unit number                                                                                                    | Notify customer engineer.                                                                                                    | D      | CONTROL |

| MESSAGE                                                          | SIGNIFICANCE                                                                                                    | ACTION                                          | OUTPUT | ROUTINE |
|------------------------------------------------------------------|----------------------------------------------------------------------------------------------------|-------------------------------------------------|--------|---------|
| DEADSTART ABORTED UNIT DISCONNECTED MTS CHee UNuu or ATS         | Deadstart tape unit disconnected.<br>cc Channel number<br>uu Unit number                                                                                                    | Redeadstart with different tape or unit.        | D      | MDR     |
| DEADSTART ABORTED UNIT NOT READY<br>MTS CHee UNuu<br>or<br>ATS   | Deadstart tape unit dropped ready<br>status. Tape position lost.<br>cc Channel number<br>uu Unit number                                                                                                    | Redeadstart with different tape or unit.        | D      | MDR     |
| DECIMAL FIELD CONTAINS A NAME                                    | Informative message.                                                                                                    | Correct problem and retry.                      | S      | EDITLIB |
| DELIMITER ERROR OR WORD THRU MISSING                             | Informative message.                                                                                                    | Correct problem and retry.                      | S      | EDITLIB |
| DELIMITER FOLLOWS A DELIMITER OR RECORD OR FILE COUNT IS MISSING | Informative message.                                                                                                    | Correct problem and retry.                      | S      | EDITLIB |
| DELIMITER MISSING AFTER LITERAL FIELD                            | A literal must be preceded and followed by a dollar sign (\$).                                                                                                    | Insert dollar sign following literal and retry. | S      | EDITLIB |
| DELSET COMPLETE                                                  | Informative message.                                                                                                    | No action required.                             | J      | PFCCP   |
| DESTINATION FILE NAME MISSING                                    | Informative message.                                                                                                    | Correct problem and retry.                      | S      | EDITLIB |
| DEVxx CANT ALLOCATE TABLES                                       | Label processing error message. There is not enough free disk space for disk-resident tables.  xx EST ordinal                                                                                                    | Delete device. Mount correct device on drive.   | D      | IRCP    |
| DEV CONFIGURATION INCOMPATIBLE                                   | This pack was created on an operating system prior to NOS/BE version 1.1 and has a record block size that is illegal. For RB sizes less than 57, the following RB sizes are legal: 2, 4, 7, 8, 14, 28, and 56. For RB sizes greater than 55, the following | Initialize pack and reload files.               | D      | IRCP    |
|                                                                  | RB sizes are illegal:  2n * 56 .LT. rbsize .LE. (2n + 1) * 56                                                                                                    |                                                 |        |         |
|                                                                  | where n is an integer.                                                                                                    |                                                 |        |         |
| DEVxx-NO VSN                                                     | Operator error.<br>xx EST ordinal                                                                                                    | Enter VSN for device xx.                        | D      | IRCP    |
| DEVICE BUSY                                                      | Fatal operator error on RMNT.                                                                                                    | Retry RMNT and notify system analyst.           | B,J,S  | DSM     |

| MESSAGE                                                                     | SIGNIFICANCE                                                                                                    | ACTION                                                                                                    | OUTPUT | ROUTINE    |
|-----------------------------------------------------------------------------|----------------------------------------------------------------------------------------------------|----------------------------------------------------------------------------------------------------|--------|------------|
| DEVICE CAPACITY EXCEEDED                                                    | Informative message.                                                                                                    | Correct problem and retry.                                                                                                    | B,S    | 1PK        |
| DEVICE CONFIGURATION INCOMPATABLE NOTIFY SYSTEMS ANALYST                    | Fatal error. Member for which mount was issued cannot be mounted at this or later system levels.                                                                                                    | Delete member and recreate.                                                                                                    | B,J,S  | MNT        |
| DEVICE FULL                                                                 | Informative message. Informs user that file assigned to device has been reassigned to another device for lack of available space.                                                                                                    | No action required.                                                                                                    | B,J,S  | 1PK        |
| DEVICE FULL/FILE MAY NOT OVERFLOW                                           | There is not sufficient space on the device to contain the file.                                                                                                    | Notify system analyst.                                                                                                    | B,S    | CEM<br>6WM |
| DEVICE IN USE ON ANOTHER MF-GO TO RECHECK OR DROP                           | Request for operator action during DMNT.                                                                                                    | Type GO to recheck or type DROP to drop job.                                                                                              | B,J,S  | DMS        |
| DEVICE IS NOT A MUX                                                         | INTERCOM problem.                                                                                                    | Notify system analyst.                                                                                                    | B,J,S  | 111        |
| DEVICE IS NOT ON                                                            | Informative message.                                                                                                    | Turn on device.                                                                                                    | B,J,S  | 1I1        |
| DEVICE LABEL INCOMPATIBLE                                                   | Fatal system software error.                                                                                                    | Notify system analyst.                                                                                                    | B,J,S  | MNT        |
| DEVICE LOGICALLY MOUNTED GO OR DROP                                         | User or operator error.                                                                                                    | Type GO when device set is no longer mounted. Typing DROP causes a total user error. RECOVER executes on an unmounted private device set. | В      | RECOVER    |
| DEVICE LOST DATA RBR RB PRU DVST CVST ADR-REG rbr rb pru iiii jjjj cecettss | An error occurred while reading system from tape or writing onto system devices. rbr RBR ordinal rb Record block number pru PRU number iiii General device status jjjj Converter status cccc Cylinder number tt Track number ss Sector number | Redeadstart and enter indicated flaw by using the label modification option.                                                              | D      | IRCP       |
| DEVICE MOUNTED                                                              | Fatal user error; RECOVER executes on an unmounted permanent file set. Device set must not be mounted when RECOVER is issued.                                                                                                    | Correct problem and retry.                                                                                                    | B,S    | RECOVER    |
| DEVICE MOUNTED ON ANOTHER MAINFRAME                                         | Job aborted.                                                                                                    | Retry.                                                                                                    | B,J,S  | RELABEL    |

| MESSAGE                                                                                                    | SIGNIFICANCE                                                                                                    | ACTION                                                                                                    | OUTPUT | ROUTINE        |
|----------------------------------------------------------------------------------------------------|----------------------------------------------------------------------------------------------------|----------------------------------------------------------------------------------------------------|--------|----------------|
| DEVICE NOT A MASTER                                                                                                    | Fatal user error.                                                                                                    | Issue member MOUNT requests after a master MOUNT.                                                                                 | B,J,S  | MNT            |
| DEVICE NOT A MEMBER OF SET                                                                                                    | Fatal error. No SMT entry for this VSN in this set.                                                                                                    | Try mounting correct member or find correct set.                                                                                  | B,J,S  | MNT            |
| DEVICE NOT AVAILABLE                                                                                                    | Fatal operator error. Mount under DIS (system job) could not find device on-line and could not swap out job.                                                                                                    | Place device on-line.                                                                                                    | B,J,S  | MNT            |
| DEVICE NOT FOUND IN DDT SEARCH-DSM                                                                                                    | Informative message.                                                                                                    | Notify system analyst.                                                                                                    | B,S    | DSM            |
| DEVICE NOT IN SET                                                                                                    | Job aborted. User or hardware problems in reading SMT.                                                                                                    | Notify system analyst.                                                                                                    | B,J,S  | RELABEL        |
| DEVICE NOT LABELLED                                                                                                    | Fatal system error. DDT indicates this is valid member, but mount cannot read a valid label.                                                                                                    | Notify system analyst<br>to run recover (debug<br>mode).                                                                          | B,J,S  | MNT ·          |
| DEVICE NOT MASTER                                                                                                    | Fatal system error.                                                                                                    | Notify system analyst.                                                                                                    | B,J,S  | DSM            |
| DEVICE NOT MOUNTED-DSM                                                                                                    | Fatal system error.                                                                                                    | Notify system analyst.                                                                                                    | B,J,S  | DSM            |
| DEVICE NOT ON LINE                                                                                                    | Fatal system error.                                                                                                    | Notify system analyst.                                                                                                    | B,J,S  | MNT<br>RECOVER |
| DEVICE NOT ON LINE GO OR DROP                                                                                                    | User or operator error.                                                                                                    | Type GO after master device of device set is on-line. If master device is not on-line, type DROP. This causes a fatal user error. | В      | RECOVER        |
| DEVICE REJECT RBR RB PRU DVST CVST ADR-REG rbr rb pru iiii jjjj cecettss                                                                                                    | An error occurred while reading system from tape or writing onto system devices. rbr RBR ordinal rb Record block number pru PRU number iiii General device status jjjj Converter status cccc Cylinder number tt Track number ss Sector number | Redeadstart.                                                                                                    | D      | IRCP           |
| DEVICE REJECT ON READING table DEVxx device CHcc EQe UNuu OPTIONS- EST - DISPLAY EST AND RESTART RMS LABEL PROCESSING REP - TRY AGAIN(ASSUMED) RBR RB PRU DVST CVST ADR-REG | Error that occurs in reading specified table from the disk. table One of the following tables:  DAM  LFT  PFC  PFD                                                                                                    | Enter one of the options listed in the message, and/or notify customer engineer.                                                  | D      | IRCP           |

| MESSAGE                                                                                                    | SIGNIFICANCE                                                                                                    | ACTION                                                                     | OUTPUT     | ROUTINE    |
|----------------------------------------------------------------------------------------------------|----------------------------------------------------------------------------------------------------|----------------------------------------------------------------------------|------------|------------|
| rbr rb pru iiii jjjj kkkkkk                                                                                                    | SMT  XX EST ordinal  device Device name  cc Channel number  e Equipment number  uu Unit number  rbr RBR ordinal  rb Record block number  pru PRU number  iiii General device status  jjjj Converter status  kkkkkk Hardware address                                                |                                                                            |            |            |
| DEVICE REJECT ON READING LABEL DEVxx device CHcc EQe UNuu RECOVERY NOT POSSIBLE                                                                                                    | Informative message.  xx EST ordinal device Device name cc Channel number e Equipment number uu Unit number                                                                                                    | Redeadstart.                                                               | D          | IRCP       |
| DEVICE REJECT ON READING LABEL DEVxx device CHcc EQeq UNuu  OPTIONS EST - DISPLAY EST AND RESTART RMS LABEL PROCESSING REP - TRY AGAIN(ASSUMED) IDLE- IDLE DOWN THE DEVICE RBR RB PRU DVST CVST ADR-REG rbr rb pru iiii jjjj kkkkkk | System encountered bad label while attempting to read label.  xx EST ordinal device Device name cc Channel number e Equipment number uu Unit number rbr RBR ordinal rb Record block number pru PRU number iiii General device status jjjj Converter status kkkkkk Hardware address | Enter one of the options listed in the message, and notify system analyst. | D          | IRCP       |
| DIAG SEQ ALREADY ON DIAG SEQ HAS NO SUCH JOB                                                                                                    | Informative message.  Operator message. Job named in SEQ, RUN.nn is not under sequencer control.                                                                                                    | No action required.  Either check nn parameter for errors and              | B,S<br>B,S | APR<br>APR |
|                                                                                                    | nn Sequencer table ordinal                                                                                                    | correct or see if job nn has been dropped.                                 |            | ·          |
| DIAG SEQ JOBnn CONTAINS                                                                                                    | Response to SEQ,LIST,nn.<br>nn Sequencer table ordinal                                                                                                    | No action required.                                                        | B,S        | APR .      |
| DIAL SEQ ON                                                                                                    | Acknowledges SEQ,ON.                                                                                                    | No action required.                                                        | B,S        | APR        |
| DIAL UNIT uu HIT CR                                                                                                    | MTS unit uu was not dialed.                                                                                                    | Dial specified unit and press carriage return.                             | B,S        | CONTROL    |
| DIFFERENT DUMP TYPE OR MODE RUNNING                                                                                                    | When multiple copies of DUMPF are executing, they must be of same type and mode. The dump type and mode requested will not run until the other dump(s) is finished.                                                                                                    | Retry.                                                                     | B,J,S      | DUMPF      |

| MESSAGE                                                           | SIGNIFICANCE                                                                                                    | ACTION                                                                                                    | OUTPUT | ROUTINE        |
|-------------------------------------------------------------------|----------------------------------------------------------------------------------------------------|----------------------------------------------------------------------------------------------------|--------|----------------|
| DIRECTIVE CARD IMAGE EXCEEDS 190<br>CHARACTERS                    | Directive too long.                                                                                                    | Correct problem and retry.                                                                                                    | B,J,S  | EDITLIB        |
| DIRECTIVE ERROR                                                   | Fatal user error.                                                                                                    | Check format of DUMPF or LOADPF input directives.                                                                                                    | B,J,S  | DUMP<br>LOADPF |
| DISCARD NOT ALLOWED FROM A BATCH JOB                              | The DISCARD command can be entered from INTERCOM only.                                                                                                    | Use PURGE control statement in place of DISCARD and rerun job.                                                                                         | B,J,S  | DISCARD        |
| DISK COPY OF PNT IS INVALID-SUBMIT FL DUMP WITH PSR.              | Fatal error.                                                                                                    | Submit dump to system analyst.                                                                                                    | S      | EDITLIB        |
| DISK PARITY                                                       | Bad hardware.                                                                                                    | Notify customer engineer.                                                                                                    | B,J,S  | QUEDUMP        |
| DISK PARITY ERROR                                                 | Nonfatal hardware error.                                                                                                    | Notify system analyst<br>to determine if some<br>permanent files should<br>be reloaded.                                                                | B,J,S  | DUMPF          |
| DISK PARITY ERROR IN LOADING FILE TYPE N.CFO RETRY/SKIP/TERMINATE | Nonfatal hardware error.                                                                                                    | Type n.CFO RETRY to continue loading file with parity error. Type n.CFO SKIP to skip loading the file. Type n.CFO TERMINATE to terminate LOADPF.       | B,J,S  | LOADPF         |
| DISK RETRY COUNT ERROR.                                           | The disk retry counter has exceeded its limits.                                                                                                    | Notify system analyst.                                                                                                    | D      | EBL            |
| DISMOUNT COMPLETE                                                 | Informative message.                                                                                                    | No action required.                                                                                                    | B,S    | SETCCP         |
| DISP CODE GT 2 CHARS                                              | Disposition code for DISPOSE must be 2 characters.                                                                                                    | Correct problem and retry.                                                                                                    | B,J,S  | DISPOSE        |
| DISP ID GT 2 CHARS                                                | Identifier on a DISPOSE statement must<br>be 1 or 2 characters. DISPOSE<br>statement ignored.                                                                                                    | Correct problem and retry.                                                                                                    | B,J,S  | DISPOSE        |
| DLL COMPLETED BCLOAD                                              | This message is displayed if the controlware has been downloaded without errors. Informative.                                                                                                    | No action required.                                                                                                    | B,J,S  | BCLOAD         |
| DLL ERROR yyyy                                                    | yyyy is the code number of an error detected during the execution of DLL. All error output pointers within the error report written to file OUTPUT refer to actual peripheral processor unit addresses within DLL. DLL will leave the I/O channel(s) inactive after | Consult customer engineer for all codes except 17 and 75. For code 17, refer to the parameter descriptions for BCPROC. For code 75, rerun using proper | B,J,S  | BCLOAD         |

most errors. Any channel remaining active after DLL has reported an error is due to the channel's failing to respond properly to a DCN instruction.

ror er cu

controlware binary. If error persists, consult customer engineer.

## УУУУ

## Description

- 1 BC command START MEMORY LOAD failure. The buffer controller I/O channel remained active for more than 80 milliseconds after DLL issued a start memory load (414B) command to the buffer controller. No additional operations were performed on the buffer controller after this anomaly was detected.
- 2 BC command OPERATION
  COMPLETE failure. The
  buffer controller I/O
  channel remained active for
  more than 80 milliseconds
  after DLL issued an
  OPERATION COMPLETE (10B)
  command to the buffer
  controller. No additional
  operations were performed on
  the buffer controller after
  this anomaly was detected.
- BC command GENERAL STATUS failure. The address of channel instruction failure (T71) error output pointer indicates one of the following errors by displaying the address of the code that issued the function that was not answered:
  - The buffer controller I/O channel remained active for more than 80 milliseconds after DLL issued a general status command to the buffer controller.
  - The buffer controller failed to transmit one

60494400 L

word of general status to DLL in response to an IAM instruction, but the I/O channel went inactive.

- The buffer controller I/O channel remained active for more than 80 milliseconds after DLL received one word of general status from the buffer controller.
- No additional operations were performed on the buffer controller after this anomaly was detected.
- DLL to BC output operation failed. Expiration of the deadman timer may have resulted in premature termination of the OAM instruction that was transferring controlware to the buffer controller. The BC lost data (RACTBC) error output pointer contains the number of peripheral processor unit words remaining to be transferred at the time of deadman termination. The channel used for the output operation is inactive.
- 5 MTS Conversion Table Load failure. The 1LC error (MTSERR) error output pointer contains the error code returned by 1LC.
- 17 Input parameter cards are in error.
- Checksum error. Controlware found an incorrect answer while trying to checksum itself immediately after autoload.
- 75 General status responded with the indication that the wrong controlware has been loaded.

| SIGNIFICANCE                                                                                                    | ACTION                                                                                                    | OUTPUT                                                                                                    | ROUTINE                                                                                                    |
|----------------------------------------------------------------------------------------------------|----------------------------------------------------------------------------------------------------|----------------------------------------------------------------------------------------------------|----------------------------------------------------------------------------------------------------|
|                                                                                                    |                                                                                                    |                                                                                                    |                                                                                                    |
| This message appears if the system was not in engineering mode or DLL was called by a user program.                                                                                                    | The user must call BCPROC after the operator puts the system in engineering mode.                                                                                                    | B,J,S                                                                                                    | DLL                                                                                                    |
| DMP found control point error flag set.<br>DMP terminates leaving any output as<br>generated.                                                                                                    | Notify system analyst.                                                                                                    | B,S                                                                                                    | DMP                                                                                                    |
| DMP found an attached permanent file with the filename OUTPUT. No dump will result.                                                                                                    | Return permanent file named OUTPUT and retry.                                                                                                    | B,S                                                                                                    | DMP                                                                                                    |
| User does not have modify and/or extend permissions for filename OUTPUT. No dump will result.                                                                                                    | Correct problem and retry.                                                                                                    | B,S                                                                                                    | DMP                                                                                                    |
| DMP found control point FL=zero.                                                                                                    | Notify system analyst.                                                                                                    | B,S                                                                                                    | DMP                                                                                                    |
| Beginning parameter is not within job field length. No dump will result.                                                                                                    | Correct problem and retry.                                                                                                    | B,S                                                                                                    | DMP                                                                                                    |
| Beginning parameter exceeds ending parameter. No dump will result.                                                                                                    | Correct problem and retry.                                                                                                    | B,S                                                                                                    | DMP                                                                                                    |
| The beginning parameter exceeds 377777B. No dump will be taken.                                                                                                    | Correct problem and retry.                                                                                                    | B,S                                                                                                    | DMP                                                                                                    |
| Ending parameter (last-word parameter) is greater than job field length. Field length is substituted and dump is made.                                                                                 | No action required.                                                                                                    | B,S                                                                                                    | DMP                                                                                                    |
| The ending parameter exceeds 377777B. No dump will be taken.                                                                                                    | Correct problem and retry.                                                                                                    | B,S                                                                                                    | DMP                                                                                                    |
| Parameter word address is outside job<br>field length. No dump will result<br>unless job FL is changed while DMP is<br>operating and error is detected while<br>DMP is attempting to set complete bit. | Correct problem and retry.                                                                                                    | B,S                                                                                                    | DMP                                                                                                    |
| Nonfatal hardware error.                                                                                                    | Mount another tape so dump can continue.                                                                                                    | B,J,S                                                                                                    | DUMPF                                                                                                    |
| Fatal user error.                                                                                                    | DMPQ/RESQ should be called from console.                                                                                                    | B,J,S                                                                                                    | XDQ                                                                                                    |
| The deadstart spun off task received a CFO command after it had encountered an error that required a DROP or RERUN.                                                                                    | Drop the deadstart spun<br>off task or rerun it<br>using a different<br>permanent filename, ID,<br>and cycle.                                                                                                    | B,J,S                                                                                                    | SOTDS                                                                                                    |
|                                                                                                    | This message appears if the system was not in engineering mode or DLL was called by a user program.  DMP found control point error flag set. DMP terminates leaving any output as generated.  DMP found an attached permanent file with the filename OUTPUT. No dump will result.  User does not have modify and/or extend permissions for filename OUTPUT. No dump will result.  DMP found control point FL=zero.  Beginning parameter is not within job field length. No dump will result.  Beginning parameter exceeds ending parameter. No dump will result.  The beginning parameter exceeds 377777B. No dump will be taken.  Ending parameter (last-word parameter) is greater than job field length. Field length is substituted and dump is made.  The ending parameter exceeds 377777B. No dump will be taken.  Parameter word address is outside job field length. No dump will result unless job FL is changed while DMP is operating and error is detected while DMP is attempting to set complete bit.  Nonfatal hardware error.  Fatal user error.  The deadstart spun off task received a CFO command after it had encountered an | This message appears if the system was not in engineering mode or DLL was called by a user program.  DMF found control point error flag set. DMF terminates leaving any output as generated.  DMP found an attached permanent file with the filename OUTPUT. No dump will result.  User does not have modify and/or extend permissions for filename OUTPUT. No dump will result.  DMF found control point FL=zero.  DMF found control point FL=zero.  DMF found control point FL=zero.  DMF found control point FL=zero.  DMF found control point FL=zero.  DMF found control point FL=zero.  DMF found control point FL=zero.  DMF found control point FL=zero.  DMF found control point FL=zero.  DMF found control point FL=zero.  DMF found control point FL=zero.  DMF found control point FL=zero.  DMF found control point FL=zero.  Notify system analyst.  Correct problem and retry.  Correct problem and retry.  Correct problem and retry.  No action required.  The ending parameter exceeds 377777B. No dump will be taken.  Parameter word address is outside job field length. No dump will result unless job FL is changed while DMF is operating and error is detected while DMF is attempting to set complete bit.  Nonfatal hardware error.  Mount another tape so dump can continue.  DMPQ/RESQ should be called from console.  DMPQ/RESQ should be called from console.  DMPQ/RESQ should be called from console.  DMPQ/RESQ should be called from console. | This message appears if the system was not in engineering mode or DLL was called by a user program.  DMP found control point error flag set. DMP terminates leaving any output as generated.  DMP found an attached permanent file with the filename OUTPUT. No dump will result.  User does not have modify and/or extend permissions for filename OUTPUT. No dump will result.  DMP found control point FL=zero.  DMP found control point FL=zero.  Notify system analyst.  DMC forect problem and retry.  Correct problem and retry.  Correct problem and retry.  No action required.  B,S  Correct problem and retry.  No action required.  B,S  Correct problem and retry.  No action required.  B,S  Correct problem and retry.  Correct problem and retry.  No action required.  B,S  Correct problem and retry.  No action required.  B,S  Correct problem and retry.  No action required.  B,S  Correct problem and retry.  No action required.  B,S  Correct problem and retry.  DMP (APP (APP A) (APP A) (APP A |

| MESSAGE                                                | SIGNIFICANCE                                                                                                    | ACTION                                                                                                    | OUTPUT | ROUTINE           |
|--------------------------------------------------------|----------------------------------------------------------------------------------------------------|----------------------------------------------------------------------------------------------------|--------|-------------------|
| DRIVER ALREADY ACTIVE ON CHANNEL cc                    | INTERCOM problem.<br>cc Channel number                                                                                                    | Notify system analyst.                                                                                     | B,J,S  | 111               |
| DROP                                                   | Dayfile message issued if operator responded DROP to a EDITLIB GO/DROP message.                                                                                                    | No action required.                                                                                        | S      | EDITLIB           |
| DROP DIS, IF UP/N.UNLOCK                               | Operator error.                                                                                                    | Make job swappable by unlocking it.                                                                        | B,J,S  | 1PG<br>SPF<br>2ST |
| DROP FORCED BY DEADSTART RECOVERY                      | User job which could not be rerun was at a control point during deadstart recovery; job was dropped.                                                                                              | Retry job.                                                                                                 | B,S    | TDS               |
| DROP INTERCOM THEN TYPE n.GO.                          | LDCMR and INTERCOM are incompatible since LDC is trying to move directory.                                                                                                    | Either drop job or drop INTERCOM.                                                                          | В      | LDC               |
| DS SPECIFIED IN NON-POST-DEADSTART MODE                | Fatal user error. DS parameter was specified in MNT call which is only valid in postdeadstart mode.                                                                                               | Correct problem and retry.                                                                                 | B,J,S  | MNT               |
| DSD WAS TRANSFERRED BEFORE INTERVAL OR COUNT SATISFIED | DSD is the last deadstart record. Some records may have been omitted.                                                                                                    | Correct EDITLIB directives and retry.                                                                      | S      | EDITLIB           |
| DSDUMP-ANALYZING CRASH FILE                            | Informative message indicating that the dump tape contents have been transferred to the crash file and are being analyzed, or the contents a previsously formatted crash file are being analyzed. | No action required.                                                                                        | B,J,S  | DSDUMP            |
| DSDUMP-ERROR(S) IN DIRECTIVES                          | There is an error in one or more directives.                                                                                                    | Correct the faulty directive(s) and retry.                                                                 | B,J,S  | DSDUMP            |
| DSDUMPINVALID TAPE                                     | DSDUMP T parameter is assigned to an empty tape or a nonexistent file.                                                                                                    | Correct and retry.                                                                                         | B,J,S  | DSDUMP            |
| DSDUMP-LOWCORE WAS OVERWRITTEN                         | A dump of the system was written in lowcore. Certain default values are substituted for those found in lowcore.                                                                                   | No action required. Refer to the NOS/BE System Programmer's Reference Manual for a list of default values. | B,J,S  | DSDUMP            |
| DSDUMP-NORMAL TERMINATION                              | Informative message.                                                                                                    | No action required.                                                                                        | B,J,S  | DSDUMP            |
| DSM ALLOCATION BAD                                     | Informative message; deadstart recovery record block number is not allocated in logical flaw table or conflicts with allocation of another table.                                                 | Refer to output listing for more information.                                                              | B,J,S  | RECOVER           |

| MESSAGE                                                                                                   | SIGNIFICANCE                                                                                                    | ACTION                                                                                                    | OUTPUT | ROUTINE |
|----------------------------------------------------------------------------------------------------|----------------------------------------------------------------------------------------------------|----------------------------------------------------------------------------------------------------|--------|---------|
| DSMOUNT OF PUBLIC DEVICE IS ILLEGAL                                                                       | Fatal user error. User attempted to DSMOUNT a public device set.                                                                                                    | Remove incorrect<br>DSMOUNT control<br>statement and run job<br>again.                                                                                                    | B,J,S  | DSM     |
| DSP ABORTED BY SYSTEM                                                                                     | System error.                                                                                                    | Notify system analyst.                                                                                                    | B,J,S  | DSP     |
| DSP COMPLETE BIT ALREADY SET                                                                              | User specified a bad parameter block with ROUTE macro. Job is aborted.                                                                                                    | Correct problem and retry.                                                                                                    | B,J,S  | DSP     |
| DSP ERROR CODE ec (GENLDPF)                                                                               | DSP has returned error code ec. The error codes are described in section 7 of the Reference Manual.                                                                                                    | Correct problem and retry.                                                                                                    | B,J,S  | GENLDPF |
| DSP ERROR CODE ec (QUEDUMP)                                                                               | DSP has returned error code ec. The error codes are described in section 7 of the Reference Manual.                                                                                                    | Correct problem and retry.                                                                                                    | B,J,S  | QUEDUMP |
| DSP ERROR CODE ec (TLOAD)                                                                                 | DSP has returned error code ec. The error codes are described in section 7 of the Reference Manual.                                                                                                    | Correct problem and retry.                                                                                                    | B,J,S  | TLOAD   |
| DSP PARAMETER OUTSIDE FL                                                                                  | Parameter block specified by ROUTE macro is outside user's field length.                                                                                                    | Correct problem and retry.                                                                                                    | B,J,S  | DSP     |
| DST dd CONTROLWARE CONFLICT  OPTIONS- PAS - BYPASS AUTOLOAD OF BC GO - LOAD CONTROLWARE EST - DISPLAY EST | Operator message. Controlware currently running in controller with DST ordinal dd does not match controlware specified for that controller. Either controller types (7054, 7154, or 7155) do not match, or revision levels of controlware differ. | Type EST to return to EST display and check for errors in revision levels or controller types. Controlware to be loaded is not loaded into controller when a PAS response is given. This response should be given when controlware levels differ or are incompatible. A GO response should be given when controlware levels are compatible. | D      | IRCP    |
| DST dd CONTROLWARE OMITTED  OPTIONS- PAS - BYPASS AUTOLOAD OF BC RMS - RETURN TO RMS DISPLAY              | Operator message. Controlware specified for autoloading into RMS controller assigned to DST ordinal dd is not present on deadstart tape.                                                                                                    | Operator should respond<br>by typing PAS if no<br>controlware is to be<br>loaded. Type RMS to<br>return to RMS display<br>and check for errors.                                                                                                    | D      | IRCP    |
| DST dd CONTROLWARE TYPE ERROR  OPTIONS- PAS - BYPASS AUTOLOAD OF BC RMS - RETURN TO RMS DISPLAY           | Operator message. Controlware specified for autoloading into controller assigned to DST ordinal dd is wrong type for that controller. The controlware should match as follows:                                                                    | Operator should respond<br>by typing RMS to return<br>to RMS display and check<br>for errors. PAS should<br>be typed if controlware<br>is correctly specified.                                                                                                    | D .    | IRCP    |
|                                                                                                    |                                                                                                    |                                                                                                    |        |         |

| MESSAGE                                                     | SIGNIFICANCE                                                                                                   | ACTION                                                                                                    | OUTPUT | ROUTINE |
|-------------------------------------------------------------|----------------------------------------------------------------------------------------------------|----------------------------------------------------------------------------------------------------|--------|---------|
|                                                             | Controller Controlware 7054 *OSY* binary 7152 *OSY* binary or *OSZ* binary 7154 *OSZ* binary 7155 *OSJ* binary | Controlware is not loaded.                                                                                                    |        |         |
| DTdt NOT READY TYPE GOXX TO IGNORE                          | MT not ready at EOJ to honor SAVE parameter. dt Device type xx Est ordinal                                     | Type GO to ignore not ready state.                                                                                                    | В      | 1EJ     |
| DUMP COMPLETE                                               | Informative message.                                                                                           | No action required.                                                                                                    | B,J,S  | DUMPF   |
| DUMP FORMAT ERROR OR EMPTY FILE                             | Dynamic dump file not formatted properly or empty.                                                             | No action possible.                                                                                                    | B,J,S  | LISTCID |
| DUMP KILLS LCC TERMINALS. TYPE N.GO TO DUMP LCC ELSE N.DROP | Informative message.                                                                                           | Operator should notify<br>LCC terminal users<br>before typing n.GO. If<br>LCC terminal users<br>should not be<br>interrupted, type                                                                                                    | B,J,S  | LCD     |
|                                                             |                                                                                                    | n.DROP.                                                                                                    | 4      |         |
| DUMP KILLS NPU TERMINALS. N.GO DUMPS NPU ELSE TYPE N.DROP   | Informative message.                                                                                           | Type n.GO to stop NPU terminal activity and to dump 2550 front end NPU. The NPU services terminals again only if it is autoloaded by typing INTERCOM,xx where xx=NPU EST ordinal. Type n.DROP to prevent interruption of terminal service. | B,J,S  | LCD     |
| DUMPF ABORT - INVALID VSN*                                  | Conditionally fatal user error.                                                                                | Supply a correct VSN for DUMPF utility.                                                                                                    | B,J,S  | DUMPF   |
| DUMPF ABORTED - SYSTEM I/O ERROR                            | Fatal system error.                                                                                            | Notify system analyst.                                                                                                    | B,J,S  | DUMPF   |
| DUMPING pfn                                                 | Informative message. pfn Permanent file name                                                                   | No action required.                                                                                                    | В      | DUMPF   |
| DUMPLCC DROPPED BY OPERATOR                                 | Informative message.                                                                                           | No action required.                                                                                                    | B,S    | DUMPLCC |
| DUMPLCC NOT CONTROL CARD CALLABLE                           | Informative message.                                                                                           | No action required.                                                                                                    | B,S    | DUMPLCC |
| DUMPNPU DROPPED BY OPERATOR                                 | Informative message.                                                                                           | No action required.                                                                                                    | J,S    | LCD     |
|                                                             |                                                                                                    |                                                                                                    |        |         |

| đ |
|---|
| 2 |
| ë |
| 1 |
| ë |
| • |
| t |

vsn1 vsn2

| MESSAGE                                                                                                    | SIGNIFICANCE                                                                                                    | ACTION                                                                                                    | OUTPUT | ROUTINE          |
|----------------------------------------------------------------------------------------------------|----------------------------------------------------------------------------------------------------|----------------------------------------------------------------------------------------------------|--------|------------------|
| DUMPNPU NOT CONTROL CARD CALLABLE                                                                                                    | Informative message.                                                                                                    | If DUMPNPU is required, issue call from console.                                                                     | J,S    | LCD              |
| DUMTAPE IS NOT STRANGER FORMAT-JOB<br>ABORTED                                                                                                    | Fatal user error.                                                                                                    | Fix DUMTAPE REQUEST statement by inserting S parameter (stranger tape) and resubmit job.                             | J      | LOADPF<br>DUMPF  |
| DUPLICATE DEVICE<br>ON-LINE, VSN=vsn TYPE GO WHEN JUST 1<br>AVAIL. SN=setname                                                                                     | Informative message. vsn Volume serial number setname Set name                                                                                         | Determine which device is to be used and OFF or DMNT other device with same SN/VSN. Type n.GO.                       | В      | MNT              |
| DUPLICATE ENTRY POINT NAME - ep                                                                                                    | Fatal user error. Entry point ep has occurred in a previous segment or is defined in T.ENTRY table.                                                    | Change duplicate segment entry point to a different entry point. If problem is in T.ENTRY table, change entry there. | B,J,S  | LDCMR            |
| DUPLICATE EQUIPMENT NUMBERS                                                                                                    | INTERCOM problem.                                                                                                    | Notify system analyst.                                                                                               | B,S    | 111              |
| DUPLICATE FILE NAME                                                                                                    | REQUEST statement asks for new file name, but it is already at a control point.                                                                        | Specify a file name that is not local to job.                                                                        | B,S    | REQUEST          |
| DUPLICATE FILE NAME-1fn                                                                                                    | A file used by job being RESTARTED is already in use. Job is aborted.  lfn File name                                                                   | UNLOAD file before calling RESTART.                                                                                  | B,J,S  | RESTART          |
| DUPLICATE KEYWORD                                                                                                    | Informative message.                                                                                                    | Correct problem and retry.                                                                                           | J      | PFCCP            |
| *DUPLICATE LF PARAMETER*                                                                                                    | Fatal user error.                                                                                                    | Correct problem and retry.                                                                                           | B,J,S  | GENLDPF<br>PFLOG |
| DUPLICATE LFN                                                                                                    | Fatal user error. File name already exists.                                                                                                    | Correct problem and retry.                                                                                           | B,J,S  | NSV              |
| DUPLICATE LFN-OUX                                                                                                    | Fatal system software error.                                                                                                    | Notify system analyst and retry.                                                                                     | B,J,S  | OUX              |
| DUPLICATE LOCAL SN                                                                                                    | System attempted to create a master when set already was mounted at control point, or at control point zero.                                           | DSMOUNT the other set<br>before attempting the<br>ADDSET again.                                                      | B,J,S  | ADS              |
| DUPLICATE MASTERS FOR SN setname  ENTER EITHER EST - DISPLAY EST AND RESTART RMS LABEL PROCESSING OR ONE OF THE FOLLOWING VSN-S TO SELECT THE CORRECT MASTER VSn1 | Packs mounted are not compatible with configuration or operator made a mistake in reconfiguring RMS devices. setname Set name vsn Volume serial number | Correct problem and retry, or notify system analyst.                                                                 | D .    | IRCP             |

| MESSAGE                                                                                                    | SIGNIFICANCE                                                                                                    | ACTION                                                                                                    | OUTPUT | ROUTINE          |
|----------------------------------------------------------------------------------------------------|----------------------------------------------------------------------------------------------------|----------------------------------------------------------------------------------------------------|--------|------------------|
|                                                                                                    |                                                                                                    |                                                                                                    |        |                  |
| DUPLICATE PARAMETERS                                                                                                    | Refers to FLAW and FREE type-ins and to assembled CMR flaws.                                                                                                    | Enter one of the options listed on the left screen.                                                                     | D      | IRCP             |
| DUPLICATE PROGRAM IN CMRDIR - prog                                                                                                    | Informative message. User has entered program prog more than once in CMRDIR. Last entry is used.                                                                           | If a duplicate entry other than last entry is preferred, retain preferred entry and remove all other duplicate entries. | B,J,S  | LDCMR            |
| DUPLICATE PROGRAM IN INPUT - prog                                                                                                    | Informative message. Program prog occurs in input more than once. LDCMR uses last occurrence.                                                                              | If last entry is not entry desired, remove it.                                                                          | B,J,S  | LDCMR            |
| *DUPLICATE PW PARAMETER*                                                                                                    | Fatal user error.                                                                                                    | Remove one PW parameter and retry.                                                                                      | B,J,S  | GENLDPF<br>PFLOG |
| DUPLICATE RMS DEVICE VSN vsn OF SN setname ENTER EITHER EST - DISPLAY EST AND RESTART RMS LABEL PROCESSING OR ONE OF THE FOLLOWING EST ORDINALS TO SELECT PROPER DEVICE xx1 OR xx2 THE OTHER DEVICE IS MADE FREE FOR PRIVATE USE | Informative message. vsn Volume serial number setname Set name xx1 EST ordinal xx2 EST ordinal                                                                             | Follow instructions given in message.                                                                                   | D      | IRCP             |
| *DUPLICATE SN PARAMETER*                                                                                                    | Fatal user error.                                                                                                    | Remove one SN parameter and retry.                                                                                      | B,J,S  | GENLDPF<br>PFLOG |
| *DUPLICATE VSN PARAMETER*                                                                                                    | Fatal user error.                                                                                                    | Remove one VSN parameter and retry.                                                                                     | B,J,S  | GENLDPF          |
| E BLOCKING NOT VALID ON LOWER CYBER                                                                                                    | A SCOPE 2 job attempted to use GETPF or SAVEPF to stage a block type E file to or from the NOS/BE system.                                                                  | Change the block type of<br>the file being staged<br>to something other than<br>BT=E.                                   | B,J,S  | SOT              |
| EBLP OUT OF RANGE.                                                                                                    | The external boot loader parameter (EBLP) that determines whether to load the operating system, deadstart diagnostics, or maintenance system (if present) is out of range. | Notify system analyst.                                                                                                  | D      | EBL              |
| EC DISALLOWED ON SETS, EC IGNORED                                                                                                    | Informative message. Request is processed as though EC were not a parameter.                                                                                               | No action required.                                                                                                    | B,S    | REQ              |

| MESSAGE                                                                  | SIGNIFICANCE                                                                                                    | ACTION                                                                                                   | OUTPUT | ROUTINE |
|--------------------------------------------------------------------------|----------------------------------------------------------------------------------------------------|----------------------------------------------------------------------------------------------------|--------|---------|
| EC PARAM. INVALID-IGNORED                                                | Nonnumeric value passed in FDB for ECS buffer length in attaching a permanent file.                                                                                                    | Correct parameter syntax and retry.                                                                      | B,S    | 7ECCOM  |
| ECS COMPARE ERROR. RA+XO=addr WROTE-xxxxxxxxxxxxxxxxxxxxxxxxxxxxxxxxxxxx | LDCMR has detected a bad write to ECS at location addr. xx \ octal yy / digits                                                                                                    | Customer engineer should examine ECS if problem continues.                                               | B,S    | LDCMR   |
| ECS DEAD                                                                 | An unrecoverable ECS error occurred during swap in/swap out of direct access ECS. The user job associated with the swap in/swap out is aborted.                                                                                                    | Rerun job. Call customer engineer if problem persists.                                                   | R      | ECS     |
| ECS EMPTY PAGE STACK BAD TYPE GO TO CONTINUE                             | Deadstart recovery encountered a bad empty stack entry.                                                                                                    | Type GO to recover valid entries.                                                                        | D ·    | IRCP    |
| ECS ERROR                                                                | Access to ECS from CPMTR is unsuccessful.                                                                                                    | Notify system analyst.                                                                                   | B,S    | CEM     |
| ECS ERROR                                                                | An extended core storage (ECS) hardware error has occurred.                                                                                                    | Notify system analyst and customer engineer.                                                             | D      | SCE     |
| ECS ERROR ADDRESS addr BIT yy WAS t                                      | System detected ECS error while loading ECS. Segment bit yy (decimal) at ECS address addr(octal) has value of t but should be the opposite value. Error has been recorded and corrected by system. If numerous messages occur in a short span of time, a nontransient condition probably exists. | Notify customer engineer. Normally, operator idles down system to prepare for deadstart and maintenance. | B,S    | CEM     |
| ECS ERROR AT ADDRESS addr                                                | Fatal ECS error occurred during new system load from ECS. The system is now in step mode.                                                                                                    | Notify customer engineer.                                                                                | В      | INIT    |
| ECS ERROR LOADING rte                                                    | Routine rte (located in ECS resident library) was called and could not be loaded.                                                                                                    | Notify system analyst.<br>Rerun job.                                                                     | B,S    | CEM     |
| ECS ERROR NUMBER BAD                                                     | System error; routine CEM called with out-of-bounds error code.                                                                                                    | Notify system analyst.                                                                                   | B,S    | CEM     |
| ECS ERROR ON SWAP FILE                                                   | Parity error ocurred on swap file in ECS during swap-in; job terminated.                                                                                                    | Notify system analyst.<br>Rerun job.                                                                     | B,S    | CEM     |
| ECS ERROR - RMS PARITY FLAG SET                                          | A descriptor for the routine has RMS parity error flag set. ECS library should not be used.                                                                                                    | Notify system analyst.                                                                                   | B,S    | CEM     |
| ECS FAILURE AT ADDR, addr                                                | Unrecovered write attempt to ECS has occurred. addr is the last ECS address with an unrecovered write attempt.                                                                                                    | Notify customer<br>engineer. Try<br>deadstart recovery.<br>However, ECS may not be                       | В      | ECSSUB  |

| MESSAGE                                           | SIGNIFICANCE                                                                                                    | ACTION                                                                                                    | OUTPUT  | ROUTINE    |
|---------------------------------------------------|----------------------------------------------------------------------------------------------------|----------------------------------------------------------------------------------------------------|---------|------------|
|                                                   |                                                                                                    | operable.                                                                                                  |         |            |
| ECS FL TOO SMALL-NEED nnnn(RESTART)               | Not enough ECS was requested on job<br>statement.<br>nnnn Number of words needed                                                                                         | Change EC parameter on job statement to request nnnn words of ECS.                                         | B,J,S   | RESTART    |
| ECS HARDWARE FAILURE addr                         | While attempting to load an ECS segment, ECS hardware failure at address addr has occurred. System aborted.                                                              | Notify customer engineer.                                                                                  | R       | LINKCMR    |
| ECS INDEX ERROR                                   | Read attempt on an ECS-resident random file specified an invalid index.                                                                                                  | Correct problem and retry.                                                                                 | B,S     | COM<br>6WM |
| ECS LABEL ERROR<br>TYPE -CR- TO GO WITH ECS OFF   | ECS label is not found or incorrect. Appears during recovery.                                                                                                    | Carriage return causes recovery to continue without ECS.                                                   | D       | IRCP       |
| ECS NOT UP PRIOR TO RECOVERY TYPE GO TO CONTINUE  | Informative message.                                                                                                    | GO changes 5.Y selection to 5.N and deadstart continues.                                                   | B,S     | COM        |
| ECS PARITY ERROR                                  | ECS parity error during a system storage move terminated job. Job may be active at a control point or in job initialization phase requesting storage at a control point. | Notify system analyst and retry.                                                                           | B,J,S   | 1EJ        |
| ECS PARITY ERROR AT addr                          | An ECS parity ocurred during storage move of 1000B words at addr.                                                                                                    | Record address. Type ACK, to suppress message. Type a period to exit from step mode and resume processing. | R       | MTR .      |
| ECS PARITY ERROR, DISK COPY LOADED                | An ECS parity error ocurred while loading an ECS-resident program; disk copy will be loaded.                                                                             | No action required.                                                                                        | B,J,S   | 1AJ        |
| ECS REQUEST IGNORED                               | Informative message. User may not specify nondefault ECS buffering for a staged-in-file.                                                                                 | Correct problem and retry.                                                                                 | B,J,S   | GPF        |
| ECS RESIDENT FILE IS INVOLVED NO CHECKPOINT TAKEN | Checkpoint/restart cannot handle ECS-resident files.                                                                                                    | Change residence of file.                                                                                  | B,S     | CKP        |
| ECS RESIDENT FILE IS INVOLVED(CKP)                | Checkpoint cannot handle ECS-resident files (requested with AX parameter); checkpoint refused.                                                                           | Change residence of file.                                                                                  | B, J, S | CKP        |
| ECS SYSTEM RPE, ADDR addr                         | Unrecovered read attempt to ECS has occurred. addr is the last ECS address with an unrecovered read attempt.                                                             | Notify customer<br>engineer. Try<br>deadstart recovery.<br>However, ECS may not be                         | В       | ECSSUB     |
|                                                   |                                                                                                    |                                                                                                    |         |            |

| MESSAGE                                                                         | SIGNIFICANCE                                                                                      | ACTION                                                                                                    | OUTPUT | ROUTINE |
|---------------------------------------------------------------------------------|---------------------------------------------------------------------------------------------------|----------------------------------------------------------------------------------------------------|--------|---------|
|                                                                                 |                                                                                                   | operable.                                                                                                    |        |         |
| ECS WAS UP PRIOR TO RECOVERY SELECT OPTION NO CONTINUE-NO ECS UP RESET-ECS UP   | Operator selection of 5.N disagrees with system being recovered.                                  | NO retains 5.N. UP overrides 5.N selection during recovery. UP should be selected if this is a recovery of a system in which ECS was used for I/O buffering or swapping. | D      | CONTROL |
| ECS WRITE ABORT                                                                 | LDCMR has taken half exit on an ECS write.                                                        | Notify system analyst.                                                                                                    | B,S    | LDCMR   |
| ECS WRITE ERROR(RESTART)                                                        | Lower exit taken on WE instruction.                                                               | Check to be sure that ECS is in use before RESTARTing job again. If it is, notify system analyst.                                                                        | B,J,S  | RESTART |
| EDITLIB AND INTERCOM INCOMPATIBLE - DROP EDITLIB OR TYPE INTERCOM, DROP./ N.GO. | The running system is about to be changed, but the operator must drop INTERCOM before the change. | Depending on site procedures, drop EDITLIB or drop INTERCOM and enter n.GO to allow EDITLIB to change the system.                                                        | В      | MDI     |
| EDITLIB FAILED TO ATTACH THE SYSTEM FILE-ZZZZZO4                                | Fatal error.                                                                                      | Retry. If problem persists, notify a system analyst.                                                                                                    | B,S    | EDITLIB |
| EDITLIB REQUIRES MORE FL                                                        | Fatal error.                                                                                      | Remove CM parameter from job statement and retry.                                                                                                    | S      | EDITLIB |
| EDITLIB WARNING - GO OR DROP.                                                   | Final warning to the operator that EDITLIB is about to change the running system.                 | Depending on site procedures, enter n.GO to allow the change or n.DROP to disallow the change.                                                                           | В      | MDI     |
| EDITLIB WAS UNSUCCESSFUL IN ITS ATTEMPT TO ATTACH pfn FILE                      | Informative message. pfn Permanent file name                                                      | Retry. If problem persists, notify system analyst.                                                                                                    | B,S    | EDITLIB |
| ELM-ARGUMENT ERROR                                                              | Processor was called with an illegal device code or error block address.                          | Correct user program.                                                                                                    | B,J,S  | ELM     |
| ELM-ERROR LOG MESSAGE LIMIT                                                     | User's error log message limit has<br>been exceeded. Error is not logged.<br>Informative.         | No action required.                                                                                                    | B,J,S  | ELM     |

| MESSAGE                                      | SIGNIFICANCE                                                                                                    | ACTION                                                                                                    | OUTPUT | ROUTINE    |
|----------------------------------------------|----------------------------------------------------------------------------------------------------|----------------------------------------------------------------------------------------------------|--------|------------|
| ELM-USER ECS NOT ASSIGNED                    | A call was made to report an ECS error.<br>The control point did not have user<br>ECS assigned.                                                                                        | Correct user program.                                                                                                    | B,J,S  | ELM        |
| EMPTY INPUT FILE                             | Nonfatal user error. LDCMR input file specified by F=filename parameter on LDCMR statement was empty.                                                                                  | Check F=filename parameter for errors and correct. If correct, check file filename for errors and correct.                             | B,J,S  | LDCMR      |
| END INTERCOM                                 | Informative message.                                                                                                    | No action required.                                                                                                    | B,J,S  | 1I1<br>1BR |
| END OF REEL ENCOUNTERED                      | The tape spun off task encountered end e of tape volume while post-staging a tap from SCOPE 2. The spun off task automatically switches to the next tape volume and continues writing. | No action required.                                                                                                    | B,J,S  | SOTTP      |
| END OF REEL-MOUNT NEXT REEL AND TYPE GO      | Informative message.                                                                                                    | Mount second tape;<br>type GO and press<br>carriage return.                                                                            | D      | IRCP       |
| END OF TAPE MOUNT NEW REEL HIT CR            | End-of-tape reflective spot encountered.                                                                                                    | Mount next reel on same unit; press carriage return.                                                                                   | D      | IRCP       |
| END QUEUE RECOVERY                           | Informative message.                                                                                                    | No action required.                                                                                                    | B,J,S  | 1QF        |
| ENDRUN ENCOUNTERED BEFORE A COMPLETE         | Informative message.                                                                                                    | Correct EDITLIB directives and retry.                                                                                                  | S      | EDITLIB    |
| ENDRUN ENCOUNTERED BEFORE A FINISH           | Informative message.                                                                                                    | Correct EDITLIB directives and retry.                                                                                                  | S      | EDITLIB    |
| ENTER GO, NEXT FILE, OR TERMINATOR VIA N.CFO | Informative operator action request.                                                                                                    | Enter GO, next file or<br>terminator via n.CFO.<br>This is second message;<br>preceding message gives<br>type of error<br>encountered. | В      | QUEDUMP    |
| ENTER TIME TO START INTERCOM                 | Informative operator action request.                                                                                                    | Enter TIME hh.mm.ss. to complete INTERCOM recovery.                                                                                    | S      | 1I1        |
| ENTRY FOR C.P NOT FOUND IN FNT-DSM           | Fatal system software error, setname not found in FNT.                                                                                                    | Notify system analyst.                                                                                                    | B,J,S  | DSM        |
| ENTRY ept IS IN THE WRONG MODE               | Fatal user error. A GOTO or CALL was made to entry ept from a segment having a different mode.  ept Entry point name                                                                   | Change mode of either entry or segment that referenced it.                                                                             | B,J,S  | LDCMR      |

| MESSAGE                                                     | SIGNIFICANCE                                                                                                    | ACTION                                                                                                    | OUTPUT | ROUTINE          |
|-------------------------------------------------------------|----------------------------------------------------------------------------------------------------|----------------------------------------------------------------------------------------------------|--------|------------------|
| ENTRY NAME ON NOGO NOT FOUND-ept                            | Entry points do not exist in load.<br>ept Entry point name                                                                    | Correct problem and retry.                                                                                  |        |                  |
| ENTRY ON LIBLOAD NOT FOUND-ept                              | Informative message. ept Entry point name                                                                                     | Notify system analyst.                                                                                      |        |                  |
| ENTRY POINT COLLECTION TABLE OVERFLOW                       | An internal EDITLIB buffer is not large enough.                                                                               | Enlarge program parameter BUF4S and install new version of EDITLIB.                                         | S      | EDITLIB          |
| EOF BEFORE prog FOUND                                       | EOF was encountered before interval was satisfied.  prog Program name                                                         | Check EDITLIB directive for mispelled program name. Ensure that specified program exists on specified file. | S      | EDITLIB          |
| EOF ENCOUNTERED IMMEDIATELY BY COPYCR/COPYBR                | Informative message.                                                                                                    | Correct problem and retry.                                                                                  | B,S    | COPYBR<br>COPYCR |
| EOF/EOI ENCOUNTERED BEFORE ALL THE RECORDS WERE TRANSFERRED | Informative message.                                                                                                    | Check EDITLIB directives and file of transfer records. Ensure proper directives and file. Retry.            | S      | EDITLIB          |
| EOF FORCED BY OPERATOR                                      | Informative message. Operator did not know VSN of next reel. System will return EOF status level 17 to user.                  | No action required.                                                                                         | J,S    | 3IV .            |
| EOF WRITTEN                                                 | The tape staging spun off task encountered an unrecoverable error while writing a tape. If wrote a default EOF trailer label. | No action required.                                                                                         | B,J,S  | SOTTP            |
| EOI ENCOUNTERED AFTER COPY OF FILE<br>1fn RECORD recname    | Informative message.  lfn File name recname Record name                                                                       | No action required.                                                                                         | B,J,S  | COPYCF<br>COPYBF |
| EOI ENCOUNTERED AFTER COPY OF FILE 1fn                      | Informative message.  1fn File name                                                                                           | No action required.                                                                                         | B,J,S  | COPYCF<br>COPYBF |
| EOI ENCOUNTERED AFTER COPY OF RECORD recname                | Informative message.<br>recname Record name                                                                                   | No action required.                                                                                         | B,J,S  | COPYBR<br>COPYCR |
| EOI ENCOUNTERED IMMEDIATELY BY COPYCF/COPYBF                | Informative message.                                                                                                    | No action required.                                                                                         | B,J,S  | COPYCF<br>COPYBF |

| MESSAGE                                                         | SIGNIFICANCE                                                                                                    | ACTION                                                 | OUTPUT | ROUTINE                              |
|-----------------------------------------------------------------|----------------------------------------------------------------------------------------------------|--------------------------------------------------------|--------|--------------------------------------|
| EOI ENCOUNTERED IMMEDIATELY BY COPYCR/COPYBR                    | Informative message.                                                                                                    | No action required.                                    | B,J,S  | COPYBR<br>COPYCR                     |
| EOI/EOF ENCOUNTERED BEFORE LITERAL<br>FIELD TERMINATOR FOUND    | Informative message.                                                                                                    | Ensure EDITLIB directive record is complete and retry. | S      | EDITLIB                              |
| ***EOI/EOF/EOR ENCOUNTERED-NO DATA COPIED***                    | Informative message indicating that the system copied from an empty file or record.                                           | Correct problem and retry.                             | J,S    | COPYBF<br>COPYBR<br>COPYCF<br>COPYCR |
| EOR ENCOUNTERED AFTER COPY OF RECORD recname                    | Informative message.<br>recname Record name                                                                                   | No action required.                                    | B,J,S  | COPYBR<br>COPYCR                     |
| EOR/EOF ENCOUNTERED DURING RECOVERY<br>FROM A SYNTACTICAL ERROR | Informative message.                                                                                                    | Ensure EDITLIB directive record is complete and retry. | S      | EDITLIB                              |
| EOR/EOF ENCOUNTERED ON INPUT DURING THE SCAN OF A COMMENT FIELD | Informative message.                                                                                                    | Ensure EDITLIB directive record is complete and retry. | S      | EDITLIB                              |
| EOR/EOF ENCOUNTERED WHILE IDENTIFYING A DIRECTIVE               | Informative message.                                                                                                    | Ensure EDITLIB directive record is complete and retry. | S      | EDITLIB                              |
| EOR/EOF ENCOUNTERED WHILE SEARCHING<br>FOR A DELIMITER          | Informative message.                                                                                                    | Ensure EDITLIB directive record is complete and retry. | S      | EDITLIB                              |
| EOV LABEL FORCED BY SYSTEM                                      | Tape mark but no valid EOV label after EOT. System proceeds as if an EOV1 trailer was read.                                   | No action required.                                    | B,J,S  | 1RP                                  |
| EOV WRITTEN                                                     | The tape staging spun off task encountered an unrecoverable error while writing a tape. It wrote a default EOV trailer label. | No action required.                                    | B,J,S  | SOTTP                                |
| EPF ABORT - EPF NOT CALLED FROM SYSTEM OVERLAY                  | Fatal user error.                                                                                                    | Do not attempt call of EPF from a user program.        | B,J,S  | EPF                                  |
| EPF ABORT - MASTER DEVICE NOT ON                                | Fatal operator error.                                                                                                    | Turn on device.                                        | B,J,S  | EPF                                  |
| EPF ABORT - NO ENTRY IN FNT FOR OSDOOO                          | Fatal error.                                                                                                    | Notify system analyst.                                 | B,S    | EPF                                  |
| EPF ABORT - NO. OF RBRS EXCEEDS RBRWD BY                        | AUDIT problem.  ec File definition block error return code listed on the inside front cover.                                  | Notify system analyst.                                 | B,J,S  | EPF                                  |

| MESSAGE                                           | SIGNIFICANCE                                                                                                    | ACTION                                                              | OUTPUT   | ROUTINE    |
|---------------------------------------------------|----------------------------------------------------------------------------------------------------|---------------------------------------------------------------------|----------|------------|
| EPF ABORT - NO RBTC ENTRY IN FNT                  | Fatal system error.                                                                                                    | Notify system analyst.                                              | B,J,S    | EPF        |
| EPF ABORT - SET NOT MOUNTED                       | User error.                                                                                                    | Notify system analyst.                                              | B,J,S    | ÈPF        |
| EPF ABORT - STACK REQUEST FAILURE                 | Fatal system error.                                                                                                    | Notify system analyst.                                              | B,J,S    | EPF        |
| EPF ABORT - SYSTEM ERROR NO.ec                    | AUDIT problem.  ec File definition block error return code listed on the inside front cover.                                                                                            | Notify system analyst.                                              | B,J,S    | EPF        |
| EPF ABORT - VSN INVALID                           | Fatal system error.                                                                                                    | Notify system analyst.                                              | B,J,S    | EPF        |
| EPNT LIST OVERFLOW - INCREASE THE SIZE OF BUF4    | Fatal error.                                                                                                    | Enlarge program parameter BUF4S and install new version of EDITLIB. | <b>S</b> | EDITLIB    |
| EPNT OVERFLOW                                     | More than 2047 entries in entry point name table.                                                                                                    | Correct problem and retry.                                          | <b>S</b> | EDITLIB    |
| EPNT OVERFLOW WHILE ADDING PGM prog<br>TO LIBRARY | More than 2047 entries in entry point name table.  prog Program name                                                                                                    | Correct problem and retry.                                          | S        | EDITLIB    |
| EQUIPMENT NOT AVAILABLE - DROP OR RESTART         | Status returned from REQ. RESTART stalled because no tape units are available.                                                                                                    | Drop job or make unit available and type j.RECHECK.                 | В        | RESTART    |
| EQUIPMENT NOT FOUND IN EST                        | BCLOAD could not find an appropriate EST entry with a channel specified in the BCLOAD call. The EST entries BCLOAD will consider are MT and NT (but not MT-A and NT-A), AY, AZ, and AJ. | Specify the correct channel number.                                 | B,J,S    | BCLOAD     |
| EQUIPMENT NUMBER TOO LARGE                        | INTERCOM problem. Equipment number greater than seven.                                                                                                    | Notify system analyst.                                              | B,J,S    | 1I1        |
| EQUIVALENCE MEANINGLESS FOR THIS OPTION           | Nonfatal user error. A control statement parameter should not be followed by an equal sign, but was.                                                                                    | Remove equal sign and value (if specified) following parameter.     | В, Ј     | COMQARG    |
| ERASE LIMIT EXCEEDED                              | Informative message. System unable to write a good tape mark onto tape. Continues until EOT detected.                                                                                   | No action required.                                                 | B,J,S    | 1WS<br>1NW |
| ERASE PARITY ERROR IRRECOVERABLE                  | Return if EP bit is set. Tape could not be erased completely.                                                                                                    | Certify tape and retry. Operator requested to type GO or DROP.      | B,J,S    | 31M        |
| ERRec ESTxx CHcc                                  | Hardware error on RMS device in channel number cc; EST ordinal is xx and octal error code is ec. Refer to RMS Error Recovery in NOS/BE Operator's Guide for error codes.                | Idle-down the device and clear error message.                       | В        | 7ID<br>CEM |

| MESSAGE                                                                                     | SIGNIFICANCE                                                                                                    | ACTION                                                                                                    | OUTPUT | ROUTINE    |
|---------------------------------------------------------------------------------------------|----------------------------------------------------------------------------------------------------|----------------------------------------------------------------------------------------------------|--------|------------|
|                                                                                             |                                                                                                    | . •                                                                                                    |        |            |
| ERR-INVALID IAP COMMAND ORDINAL                                                             | User error. Invalid call to peripheral processor routine IAP.                                                                                                    | Correct problem and retry.                                                                                     | B,J,S  | IAP        |
| ERR-MAC RETURNING ZERO TIME TO EDITOR                                                       | Software error in peripheral processor routine MAC.                                                                                                    | Notify system analyst.                                                                                         | B,J,S  | MAC        |
| ERR 1R2, EC .GE. 8                                                                          | Software error.                                                                                                    | Notify system analyst.                                                                                         | B,J,S  | 1R2        |
| ****ERROR****  DEFINED ECS TO LARGE ECS LABEL PROCESSING WILL BE RESUMED BY CARRIAGE RETURN | Defined ECS field length is larger than available ECS field length.                                                                                                    | Press carriage return<br>to accept available ECS<br>field length or reduce<br>ECS field length<br>description. | D .    | IRCP       |
| ERROR - BUFFER SIZE                                                                         | Computer buffer size is greater than size of ECS. Bottom of ECS display on left screen.                                                                                                    | Correct buffer size.                                                                                           | D      | IRCP       |
| ERROR CONDITION NOT CLEARED LAST REQUEST                                                    | Fatal error, code 22. File environment table shows that an error occurred on previous function. Program did not clear error status.                                                                                                    | Correct problem and retry.                                                                                     | B,J,S  | CIO<br>6WM |
| ERROR DUPLICATE ENTRY POINT NAME IN PGM NAME program                                        | Fatal error.                                                                                                    | Correct problem and retry.                                                                                     | S      | EDITLIB    |
| ERROR-ENTER N.CFO FILENAME ON N.CFO TO TERMINATE                                            | Operator action request. Operator error.                                                                                                    | Retry.                                                                                                    | В      | QUEDUMP    |
| ERROR-FILENAME MUST BE 7 CHARACTERS                                                         | Operator error.                                                                                                    | Retry.                                                                                                    | B,J,S  | QUEDUMP    |
| ERROR FROM 1WB=pnec ADDR=addr CH=ce                                                         | Hardware or software error detected by driver assigned to channel cc. If condition is fatal, EST is turned off. If pn equals 0, ec is error code described in On-Line Maintenance Software Reference Manual. If pn does not equal 0, pn minus 4 is port number (0 to 3) and ec = status returned by multiplexer.  pn Port number addr Address in 1WB where error was detected | Notify system analyst.                                                                                         | S,     | 1WB        |
| ERROR IN ARGUMENTS                                                                          | Fatal error. Illegal argument was specified. Any EXIT(S) processing occurs.                                                                                                    | Correct control statement.                                                                                     | S,J,B  | ITEMIZE    |
| ERROR IN BLANK LABELING DISK                                                                | Nonfatal user error. Error status returned by common deck that reads labelI/O errorChecksum error.                                                                                                    | User must relabel disk before using the ADDSET command.                                                        | B,S    | DLM        |
|                                                                                             |                                                                                                    |                                                                                                    |        |            |

| MESSAGE                                                          | SIGNIFICANCE                                                                                                    | ACTION                                                                                                    | OUTPUT | ROUTINE |
|------------------------------------------------------------------|----------------------------------------------------------------------------------------------------|----------------------------------------------------------------------------------------------------|--------|---------|
|                                                                  |                                                                                                    | ·*                                                                                                    |        |         |
| ERROR IN CLEARING DISK INTERLOCK                                 | Hardware or pack contents error.                                                                                                    | Drop job and run<br>RECOVER if this<br>persists for 10<br>seconds.                                                                                                    | В      | DLM     |
| ERROR IN EDITLIB DIRECTIVE                                       | User error.                                                                                                    | Correct problem and retry.                                                                                                    | S      | EDITLIB |
| ERROR IN ENTRY, NUMBER TOO LARGE                                 | The number entered in response to the CYBERLOG display is not within the range of specified numbers for that program step.                                                                                                    | Reenter a number in the range of specified values.                                                                                                    | L ·    | CYBRLOG |
| ERROR IN ENTRY, ONLY A SINGLE DIGIT ALLOWED                      | Something other than a number was entered for a CYBERLOG entry.                                                                                                    | Reenter a number in the range of specified values.                                                                                                    | L      | CYBRLOG |
| ERROR IN FL(1RC)                                                 | Probable system error.                                                                                                    | Notify system analyst.                                                                                                    | B,J,S  | 1RC     |
| ERROR IN LABEL READ/WRITE                                        | Fatal system software or hardware error.                                                                                                    | Notify system analyst.                                                                                                    | B,J,S  | DUMPF   |
| ERROR IN LOGICAL PP-S 0-3 DEADSTART ABORTED                      | Logical peripheral processors 0,1,2, and 3 are used by deadstart and cannot be turned off. Either the operator turned off some of these peripheral processors or CONTROL has detected a hardware problem in a CYBER 70 or Series 6000 peripheral processor. Reconfiguration is not possible. | Notify customer engineer.                                                                                                    | D      | CONTROL |
| ERROR IN LOGICAL PP-S 0-3 RECONFIGURE<br>TO REASSIGN LOGICAL PPO | Logical peipheral processors 0, 1, 2, and 3 are used by deadstart and cannot be turned off. Either the operator turned off some of these peripheral processors or CONTROL has detected a hardware problem in a CYBER 170 peripheral processor.                                               | Use peripheral processor memory switches on the deadstart panel to assign logical peripheral processor 0 so that no parity errors occur in logical peripheral processors 0 through 3. Initiate another deadstart and using the Off Processor display, turn off the bad peripheral processors. | D      | CONTROL |
| ERROR IN PARAD (1RC)                                             | Probable system error.                                                                                                    | Notify system analyst.                                                                                                    | B,J,S  | 1RC     |
| ERROR IN PARTITION TABLE RECOVERY ABORTED                        | Informative message.                                                                                                    | Another deadstart is required to correct ECS partition table.                                                                                                    |        |         |

| MESSAGE                            | SIGNIFICANCE                                                                                                    | ACTION                                                         | OUTPUT | ROUTINE          |
|------------------------------------|----------------------------------------------------------------------------------------------------|----------------------------------------------------------------|--------|------------------|
| ERROR IN PFD/PFC READ/WRITE        | Fatal system software error. Could not read or write PFD/PFC. Error code was passed to 1PD by PFM routines. (FDB return code=073B.)                                                                                            | Notify system analyst and retry.                               | J      | 1PD              |
| ERROR IN READ/WRITE                | Fatal system software error.                                                                                                    | Notify system analyst.                                         | B,J,S  | AUX              |
| ERROR IN READING UFM               | Informative message. Utility flaw map could not be read from an 844-21, 844-41, or 885 disk pack.                                                                                                    | Notify customer engineer.                                      | B,J,S  | LABELMS          |
| ERROR IN ROUTE FUNCTION LFN=1fn    | An error was encountered in a ROUTE or DISPOSE macro, or in an RA+1 call to DSP. Error message further describes problem.  1fn File name                                                                                       | Correct problem and retry.                                     | B,J,S  | DSP              |
| ERROR IN SECOND PPS.               | An error in the second peripheral processor subsystem (PPS) has occurred.                                                                                                    | Notify system analyst and customer engineer.                   | D      | SCE              |
| ERROR IN TRYING TO LOAD SEGMENT    | Cannot load a system overlay.                                                                                                    | Notify system analyst.                                         | S      | EDITLIB          |
| ERROR IN XL BUFFER FORMAT          | User error. Buffer pointer is bad,<br>there is no HDR1 label, or label is not<br>a standard ANSI label. CIO calls 6WM<br>to issue message.                                                                                     | Correct problem and retry.                                     | J,S    | 6WM              |
| ERROR IN 5TH COPYL PARAMETER       | Fatal error; only A, R, and T are recognized parameters. Any EXIT(S) processing occurs.                                                                                                    | Correct processing option parameter.                           | B,J,S  | COPYL/<br>COPYLM |
| ERROR-INPUT IGNORED                | Operator entry is ill-formed or its value exceeds size of ECS.                                                                                                    | Correct problem and retry.                                     | D      | IRCP             |
| ERROR LOADING - CED -              | The deadstart file was built incorrectly.                                                                                                    | Redeadstart using a different level or another deadstart file. | D      | OSB              |
| ERROR LOADING - DDAM -             | Hardware errors were detected when trying to read the deadstart file.                                                                                                    | Deadstart from another device.                                 | D      | OSB              |
| ERROR,LVL DIRECTIVE NUMBER MESSAGE | A message relative to error detected will accompany this header.                                                                                                    | See subsequent message.                                        | S      | EDITLIB          |
| ERROR MODE=m,ADDRESS=addr          | The program terminated because of CPU program error or CPU hardware error. If m=0 and addr=0, the program attempted an illegal jump to location O. Refer to MODE control statement in NOS/BE Reference Manual for error modes. | Correct problem and retry.                                     | B,J,S  | 1EJ              |

Mode. CPU address where error was detected.

addr

| MESSAGE                                                              | SIGNIFICANCE                                                                                                    | ACTION                                                                                                    | OUTPUT | ROUTINE                         |
|----------------------------------------------------------------------|----------------------------------------------------------------------------------------------------|----------------------------------------------------------------------------------------------------|--------|---------------------------------|
| ERROR ON THE LINK MEDIUM                                             | The dead dump spun off task detected a fatal error condition while writing data to the link file during a SCOPE 2 dump.                                    | Take a dump of the field length of the spun off task and notify system analyst.                                 | B,J,S  | SOTDP                           |
| ERROR READING L.M.                                                   | The spooling spun off task detected a fatal error condition while reading data from the link.                                                              | Take a dump of the field length of the spun off task and notify system analyst.                                 | B,J,S  | SOTSP                           |
| ERROR - RESTORING jobname,q-did/tid                                  | Software error which is being recovered.                                                                                                    | Notify system analyst.                                                                                          | B,J,S  | GEMINI                          |
|                                                                      | jobname Name of job or file being transferred.                                                                                                    |                                                                                                    |        |                                 |
|                                                                      | q Queue in which the job or file is located.                                                                                                    |                                                                                                    |        |                                 |
|                                                                      | I Input O Output P Punch E Execute S Special J JANUS                                                                                                    |                                                                                                    |        |                                 |
| • •                                                                  | did Destination identifier.                                                                                                    |                                                                                                    |        |                                 |
|                                                                      | tid Terminal identifier.                                                                                                    | •                                                                                                    |        |                                 |
| ERROR STATUS ON READ OR WRITE                                        | Fatal system software or hardware error.                                                                                                    | Notify system analyst.                                                                                          | B,J,S  | MNT                             |
| ERROR STATUS RETURNED ON A READ-DSM                                  | Fatal hardware error.                                                                                                    | Notify system analyst.                                                                                          | B,J,S  | DSM                             |
| ERROR STATUS RETURNED ON A WRITE-DSM                                 | Fatal hardware error.                                                                                                    | Notify system analyst.                                                                                          | B,J,S  | DSM                             |
| ERT EXCEEDS MAX. TABLE SIZE. DECREASE THE NO. OF PGM IN THIS LIBRARY | External reference table out of range.                                                                                                    | Remove some programs from this library.                                                                         | S      | EDITLIB                         |
| -ES- ATTEMPTING AUTO RECOVERY EST=xx                                 | MFSTAT is restarting the link on EST ordinal $xx$ .                                                                                                    | No action required.                                                                                             | B,J,S  | LINK-<br>ERROR                  |
| -ES- COMMAND REJECTED                                                | An operator LOGIN or LOGOUT command was not processed because either a link device was not found for a LOGIN or an active link was not found for a LOGOUT. | If the user is attempting to bring up a link, he must turn on the EST entry for the link device and type LOGIN. | B,J,S  | LOGHIM-<br>IN<br>LOGHIM-<br>OUT |
| -ES- DSP FATAL ERR ec, 1fn                                           | Fatal error ec detected by MFSTAT when routing file lfn to the input queue. Values of ec are listed in section 7 of the Reference Manual.                  | Take steps to save the file on the linked mainframe. Drop MFSTAT to get a dump. Notify system analyst.          | B,J,S  | CLOSEP                          |

| MESSAGE                                                          | SIGNIFICANCE                                                                                                    | ACTION                                                                                                    | OUTPUT | ROUTINE        |
|------------------------------------------------------------------|----------------------------------------------------------------------------------------------------|----------------------------------------------------------------------------------------------------|--------|----------------|
|                                                                  | •                                                                                                    |                                                                                                    |        |                |
| -ES- DUP PID pid ON EST=xx                                       | The physical ID, pid, of the mainframe on EST ordinal xx is the same as the physical ID of another mainframe already logged in causing the login to fail.                                                                                              | The physical ID of one of the mainframes needs to be changed. Notify a system analyst.                                                           | B,J,S  | LOGINRP        |
| -ES- EXCESS DATA EST=xx SC=sc MC=me                              | A message that exceeded the size of then station's receive buffer was received o a subchannel from a linked mainframe. status table ordinal. The station will automatically attempt to restart the link.  xx EST ordinal sc Subchannel mc Message code | If the problem persists notify system analyst and/or customer engineer.                                                                          | B,J,S  | LINK-<br>ERROR |
| -ES- FNT SPACE CRITICAL WAITING TO ROUTE filename                | DSP error 32B detected by MFSTAT when routing filename to the input queue.                                                                                                    | Take steps to free FNT space. When FNT space becomes available, the route will occur and the message will be cleared.                            | В      | CLOSEP         |
| -ES- LINK DRIVER ERROR es EST=xx                                 | The link driver detected an error and set an error status in MFSTAT subchannel table. Refer to the MFSTAT dayfile for a more detailed description of the error.                                                                                        | If the error persists, take a dump and notify system analyst and/or customer engineer.                                                           | B,J,S  | LINK-<br>ERROR |
|                                                                  | es Error status<br>xx EST ordinal                                                                                                    |                                                                                                    |        |                |
| -ES- LINK DRIVER ERROR EST=xx MASTER<br>CLEAR COUPLERS AND LOGIN | The link driver error reported by a previous dayfile message for the link on EST ordinal xx is a FATAL error causing the link driver to stop running.                                                                                                  | Clear the error condition on both mainframes: -DCN the channel -Push MASTER CLEAR buttons on 6683/7683 couplers -Type LOGIN to restart the link. | B,J,S  | LINK-<br>ERROR |
|                                                                  |                                                                                                    | If the error persists,<br>take a dump and notify<br>system analyst and/or<br>customer engineer.                                                  |        |                |
| -ES- LINK DRIVER HUNG EST=xx ACN OR DCN CHANNEL                  | The link driver assigned to EST ordinal xx is not responding to MFSTAT requests because it is hung (probably on a couple channel I/O instruction).                                                                                                    | Bring up the M display. If the channel for that EST ordinal shows F (full) or E (empty), try to clear it with DCN commands. If the               | B,J,S  | LINK-<br>ERROR |

| MESSAGE                                                    | SIGNIFICANCE                                                                                                    | ACTION                                                                                                    | OUTPUT | ROUTINE         |
|------------------------------------------------------------|----------------------------------------------------------------------------------------------------|----------------------------------------------------------------------------------------------------|--------|-----------------|
|                                                            |                                                                                                    | channel shows I (inactive) status try to activate it with ACN commands. When the channel is cleared, MFSTAT will restart the link automatically. If the hang condition persists, take a dump and notify system analyst and/or customer engineer. |        |                 |
| -ES- LOGIN. or -ES- LOGIN,d.                               | MFSTAT is processing an operator LOGIN command. d Last character of physical ID of a linked mainframe                                                                                                    | No action required.                                                                                                    | B,J,S  | LOGHIM-<br>IN   |
| -ES- pid LOGIN EST=xx                                      | MFSTAT has completed the login to mainframe pid on EST ordinal xx.                                                                                                    | No action required.                                                                                                    | B,J,S  | LOGINRP         |
| -ES- LOGIN REJECT EST=xx                                   | The login reply message from the mainframe on EST ordinal xx contained a reject code causing the login to fail.                                                                                             | Take a dump of MFSTAT's<br>field length by<br>dropping MFSTAT and<br>notify system analyst.                                                                                                    | B,J,S  | LOGINRP         |
| -ES- LOGOUT.<br>or<br>-ES- LOGOUT,d.                       | MFSTAT is processing an operator LOGOUT command. d Last character of physical ID of a linked mainframe.                                                                                                    | No action required.                                                                                                    | B,J,S  | LOGHIM-<br>OUT  |
| -ES- pid LOGOUT EST=xx                                     | MFSTAT has logged out from mainframe pid on EST ordinal xx.                                                                                                    | No action required.                                                                                                    | B,J,S  | RCVR-<br>ACTIVE |
| -ES- NO COUPLER FOUND                                      | MFSTAT did not find any link devices (device types CC and CX) in the EST or the devices were not on.                                                                                                    | Turn on a link device in the EST and type LOGIN.                                                                                                    | B,J,S  | INI-<br>TIALIZE |
| -ES- pid NOT RESPONDING                                    | MFSTAT has not been able to communicate with mainframe pid within the last 30 seconds.                                                                                                    | No action required.                                                                                                    | B,J,S  | ACTSUBC         |
| -ES- REQ FATAL ERROR ec, DT=dt, LFN=lfn<br>TYPE GO OR DROP | Upon making a call to REQ to assign file lfn to device type dt, MFSTAT encountered fatal error ec. Refer to the REQUEST macro in the NOS/BE Reference Manual for more information regarding the error code. | Enter n.DROP to take<br>a dump of MFSTAT's<br>field length. Notify<br>system analyst. If<br>n.GO is entered, the<br>REQ call will be<br>retried.                                                                                                 | B,J,S  | REQFILE         |
| -ES- pid SYNTAX REJECTED CODE=ec                           | A syntax table was requested of the linked mainframe pid. Reject error code ec was returned instead. Either the linked mainframe did not have the                                                           | If display improvements have been installed, notify a SCOPE 2 analyst. Otherwise, no                                                                                                    | B,J,S  | SYNTAX          |

| MESSAGE                                                                    | SIGNIFICANCE                                                                                                    | ACTION                                                                                                    | OUTPUT | ROUTINE                          |
|----------------------------------------------------------------------------|----------------------------------------------------------------------------------------------------|----------------------------------------------------------------------------------------------------|--------|----------------------------------|
|                                                                            | display improvement capability or it was turned off. (Refer to common deck CODES in SCOPE 2 for reject error codes.)                                                                                                    | action required.                                                                                                    |        |                                  |
| -ES- pid SYNTAX REJECTED DISPLAY LENGTH .GT. DISNAMESIZE                   | A syntax table was requested of the linked SCOPE 2 mainframe pid. The request was rejected because the number of words in the display part of the reply was larger than the space allocated in MFSTAT.                                                                                                    | Increase the size of DISNAMESIZE (located in common deck COMTUNE).                                                  | B,J,S  | SYNTAX                           |
| -ES- pid SYNTAX REJECTED LENGTH .GT. RECEIVE BUFFER                        | A syntax table was requested of the linked SCOPE 2 mainframe pid. The request was rejected because the syntax replay length was greater than MFSTAT's receive buffer.                                                                                                    | Increase the size of LRGBUF (located in common deck COMTUNE).                                                       | B,J,S  | SYNTAX                           |
| -ES- pid SYNTAX REJECTED NO ZERO WORD<br>AT END OF DISPLAY<br>or<br>SYNTAX | A syntax table was requested of the linked SCOPE 2 mainframe pid. The request was rejected because the display or syntax part of the reply was not terminated by a zero word. This could be caused by an error by the SCOPE 2 system in constructing the reply or by an error in transmission.                                                                     | Notify a SCOPE 2 analyst.                                                                                           | B,J,S  | SYNTAX                           |
| -ES- pid SYNTAX REJECTED SYNTAX LENGTH .GT. SYNTAXSIZE                     | A syntax table was requested of the linked SCOPE 2 mainframe pid. The request was rejected because the number of words in the syntax part of the reply was larger than the space allocated in MFSTAT.                                                                                                    | Increase the size of SYNTAXSIZE (located in common deck COMTUNE).                                                   | B,J,S  | SYNTAX                           |
| -ES- UNEXPECTED DATA EST=xx SC=sc                                          | A message was received on subchannel so from a linked mainframe before processing of the previous message was finished. If the error message appears during LOGIN/LOGOUT command processing or when the link is being recovered, it can be ignored. If the message appears at any other time, the error is caused by an internal software problem.  xx EST ordinal | If the error persists, take a dump of MFSTAT's field length and notify system analyst or customer engineer or both. | B,J,S  | LINK-<br>ERROR                   |
| -ES- WAITING FOR FNT SPACE FOR REQ                                         | Upon attempting to call REQ to make a file assignment, MFSTAT determined that the file name table was full.                                                                                                    | Follow site procedures to make file name table space available.                                                     | В      | REQFILE                          |
| -ES- WAITING FOR LINK ON EST xx1 xx2 xx3                                   | MFSTAT is waiting for users to finish logging in on devices with EST ordinals xx1, xx2, and xx3.                                                                                                    | None.                                                                                                    | B,J,S  | INI-<br>TIALIZE<br>LOGHIM-<br>IN |

| MESSAGE                                                               | SIGNIFICANCE                                                                                             | ACTION                                                                                                    | OUTPUT | ROUTINE |
|-----------------------------------------------------------------------|----------------------------------------------------------------------------------------------------|----------------------------------------------------------------------------------------------------|--------|---------|
| EST AND PSEUDO EST TABLE MISMATCH                                     | Either a multiplexer has been added to EST or pseudo-EST table has been damaged.                         | Run LISTCID to<br>retrieve dumps.<br>Notify system analyst.                                                | S      | 1BR     |
| EST BUSY I/L PRESET                                                   | Fatal user or operator error.                                                                            | User or operator must ensure that device set on which RECOVER is executing is not in use by any other job. | B,S    | RECOVER |
| EST xx CANT CLR I/L                                                   | Hardware error.<br>xx EST ordinal                                                                        | Drop job if this persists 2 seconds, and run RECOVER or LABELMS.                                           | В      | ADS     |
| EST/DST/RBR TABLE CONFLICT RECOVERY ABORTED                           | Tables cannot be recovered.                                                                              | Perform a level 0 or 1 deadstart.                                                                          | D      | IRCP    |
| EST ENTRY XX IS BAD RECOVERY ABORTED.                                 | Device type assigned by operator differs from user REQUEST.  xx EST ordinal                              | Perform a level 0 or 1 deadstart.                                                                          | D      | IRCP    |
| EST xx I/L UNCERTAIN                                                  | Fatal error. Disk hardware error makes it impossible for ADS to release label interlock.  xx EST ordinal | Notify system analyst.                                                                                     | В      | ADS     |
| EST IS WRONG DEVICE TYPE. SHOULD xx<br>BE ASSIGNED TYPE N.YES OR N.NO | Device type assigned by operator differs from user REQUEST.  xx EST ordinal                              | Type n.NO to retry.                                                                                        | B,S    | REQ     |
| EST NOT IN MOUNT STATUS                                               | Fatal system error.                                                                                      | Notify system analyst.                                                                                     | B,J,S  | MNT     |
| EST XX NOT IN PSEUDO TABLE                                            | Multiplexer entry was added to EST while INTERCOM was up. xx EST ordinal                                 | To get a driver up on this multiplexer, drop INTERCOM and bring it up again.                               | S      | 111     |
| EST xx NOT IN RBR HEADERS TYPE GO TO IGNORE CHAIN                     | Informative message. xx EST ordinal                                                                      | Type GO to end validation of current word pair.                                                            | D      | IRCP    |
| ESTxx NOT LEGAL FOR 1WB                                               | Configuration error. xx EST ordinal                                                                      | Notify system analyst.                                                                                     | B,S    | 1WB     |
| EST xx NOT LOADED-TOO MANY LCCS DEFINED                               | Informative message. Probable system configuration error. xx EST ordinal                                 | Notify system analyst.                                                                                     | S      | OZZ     |
| EST NOT ON/FREE/ALLOCATABLE                                           | Informative message.                                                                                     | Make new assignment:<br>n.PACK E=xxx, VSN=vsn.                                                             | B,S    | LBL     |

| MESSAGE                                                          | SIGNIFICANCE                                                                                                    | ACTION                                                                                                    | OUTPUT | ROUTINE |
|------------------------------------------------------------------|----------------------------------------------------------------------------------------------------|----------------------------------------------------------------------------------------------------|--------|---------|
| EST xx NPU STOPPED                                               | 2550 NPU for EST ordinal xx is stopped due to an operator N.X DUMPNPU command or due to a problem discovered by front end driver.    | Type ACK.                                                                                                    | R      | OFA     |
| EST XX NPU STOPPED                                               | 255x load has not completed because of<br>a 255x stop.<br>xx EST ordinal                                                             | Type ACK. If the driver does not come up, turn the 255x back on and enter INTERCOM xx (same EST ordinal as in message). If the driver still does not come up, notify customer engineer. | S      | 1NI     |
| EST ORD IGNORED                                                  | Informative message. Est ordinal is ignored as a REQUEST parameter.                                                                  | No action required.                                                                                                    | B,J,S  | REQ     |
| EST PROBLEM                                                      | Fatal system error. EST ordinal is zero or not the ordinal of an RMS device.                                                         | Notify system analyst.                                                                                                    |        | RECOVER |
| EST/TAPES TABLE CONFLICT RECOVERY ABORTED.                       | Tables cannot be recovered.                                                                                                    | Perform a level 0 or 1 deadstart.                                                                                                    | D      | IRCP    |
| EST VALUE OUT OF RANGE                                           | Fatal system error.                                                                                                    | Notify system analyst.                                                                                                    | B,S    | RECOVER |
| EST=xx VSN=vsn                                                   | Informative message. The operator assigned xx and vsn in response to a LABELMS command. xx EST ordinal vsn Volume serial number      | No action required.                                                                                                    | B,J,S  | LBL     |
| EST xx VSN NOT MATCH                                             | Operator error.<br>xx EST ordinal                                                                                                    | Mount correct pack and reassign.                                                                                                    | В      | ADS     |
| EST xx WAIT EXCLU ACCESS                                         | Informative message given during processing state. xx EST ordinal                                                                    | No action required if device is in use by any job, by any public set, or by any mainframe. In any other case, run RECOVER (if xx is an existing master) or LABELMS.                     | В      | ADS     |
| EVICT ILLEGAL ON PERMANENT FILE                                  | Return dependent upon setting of EP bit. Error code 32.                                                                              | Correct problem and retry.                                                                                                    | B,J,S  | 6WM     |
| EX ID = ownername PFN = pfn<br>EX CY = cy SN=setname size WORDS. | Informative accounting message issued when file is extended or altered. ownername owner name pfn Permanent file name cy Cycle number | No action required.                                                                                                    | B,J,S  | 6PM     |

| MESSAGE                                               | SIGNIFICANCE                                                                                                    | ACTION                                                              | OUTPUT   | ROUTINE |
|-------------------------------------------------------|----------------------------------------------------------------------------------------------------|---------------------------------------------------------------------|----------|---------|
|                                                       | setname Set name of device on which file resides size File size (decimal)                                                                 |                                                                     |          |         |
| *EXCESS* TYPE N.CFO response-options                  | The number of characters typed in on a CFO command to the deadstart spun off task exceeds the maximum for the parameter that was entered. | Retype the command.                                                 | B,J,S    | SOTDS   |
| EXIT - WITH CONNECTIONS                               | A system control point has issued an SF.EXIT while connections to user control points exist.                                              | Correct problem and retry.                                          | B,J,S    | SSF     |
| EXPIRED FILE DUMP                                     | Informative message.                                                                                                    | No action required.                                                 | B,J,S    | DUMPF   |
| EXPORT ABORT                                          | Fatal error.                                                                                                    | Drop EXPORT and re-initialize. Run LISTCID to get dump.             | B,J,S    | 1HS     |
| EXPORT ACTIVE                                         | Informative message.                                                                                                    | No action required.                                                 | B,J,S    | 1HS     |
| EXPORT INITIATED                                      | Informative message.                                                                                                    | No action required.                                                 | B,J,S    | EHS     |
| EXPORT NOT CALLED BY SYSTEM ORIGIN JOB                | Fatal user error. EXPORT cannot be called by a user program.                                                                              | EXPORT must be initialized at central site console.                 | B,J,S    | EHS     |
| EXPORT NOT LOADED FROM SYSTEM LIBRARY                 | Fatal user error. EXPORT does not reside on the system library.                                                                           | EXPORT must be entered in the system with EDITLIB.                  | B,J,S    | EHS     |
| EXPORT TERMINATED                                     | Informative message.                                                                                                    | No action required.                                                 | B,J,S    | 1HS     |
| EXTEND pfn FAILED-PF RETURN CODE ec                   | Attempt to extend file pfn resulted in FDB return code ec. (Refer to the inside front cover.)                                             | Notify system analyst.                                              | S        | TDS     |
| EXTEND FUNCTION UNSUCCESSFUL ON SYSTEM EXTENSION FILE | Informative message.                                                                                                    | Notify system analyst.                                              | S        | EDITLIB |
| EXTERNAL REFERENCE COLLECTION TABLE OVERFLOW          | An internal EDITLIB table is not large enough.                                                                                            | Enlarge program parameter BUF5S and install new version of EDITLIB. | <b>S</b> | EDITLB  |
| E1200 SPECIFIED - INTERCOM USED (DSP)                 | DISPOSE of file to E1200 terminal specified but not allowed - INTERCOM used.                                                              | Correct problem and retry.                                          | B,J,S    | DSP     |
| FAD NOT CALLED BY INTERCOM MUJ                        | Fatal user error. Peripheral processor routine FAD cannot be called by a non-INTERCOM program.                                            | Run program interactively from a terminal.                          | B,J,S    | FAD     |

| MESSAGE                             | SIGNIFICANCE                                                                                                    | ACTION                                                     | OUTPUT | ROUTINE    |
|-------------------------------------|----------------------------------------------------------------------------------------------------|------------------------------------------------------------|--------|------------|
| FAD SYSERR FROM addr                | INTERCOM problem.                                                                                                    | Notify system analyst.                                     | B,J,S  | FAD        |
| FATAL DISK ERRORTYPE GO             | Fatal disk error detected or disk idled down when job swapped in.                                                                                        | Type j.GO. to acknowledge.                                 | В      | 6SI        |
| FATAL ECS PARITY ERROR - TYPE GO    | Fatal parity error detected when job was swapped in from ECS.                                                                                            | Type j.GO. to acknowledge.                                 | В      | 6SI        |
| FATAL USER CALL                     | NSV access was attempted by a user program. User program aborted.                                                                                        | No action possible.                                        | B,S    | NSV        |
| FDB ADDR ERR                        | Conditionally fatal user error. FDB address is outside job field length. Error code passed to 1PD by PFM routines.                                       | Correct program that calls permanent file routine.         | B,J,S  | 1PD        |
| FDB ADDRESS INVALID                 | Conditionally fatal user error. FDB address is outside job field length.                                                                                 | Correct program that calls permanent file routine.         | B,J,S  | GPF<br>SPF |
| FDB TOO LARGE                       | Fatal user error. File definition block is larger than the buffer allocated for it in peripheral processor memory.                                       | Reduce size of FDB and retry.                              | B,J,S  | PFR        |
| FE xx LINE nnn OFF                  | The 255x has determined that line nnn is out of order and turned it off. xx EST ordinal                                                                  | Type ACK. Check the indicated line for a hardware problem. | B,J,S  | 1ND        |
| FET BUFFER POINTER INVALID          | Fatal error.                                                                                                    | Correct problem and retry.                                 | B,J,S  | 3IM        |
| FET ERR                             | Reference to an FET word that is beyond field length. Also issued if FET does not have random bit set or size of FET is too short to include word FET+6. | Correct problem and retry.                                 | B,J,S  | LDL        |
| FET/FNT LFN CONFLICT                | Fatal system error. The filename in file environment table does not match the file name in file name table.                                              | Notify system analyst.                                     | B,J,S  | PAK        |
| FET NOT IN USER FL                  | Fatal error, code 22.                                                                                                    | Correct problem and retry.                                 | B,J,S  | 3IM        |
| FET OUTSIDE FL                      | All or part of file environment table outside user field length. Fatal error, code 22.                                                                   | Correct problem and retry.                                 | B,J,S  | 6WM        |
| FET/PSEUDO-FET ADDR OUTSIDE USER FL | Fatal system error. Calling routine passed bad file environment table address.                                                                           | Notify system analyst.                                     | B,J,S  | PAK .      |

| MESSAGE                                                     | SIGNIFICANCE                                                                                                    | ACTION                                                                                             | OUTPUT | ROUTINE              |
|-------------------------------------------------------------|----------------------------------------------------------------------------------------------------|----------------------------------------------------------------------------------------------------|--------|----------------------|
| FET SIZE LESS THAN MINIMUM ALLOWED                          | Fatal error.                                                                                                    | Correct problem and retry.                                                                         | J,S    | 3IM                  |
| FET TOO SHORT                                               | Fatal user error, code 22. User file environment table too short to extract necessary information.                                                                     | Correct problem and retry.                                                                         | В,Ј,Ѕ  | 6WM                  |
| FETCH NOT ALLOWED FROM A BATCH JOB                          | The FETCH command can be entered from INTERCOM only.                                                                                                    | Use ATTACH control statement in place of FETCH and rerun job.                                      | B,J,S  | FETCH                |
| FIELD IS NONNUMERIC ILLEGAL TEXT CARD                       | Informative message.                                                                                                    | Correct problem and retry.                                                                         | B,J, S | COPYN                |
| FIELD LENGTH OVERRIDE BIT CANNOT BE SET BY THE FL PARAMETER | User error.                                                                                                    | Correct problem and retry.                                                                         | S      | EDITLIB              |
| FIELD LENGTH TOO SHORT                                      | User error. Insufficient field lengths specified.                                                                                                    | Rerum job with more field length.                                                                  | B,J,S  | RECOVER              |
| FILE ALREADY ATTACHED                                       | Informative message indicating that a permanent file that is attached to the job with a local file name is being purged with a different local file name. For example: | No action required.                                                                                | B,J,S  | PFA                  |
|                                                             | ATTACH, A, PFN, ID=X, PW=Y.                                                                                                    |                                                                                                    |        |                      |
|                                                             | PURGE,B,PFN,ID=X,PW=Y.                                                                                                    |                                                                                                    |        |                      |
|                                                             | Permanent file PFN is purged and local file B exists. However, local file A no longer exists.                                                                          |                                                                                                    |        | •                    |
| FILE ALREADY IN SYSTEM                                      | Conditionally fatal user error. FDB return code=035B. A file already exist in the system; permanent file will not be loaded.                                           | If necessary use<br>REPLACE command or<br>change the name and/or<br>ID of the file to be<br>added. | J      | LOADPF<br>LPF<br>1PD |
| FILE CCCCCCI MISSING (RST)                                  | Restart is not possible because required file CCCCCCI is missing on checkpoint tape.                                                                                   | Rerun job that generated checkpoint tape.                                                          | B,J,S  | RST                  |
| FILE CONTAINED ON FOLLOWING NO. OF REELS $\boldsymbol{n}$   | Informative message. PF archive file occupies n reels.                                                                                                    | No action required.                                                                                | B,S    | DUMPF                |
| FILE COUNT GT 2**18-1                                       | Informative message.                                                                                                    | Reduce file count to 2**18-1 or less and retry.                                                    | B,S    | COPYCF<br>COPYBF     |

| MESSAGE                                            | SIGNIFICANCE                                                                                     | ACTION                                                                                                    | OUTPUT | ROUTINE |
|----------------------------------------------------|--------------------------------------------------------------------------------------------------|----------------------------------------------------------------------------------------------------|--------|---------|
| FILE EVICTED BY THE OPERATOR - jobname             | jobname was removed from input, output, or punch queues. Mass storage is released.               | No action required.                                                                                                    | B,S    | 1MH     |
| FILE FNT NOT FOUND                                 | Fatal error.                                                                                     | Notify system analyst.                                                                                                    | B,S    | RECOVER |
| FILE IS BAD ON TAPE. TYPE GO OR DROP.              | Parity error encountered in reading tape.                                                        | If a backup tape is available, type n.CFO TERMINATE and then use the backup; otherwise, type n.CFO SKIP to continue with the present tape. | B,J,S  | LOADPF  |
| FILE pfm IS NOT A LIBRARY                          | Informative message. pfn Permanent file name                                                     | Ensure specified file is a library and retry.                                                                                              | S      | EDITLIB |
| FILE LIMIT EXCEEDED - USE LESS                     | Informative message.                                                                             | If number of files cannot be decreased, increase program parameter MFILES and                                                              | S      | EDITLIB |
|                                                    |                                                                                                  | install new EDITLIB version.                                                                                                    |        |         |
| FILE MAY NOT RESIDE ON DEVICE ASSIGNED             | Fatal error, code 22. Operator assigned incorrect device.                                        | Correct problem and retry.                                                                                                    | B,J,S  | 6WM     |
| FILE NAME CONFLICT.                                | Fatal error; output file name and binary file name were the same. Any EXIT(S) processing occurs. | Rename either output file or file to be itemized.                                                                                          | B,J,S  | ITEMIZE |
| FILE NAME 1fn CONTAINS AN INCOMPLETE BINARY RECORD | Fatal error.<br>lfn File name                                                                    | Correct problem and retry.                                                                                                    | S      | EDITLIB |
| FILE NAME GT 7 CHARS                               | File name on DISPOSE statement must not exceed 7 characters; statement is ignored.               | Correct problem and retry.                                                                                                    | B,J,S  | DISPOSE |
| FILE NAME MUST BEGIN WITH AN ALPHABETIC CHARACTER  | Informative message.                                                                             | Correct problem and retry.                                                                                                    | B,S    | EDITLIB |
| FILE NAME NOT IN MUL:1-FRAME SET (LABEL)           | Specified file name not in multifile set. Job terminated.                                        | Correct problem and retry.                                                                                                    | B,S    | LABEL   |
| FILE NAME NOT SPECIFIED                            | File name must be specified on a DISPOSE statement. DISPOSE statement is ignored.                | Specify file name and rerun job.                                                                                                    | B,S    | DISPOSE |
| FILE NAME TOO BIG (RESTART)                        | Bad file name in control statement.                                                              | Correct problem and retry.                                                                                                    | B,J,S  | RESTART |

| MESSAGE                                       | SIGNIFICANCE                                                                                                    | ACTION                                                                                                    | OUTPUT | ROUTINE                  |
|-----------------------------------------------|----------------------------------------------------------------------------------------------------|----------------------------------------------------------------------------------------------------|--------|--------------------------|
| FILE NEVER ASSIGNED TO DEVICE                 | Conditionally fatal user error (FDB return code = 022B). File does not exist.                                                                                                    | Ensure that program has created file.                                                                                     | J      | 1PD                      |
| FILE NOT AVAILABLE                            | An operation was attempted on an unuseable file.                                                                                                    | File cannot be used until after level 0 or 1 deadstart. If file is on private pack, run RECOVER.                          | B,J,S  | PFA<br>PFE<br>PFP<br>PFR |
| FILE NOT CATALOGUED, SN = setname             | Informative message. setname Device set name                                                                                                    | No action required.                                                                                                    | J      | 1PD                      |
| FILE NOT FOUND                                | Response to ENDP, n.DIR, or STAGE command; file not found.                                                                                                    | Correct problem and retry.                                                                                                |        | DSD                      |
| FILE NOT IN SYSTEM                            | Conditionally fatal user error (FDB return code = 012B). Error code passed to 1PD by PFA. File name typed in with STAGE command could not be located in tape queue.                              | Check file name for spelling.                                                                                             | J      | 1PD                      |
| FILE NOT IN SYSTEM TYPE N.RERUN OR N.DROP     | The permanent file to be used for a SCOPE 2 deadstart was not cataloged on the system.                                                                                                    | Drop the deadstart spun<br>off task or rerun it<br>and enter the correct<br>permanent filename,<br>identifier, and cycle. | B,J,S  | SOTDS                    |
| FILE NOT IN TAPE QUEUE                        | Illegal name as tape job not in queue.                                                                                                    | Correct problem and retry.                                                                                                | B,S    | 1MH .                    |
| FILE NOT ON PF DEFAULT SET                    | Warning message issued to job dayfile only if file being cataloged is on a scratch set and not PF default set.                                                                                   | Message is not issued if file is requested with *PF, *Q, *SD, VSN, DT or AL.                                              | J      | 1PD                      |
| FILE NOT ON PF DEVICE                         | Conditionally fatal user error (FDB return code = 011B). File does not reside entirely on mass-storage devices designated by installation for permanent files.                                   | Use REQUEST to allocate the file to a permanent file device and retry.                                                    | J      | 1PD<br>PFC               |
| FILE NOT ON QUEUE DEVICE - ROUTE IGNORED      | File does not reside on a queue device.                                                                                                    | Correct problem and retry.                                                                                                | В,Ј,Ѕ  | DSP                      |
| FILE ON DISMOUNTABLE DEVICE - ROUTING IGNORED | Neither ROUTE nor DISPOSE can be used with a file residing on a user device set or other dismountable device.                                                                                    | Correct problem and retry.                                                                                                | B,J,S  | DSP                      |
| FILE ON UNAVAILABLE DEVICE                    | Fatal system software error. Part of<br>the file being attached resides on a<br>public device that is not presently<br>on-line and logically mounted. File<br>descriptor block return code=043B. | Ask the system analyst why the member of the public set is not online and logically mounted.                              | J      | PFA                      |

| MESSAGE                                             | SIGNIFICANCE                                                                                                    | ACTION                                                                                  | OUTPUT | ROUTINE |
|-----------------------------------------------------|----------------------------------------------------------------------------------------------------|-----------------------------------------------------------------------------------------|--------|---------|
|                                                     | Refer to the inside front cover for FDB return codes.                                                                                                    | ·                                                                                       |        |         |
| FILE READ IS NOT xxxx CONTROLWARE                   | The file read did not contain controlware for the controller type specified to BCPROC. xxxx 7021, 7054, 7154, or 7155                                                                                                    | Rerun using file,<br>containing appropriate<br>controlware binary.                      | B,J,S  | BCLOAD  |
| FILE READ IS NOT O.S. CONTROLWARE                   | The file read did not contain controlware for an operating system.                                                                                                    | Rerun using file containing appropriate controlware binary.                             | B,J,S  | BCLOAD  |
| FILE RELEASE COUNT BAD                              | System error; conditionally hung PP.                                                                                                    | Notify system analyst.                                                                  | B,S    | 1PC     |
| FILE UNAVAILABLE                                    | Conditionally fatal user error (FDB return code = 025B). Error code passed to 1PD by PFM routines. RT parameter in system macro call, but file not available for one of the following reasons:  Requesting job wants exclusive access or other jobs already have exclusive access. | Retry.                                                                                  | J      | 1PD     |
|                                                     | - Attached permanent file table is full Archived file is temporarily unavailable Permanent file utility routine is running.                                                                                                    |                                                                                         |        |         |
| FILES RESIDE ON DEVICE                              | Nonfatal user error.                                                                                                    | Purge all files on involved device.                                                     | B,J,S  | DLM     |
| FIN ERROR - function name<br>COMPLETE FLAG NON-ZERO | Fatal user error. The user did not set<br>the completion flag to zero in the<br>table specified by the address in the<br>RA+1 request indicated by function<br>name.                                                                                                    | Set the completion flag to zero and retry.                                              | B,J,S  | FIN     |
| FIN ERROR - function name<br>BAD PARAMETER ADDRESS  | Fatal user error. In the RA+1 request on the macro indicated by function name, the user supplied an address less than zero or greater than the job field length.                                                                                                    | Correct address and retry.                                                              | B,J,S  | FIN     |
| FIN ERROR - ENCSF CALLED WITHOUT RECALL             | Fatal user error. User made an RA+1 request specifying ENCSF function, but did not set recall flag to one.                                                                                                    | Set auto-recall flag to one in RA+1 request and retry.                                  | B,J,S  | FIN     |
| FIN ERROR-FILINFO INVALID FILE NAME                 | Fatal user error. FIN found an illegal file name in the table at the address specified in a FILINFO macro or in an RA+1 request.                                                                                                    | Ensure correct address and ensure correct file name in table at that address and retry. | B,J,S  | FIN     |

| MESSAGE                                              | SIGNIFICANCE                                                                                                    | ACTION                                                                                                | OUTPUT | ROUTINE |
|------------------------------------------------------|----------------------------------------------------------------------------------------------------|----------------------------------------------------------------------------------------------------|--------|---------|
| FIN ERROR - FILINFO TABLE LENGTH LESS THAN 4         | Fatal user error. In the table at the address specified in the FILINFO macro, the user requested a table length less than four. | Specify a table length of four or five and retry.                                                     | B,J,S  | FIN     |
| FIN ERROR - INVALID FUNCTION CODE                    | Fatal user error. User did not supply a legal function code on an RA+1 request. Function code must be a number from 1 to 5.     | Correct function code and retry.                                                                      | B,J,S  | FIN     |
| FIN - WAIT FILE NOT BUSY                             | Informative message. FILINFO function cannot end until file is not busy.                                                        | If message persists, notify system analyst.                                                           | В      | FIN     |
| FINDING CONFLICTS                                    | Informative message.                                                                                                    | Notify system analyst;<br>files with record block<br>conflicts can be purged<br>and rebuilt.          | B,S    | RECOVER |
| FINDING DEVICE                                       | Informative message.                                                                                                    | No action required.                                                                                   | В      | RECOVER |
| FINISH AND COMPLETE REQUIRED BEFORE ANOTHER READY    | User error. A READY directive was encountered before a FINISH directive and a COMPLETE directive were encountered.              | Either add FINISH and<br>READY directives or<br>position FINISH,<br>COMPLETE, and READY<br>correctly. | S      | EDITLIB |
| FINISH DIRECTIVE NOT PROCESSED-EDITLIB WILL CONTINUE | Informative message.                                                                                                    | No action required.                                                                                   | S      | EDITLIB |
| FINISH REQUIRED BEFORE A READY                       | User error. A READY directive was encountered before a FINISH directive.                                                        | Either add a FINISH directive or position FINISH and READY correctly.                                 | S      | EDITLIB |
| FINISH REQUIRED BEFORE ANOTHER LIBRARY               | User error. A FINISH directive must be processed before another library can be created.                                         | Correct problem and retry.                                                                            | S      | EDITLIB |
| . FIRST CARD NOT NEW, OLD, OR DEBUG.                 | First input card to PASSWRD must be OLD, NEW, OR DEBUG.                                                                         | Correct problem and retry.                                                                            | S,J    | PASSWRD |
| FIRST CHARACTER MUST BE ALPHABETIC IN A LIBRARY NAME | User error. Library name began with a numeric or special character.                                                             | Correct problem and retry.                                                                            | S      | EDITLIB |
| FIRST DMNT ALL MEMBERS                               | Informative message.                                                                                                    | Dismount members before operator dismount of master.                                                  | B,S    | DSM     |
| FIRST LIBRARY IS NOT CM RESIDENT 1AJ<br>CANT ACCESS  | User error.                                                                                                    | Make first library CM-<br>resident.                                                                   | S      | EDITLIB |

| MESSAGE                                                          | SIGNIFICANCE                                                                                                    | ACTION                                                                                            | OUTPUT | ROUTINE |
|------------------------------------------------------------------|----------------------------------------------------------------------------------------------------|---------------------------------------------------------------------------------------------------|--------|---------|
| FL INCREASED BY 2000 WORDS TO ACCOMMODATE TABLES                 | Informative message.                                                                                                    | No action required.                                                                               | S      | EDITLIB |
| FLAW IN SYSTEM AREA                                              | Deadstart is stopped.                                                                                                    | Redeadstart and turn off ECS.                                                                     | D      | IRCP    |
| FLAW LIMIT EXCEEDED, addr                                        | The number of unrecovered read and write attempts to ECS has exceeded the flaw limit. addr is the last ECS address with an unrecovered access attempt. | Notify customer engineer. Perform level 0 or 1 deadstart.                                         | В      | ECSSUB  |
| FLAW/RBT CONFLICT GO OR DROP                                     | Nonfatal system error. Same RB appears<br>in logical flaw table and in a local<br>file RBT chain.                                                      | Notify system analyst.<br>Type GO to proceed.                                                     | B,S    | RECOVER |
| FLO VALUE CAN ONLY BE O OR 1. FLO<br>VALUE WILL REMAIN UNCHANGED | Informative message. FLO is optional field length override parameter for ADD directive. Default is 0, meaning no override allowed.                     | To allow override, set FLO=1 on ADD directive. If override is not desired, no action is required. | S      | EDITLIB |
| FLPPn FAILURE                                                    | Operator message. First level PPn has encountered a memory parity error or an error stop.                                                              | Notify customer engineer.                                                                         | R      | 1SC     |
| FLT ALLOCATION BAD                                               | Informative message; physical flaw table is not allocated in logical flaw table or conflicts with allocation of another table.                         | Refer to output listing for more information.                                                     | B,J,S  | RECOVER |
| FLW ALLOCATION BAD                                               | Informative message; logical flaw table is not allocated in logical flaw table or conflicts with allocation of another table.                          | Refer to output listing for more information.                                                     | B,J,S  | RECOVER |
| FLW RB CHAIN BAD                                                 | Fatal error. First RB of chain does not match RB number on which it is recorded.                                                                       | Notify system analyst.                                                                            | B,J,S  | RECOVER |
| FLW RB COUNT BAD                                                 | Fatal system error. Length of chain different from expected length.                                                                                    | Notify system analyst.                                                                            | B,J,S  | RECOVER |
| FM AND TM ARE BOTH MASTERS                                       | User error.                                                                                                    | Correct problem and retry.                                                                        | B,J,S  | TRANSPF |
| FM=TM NOT ALLOWED                                                | User error.                                                                                                    | Correct problem and retry.                                                                        | B,J,S  | TRANSPF |
| FNT CALLED BY PROGRAM NOT ON SYSTEM LIBRARY                      | Fatal user error. Peripheral processor routine FNT must be called by a system origin job.                                                              | Stop attempting to perform an illegal function.                                                   | B,J,S  | FNT     |

| SIGNIFICANCE                                                                                                    | ACTION                                                                                                    | OUTPUT                                                                                                    | ROUTINE                                                                                                    |
|----------------------------------------------------------------------------------------------------|----------------------------------------------------------------------------------------------------|----------------------------------------------------------------------------------------------------|----------------------------------------------------------------------------------------------------|
| Fatal user error. Peripheral processor routine FNT cannot be called from a non-INTERCOM control point.                                                                                                    | Run program interactively from a terminal.                                                                                                    | B,J,S                                                                                                    | FNT                                                                                                    |
| Output file cannot be created, because FNT is full. Loop will continue until empty entry is found.                                                                                                    | Attempt to make FNT entries available by dumping queues, waiting for output files to print, or waiting for other jobs to terminate.                                                                                                    | В                                                                                                    | 1EJ                                                                                                    |
| Status from REQ.                                                                                                    | Be sure space exists in FNT before typing j.RECHECK.                                                                                                    | В                                                                                                    | RESTART                                                                                                    |
| FNT is full. Job terminated.                                                                                                    | Retry.                                                                                                    | J,S                                                                                                    | VEJ                                                                                                    |
| Problem in system table. Flag was set indicating presence of a linked FNT supplement but no link address.  lfn File name                                                                                                    | Notify system analyst.                                                                                                    | B,J,S                                                                                                    | 6PD                                                                                                    |
| Probable system errór.                                                                                                    | Notify system analyst.                                                                                                    | B,J,S                                                                                                    | 1RC                                                                                                    |
| User error in call to peripheral processor routine FNT.                                                                                                    | Correct call to FNT and retry.                                                                                                    | B,J,S                                                                                                    | FNT                                                                                                    |
| System error.                                                                                                    | Dump PP and low core and call a system analyst.                                                                                                    | B,S                                                                                                    | REQ                                                                                                    |
| Informative message. Value submitted is not one of the following display code values: IS, DA, AK.                                                                                                    | Correct problem and retry.                                                                                                    | J                                                                                                    | PFC                                                                                                    |
| Control statement contains format error. Following reasons apply:    Could not match function name in list of permanent file functions processed by PFCCP.                                                                                                    | Correct problem and retry.                                                                                                    | B,J,S                                                                                                    | PFCCP                                                                                                    |
| Permanent file manager function name not followed by blank, comma, or left parenthesis. Local file name not followed by comma or terminator. Keyword followed by other than equal sign. Keyword which demands a numeric parameter has an alphabetic parameter. Control statement not properly terminated. |                                                                                                    |                                                                                                    |                                                                                                    |
|                                                                                                    | Fatal user error. Peripheral processor routine FNT cannot be called from a non-INTERCOM control point.  Output file cannot be created, because FNT is full. Loop will continue until empty entry is found.  Status from REQ.  FNT is full. Job terminated.  Problem in system table. Flag was set indicating presence of a linked FNT supplement but no link address.  Ifn File name  Probable system error.  User error in call to peripheral processor routine FNT.  System error.  Informative message. Value submitted is not one of the following display code values: IS, DA, AK.  Control statement contains format error. Following reasons apply:    Could not match function name in list of permanent file functions processed by PFCCP.    Permanent file manager function name not followed by blank, comma, or left parenthesis.    Local file name not followed by comma or terminator.    Keyword followed by other than equal sign.    Keyword which demands a numeric parameter has an alphabetic parameter.    Control statement not properly | Fatal user error. Peripheral processor routine FNT cannot be called from a non-INTERCOM control point.  Output file cannot be created, because FNT is full. Loop will continue until empty entry is found.  Status from REQ.  Status from REQ.  Status from REQ.  FNT is full. Job terminated.  Problem in system table. Flag was set indicating presence of a linked FNT supplement but no link address.  If File name  Probable system error.  User error in call to peripheral processor routine FNT.  System error.  System error.  System error.  Informative message. Value submitted is not one of the following display code values: IS, DA, AK.  Control statement contains format error. Following reasons apply:  Could not match function name in list of permanent file functions processed by PFCCP.  Permanent file manager function name not followed by blank, comma, or left parenthesis.  Local file name not followed by comma or terminator.  Keyword followed by other than equal sign.  Keyword which demands a numeric parameter has an alphabetic parameter has an alphabetic parameter.  Control statement not properly | Fatal user error. Peripheral processor routine FNT cannot be called from a non-INTERCOM control point.  Output file cannot be created, because FNT is full. Loop will continue until empty entry is found.  Status from REQ.  Status from REQ.  Status from REQ.  Be sure space exists in FNT before typing j.RECHECK.  FNT is full. Job terminated.  FNT is full. Job terminated.  FNT is full. Job terminated.  FNT is full. Job terminated.  FNT is full. Job terminated.  FNT is full. Job terminated.  FNT is full. Job terminated.  FNT is full. Job terminated.  For blem in system table. Flag was set indicating presence of a linked FNT supplement but no link address.  Ifn File name  Probable system error.  User error in call to peripheral processor routine FNT.  System error.  System error.  System error.  System error.  Correct call to FNT and retry.  Dump PP and low core and call a system analyst.  Correct call to FNT and retry.  Correct problem and retry.  Correct problem and retry. |

| MESSAGE                                                     | SIGNIFICANCE                                                                                                    | ACTION                                                                          | OUTPUT | ROUTINE          |
|-------------------------------------------------------------|----------------------------------------------------------------------------------------------------|---------------------------------------------------------------------------------|--------|------------------|
|                                                             | Permanent file utility function name not followed by blank, comma, left parenthesis, or terminator. Illegal use of dollar sign. Comma or terminator does not follow delimited string.   |                                                                                 |        |                  |
| FOLLOWING ERROR NOTED AT WORD addr                          | While a permanent file or tape file was being staged, or while a dump was being received from the linked SCOPE 2 mainframe, an error was detected at word address addr within the file. | Take a dump of the field length of the spun off task and notify system analyst. | B,J,S  | SOTMSG           |
| FOLLOWING FILE HAS O LINK ADDRESS, PROCESSING UNCERTAIN 1fm | Informative message.                                                                                                    | No action required.                                                             | B,J,S  | QUEDUMP          |
| FORMAT ERR RC.recno,CD.cardno                               | Invalid CM word count on binary card number cardno in record number recno.                                                                                                    | Correct binary card.                                                            | J      | 1IR              |
| FORMAT ERROR                                                | Illegal character typed. EST command is syntactically incorrect. An asterisk is displayed above bad parameter. Message appears at bottom of left screen.                                | Retry.                                                                          | D      | IRCP             |
| FORMAT UNIT FUNCTION REJECTED                               | An alternate deadstart to a 67x tape unit is impossible.                                                                                                    | Redeadstart.                                                                    | D      | SAD              |
| FORMATS INCOMPATIBLE***COPY UNCERTAIN***                    | Tape formats selected for input/output files can cause a possible loss of data significance. Job continues.                                                                             | No action required unless data is lost. In that case correct tape formats.      | B,J,S  | COPYCR<br>COPYCF |
| FORMS CODE NOT ALPHANUMERIC - ROUTING IGNORED               | Forms code must be two letters or digits.                                                                                                    | Correct problem and retry.                                                      | B,J,S  | DSP              |
| FOURTH PARAMETER SHOULD BE B OR C                           | Control statement did not indicate binary or coded file.                                                                                                    | Correct problem and retry.                                                      | B,S    | SKIPF<br>SKIPB   |
| FS MUST BE SPECIFIED                                        | User error.                                                                                                    | Correct problem and retry.                                                      | B,J,S  | TRANSPF          |
| FT ILLEGAL ON NON-844 DEVICE - HT MODE ASSUMED              | Nonfatal user error. User specified FT recording mode on a device other than an 844 device.                                                                                             | Use HT recording mode.                                                          | B,J,S  | RELABEL          |
| FT OR HT ILLEGAL FOR THIS DEVICE TYPE                       | Operator specified FT or HT recording mode for a device other than an 844 device. System ignored FT or HT.                                                                              | No action required.                                                             | D      | IRCP             |

| MESSAGE                                       | SIGNIFICANCE                                                                                                    | ACTION                                                                                                    | OUTPUT | ROUTINE       |
|-----------------------------------------------|----------------------------------------------------------------------------------------------------|----------------------------------------------------------------------------------------------------|--------|---------------|
| FT PARAMETER ILLEGAL                          | Fatal user error. User specified FT on MOUNT statement, but either drive has no 7154 controller access or system does not have 2XPPU speed in effect. | Use HT parameter or activate 2XPPU speed and retry.                                                                                                    | B,J,S  | MNT           |
| FULL DUMP                                     | Informative message.                                                                                                    | No action required.                                                                                                    | B,J,S  | DUMPF         |
| FULL PERMANENT FILE DUMP                      | Informative message.                                                                                                    | No action required.                                                                                                    | B,J,S  | DUMPF         |
| FUNCTION ATTEMPT ON NONLOCAL FILE             | User error (FDB return code = 020B).                                                                                                    | Correct program and retry.                                                                                                    | J      | 1PD           |
| FUNCTION ATTEMPT ON NONPERMANENT FILE         | User error (FDB return code = 017B).                                                                                                    | Correct program and retry.                                                                                                    | J      | PFM<br>1PD    |
| FUNCTION ILLEGAL ON MULTI-FILE SET            | Fatal user error.                                                                                                    | Correct problem and retry.                                                                                                    | B,J,S  | 6WM           |
| FUNCTION RESORT                               | Fatal hardware error.                                                                                                    | Deadstart again. Notify customer engineer if message reapears.                                                                                            | B,D,S  | CONTROL       |
| FUTURE RMS D/S NOT POSSIBLE                   | Informative message indicating that subsequent deadstarts must be done from tape. This message appears only after a level 0 deadstart.                | Enter ACK. to continue with this deadstart. To deadstart from an RMS device, CTI must be installed and/or there must be enough room on the system device. | R      | TDS           |
| FWA-LWA ERROR                                 | Fatal error. READIN or WRITOUT macro is executing; workspace (sixth word of FET) nonexistent or FET is less than 6 words.                             | Notify system analyst.                                                                                                    | B,J,S  | IO<br>COMPARE |
| GCR CAPABILITY NOT ALLOWED                    | Tape unit is not 679.                                                                                                    | Correct EST entry and retry.                                                                                                    | D      | IRCP          |
| GENDJ BOMB xx                                 | Fatal system software error. xx indicates the cause of the failure.                                                                                   | Notify system analyst.                                                                                                    | B,D    | GENDJ         |
| *GENLDPF ABORT*                               | Informative message.                                                                                                    | Refer to accompanying messages.                                                                                                    | B,J,S  | GENLDPF       |
| *GENLDPF COMPLETE*                            | Informative message.                                                                                                    | No action required.                                                                                                    | B,J,S  | GENLDPF       |
| *GENLDPF - INVALID MESSAGE CODE*              | Fatal software error.                                                                                                    | Notify system analyst.                                                                                                    | B,J,S  | GENLDPF       |
| *GENLDPF - LPF EXIT CODE ec, FILE<br>SKIPPED* | Informative message. The archived header of a file on LOGTAPE was not cataloged. Error code ec indicates the reason.                                  | Consult GENLDPF output listing for name of file skipped.                                                                                                  | B,J,S  | GENLDPF       |

| MESSAGE                                          | SIGNIFICANCE                                                                                                    | ACTION                                                    | OUTPUT | ROUTINE |
|--------------------------------------------------|----------------------------------------------------------------------------------------------------|-----------------------------------------------------------|--------|---------|
|                                                  | <ul> <li>Archived header already in system</li> <li>Password conflict</li> <li>File already in system</li> <li>No room for extra cycle</li> <li>PFD full</li> </ul> |                                                           |        |         |
| *GENLDPF - LPF/1FC ERR CODE ecB,  * FILE SKIPPED | The archived header of a file on LOGTAPE was not cataloged due to a system error.  ec FDB return code (refer to the inside front cover.)                            | Consult GENLDPF output listing for name of file skipped.  | B,J,S  | GENLDPF |
| GENLDPF - WAITING FOR FNT SPACE                  | Informative message.                                                                                                    | No action required.                                       | В      | GENLDPF |
| GO/DROP TO WRITE BLANK LABEL                     | Informative message.                                                                                                    | Enter n.GO to write blank label. Otherwise enter n.DROP.  | B,J,S  | LBL     |
| GOOD COMPARE                                     | Informative message.                                                                                                    | No action required.                                       | B,J,S  | COMPARE |
| GOOD MORNING                                     | Informative message. Displayed by 1GM at the start of a new day.                                                                                                    | No action required.                                       | S      | 1GM     |
| GS=ssss.                                         | A general status error has occurred.<br>ssss Status (four octal digits)                                                                                             | Redeadstart. If message reappears, notify system analyst. | D      | CDX     |
| HARDWARE - DENSITY CHANGE DURING IO              | Fatal error. Hardware density after a read or write operation does not match hardware density prior to operation.                                                   | If message reappears notify customer engineer.            | J,S    | 6WM     |
| HARDWARE - NO END OF OP                          | End of operation is not returned to the PP by hardware.                                                                                                    | Notify customer engineer if message reappears.            | J,S    | 6₩М     |
| HARDWARE - UNIT HUNG BUSY                        | A tape unit returned a constant busy status for 10 seconds.                                                                                                    | Notify customer engineer if message reappears.            | J,S    | бพм     |
| HARDWARE - 668x MALFUNCTION                      | The 6681 or 6684 did not respond to a function within 1 second.                                                                                                    | Notify customer engineer if message reappears.            | J,S    | бพм     |
| HARDWARE - 6681 FAILED NO DATA ON IAN            | When an attempt was made to input 6681 or 6684 status or equipment status, no data was received. Channel was inactive.                                              | Notify customer engineer if message reappears.            | J,S    | 6WM     |
| HAS O LINK ADDRESS. PROCESSING UNCERTAIN         | Linked FNT entry has zero link address.                                                                                                    | Notify user that the job may need to be resubmitted.      | B,J,S  | XDQ     |

| MESSAGE                                                        | SIGNIFICANCE                                                                                                    | ACTION                                                                          | OUTPUT | ROUTINE        |
|----------------------------------------------------------------|----------------------------------------------------------------------------------------------------|---------------------------------------------------------------------------------|--------|----------------|
| HDR1 LABEL MISSING                                             | The tape staging spun off task did not find the HDR1 label record in the standard label header records received from SCOPE 2 for a labeled tape.                              | Take a dump of the field length of the spun off task and notify system analyst. | B,J,S  | SOTTP          |
| HDR1 NOT IN XL BUFFER - CANNOT POSITION MF                     | Fatal user error.                                                                                                    | Correct problem and retry.                                                      | J,S    | 3IM            |
| HDS STATUS OUT OF RANGE - HDS                                  | System software error; bad MTR request.                                                                                                    | Notify system analyst.                                                          | B,J,S  | HDS            |
| HID DOES NOT MATCH SYSTEM RE-ASSEMBLE GEMINI FOR CONFIGURATION | The system identifier in IDT does not match GEMINI installation parameters.                                                                                                   | Correct IDT or GEMINI and retry.                                                | B,J,S  | GEMINI         |
| HOLL. CHECK RC.recno,CD.cardno                                 | An invalid punch combination was found in a Hollerith card. The card is number cardno in record recno.                                                                        | User should repunch the card specified.                                         | J      | 1IR            |
| HT MODE ASSUMED                                                | Informative message. User specified an FT parameter on LABELMS control statement, which is illegal. Operator assumed an HT recording mode and a half-track label was written. | No action required.                                                             | B,J,S  | LABELMS        |
| I/O CHAN ERR ec                                                | Informative message, where ec is engineering file error code as follows:                                                                                                    | LCC will drop. Attempt to bring it up again.                                    | J      | OZZ            |
|                                                                | 01 channel active; should not be 02 channel inactive; should not be 03 channel full; should not be 05 A .NE. 0 after OAM/IAM 12 function reject                               |                                                                                 |        |                |
| I/O ERR ec FET addr LFN lfn                                    | Error returned from CIO. Error code ec, FET location, addr, and file name lfn are specified in message.                                                                       | Notify system analyst.                                                          | J,S    | EDITLIB        |
| I/O ERROR                                                      | Job aborted. Hardware problems.                                                                                                    | Repeat job and notify customer engineer.                                        | B,J,S  | RELABEL<br>MNT |
| I/O ERROR (CKP)                                                | Error returned from either REQ or CIO.                                                                                                    | Notify system analyst.                                                          | B,J,S  | CKP            |
| I/O ERROR DEVICE REJECT                                        | Device error. Inhibits deadstart.                                                                                                    | Notify customer engineer.                                                       |        | •              |
| I/O ERROR DURING COMBINE                                       | Dayfile will have appropriate information from drivers.                                                                                                    | Refer to dayfile.                                                               | B,J,S  | COMBINE        |
| I/O ERROR PARITY ERROR OR LOST DATA                            | Device error. Inhibits deadstart.                                                                                                    | Notify customer engineer.                                                       | D      | IRCP           |

| MESSAGE                                      | SIGNIFICANCE                                                                                                    | ACTION                                                                                                    | OUTPUT | ROUTINE |
|----------------------------------------------|----------------------------------------------------------------------------------------------------|----------------------------------------------------------------------------------------------------|--------|---------|
| I/O ERROR RMS DRIVER OVERLAY NOT FOUND       | System or configuration error. Inhibits deadstart.                                                                            | Notify system analyst.                                                                                               | D      | IRCP    |
| I/O ERROR (1RC)                              | Error returned from either REQ or CIO.                                                                                        | Notify system analyst.                                                                                               | B,J,S  | 1RC     |
| IAP ASKED TO PASS ILLEGAL COMMAND            | User error. Informative message.                                                                                              | Remove illegal command.                                                                                              | B,J,S  | IAP     |
| IAP BUFFER OUT OF RANGE                      | User error. Invalid call to peripheral processor routine IAP.                                                                 | Correct error and retry.                                                                                             | B,J,S  | IAP     |
| IAP CALLED BY PROGRAM NOT ON SYSTEM LIBRARY. | User's program issued an IAP call that required system privileges. The user's program however was not a system origin job.    | Correct IAP call and retry.                                                                                          | B,J,S  | IAP     |
| IAP CALLED FROM NON INTERCOM CONTROL POINT   | User attempted to issue an INTERCOM READ command from a non-INTERCOM control point.                                           | Run program interactively from a terminal.                                                                           | B,J,S  | IAP     |
| IAP PARAMETER OUT OF RANGE                   | User error. Invalid call to peripheral processor routine IAP.                                                                 | Correct error and retry.                                                                                             | B,J,S  | IAP     |
| IAP UT CONTROL STATEMENT ADDRESS ZERO        | System error. Informative message.                                                                                            | Retry.                                                                                                    | B,J,S  | IAP     |
| ID=ida<br>TYPE N.CFO Y OR NEW ID             | The deadstart spun-off task is displaying the identifier ida of the permanent file which is to be used for SCOPE 2 deadstart. | Type n.CFO Y to use ID ida or n.CFO idb to use ID idb. n is the control point number of the deadstart spun-off task. | B,J,S  | SOTDS   |
| ID NAME NOT IN INPUT FILES SEARCHED          | COPYN routine cannot locate either P1 or P2.                                                                                  | Correct problem and retry.                                                                                           | B,S    | COPYN   |
| ID-PFN PAIR ALREADY EXISTS, IGNORED          | Informative message. All file information changes will be made except owner-ID and permanent file name changes.               | No action required.                                                                                                  | В, Ј   | PFR     |
| **ILL DUMP TYPE**                            | Fatal user error. The DP parameter is not equal to A, C, or $X$ .                                                             | Check DP parameter.                                                                                                  | B,J,S  | DUMPF   |
| ILL-FORMED MULTIFILE SET                     | User error. Multifile set tape is not created in standard ANSI format. Tape labels nonexistent or improperly formatted.       | Correct problem and retry.                                                                                           | B,J,S  | 6WМ     |
| ILLEGAL ACE FUNCTION                         | Only read and backspace function legal.                                                                                       | Correct problem and retry.                                                                                           | B,J,S  | ACE     |
| ILLEGAL CALL FROM LABELMS                    | Fatal system error. Bad LABELMS-LBL communication.                                                                            | Correct problem and retry.                                                                                           | B,S    | LBL     |

| MESSAGE                                                   | SIGNIFICANCE                                                                                                    | ACTION                                                                                             | OUTPUT     | ROUTINE                              |
|-----------------------------------------------------------|----------------------------------------------------------------------------------------------------|----------------------------------------------------------------------------------------------------|------------|--------------------------------------|
| ILLEGAL CALL TO DMNT/RMNT                                 | DMNT or RMNT was called by control statement or INTERCOM job, but must be typed in by operator.                                                           | Correct problem and retry.                                                                         | B,J,S      | DSM                                  |
| ILLEGAL CALL TO DUMP QUEUE                                | DMPQ was called by control statement but must be typed in at console.                                                                                     | Correct problem and retry.                                                                         | B,S        | XDQ                                  |
| ILLEGAL CALL TO LBL                                       | Fatal user error LBL called by routine other than LABELMS or RELABEL.                                                                                     | Correct problem and retry.                                                                         | B,J,S      | LBL                                  |
| ILLEGAL CHANNEL NUMBER                                    | INTERCOM problem.                                                                                                    | Notify system analyst.                                                                             | B,J,S      | 111                                  |
| ILLEGAL CHARACTER IN ARGUMENT IS DISCARDED                | Nonfatal user error. A nonliteral<br>statement parameter contains a special<br>character. Parameter is processed after<br>illegal character is discarded. | Check statement parameters for errors. Remove illegal character or replace with a valid character. | B,J,S      | COMQUAG                              |
| ILLEGAL CODE                                              | An illegal LDL code has been used in parameter word.                                                                                                    | Correct problem and retry.                                                                         | B,J,S      | LDL                                  |
| ILLEGAL CY1 CALL (CY1/RESTART)                            | Bad flag in CALL to CY1 from RESTART.                                                                                                    | Notify system analyst.                                                                             | B,J,S      | CY1                                  |
| ILLEGAL DATA FORMAT - SYSTEM ERROR                        | Informative message. X tape format specified by user.                                                                                                    | No action required.                                                                                | B,J,S      | 1TF                                  |
| ILLEGAL DELIMETER FOLLOWING xx - REPLACE xx WITH xx OR xx | Illegal delimiter encountered in EDITLIB directives.                                                                                                    | Correct problem and retry.                                                                         | , <b>S</b> | EDITLIB                              |
| ILLEGAL DELIMITER                                         | Illegal delimiter encountered in VSN control statement. Delimiter in error is indicated immediately following this message.                               | Correct problem and retry.                                                                         | B,J,S      | VSN .                                |
| ILLEGAL DEVICE                                            | First file was assigned to device that cannot be read, or second file to device that cannot be written.                                                   | Correct problem and retry.                                                                         | B,J,S      | COPYCR<br>COPYCF<br>COPYBR<br>COPYBF |
| ILLEGAL DEVICE FOR FILE 1fn                               | Informative message.<br>lfn File name                                                                                                    | Correct problem and retry.                                                                         | B,J,S      | COPYN                                |
| ILLEGAL DEVICE TYPE                                       | Fatal user error. SAVEPF file must reside on a RMS device.                                                                                                | Correct problem and retry.                                                                         | B,J,S      | SPF                                  |
| ILLEGAL DEVICE TYPE IN REQUEST                            | Device type in REQ parameter list is not valid; job terminated.                                                                                           | Correct problem and retry.                                                                         | B,S        | REQ                                  |
| ILLEGAL DIAG SEQ PARAMETER                                | Parameter not recognized by APR.                                                                                                    | Correct problem and retry.                                                                         | B,S        | APR                                  |

| MESSAGE                                                        | SIGNIFICANCE                                                                                                    | ACTION                                                        | OUTPUT | ROUTINE    |
|----------------------------------------------------------------|----------------------------------------------------------------------------------------------------|---------------------------------------------------------------|--------|------------|
| ILLEGAL/DUPLICATE KEYWORD                                      | Fatal user or operator error.                                                                                                    | Correct call to RECOVER and retry.                            | B,S    | RECOVER    |
| ILLEGAL EQUIPMENT REQUEST                                      | Illegal equipment parameters passed from operator type-in. MT, CP, or LP needed on dayfile dump.                                                                           | Correct problem and retry.                                    | B,S    | 1DF        |
| ILLEGAL EQUIVALENCE                                            | Fatal user error. Equals sign (=) follows a parameter that does not permit its use.                                                                                        | Correct problem and retry.                                    | B,J,S  | PFCCP      |
| ILLEGAL EST                                                    | Fatal user error. EST ordnal is nonnumeric or greater than 777B.                                                                                                    | Correct EST ordinal in control statement.                     | B,S    | PFCCP      |
| ILLEGAL EST ORDINAL                                            | Fatal user error.                                                                                                    | Notify system analyst.                                        | B,J,S  | DMNT       |
| ILLEGAL FILE COUNT.                                            | Fatal error; the file count was not numeric. Any EXIT(S) processing occurs.                                                                                                | Correct the N=n parameter.                                    | B,J,S  | ITEMIZE    |
| ILLEGAL FILE NAME                                              | Fatal error, code 22. File name has embedded blanks, does not begin with letter, or exceeds 7 characters. called by CIO.                                                   | Correct problem and retry.                                    | B,J,S  | 6₩М        |
| ILLEGAL FILE NAME                                              | Fatal system software error.                                                                                                    | Notify system anayst.                                         | B,J,S  | PFD        |
| ILLEGAL FILE NAME - 1fn                                        | Fatal user error. In LDCMR control statement, file name does not begin with an alphabetic character, is not alphanumeric, or is greater than 7 characters.  If File name   | Check file name for errors and specify a valid file name.     | B,J,S  | LDCMR      |
| ILLEGAL FILE NAME IN REQ CALL                                  | lfn File name. Fatal error. File name in REQ parameter list is not a legal file name.                                                                                      | Check file name for errors and specify a valid file name.     | B,S    | REQ        |
| ILLEGAL FROM LABELMS                                           | Fatal system rror. Illegal communication between LABELMS and LBL.                                                                                                    | Notify system analyst.                                        | B,J,S  | LBL        |
| ILLEGAL FUNCTION CODE                                          | User error. The CIO code is not defined.                                                                                                    | Correct problem and retry.                                    | B,J,S  | 6WM        |
| ILLEGAL FUNCTION CODE (SSH)                                    | Fatal error. A system program passed a bad function code to SSH.                                                                                                    | Notify system analyst.                                        | J,S    | SSH        |
| ILLEGAL FUNCTION TO HDS                                        | System software error; bad MTR request.                                                                                                    | Notify system analyst.                                        | B,J,S  | HDS        |
| ILLEGAL I/O REQUEST FET FILE NAME 1fn FET ADDRESS addr message | The fourth line of the message further describes the error and is documented as a separate entry in this manual.  Ifn File name addr FET address message Error description | Refer to the documentation of the fourth line of the message. | B,S    | 6WM<br>CIO |

| MESSAGE                         | SIGNIFICANCE                                                                                                    | ACTION                             | OUTPUT | ROUTINE                              |
|---------------------------------|----------------------------------------------------------------------------------------------------|------------------------------------|--------|--------------------------------------|
|                                 |                                                                                                    |                                    |        |                                      |
| ILLEGAL INPUT DEVICE            | Device specified cannot be used for input.                                                                                                    | Correct problem and retry.         | B,S    | COPYBF<br>COPYBR<br>COPYCF<br>COPYCR |
| ILLEGAL JOB NAME                | Illegal job name on TRANSR.                                                                                                    | Correct job name and retry.        | B,J,S  | JDP                                  |
| ILLEGAL KEYWORD                 | Keyword greater than 2 characters;<br>keyword not found in list of legal<br>keywords; null keyword.                                                                | Correct problem and retry.         | B,S    | PFCCP                                |
| *ILLEGAL KEYWORD*               | Fatal user error.                                                                                                    | Correct problem and retry.         | B,J,S  | GENLDPF<br>PFLOG                     |
| ILLEGAL KEYWORD ARGUMENT        | Fatal user or operator error.                                                                                                    | Correct call to RECOVER and retry. | В,Ѕ    | RECOVER                              |
| ILLEGAL LEVEL NUMBER            | Informative message.                                                                                                    | Correct problem and retry.         | B,S    | SKIPB<br>SKIPF                       |
| ILLEGAL LFN                     | Conditionally fatal user error (FDB return code = 027B). Logical file name does not start with letter. PFA passed error code to 1PD or issued directly by SPF.     | Correct problem and retry.         | J      | 1PD<br>SPF                           |
| *ILLEGAL LFN*                   | Fatal user error.                                                                                                    | Correct problem and retry.         | B,J,S  | GENLDPF<br>PFLOG                     |
| ILLEGAL LFN=1fn                 | The illegal logical file name lfn follows the equal sign and indicates either an invalid character is included in the 1fn, or that OUTPUT was specified as an 1fn. | Correct problem and retry.         | B,S    | VSN                                  |
| ILLEGAL MST ORDINAL-HDS         | System software error; bad MTR request.                                                                                                    | Notify system analyst.             | B,J,S  | HDS                                  |
| ILLEGAL MULTIFILE NAME          | User error.                                                                                                    | Correct poblem and retry.          | В,Ј,Ѕ  | 6WM                                  |
| ILLEGAL MULTIFILE NAME {LISTMF} | User error. Multifile name must be less than seven characters.                                                                                                    | Correct problem and retry.         | B,J,S  | LISTMF                               |
| ILLEGAL NUMBER OF RECORDS       | Number of records parameter is not a valid decimal digit.                                                                                                    | Correct problem and retry.         | B,S    | SKIPB<br>SKIPF                       |
| ILLEGAL OP MSG CODE (SSH)       | Fatal error. A system program passed a bad operator message code to SSH.                                                                                           | Notify system analyst.             | J,S    | SSH                                  |

| MESSAGE                                           | SIGNIFICANCE                                                                                                    | ACTION                                                      | OUTPUT         | ROUTINE                              |
|---------------------------------------------------|----------------------------------------------------------------------------------------------------|-------------------------------------------------------------|----------------|--------------------------------------|
| ILLEGAL OUTPUT DEVICE                             | Device specified cannot be used for output.                                                                                                 | Correct problem and retry.                                  | B,J,S          | COPYBF<br>COPYBR<br>COPYCF<br>COPYCR |
| ILLEGAL PARAMETER FOR COMBINE                     | Record count nonnumeric or illegal file name.                                                                                               | Correct problem and retry.                                  | B,J,S          | COMBINE                              |
| ILLEGAL PARAMETER IN CONTROL CARD                 | Fatal user error.                                                                                                    | Correct parameters and retry.                               | B,J,S          | PFDUMP                               |
| ILLEGAL PARAMETER OR BAD VALUE param              | param is a parameter on a FLAW statement. Refers to FLAW and FREE type-ins and to assembled CAR flaws.                                      | Enter one of the options listed on the left screen.         | D <sub>.</sub> | IRCP                                 |
| ILLEGAL PARAMETER TO DMPQ/RESQ                    | Fatal error.                                                                                                    | Retry                                                       | B,Ĵ,S          | QUEDUMP                              |
| ILLEGAL PARAMETERS(LISTMF)                        | Unrecognizable parameter on LISTMF statement. Job terminated.                                                                               | Check parameters for errors and correct.                    | B,J,S          | LISTMF                               |
| *ILLEGAL PASSWORD*                                | Fatal user error.                                                                                                    | Correct problem and retry.                                  | B,J,S          | PFLOG                                |
| ILLEGAL POSITION NUMBER(LABEL)                    | Fatal user error. Position number on LABEL statement beyond legitimate range.                                                               | Specify a valid position number.                            | B,J,S          | LABEL                                |
| ILLEGAL POSITION NUMBER(LISTMF)                   | Fatal user error. Invalid position number on LISTMF statement.                                                                              | Specify a valid position number.                            | B,J,S          | LISTMF                               |
| ILLEGAL REQUEST FUNCTION(RESTART)                 | Fatal user error. Error occurred when RESTART attempted to request tape.                                                                    | Notify system analyst.                                      | B,S            | RESTART                              |
| ILLEGAL REQUEST PARAMETER                         | System has detected an illegal parameter. Request is aborted.                                                                               | Correct specified parameter in control statement and retry. | B,J,S          | REQUEST                              |
| ILLEGAL REQUEST PARAMETER PK                      | Fatal user error. PK is no longer a legal REQUEST parameter.                                                                                | Remove PK parameter.                                        | B,J,S          | REQ                                  |
| ILLEGAL RESTART PARAMETER                         | Checkpoint file name should but does not begin with alphabetic character or duplicate parameters.                                           | Correct problem and retry.                                  | B,J,S          | RESTART                              |
| ILLEGAL SCP FILE NAME                             | SF.INUF or SF.RTUF function has specified a illegal file name.                                                                              | Correct problem and retry.                                  | B, J, S        | SSF                                  |
| ILLEGAL SEPARATOR OR TERMINATOR OR PARM TOO LARGE | Refers to FLAW and FREE type-ins and to assembled CMR flaws.                                                                                | Enter one of the options listed on the left screen.         | D              | IRCP                                 |
| ILLEGAL SET NAME                                  | Conditionally fatal user error (FDB return code=040B). Set name should but does not start with letter. Error code passed to 1PD by LPF,PFA. | Correct problem and retry.                                  | В,Ј            | 1PD                                  |

| MESSAGE                                               | SIGNIFICANCE                                                                                                    | ACTION                                                                | OUTPUT | ROUTINE                  |
|-------------------------------------------------------|----------------------------------------------------------------------------------------------------|-----------------------------------------------------------------------|--------|--------------------------|
| *ILLEGAL SETNAME*                                     | Fatal user error.                                                                                                    | Correct problem and retry.                                            | B,J,S  | GENLDPF<br>PFLOG         |
| ILLEGAL ST PARAMETER                                  | Fatal user error.                                                                                                    | Correct station ID and retry.                                         | B,J,S  | 1PG<br>GPF<br>SPF        |
| ILLEGAL SYSTEM CALL                                   | Fatal operator error.                                                                                                    | Do not use MMF purge from DIS or N.X.                                 | B,J,S  | 1PG<br>GPF<br>SPF<br>1ST |
| ILLEGAL TAPE REQUEST(LABEL)                           | Local file at this control point is not magnetic tape file. Job terminated.                                                    | Correct problem and retry.                                            | B,J,S  | LABEL                    |
| ILLEGAL TIME ENTRY<br>PERIOD REQUIRED                 | The period preceding the minutes was not entered in an elapsed time or lost time entry in response to the CYBERLOG display.    | Reenter the value for<br>time with a period<br>preceding the minutes. | L      | CYBRLOG                  |
| ILLEGAL TIME ENTRY HOURS: 00 TO 99, MINUTES: 00 TO 59 | The value for the hours and/or the minutes are not in the specified range for a CYBERLOG entry.                                | Reenter the value for hours and minutes in the specified range.       | L      | CYBRLOG                  |
| ILLEGAL UP=PARAMETER                                  | Fatal user error. Universal permission is restricted to C, E, M, R, and their combinations.                                    | Correct problem and retry.                                            | B,J,S  | PFCCP                    |
| ILLEGAL VSN                                           | Fatal user error. The VSN of a device set must be letters and digits.                                                          | Correct problem and retry.                                            | B,J,S  | DMNT                     |
| ILLEGAL VSN=vsn                                       | Illegal volume serial number vsn follows the equal sign. Either it contains an invalid character or it exceeds six characters. | Correct problem and retry.                                            | J,S    | VSN                      |
| *ILLEGAL VSN PARAMETER*                               | Fatal user error.                                                                                                    | Correct problem and retry.                                            | B,J,S  | GENLDPF                  |
| ILLEGAL VSN SPECIFIED**                               | Fatal user error.                                                                                                    | Correct problem and retry.                                            | B,J,S  | TRANSPF                  |
| ILLEGAL 1ST PARAMETER                                 | First parameter is nonnumeric.                                                                                                 | Correct problem and retry.                                            | B,S    | TLOAD                    |
| ILLEGAL 2ND PARAMETER                                 | Second parameter is nonnumeric.                                                                                                | Correct problem and retry.                                            | B,S    | TLOAD                    |
| IMMEDIATE ROUTING-NO FILE-IGNORED                     | A file may be given a deferred routing before it is created. A file that does not exist cannot be given an immediate routing.  | Correct problem and retry.                                            | B,J,S  | DSP                      |

| MESSAGE                                                          | SIGNIFICANCE                                                                                                    | ACTION                                                                                       | OUTPUT | ROUTINE                    |
|------------------------------------------------------------------|----------------------------------------------------------------------------------------------------|----------------------------------------------------------------------------------------------|--------|----------------------------|
| INADEQUATE MEMORY SIZE RECOVERY ABORTED                          | Operator message. Memory size has decreased to the point that not enough space is available to recover system.                                                                        | Redeadstart when more memory is available.                                                   | D      | IRCP                       |
| INCLUDE MAY NOT APPEAR BETWEEN A LIBRARY AND FINISH              | Informative message.                                                                                                    | Correct problem and retry.                                                                   | S      | EDITLIB                    |
| INCLUDEP INVALID IF PPNT IS NOT EMPTY                            | Peripheral processor name table must be empty if INCLUDEP is to be used.                                                                                                    | Correct problem and retry.                                                                   | S      | EDITLIB                    |
| INCOMPLETE CY EXISTS - NO PFN,ID,PW CHANGES MADE                 | A RENAME is not allowed if cycle referenced has incomplete permanent file table information.                                                                                          | Correct problem and retry.                                                                   | J      | PFR                        |
| INCOMPLETE DUMP                                                  | A CM header specified an address range<br>for which the following record on the<br>dynamic dump file did not contain<br>sufficient words.                                             | Correct control statement and retry.                                                         | B,J,S  | LISTCID                    |
| INCORRECT DAM/RBR READ-DSM                                       | Fatal system error.                                                                                                    | Notify system analyst.                                                                       | B,J,S  | DSM                        |
| INCORRECT DUMP TAPE MOUNTED OR BAD TAPE REQUEST                  | Fatal user error. Tape request should<br>be external to LOADPF specifying an S<br>tape to be read under the local file<br>name DUMTAPE.                                               | Correct problem and retry.                                                                   | B,J,S  | LOADPF                     |
| *INCORRECT LOGTAPE MOUNTED*                                      | Fatal user error.                                                                                                    | Correct problem and retry.                                                                   | B,J,S  | GENLDPF                    |
| INCORRECT PASSWORD SPECIFIED                                     | Fatal user error.                                                                                                    | Correct password and retry.                                                                  | B,J,S  | DUMPF<br>LOADPF<br>TRANSPF |
| INCORRECT PERMISSION                                             | Fatal user error. (FDB return code=071B.) Error code passed to 1PD by PFM routines. Control permission not granted for PURGE, addition of a new cycle, or attach of incomplete cycle. | Correct problem and retry.                                                                   | B,J    | 1PD                        |
|                                                                  | Extend permission not granted for EXTEND, ALTER, or SETP.                                                                                                    |                                                                                              |        |                            |
|                                                                  | Modify permission needed for ALTER function. File attached with no permission.                                                                                                    |                                                                                              |        |                            |
| INCORRECT RECORDING MODE SPECIFIED FOR MASTER-OPPOSITE MODE USED | Nonfatal user error. Recording mode on device label and recording mode parameter differ. Mode on device label is assumed.                                                             | No action required. To correct error, change recording mode parameter to match device label. | B,J,S  | RELABEL                    |

| MESSAGE                                                          | SIGNIFICANCE                                                                                                    | ACTION                                                                                          | OUTPUT | ROUTINE                              |
|------------------------------------------------------------------|----------------------------------------------------------------------------------------------------|-------------------------------------------------------------------------------------------------|--------|--------------------------------------|
| INCREASE FL AND RERUN JOB                                        | Fatal error. Issued when valid run can be obtained by increasing field length of job.                                                                                  | Perform instructions given in message.                                                          | S      | EDITLIB                              |
| INCREASE LBUF IN LDCMR                                           | System software error. Size of LBUF (buffer for loader input file) has been exceeded. Usually encountered by a system analyst building a system.                       | Reassemble LDCMR, increasing value of LBUF.                                                     | B,J,S  | LDCMR                                |
| INCREASE LWSA IN LDCMR                                           | System software error. Length of largest segment, defined by LWSA buffer, has been exceeded. Usually encountered by a system analyst building a system.                | Reassemble LDCMR, increasing value of LWSA.                                                     | B,J,S  | LDCMR                                |
| INDEX ADDRESS NOT IN FL                                          | Fatal error, code 22. All or part of specified index buffer is not within control point field length.                                                                  | Correct problem and retry.                                                                      | B,S    | бwм                                  |
| INDEX BUFFER NOT SPECIFIED IN FET                                | Nonfatal error. Index buffer not specified on close of random file. No index is written.                                                                               | If an index buffer is to<br>be used, specify in file<br>environment table an<br>address for it. | B,J    | 1CL                                  |
| INDEX BUFFER TOO SMALL                                           | Return dependent on EP bit setting.<br>Error code 23. Specified index buffer<br>is too small to contain the index<br>logical record. First part of record<br>was read. | Correct problem and retry.                                                                      | B,J,S  | бพм                                  |
| INDEX ERR                                                        | Index area for a random FET is less than 6 words long or is beyond field length.                                                                                       | Correct problem and retry.                                                                      | B,J,S  | LDL                                  |
| INIT NOT IN SEGMENT TABLE                                        | Fatal user error. Segment INIT must appear in CMRDIR.                                                                                                    | Add segment INIT to CMRDIR.                                                                     | B,J,S  | LDCMR                                |
| INITIAL CATALOG                                                  | Informative message.                                                                                                    | No action required.                                                                             | B,J    | PFC                                  |
| INPUT AND OUTPUT TAPES NOT BOTH S FORMAT                         | REQUEST statement for both input and output tapes must specify S format. Job terminated.                                                                               | Correct problem and retry.                                                                      | B,J,S  | COPYXS                               |
| INPUT EXHAUSTED BEFORE FINDING A FINISH DIRECTIVE                | Informative message.                                                                                                    | Ensure EDITLIB directive record is complete and retry.                                          | S      | EDITLIB                              |
| INPUT EXHAUSTED BEFORE FINDING AN ENDRUN DIRECTIVE-ONE GENERATED | Informative message.                                                                                                    | No action required.                                                                             | S      | EDITLIB                              |
| INPUT LOGICAL RECORD GT 512 WORDS FOR S TAPE OUTPUT              | Informative message.                                                                                                    | Correct problem and retry.                                                                      | B,J,S  | COPYBF<br>COPYBR<br>COPYCF<br>COPYCR |

| MESSAGE                                                                | SIGNIFICANCE                                                                                                    | ACTION                                                                                                    | OUTPUT | ROUTINE |
|------------------------------------------------------------------------|----------------------------------------------------------------------------------------------------|----------------------------------------------------------------------------------------------------|--------|---------|
| INSUFFICIENT DATA IN INPUT PARAMETERS                                  | Fatal system communication error.                                                                                                    | Notify system analyst.                                                                                                    | B,J,S  | MNT     |
| INSUFFICIENT DOT SPACE                                                 | The addition of an RMS device caused the number of RBR entries to exceed the available DOT entries.                                                                                      | Delete unneeded RMS EST entries and try again.                                                                                                    | D      | IRCP    |
| INSUFFICIENT FIELD LENGTH                                              | Minimum field length required is 12000B. Job terminated.                                                                                                    | Correct problem and retry.                                                                                                    | B,S    | COPYXS  |
| INSUFFICIENT FIELD LENGTH                                              | Program call initiated load of absolute program or 0,0 overlay, but insufficient field length caused job termination.                                                                    | Correct problem and retry.                                                                                                    | B,J,S  | 1AJ     |
| INSUFFICIENT FL. (nnnnnn USED)                                         | Fatal user error. nnnnnn is not sufficient field length to run LDCMR.                                                                                                    | Increase field length.                                                                                                    | B,J,S  | LDCMR   |
| INSUFFICIENT MEMORY PROVIDED                                           | Fatal user error.                                                                                                    | Provide more memory for RECOVER execution. Rerun with more field length.                                                                                                    | B,J,S  | RECOVER |
| INSUFFICIENT RBR SPACE                                                 | Not enough CM space to build RBRs for each RMS device.                                                                                                    | Delete some RMS devices from configuration.                                                                                                    | D      | IRCP    |
| INTER PPS PARITY ERROR(p)                                              | Parity error on data to PP p.<br>p PP number                                                                                                    | Notify customer engineer.                                                                                                    | R      | 1SC     |
| INTERCOM IS NOT UP                                                     | Informative message. INTERCOM restart was requested, but INTERCOM was not up. INTERCOM must be up for restart. Only central site operator can restart INTERCOM.                          | No action required.                                                                                                    | B,S    | INTRST  |
| INTERCOM LOW SPEED BUFFERS CANNOT ALL BE RECOVERED TYPE GO TO CONTINUE | Deadstart has not been able to save all INTERCOM jobs; some files are lost. Appears during recovery.                                                                                     | Type GO to continue deadstart.                                                                                                    | D      | COM     |
| INTERCOM PASSWORD FILE BAD - ENTER GO TO PURGE OLD FILE.               | Problems exist with old INTERCOM password file.                                                                                                    | Notify site analyst or enter n.GO.                                                                                                    | J, S   | PASSWRD |
| INTERCOM RESTART                                                       | INTERCOM error recovery initiated. Message appears with submessages.  DROPPING - Old version of INTERCOM is shutting down.  INITIATE - New version of INTERCOM is attempting to come up. | Acknowledge the message by typing ACK. Type LISTCID to list the INTERCOM restart dumps. Also evict file ZZZZZDD by entering EVICT, ord. where ord is the F display ordinal of the file ZZZZZDD. | B,R,S  | 1BR     |
|                                                                        | INTERCOM - New version of INTERCOM is up.                                                                                                    |                                                                                                    |        |         |

| MESSAGE                                                 | SIGNIFICANCE                                                                                                    | ACTION                                                                                                    | OUTPUT | ROUTINE |
|---------------------------------------------------------|----------------------------------------------------------------------------------------------------|----------------------------------------------------------------------------------------------------|--------|---------|
| INTERCOM RESTART INITIATED                              | Informative message.                                                                                              | No action required.                                                                                                    | B,S    | INTRST  |
| INTERLOCK BROKEN                                        | Operator message; hardware error.                                                                                 | If message persists for<br>10 seconds, drop job<br>and run RECOVER on set.                                                                            | В      | DLM     |
| INTERLOCK PROBLEM - OUX                                 | Fatal system software error.                                                                                      | Notify system analyst.                                                                                                    | B,J,S  | OUX     |
| INTERNAL LIBRARY TABLES ARE UNUSABLE                    | Fatal error.                                                                                                    | Retry. If problem persists notify system analyst.                                                                                                    | S ·    | EDITLIB |
| INTERVAL CANNOT BE SATISFIED-PP PROGRAM LIBRARY IS FULL | Informative message.                                                                                              | Increase field length<br>and rerum job. If<br>error occurs again,<br>increase program<br>parameter MACLPPNT and<br>install new version of<br>EDITLIB. | S      | EDITLIB |
| INTERVAL CANNOT BE SATISFIED-UNABLE TO LOCATE LAST PGM  | Informative message.                                                                                              | Correct problem and retry.                                                                                                    | S      | EDITLIB |
| INTERVAL CANNOT BE SATSFIED-UNABLE TO LOCATE FIRST PGM  | Informative message.                                                                                              | Correct problem and retry.                                                                                                    | S      | EDITLIB |
| INTERVAL IMPROPERLY FORMED prog<br>PRECEDES prog        | Informative message.<br>prog Program name                                                                         | Correct problem and retry.                                                                                                    | S      | EDITLIB |
| INTERVAL IS A * AND NO RECORDS WERE FOUND.              | Fatal error.                                                                                                    | Ensure that proper file name was specified and that file is not empty. Retry.                                                                         | S      | EDITLIB |
| INTRAN - BEGINNING INTERCOM ANALYSIS                    | DSDUMP was called and INTERCOM analysis was requested. If INTERCOM is not up, this message does not appear.       | No action required.                                                                                                    | B,J,S  | INTRAN  |
| INTRAN - END INTERCOM ANALYSIS                          | INTERCOM anaysis has concluded.                                                                                   | No action required.                                                                                                    | B,J,S  | INTRAN  |
| INTRST MUST BE BROUGHT UP BY CENTRAL OPERATOR           | Informative message. Only central site operator can restart INTERCOM.                                             | No action required.                                                                                                    | B,S    | INTRST  |
| INVALID CHARACTER IN PARAM                              | Fatal system error. set name or vsn contains a character not alphanumeric for internal (nonuser) generated mount. | System analyst should check parameters in PP dump; trace MNT caller.                                                                                  | B,J,S  | MNT     |
| INVALID CHECKPOINT FILE RECOVERY ABORTED                | Operator message. No checkpoint file was cataloged or checkpoint was incomplete.                                  | Perform a level 0 or 1 deadstart.                                                                                                    | D      | IRCP    |

| MESSAGE                                                 | SIGNIFICANCE                                                                                                    | ACTION                                                                                                    | OUTPUT | ROUTINE    |
|---------------------------------------------------------|----------------------------------------------------------------------------------------------------|----------------------------------------------------------------------------------------------------|--------|------------|
| INVALID COMBINATION OF PARAMETERS                       | Parameter list of REQUEST is inconsistent. Request is aborted.                                                                 | Correct problem and retry.                                                                                     | B,S    | REQ        |
| INVALID CONTINUATION CARD (LABEL)                       | CONTINUE control statement not found. Job terminated.                                                                          | Correct problem and retry.                                                                                     | J,S    | LABEL      |
| INVALID CONTROL WORD OR FWA (RA+100)                    | Fatal user error. Overlay header was incorrectly formatted. Either load address was not 100B or an entry point is not present. | Regenerate overlay,<br>making sure that load<br>address is 100B and<br>that all entry points<br>are specified. | B,S    | MSG        |
| INVALID CYCLE NUMBER IGNORED                            | Cycle number specified was either 0 or greater than 999; no number change will be made.                                        | Correct the cycle number and retry.                                                                            | J      | PFR<br>PFC |
| INVALID DAM ORDINAL SN setname<br>RECOVERY NOT POSSIBLE | Deadstart has found an invalid number while scanning permanent file catalog.                                                   | Perform a level 0 or 1 deadstart.                                                                              | D      | IRCP       |
| INVALID DISPOITION CODE-ROUTING IGNORED                 | Nonfatal user error. Code specified by DC parameter is not legal. ROUTE statement is ignored; job is not aborted.              | Correct problem and retry.                                                                                     | B,J,S  | DSP        |
| INVALID DUMPLCC PARAMETER                               | Informative message.                                                                                                    | Correct and retype n.X DUMPLCC command.                                                                        | B,S    | LCD        |
| INVALID DUMPNPU PARAMETER                               | Informative message.                                                                                                    | Correct problem and retry DSD n.X DUMPNPU entry.                                                               | B,J,S  | LCD        |
| INVALID EST ENTRY                                       | Invalid EST ordinal specified by operator assignment, or EST entry is bad in EST.                                              | Correct problem and retry.                                                                                     | B,S    | REQ        |
| INVALID EST ORDINAL IN URT TABLE RECOVERY ABORTED       | Deadstart recovery message. No EST entry was found for existing URT entry.                                                     | Perform a level 0 or 1 deadstart.                                                                              | D      | IRCP       |
| INVALID FID - ROUTING IGNORED                           | Invalid file identifier specified.                                                                                             | Correct problem and retry.                                                                                     | B,J,S  | DSP        |
| INVALID FLPP CHANNEL NO 819                             | Only channels 2, 4, and 6 are valid for an 819 device.                                                                         | Correct problem and retry.                                                                                     | D .    | IRCP       |
| INVALID FUNCTION                                        | Fatal system error. Calling program passed in illegal function code.                                                           | Notify system analyst.                                                                                         | B,J,S  | TAT<br>TMT |
| INVALID LFN - DSP                                       | Logical file name contains an illegal character.                                                                               | Correct problems and retry.                                                                                    | B,J,S  | DSP        |
| INVALID LINK TYPE - ROUTING IGNORED (DSP.               | System error.                                                                                                    | Notify system analyst.                                                                                         | B,J,S  | DSP        |

MESSAGE

| INVALID MASTER VSN                                      | Fatal user error. VSN in set FNT is not equal to VSN specified for MP parameter.                                                                                                    | Specify correct VSN for MP parameter.                                                        | B,S     | DLM            |
|---------------------------------------------------------|----------------------------------------------------------------------------------------------------|----------------------------------------------------------------------------------------------|---------|----------------|
| INVALID NAME ON LIBRARY CARD.                           | The name specified in the LIBRARY control statement is not a valid logical file name.                                                                                                    | Ensure correct name and retry.                                                               | B, J, S | LDRCNTL .      |
| INVALID PROGRAM NUMBER                                  | The CTI module has requested the loading of an undefined module.                                                                                                    | Retry deadstart. If message persists, contact customer engineer, or install CTI again.       | D       | DHE            |
| INVALID QAF PARAMETER ADDRESS                           | Parameter address outside field length of program.                                                                                                    | Correct problem and retry.                                                                   | B,J,S   | QAF            |
| INVALID RB rb AT RBT LOC addr<br>TYPE GO TO CONTINUE    | An invalid record block rb was encountered at address addr.                                                                                                    | Type GO to continue recovery with same record block table entry as was in use.               | D .     | IRCP           |
| INVALID RBR ORDINAL rbr FR RBT rbt TYPE GO TO CONTINUE  | An invalid record block reservation table ordinal was encountered. rbr RBR ordinal rbt RBT ordinal                                                                                           | Type GO to continue recovery with next entry in same chain.                                  | D       | IRCP           |
| INVALID RBR ORDINAL SN setname<br>RECOVERY NOT POSSIBLE | Deadstart has found an invalid number while scanning permanent file catalog. setname Set name                                                                                                | Perform a level 0 or 1 deadstart.                                                            | D       | IRCP           |
| INVALID REEL NUMBER                                     | Fatal user error. Reel number characters not allowed.                                                                                                    | Correct reel number specification.                                                           | B,J,S   | VSN<br>REQUEST |
| INVALID REQUEST TO CPC                                  | Bits 54-59 of request word are 0, so it cannot contain PP program name in bits 42-59. Bits 42-59 can contain only a number below 00010 (octal) as part of file action macro. Job terminated. | Notify system analyst.                                                                       | B,J,S   | CPC<br>COMPARE |
| INVALID SID/DID - ROUTING IGNORED                       | Invalid SID, DID, or ST parameter used to route file.                                                                                                    | Correct problem and retry.                                                                   | B,J,S   | DSP            |
| INVALID SSH PARAMETER ADDRESS                           | Fatal error. A program has called SSH with a parameter address that is outside the job's field length.                                                                                       | Notify system analyst if system job (multi-mainframe station). Otherwise, correct and retry. | J,S     | SSH            |
| INVALID STACK ENTRY FILE NAME 1fn FET ADDR addr         | Request stack entry contains an undefined or invalid order code; a user has not specified an FET for order code, C.RMR (read several records).  1fn File name addr FET address               | Notify system analyst.                                                                       | B,S     | 1SX .          |

SIGNIFICANCE

ACTION

OUTPUT

ROUTINE

| MESSAGE                                                                                                    | SIGNIFICANCE                                                                                                    | ACTION                                                                                                    | OUTPUT | ROUTINE    |
|----------------------------------------------------------------------------------------------------|----------------------------------------------------------------------------------------------------|----------------------------------------------------------------------------------------------------|--------|------------|
| INVALID SYSTEM FILE IS INVOLVED (CKP)                                                                                                | Nonfatal user error.<br>Checkpoint/restart encountered a file<br>with FNT entries it could not process.<br>Checkpoint is ignored.                              | Do not try to checkpoint AUDIT, DUMPF, or LOADPF.                                                         | B,J,S  | CKP        |
| INVALID VSN                                                                                                    | User error.                                                                                                    | Correct problem and retry.                                                                                | B,J,S  | TRANSPF    |
| INVALID VSN IN SMT DEVxx device CHcc EQe UNuu OPTIONS - EST - DISPLAY EST AND RESTART RMS LABEL PROCESSING REP - TRY AGAIN (ASSUMED) | There is a VSN in SMT which is not composed of alphanumeric characters.  xx EST ordinal device Device name cc Channel number e Equipment number un Unit number | Correct problem and retry.                                                                                | D      | IRCP       |
| IO ERROR                                                                                                    | Fatal hardware error. Error status returned on a stack request.                                                                                                | Try to rerun. System analyst and customer engineer should evaluate I/O problem and attempt rerun.         | B,J,S  | LBL        |
| IO TIME LIMIT                                                                                                    | User error. Job exceeded I/O time limit specified on job statement. Job terminated.                                                                            | Increase I/O time limit on job statement.                                                                 | B,J,S  | 1EJ<br>RPV |
| IPL NOT FOUND                                                                                                    | The initial program loader in CTI was not found.                                                                                                    | Redeadstart after changing the deadstart panel or reinstalling CTI.                                       | D .    | ICD        |
| IRCP HUNG ON BAD INSTRUCTION MUST DEADSTART TO CONTINUE                                                                              | Informative message.                                                                                                    | Notify system analyst.                                                                                    | D      | IRCP       |
| IRRECOVERABLE WRITE REPOSITION ERROR                                                                                                 | Fatal error detected during write recovery forward spacing. Fatal unless EP bit is set.                                                                        | Certify tape and retry.                                                                                   | B,J,S  | 3IM        |
| IS SN=setname, VSN=vsn MOUNTED ON OTHER MF - TYPE N.CFO YES OR N.CFO NO                                                              | Determines if recover mode 0 or mode 4 is to be run on device.  setname Set name  vsn Volume serial number                                                     | If device SN=setname, VSN=vsn is mounted on other mainframe, type n.CFO YES; if it is not, type n.CFO NO. | B,J,S  | SETCCP     |
| ITEMIZE COMPLETE.                                                                                                    | Specified processing is finished. Informative message.                                                                                                    | No action required.                                                                                       | B,J,S  | ITEMIZE    |
| ITEMIZING rec                                                                                                    | Record identified is being processed. Informative message.                                                                                                    | No action required.                                                                                       | В      | ITEMIZE    |

| MESSAGE                                    | SIGNIFICANCE                                                                                                    | ACTION                                                                                                    | OUTPUT | ROUTINE    |
|--------------------------------------------|----------------------------------------------------------------------------------------------------|----------------------------------------------------------------------------------------------------|--------|------------|
| IUP CALLED AT A NON-INTERCOM CONTROL POINT | Fatal user error. Peripheral processor routine IUP cannot be called from a non-INTERCOM control point.                                                                              | Run program interactively from a terminal.                                                                                                | B,J,S  | IUP        |
| JC ENTRY OUT OF RANGE-HDS                  | System software error; bad MTR request.                                                                                                    | Notify system analyst.                                                                                                    | B,J,S  | HDS        |
| JC TABLE OUT OF RANGE-HDS                  | System software error; bad MTR request.                                                                                                    | Notify system analyst.                                                                                                    | B,J,S  | HDS        |
| JDP AUTO RECALL ERROR                      | Auto-recall bit not set in calling sequence.                                                                                                    | Correct problem and retry.                                                                                                    | B,S    | JDP        |
| JOB CARD ERROR                             | Programmer error.                                                                                                    | Correct problem and retry.                                                                                                    | B,J,S  | 1EJ        |
| JOB CARD ERROR - VERIFY                    | Job statement error found in buffer passed to VEJ.                                                                                                    | Correct problem and retry.                                                                                                    | B,J,S  | VEJ        |
| JOB HUNG IN AUTO-RECALL                    | Fatal user error. Either of following conditions produce this error.                                                                                                    | Set completion bit in macro.                                                                                                    | B,J,S  | CPMTR      |
|                                            | <ul> <li>Completion bit was not set in an IO macro (READ, REWIND, WRITE, and so on) and control point had no activity.</li> <li>An ENDW statement was encountered in</li> </ul>     | Check for WHILE<br>statement and add if not<br>present. If present,<br>see if WHILE and ENDW<br>label string match and<br>are correct. If |        |            |
|                                            | a CCL procedure before a WHILE statement with a matching label string was found.                                                                                                    | matching, place WHILE statement before ENDW.                                                                                              | ,      |            |
| JOB KILLED                                 | Informative message. Response to j.KILL.                                                                                                    | Correct problem and retry; notify system analyst.                                                                                         | B,J,S  | 1EF<br>RPV |
| JOB PRE-ABORTED                            | Appears at begining of job output file if input statement caused CKSUM ERROR RC.recno, CD.cardno or FORMAT ERROR RC.recno, CD.cardno. Job terminated when brought to control point. | Correct problem and retry.                                                                                                    | B,J,S  | 1EJ        |
| JOB REPRIEVED                              | Informative message. Terminated user job was restarted in recovery routine.                                                                                                    | No action required.                                                                                                    | B,J,S  | RPV        |
| JOB TERMINATED                             | Fatal user error. Issued in conjunction with other ACT error messages.                                                                                                    | Refer to other ACT error messages issued for action.                                                                                      | B,J,S  | ACT        |
| JOBCARD ERROR ON ROUTE TO INPUT            | Fatal user error. Job statement error found on file routed.                                                                                                    | Correct job statement and retry.                                                                                                    | B,J,S  | 1TJ        |

| MESSAGE                                                                                                    | SIGNIFICANCE                                                                                                    | ACTION                                                                             | OUTPUT | ROUTINE |
|----------------------------------------------------------------------------------------------------|----------------------------------------------------------------------------------------------------|------------------------------------------------------------------------------------|--------|---------|
| KEYWORD HAS TOO MANY PARAMETERS                                                                                                   | Either PW was equated to more than five parameters, or LP was equated to more than four parameters.                                                                   | Correct problem and retry.                                                         | B,J,S  | PFCCP   |
| LABEL CANNOT BE WRITTEN TO SPECIFIED ADDRESS - XXXB TYPE - CR - TO WRITE LABEL TO NEXT ADDRESS - XXXB TYPE DEL TO GO WITH ECS OFF | Unsuccessful attempt to write an ECS label.                                                                                                    | Follow the instructions given in the message.                                      | D      | IRCP    |
| LABEL DATE ERROR                                                                                                    | Fatal system error.                                                                                                    | Notify system analyst.                                                             | B,J,S  | RECOVER |
| LABEL MAX MEMBERS BAD                                                                                                    | Fatal error. Maximum number of members allowed has been exceeded.                                                                                                    | Notify system analyst.                                                             | B,S    | RECOVER |
| LABEL NOT EXPIRED - GO/DROP                                                                                                    | Operator action request.                                                                                                    | If this is the correct pack to be labeled, enter GO. Otherwise enter DROP.         | B,J,S  | LABELMS |
| LABEL NOT FOUND AFTER WRITE                                                                                                    | Fatal hardware error.                                                                                                    | Notify system analyst.                                                             | B,J,S  | LBL     |
| LABEL NOT FOUND - OUX                                                                                                    | Fatal system software error.                                                                                                    | Notify system analyst.                                                             | B,J,S  | OUX     |
| LABEL NOT ON SAME RB-LBL                                                                                                    | Fatal hardware error.                                                                                                    | Notify system analyst.                                                             | B,J,S  | LBL     |
| LABEL ON RB=rbn                                                                                                    | Informative message. rbn Record block number (octal)                                                                                                    | No action required.                                                                | B,J,S  | LBL     |
| *LABEL PARITY ERRORS-LABELMS*                                                                                                    | Fatal hardware error.                                                                                                    | User should flaw device bad spots.                                                 | B,J,S  | LABELMS |
| LABEL READ ERROR                                                                                                    | Fatal hardware error.                                                                                                    | Notify system analyst.                                                             | B,S    | RECOVER |
| LABEL SETNAME IS BAD - DSM                                                                                                    | Fatal system error.                                                                                                    | Notify system analyst.                                                             | B,J,S  | DSM     |
| LABEL SETNAME OK, VSN BAD - DSM                                                                                                   | Fatal system error.                                                                                                    | Notify system analyst.                                                             | B,J,S  | DSM     |
| LABEL SETNAME WRONG                                                                                                    | Fatal system error.                                                                                                    | Notify system analyst.                                                             | B,J,S  | RECOVER |
| LABEL VSN MISMATCH                                                                                                    | Fatal system error.                                                                                                    | Notify system analyst.                                                             | B,J,S  | RECOVER |
| LABEL WRITE ERROR                                                                                                    | Fatal hardware error.                                                                                                    | Notify system analyst.                                                             | B,S    | RECOVER |
| LABELMS NORMAL COMPLETION                                                                                                    | Informative message.                                                                                                    | No action required.                                                                | B,S    | LABELMS |
| LAST DEADSTART RECORD ALREADY TRANSFERRED. DIRECTIVE IGNORED.                                                                     | Informative message.                                                                                                    | No action required.                                                                | S      | EDITLIB |
| LAST PRU INCOMPLETE num WORDS LOST                                                                                                | The last physical record unit received from a NOS/BE job that had issued a SAVEPF command was incomplete.  num Number of words missing from the physical record unit. | Take a dump of the permanent file staging spun off task and notify system analyst. | B,J,S  | SOTPF6  |

| MESSAGE                                  | SIGNIFICANCE                                                                                                    | ACTION                                                                                                    | OUTPUT | ROUTINE |
|------------------------------------------|----------------------------------------------------------------------------------------------------|----------------------------------------------------------------------------------------------------|--------|---------|
| LATEST INDEX NOT WRITTEN                 | Conditionally fatal user error (FDB return code = 010B). CATALOG attempted on a random file without a CLOSE to write index.                                                                                                    | Correct problem and retry.                                                                                 | J .    | 1PD     |
| LBL WAITING FOR INTERLOCK-LBL            | Informative message. LBL is waiting for set I/L in the label to clear.                                                                                                    | If message stays up too long, operator should drop job and user should run RECOVER before running RELABEL. | B,J,S  | LBL     |
| LCM SECDED BIT ERROR - QUADRANT q, CSU x | A large central memory (LCM) SECDED parity error has occurred (CYBER 176 only). q Quadrant (0, 1, 2, or 3) x CSU number (0 or 1)                                                                                                    | Notify system analyst and customer engineer.                                                               | D      | SCE     |
| LDC ABORT - message                      | LDC is LDCMR utility helper. LDC aborted calling program. Possible messages are: NO PRIVATE ECS ALLOWED BAD NPUT PARAMETERS DEALLOCATE ECS FIRST ECS NOT UP Direct-access ECS is not large enough to satisfy its ECS request. NOT ENOUGH ECS AREA TABLE ZERO FILE NOT FOUND-1fn NOT SYSTEM JOB | Correct problem and retry. If additional assistance is required, notify system analyst.                    | B,S    | LDC     |
| LDC-BOOT ALTERNATE SYSTEM. GO/DROP       | LDC will initiate alternate ECS system.                                                                                                    | Type GO or DROP.                                                                                           | B,S    | LDC     |
| LDC-BOOT CURRENT SYSTEM. GO/DROP         | LDC will initiate running system.                                                                                                    | Type GO or DROP.                                                                                           | B,S    | LDC     |
| LDC-BOOTING TO NEW SYSTEM FIRST          | LDCMR was given permisson to overlay ECS system and release ECS. However, running system was old system and M.ICE subfunction EX.BOOT requires running system to be new ECS system.                                                                                                    | Correct problem and retry.                                                                                 | B,S    | LDC     |
| LDC-CHANGE NEW ECS SYSTEM. GO/DROP       | LDC has been called by LDCMR to create or delete an ECS system.                                                                                                    | Type GO or DROP.                                                                                           | B,S    | LDC     |
| LDC-ECSFL/1000B=nnnn                     | Informative message. LDC has assigned nnnnB ECS to this control point. This appears anytime ECS system is being modified.  nnnn Word blocks of ECS in thousands                                                                                                    | No action required.                                                                                        | B,S    | LDC     |

| MESSAGE                                                        | SIGNIFICANCE                                                                                                    | ACTION                                                                                                    | OUTPUT | ROUTINE |
|----------------------------------------------------------------|----------------------------------------------------------------------------------------------------|----------------------------------------------------------------------------------------------------|--------|---------|
| LDC-MOVING DIRECTORY DOWN                                      | Informative message.                                                                                                    | No action required.                                                                                                    | B,S    | LDC     |
| LDC-MOVING DIRECTORY UP                                        | Informative message.                                                                                                    | No action required.                                                                                                    | B,S    | LDC     |
| LDC-OVERLAY NEW ECS SYSTEM. GO/DROP                            | LDC has replaced old ECS system with new and released any extra ECS.                                                                                                    | Type GO or DROP.                                                                                                    | B,S    | LDC     |
| LDC-RETURN TO OLD ECS SYSTEM. GO/DROP                          | LDC does not allow ECS modification if system is using this ECS copy to load CMR segments.                                                                                                    | Type GO or DROP.                                                                                                    | B,S    | LDC     |
| LDC-WAITING FOR ECS                                            | There are batch jobs with direct access ECS which LDC is waiting for.                                                                                                    | No action required.                                                                                                    | в,5    | LDC     |
| LDCMR CANNOT RUN ON THIS SYSTEM (T.AREA=O)                     | Word P.AREA in CMR has zero pointers for T.AREA and T.ENTRY.                                                                                                    | Correct problem and retry.                                                                                                    | B,S    | LDCMR   |
| LDCMR MAP OPTION ERROR-DEFAULT MAP SET                         | Nonfatal user error. LDCMR LO = parameter is in error. Either a character that is not allowed has been specified, or conflicting options have been selected. LO default is used.                                                                                                    | Check LO = parameter<br>for errors and specify<br>valid options.                                                                        | B,J,S  | LDCMR   |
| LDCMR NOT PERMITTED THRU INTERCOM                              | LDC cannot move directory while INTERCOM is up.                                                                                                    | Correct problem and retry.                                                                                                    | B,S    | LDCMR   |
| LDCMR PERMANENT FILE ERROR<br>LFN=1fn fe FC STAT=mm<br>PFN=pfn | LDCMR has received an unexpected status from a permanent file routine. LDCMR used a function code of fc and received a status mm. If file is ZZZZZZO1, LDCMR could have cataloged ZZZZZO2 on a previous run but system crashed before ZZZZZO2 could be purged. Ifn Local file name pfn Permanent file name | Purge ZZZZZO2 to remove this problem if ZZZZZZO1 does not exist.                                                                        | B,S    | LDCMR   |
| LDCMR SYSTEM ERROR                                             | LDCMR has detected a system error.                                                                                                    | Take a field length dump and notify system analyst.                                                                                     | ь,s    | LDCMR   |
| LDCMR WAITING FOR pfn                                          | Permanent file pfn is attached to another control point.                                                                                                    | No action required.                                                                                                    | B,S    | LDCMR   |
| LDL ERR,ADR = addr                                             | This is the first message of a two-message diagnostic. A subsequent message describes the error in more detail.  addr Address of parameter word                                                                                                    | Refer to subsequent messages.                                                                                                    |        | LDL.    |
| LDV ABORT                                                      | A fatal error has occurred during an overlay load and call specified automatic execution. This type of call prevents return of an error code to calling program, so job is aborted.                                                                                                    | Ensure that specified overlay exists in specified library and retry. If the calling program is a system program, notify system analyst. | B,S    | LDW     |

| <u>MESSAGE</u>                                                                           | SIGNIFICANCE                                                                                                    | ACTION                                          | OUTPUT | ROUTINE                                                                |
|------------------------------------------------------------------------------------------|----------------------------------------------------------------------------------------------------|-------------------------------------------------|--------|------------------------------------------------------------------------|
|                                                                                          |                                                                                                    | •                                               |        |                                                                        |
| LDV ERROR ec                                                                             | LDV has detected an error while trying to load an overlay. This message is followed by a second line indicating error. These errors are described in detail in CDC CYBER Loader Reference Manual. | Refer to subsequent error message.              | В,Ѕ    | LDW                                                                    |
| LDW - ECS ERROR ON PNT                                                                   | An ECS parity error occurred while reading a library directory. Disk copy will be used.                                                                                                    | Notify system analyst or customer engineer.     | B,S    | LDW                                                                    |
| LDW - ECS ERROR ON PROGRAM prog                                                          | An ECS parity error occurred while reading program prog. Disk copy will be used.                                                                                                    | Notify system analyst or customer engineer.     | B,S    | LDW                                                                    |
| LENGTH OF prog EXCEEDS AVAILABLE ECS SPACE                                               | ECS library space has been exhausted. prog Program name                                                                                                    | Notify system analyst.                          | S      | EDITLIB                                                                |
| LFN ALREADY IN USE                                                                       | Conditionally fatal user error (FDB return code = 002B). Logical file name specified is already in use by this job. PFA passed error code to 1PD or issued directly by GPF.                       | Correct problem and retry.                      | B,J    | 1PD<br>GPF                                                             |
| LFN EXCEEDS 7 CHARS                                                                      | Informative message.                                                                                                    | Correct problem and retry.                      | B,J,S  | PFCCP                                                                  |
| LFN GREATER THAN 7 CHARACTERS                                                            | LFN parameter of SKIP or COPY control statement is too long.                                                                                                    | Correct problem and retry.                      | B,J,S  | SKIPF<br>SKIPB<br>BKSP<br>COPYBR<br>COPYBF<br>COPYCR<br>COPYCF<br>COPY |
| LFN GT 7 CHARS                                                                           | LFN parameter of VSN control statement is too long.                                                                                                    | Correct problem and retry.                      | B,S    | VSN                                                                    |
| LFN IS 1fm                                                                               | Informative message. If logical file name lfn is assumed, assumed name is printed as part of message.                                                                                             | No action required.                             | B,J    | PFM                                                                    |
| LFN NOT FOUND                                                                            | Fatal user error. Logical file name not attached to job.                                                                                                    | Correct problem and retry.                      | B,J,S  | SPF                                                                    |
| LFT - RBR MISMATCH ON DEVxx device CHcc EQe UNuu VSN vsn OF SN setname RBR ORD rbr RB rb | Informative message.  xx EST ordinal device Device name cc Channel number                                                                                                    | Enter one of the options listed in the message. | D      | IRCP                                                                   |

| MESSAGE                                                                                                    | SIGNIFICANCE                                                                                                    | ACTION                                          | OUTPUT | ROUTINE |
|----------------------------------------------------------------------------------------------------|----------------------------------------------------------------------------------------------------|-------------------------------------------------|--------|---------|
| OPTIONS- GO - STOP ON ALL MISMATCHES ALL - DO NOT STOP ON ANY MISMATCHES FOR THE SET                                                                                                    | e Equipment number uu Unit number vsn Volume serial number setname Set name rbr RBR ordinal rb Record block number                                                                  |                                                 |        |         |
| LFT - RBR MISMATCH ON DEVxx device CHcc EQe UNuu VSN vsn OF SN setname RBR ORD rbr RB rb  RECOVERY NOT POSSIBLE EXECUTE -RECOVER- ON ANOTHER MAINFRAME AND THEN DEADSTART A LVL O OR LVL 1 SYSTEM | Informative message.  xx EST ordinal device Device name cc Channel number e Equipment number uu Unit number vsn Volume serial number setname rbr RBR ordinal rb Record block number | Follow instructions given in message.           | D      | IRCP    |
| LFT - RBR MISMATCH ON PFC DEVxx device CHcc EQe UNuu VSN vsn OF SN setname RBR ORD rbr RB rb  OPTIONS- GO - STOP ON ALL MISMATCHES ALL - DO NOT STOP ON ANY MISMATCHES FOR THE SET                | Informative message.  xx EST ordinal device Device name cc Channel number e Equipment number uu Unit number vsn Volume serial number setname rbr RBR ordinal rb Record block number | Enter one of the options listed in the message. | D      | IRCP    |
| LIB= IS NOT VALID IN USER EDITLIB MODE                                                                                                    | Informative message.                                                                                                    | Correct problem and retry.                      | S      | EDITLIB |
| LIBRARY IS NOT INCLUDED IN THE pfn FILE                                                                                                    | Informative message.<br>pfn Permanent file name                                                                                                    | Correct problem and retry.                      | S      | EDITLIB |
| LIBRARY MUST BE ON A RANDOM FILE IF OLD PARAMETER SPECIFIED                                                                                                    | Fatal user error.                                                                                                    | Correct problem and retry.                      | S      | EDITLIB |
| LIBRARY MUST PRECEDE A DELETE                                                                                                    | Informative message.                                                                                                    | Correct problem and retry.                      | S      | EDITLIB |
| LIBRARY MUST PRECEDE A FINISH                                                                                                    | Informative message.                                                                                                    | Correct problem and retry.                      | S      | EDITLIB |
| LIBRARY MUST PRECEDE A SETFL OR SETFLO                                                                                                    | Informative message.                                                                                                    | Correct problem and retry.                      | S      | EDITLIB |
| LIBRARY MUST PRECEDE AN ADD OR REPLACE                                                                                                    | Informative message.                                                                                                    | Correct problem and retry.                      | S      | EDITLIB |
| LIBRARY NAME IS MISSING OR DELIMITER FOLLOWS A DELIMITER                                                                                                    | Informative message.                                                                                                    | Correct problem and retry.                      | S      | EDITLIB |

| MESSAGE                                                        | SIGNIFICANCE                                                                                                    | ACTION                                                                  | OUTPUT | ROUTINE |
|----------------------------------------------------------------|----------------------------------------------------------------------------------------------------|-------------------------------------------------------------------------|--------|---------|
| LIBRARY NAME IS MISSING OR INVALID DELIMITER WAS USED          | Informative message.                                                                                               | Correct problem and retry.                                              | .\$    | EDITLIB |
| LIBRARY OR READY MUST PRECEDE A DELETE                         | Informative message.                                                                                               | Correct problem and retry.                                              | S      | EDITLIB |
| LIBRARY OR READY MUST PRECEDE A SETAL                          | Informative message.                                                                                               | Correct problem and retry.                                              | S      | EDITLIB |
| LIBRARY OR READY MUST PRECEDE AN ADD OR REPLACE                | Informative message.                                                                                               | Correct problem and retry.                                              | Š      | EDITLIB |
| LIBRARY PARAMETER IS NOW NEW                                   | Informative message.                                                                                               | No action required.                                                     | S      | EDITLIB |
| LIBRARY WILL BE REMOVED                                        | Informative message.                                                                                               | No action required.                                                     | S      | EDITLIB |
| LIMIT ZERO IGNORED                                             | Nonfatal user error. Attempt made to set unlimited mass storage.                                                   | Correct problem and retry.                                              | B,J,S  | 1AJ     |
| LIST LENGTH TOO LONG, MAX=max.                                 | Fatal user error. Status area cannot exceed indicated maximum number max of words.                                 | Correct problem and retry.                                              | B,J,S  | STS     |
| LISTCID ARGUMENT CANT BE EQUATED                               | A P parameter was followed by an equal sign (=) in a LISTCID control statement.                                    | Correct control statement and retry.                                    | B,J,S  | LISTCID |
| LISTCID ARGUMENT ERROR                                         | Unrecognized keyword in a LISTCID control statement.                                                               | Correct control statement and retry.                                    | B,J,S  | LISTCID |
| LISTCID ARGUMENT FWA .GT. LWA                                  | CM parameter (C, CD,) first address<br>specified is greater than second address<br>in a LISTCID control statement. | Correct control statement and retry.                                    | B,J,S  | LISTCID |
| LISTCID NOT ALLOWED FROM INTERCOM                              | LISTCID can be run only from central site.                                                                         | No action required.                                                     | B,J,S  | LISTCID |
| LISTCID NUMERIC CONSTANT ERROR                                 | A numeric value is ill-formed; an octal address contains an 8 or a 9 in a LISTCID control statement.               | Correct control statement and retry.                                    | B,J,S  | LISTCID |
| LISTCID ONLY ONE F PARAMETER ALLOWED                           | The user entered more than one F parameter in the LISTCID control statement.                                       | Correct control statement and retry.                                    | B,J,S  | LISTCID |
| LISTCID TOO MANY PARAMETERS                                    | The user specified more than 36 CM address pairs in the LISTCID control statement.                                 | Correct control statement and retry.                                    | B,J,S  | LISTCID |
| LISTLIB IS VALID FOR NEWSYS/RUNSYS<br>BETWEEN READY - COMPLETE | Fatal error.                                                                                                    | Reposition LISTLIB directive. Ensure library name is spelled correctly. | S      | EDITLIB |

| MESSAGE                                                    | SIGNIFICANCE                                                                                                    | ACTION                                                          | OUTPUT | ROUTINE |
|------------------------------------------------------------|----------------------------------------------------------------------------------------------------|-----------------------------------------------------------------|--------|---------|
| LISTLIB MAY NOT APPEAR BETWEEN A<br>LIBRARY AND FINISH     | Informative message.                                                                                                    | Correct problem and retry.                                      | S      | EDITLIB |
| LOADER ABORTED-I/O TRANSFER ERROR                          | Fatal hardware error.                                                                                                    | Notify system analyst.                                          | B,J,S  | LOADPF  |
| LOADING pfn                                                | Informative message.<br>pfn Permanent file name                                                                                                    | No action required.                                             | В      | LOADPF  |
| LOADING OF ppn IN TROUBLE                                  | An error has occurred while loading ECS-resident PP overlay. A subsequent message describes the error in more detail.  ppn PP overlay name                                                                | Notify system analyst.                                          | B,J,S  | CEM     |
| LOADPF ABORT - PERMISSION FILE ERROR                       | Preceding dayfile message describes the problem.                                                                                                    | Take corrective action in accordance with preceding message.    | B,J,S  | LOADPF  |
| LOADPF ABORT-REQ ERROR                                     | Fatal system error.                                                                                                    | Notify system analyst.                                          | B,J,S  | LOADPF  |
| LOADPF ABORTED-SYSTEM ERROR ec                             | Error is identified by the return codes defined for FDB. Refer to the inside front cover. ec Error code                                                                                                   | Correct problem and retry.                                      | B,J,S  | LOADPF  |
| LOADPF ABORTED-TAPE READ HARDWARE ERROR                    | Fatal hardware error.                                                                                                    | Notify system analyst.                                          | B,J,S  | LOADPF  |
| LOADPF FINISHED                                            | Informative message.                                                                                                    | No action required.                                             | B,J,S  | LOADPF  |
| LOC ARG ERROR                                              | Incorrect parameter, such as last word address greater than field length.                                                                                                    | Correct problem and retry.                                      | B,S    | LOC     |
| LOCAL FILE 1fn CONTAINS AN INCOMPLETE LIBRARY              | Informative message.<br>lfn Local file name                                                                                                    | Retry. If problem persists, regenerate input library.           | S      | EDITLIB |
| LOCAL FILE IS NOT A DS TAPE OR USER LIBRARY                | Informative message.                                                                                                    | Ensure that file is a deadstart tape or library file and retry. | S      | EDITLIB |
| LOCATION ZERO IS NONZERO TYPE GO TO CONTINUE               | Informative message. GO causes location zero to be copied from new CMR.                                                                                                    | Enter GO.                                                       | D      | IRCP    |
| LOCKING EDITLIB OUT                                        | Informative message. LDCMR locked EDITLIB out by attaching ZZZZZO1, ZZZZZO2, and ZZZZZZ23 in preparation for a directory move. This message is followed by appropriate LDC message to boot an ECS system. | No action required.                                             | B,D    | LDCMR   |
| LOGICAL FILE NAME IS MISSING OR INVALID DELIMITER WAS USED | Informative message.                                                                                                    | Correct problem and retry.                                      | S      | EDITLIB |

| MESSAGE                   | SIGNIFICANCE                                                                        | ACTION                                                                     | OUTPUT | ROUTINE    |
|---------------------------|-------------------------------------------------------------------------------------|----------------------------------------------------------------------------|--------|------------|
| LOOKING FOR INPUT         | Informative message.                                                                | Drop job if all queue files that are to be dumped have been dumped.        | В      | QUEDUMP    |
| LOOKING FOR OUTPUT        | Informative message.                                                                | Drop job if all queue files that are to be dumped have been dumped.        | В      | QUEDUMP    |
| LOOKING FOR PUNCH         | Informative message.                                                                | Drop job if all queue<br>files that are to be<br>dumped have been dumped.  | В      | QUEDUMP    |
| LOOP FAULT                | Fatal unless EP bit is set. Vacuum lost in loop box.                                | Notify customer engineer.                                                  | B,J,S  | 31M        |
| LOST DATA                 | Fatal error.                                                                        | Redeadstart using different deadstart tape or different tape unit.         | D      | CONTROL    |
| LOST FILE (CY1/RESTART)   | Probable system error.                                                              | Notify system analyst.                                                     | B,J,S  | CY1        |
| LOST I/L GO OR RERUN      | Hardware interlock ensuring sole access to master device has been lost.             | Job should be rerun.                                                       | B,S    | RECOVER    |
| LOST I/L RESTART RECOVER  | Fatal error.                                                                        | Notify system analyst.                                                     | B,J,S  | RECOVER    |
| LPxx CHAN HUNG FULL       | Informative message.<br>xx Printer EST ordinal                                      | Enter / REWxx to recover current file. Notify customer engineer.           | B,J    | 1IR        |
| LPxx NOT READY            | Informative message.<br>xx Printer EST ordinal                                      | Ready the unit.                                                            | B,J    | 1IR        |
| LPxx ON IDLED DOWN EQ     | Output file lost on idled-down disk. xx Printer EST ordinal                         | Note jobname to rerun and type /OKxx to acknowledge.                       | B,J    | 1IR        |
| LPxx REJECT               | Informative message.<br>xx Printer EST ordinal                                      | No action required.<br>Notify customer<br>engineer if<br>message persists. | B, J   | 1IR        |
| LPxx XMSN PARITY ERROR    | Informative message. xx Printer EST ordinal                                         | No action required.                                                        | В, Ј   | 1IR        |
| LPF SYSTEM ERROR, CODE ee | Fatal system error. Refer to the error code list in the message PFx SYSERR, CODEec. | Notify system analyst.                                                     | B,S    | LPF        |
| LRxx CANT SEL 6681        | Printer cannot select 6681.<br>xx 580-12 line printer EST ordinal                   | Notify customer engineer if message persists.                              | В, Ј   | 1IQ<br>1IR |

| MESSAGE                    | SIGNIFICANCE                                                                                                    | ACTION                                         | OUTPUT | ROUTINE    |
|----------------------------|----------------------------------------------------------------------------------------------------|------------------------------------------------|--------|------------|
| LRxx PFC PARITY ERROR      | Operator message. JANUS cannot continue with 580 PFC printer because of a hardware error. xx 580-12 printer EST ordinal                                    | Type /SWxx or /REWxx to save file.             | B,S    | 1IR        |
| LRxx UNABLE TO LOAD PFC    | Operator message. JANUS could not load PFC buffer in 580 PFC printer because of a hardware error. xx 580-12 printer EST ordinal                            | Type /SWxx or /REWxx to save file.             | B,S    | 1IR        |
| LRxx VERIFY FORMS POSITION | Operator message. User specified a V carriage control character in file and forms may be off top of page on 580 PFC printer. xx 580-12 printer EST ordinal | Reposition forms and type /OKxx to print file. | B,S    | 1IR        |
| LSxx NOT READY             | Line printer is not ready. xx 580-16 line printer EST ordinal                                                                                              | Ready the unit.                                | B,J    | 1IQ<br>1IR |
| LSxx PFC PARITY ERROR      | Operator message. JANUS cannot continue with 580 PFC printer because of a hardware error. xx 580-16 printer EST ordinal                                    | Type /SWxx or /REWxx to save file.             | B,S    | 1IR        |
| LSxx UNABLE TO LOAD PFC    | Operator message. JANUS could not load<br>PFC buffer in 580 PFC printer because of<br>a hardware error.<br>xx 580-16 printer EST ordinal                   | Type /SWxx or /REWxx to save file.             | B,S    | 1IR        |
| LSxx VERIFY FORMS POSITION | Operator message. User specified a V carriage control character in file and forms may be off top of page on 580 PFC printer. xx 580-16 printer EST ordinal | Reposition forms and type /OKxx to print file. | B,S    | 1IR        |
| LTxx PFC PARITY ERROR      | Operator message. JANUS cannot continue with 580 PFC printer because of a hardware error.  xx 580-20 printer EST ordinal                                   | Type /SWxx or /REWxx to save file.             | B,S    | 1IR        |
| LTxx REJECT                | Informative message.<br>xx 580-20 printer EST ordinal                                                                                                    | No action required.                            | В,Ј    | 1IQ<br>1IR |
| LTxx UNABLE TO LOAD PFC    | Operator message. JANUS could not load<br>PFC buffer in 580 PRC printer because of<br>a hardware error.<br>xx 580-20 printer EST ordinal                   | Type /SWxx or /REWxx to save file.             | B,S    | 1IR        |
| LTxx VERIFY FORMS POSITION | Operator message. User specified a V carriage control character in file and forms may be off top of page on 580 PFC printer. xx 580-20 printer EST ordinal | Reposition forms and type /OKxx to print file. | B,S    | 1IR        |

| MESSAGE                                        | SIGNIFICANCE                                                                                                    | ACTION                                                                                                    | OUTPUT | ROUTINE    |
|------------------------------------------------|----------------------------------------------------------------------------------------------------|----------------------------------------------------------------------------------------------------|--------|------------|
| M PARAMETER MISSING (LISTMF)                   | Multifile name not specified on LISTMF statement. Job terminated.                                                                                        | Correct problem and rerun.                                                                                                    | B,J,S  | LISTMF     |
| MAC NOT CALLED BY INTERCOM MUJ                 | A program other than a multi-user job attempted to call peripheral processor routine MAC.                                                                | Correct problem and retry.                                                                                                    | B,J,S  | MAC        |
| MAC SYSERR FROM addr                           | Software error in peripheral processor<br>routine MAC.<br>addr Address within MAC where the<br>error occurred                                            | Notify system analyst.                                                                                                    | B,J,S  | MAC        |
| MAINS POWER FAILURE                            | Operator message. Primary power mains feeding computer have failed.                                                                                      | Acknowledge message. Notify system analyst if MPF CONDITION CLEARED message does not appear. Notify customer engineer.                | R      | 1SC        |
| MAINS POWER FAILURE                            | Bit 36 of the status/control register (bit 0 of the interlock register) is set, indicating a mains power failure. This message is preceded in the errors | Notify system analyst and customer engineer.                                                                                          | D .    | SCE        |
|                                                | log by the letters SR hh.mm.ss. (CYBER 170 machine) or IR hh.mm.ss. (CYBER 70 machine where hh.mm.ss. is the time at which the condition was detected.   |                                                                                                    |        |            |
| MARGINAL TRANSPORT INDICATION                  | Fatal error. Hardware has detected a marginal tape drive.                                                                                                | Notify customer engineer.                                                                                                    | B,J,S  | 3IM        |
| MASS STORAGE LIMIT                             | User exceeded mass-storage limit as specified on LIMIT control statement or installation-defined limit.                                                  | Correct problem and retry.                                                                                                    | B,J,S  | 1EJ<br>RPV |
| MASTER DEVICE NOT ON                           | Fatal user error. Master device was off in DLM EST check before reading master label.                                                                    | User/operator should leave master device on.                                                                                          | B,S    | DLM        |
| MASTER/MEMBER MUST BOTH BE SHARED OR UNSHARED. | Fatal operator error.                                                                                                    | Decide if set to be shared between mainframes, then mount master and desired members on either shared or unshared drives exclusively. | B,J,S  | MNT        |
| MASTER NOT MOUNTED                             | Fatal user error. Master must be mounted before any of its members.                                                                                      | User should mount master.                                                                                                    | B,J,S  | MNT        |
| MASTER NOT MOUNTED THIS MF - DSM               | Fatal system error.                                                                                                    | Notify system analyst.                                                                                                    | B,J,S  | DSM        |

| MESSAGE                                                                 | SIGNIFICANCE                                                                                                    | ACTION                                                         | OUTPUT | ROUTINE |
|-------------------------------------------------------------------------|----------------------------------------------------------------------------------------------------|----------------------------------------------------------------|--------|---------|
| MASTER NOT ONLINE, PACK MAY BE IN USE,<br>GO OR DROP                    | Request for operator action.                                                                                                    | Notify system analyst.<br>GO action response<br>means ignore.  | B,J,S  | DSM     |
| MASTER SET-MOUNTED FLAG SET, RUN RECOVER                                | Fatal system software error.                                                                                                    | Notify system analyst<br>or run RECOVER on this<br>device set. | B,J,S  | MNT     |
| MASTER VSN NOT IN SMT                                                   | Fatal system error. SMT did not contain master VSN.                                                                                            | Run RECOVER (debug mode).                                      | B,J,S  | MNT     |
| MAXIMUM TAPE UNITS EXCEEDED                                             | Full allotment of tape units already assigned to control point. Job terminated.                                                                | Correct problem and retry.                                     | J,S    | 6IM     |
| MAXIMUM VSNS EXCEEDED                                                   | Maximum number of VSNs allowed (per lfn) exceeds maximum permitted by VSN processor. VSN aborts.                                               | Correct problem and retry.                                     | J,S    | VSN     |
| MBL NOT EVEN NO. WORDS                                                  | A SCOPE 2 job issued a GETPF or SAVEPF command to stage a file that had a maximum bock length that was not a multiple of ten characters.       | Change the maximum block length of the file being staged.      | B,J,S  | SOT     |
| MBL OF numa CHARACTERS NOT ALLOWED USE MAX BLK SIZE OF numb CHARACTERS. | A SCOPE 2 job staging a tape specified a maximum block length of numa words which exceeds the limit of numb words. numb was used instead.      | Reduce the maximum block length for the tape being staged.     | B,J,S  | SOT     |
| MDF NOT MASS STORAGE (1RC)                                              | Probable system error. Memory dump file (CCCCCCM) was not assigned to mass storage when RESTART of checkpointed job attempted.                 | Notify system analyst.                                         | B,J,S  | 1RC     |
| MDI ABORT - BAD DIRECTORY POINTER                                       | System error. MDI used by EDITLIB to handle I/O involved in changing and moving directory. Directory pointers illogical. Job terminated.       | System is probably inoperable; notify system analyst.          | S      | MDI     |
| MDI ABORT - BAD PARAMETER                                               | MDI called with bad parameters. Job terminated.                                                                                                | Notify system analyst.                                         | S      | MDI     |
| MDI ABORT - ILLEGAL REQUEST                                             | Illegal operation request in call by system routine.                                                                                           | Notify system analyst.                                         | S      | MDI     |
| MDI - ERROR FLAG SET                                                    | MDI is aborting EDITLIB.                                                                                                    | Notify system analyst.                                         | S      | MDI     |
| MDI - FILE NOT FOUND - pfn                                              | EDITLIB attempted to find file pfn but failed. Job eithers kills MTR if unavilable file is vital to system, or continues if file is not vital. | Notify system analyst.                                         | S      | MDI     |

| MESSAGE                                       | SIGNIFICANCE                                                                                                    | ACTION                                       | OUTPUT | ROUTINE |
|-----------------------------------------------|----------------------------------------------------------------------------------------------------|----------------------------------------------|--------|---------|
| MEM ABORT - CMM ACTIVE                        | Fatal user error. An attempt was made to change field length by calling MEM while CMM was active.                                                            | Convert MEM call to a CMM call.              | B,J,S  | MEM     |
| MEM ARG ERROR                                 | Parameter word outside field length.                                                                                                    | Correct problem and retry.                   | B,J,S  | MEM     |
| MEM ARG ERROR - STATUS ALREADY COMPLETE       | Request made to MEM when completion bit was set in status word.                                                                                              | Correct problem and retry.                   | B,J,S  | MEM     |
| MEM INCREASE WITHOUT AUTO-RECALL ILLEGAL      | Auto-recall bit not set in MEM calling sequence.                                                                                                    | Set auto-recall bit to increase storage.     | B,J,S  | MEM     |
| MEM STOPPED BY SYSTEM                         | Informative message. A previous error (such as operator drop) prevented processing of a memory request.                                                      | Correct problem and and retry.               | B,J,S  | MEM     |
| MEMBER DEVICE NOT ON                          | Fatal user error. Member EST was found to be off before it could be set busy for a member DELSET.                                                            | User/operator should make sure device is on. | B,S    | DLM     |
| MEMBER DISK RBR ORD. NOT IN SMT               | System error. Disk RBR field is zero. DAM cannot be found.                                                                                                   | Run RECOVER (debug mode).                    | B,J,S  | MNT     |
| MEMBER FILE NOT IN MULTI-FILE SET (LABEL)     | Specified position number not found in multifile set. Job terminated.                                                                                        | Correct problem and retry.                   | J,S    | LABEL   |
| MEMBER NOT MOUNTED - DSM                      | Informative message.                                                                                                    | Correct problem and retry.                   | B,S    | DSM     |
| MEMBER NOT ON-LINE                            | Fatal user error. Member must be on-line (or mounted) to be blank labeled.                                                                                   | User/operator should put member on-line.     | B,S    | DLM     |
| MEMBERS MUST BE DISMOUNTED FIRST              | Fatal operator error.                                                                                                    | Dismount members with the DMNT command.      | B,J,S  | DSM     |
| MES CALLED FROM NON-INTERCOM CONTROL<br>POINT | Fatal user error. Peripheral processor routine MES cannot be called by a non-INTERCOM control point.                                                         | Run program interactively from a terminal.   | B,J,S  | MES     |
| MES RECEIVED BAD PARAMETER                    | Error in peripheral processor routine MES.                                                                                                    | Notify system analyst.                       | B,J,S  | MES     |
| MESSAGE LIMIT EXCEEDED                        | Fatal operator error. Number of messages issued by job exceeds installation maximum. Job terminated.                                                         | Reduce number of messages issued.            | В, S   | MSG     |
| MESSAGE PRU CHECKSUM ERROR                    | Non-fatal system error. GEMINI detected a checksum error during transfer of file ownership. The control point area is dumped and the queue set is recovered. | Notify system analyst.                       | B,J,S  | GEMINI  |

| MESSAGE                                                   | SIGNIFICANCE                                                                                                    | ACTION                                                                                                    | OUTPUT | ROUTINE     |
|-----------------------------------------------------------|----------------------------------------------------------------------------------------------------|----------------------------------------------------------------------------------------------------|--------|-------------|
| MISSING AREA HEADER IN CMRDIR                             | Fatal user error. CMRDIR is in wrong format; LDCMR expects an area header after lengths of stack and trace buffers.                                                | Reassemble CMRDIR.                                                                                             | B,J,S  | LDCMR       |
| MISSING ENTRY POINT - ept                                 | Fatal user error. Entry point ept cannot be found.                                                                                                    | Check reference to entry point entpt and correct any errors, delete reference, or supply entry point.          | B,J,S  | LDCMR       |
| MISSING PARAMETER                                         | Fatal user or operator error.                                                                                                    | Correct problem and retry.                                                                                     | B,S    | RECOVER     |
| MISSING PROGRAM - prog                                    | Fatal user error. Program prog cannot be found, because either CMRDIR named program but it is not available or program should be available to LDCMR but it is not. | If program prog should<br>be available, make it<br>available. Otherwise,<br>delete the reference<br>in CMRDIR. | B,J,S  | LDCMR       |
| *MISSING SN*                                              | Fatal user error.                                                                                                    | Correct problem and retry.                                                                                     | B,J,S  | GENLDPF     |
| MISSING SYSTEM CMR LIBRARY                                | LDCMR unable to locate specified system library containing CMR binaries. LDCMR will continue pulling all binaries off input file.                                  | Either correct library name or add specified library to the system.                                            | B,S    | LDCMR       |
| *MISSING VSN*                                             | Fatal user error.                                                                                                    | Correct problem and retry.                                                                                     | B,J,S  | GENLDPF     |
| MISSING 34 TABLE IN SEGMENT seg                           | Fatal user error. PIDL table is missing from binary of segment seg.                                                                                                | Reassemble segment seg.                                                                                        | B,J,S  | LDCMR       |
| MISSING 36 TABLE IN SEGMENT seg                           | Fatal user error. ENTR table is missing from binary of segment seg.                                                                                                | Reassemble segment seg.                                                                                        | B,J,S  | LDCMR       |
| MISSING 40 TABLE IN SEGMENT seg                           | Fatal user error. TEXT table is missing from binary of segment seg.                                                                                                | Reassemble segment seg.                                                                                        | B,J,S  | LDCMR       |
| MLRS TOO LARGE                                            | Fatal error, code 22. Block size greater than 512 CM words on S tapes. L tapes message indicates MLRS field greater than buffer size. User error.                  | Correct problem and retry.                                                                                     | J,S    | 6WM         |
| MNxx NOT READY (NO=REASSIGN, YES=WAIT) TYPE J.YES OR J.NO | Job is trying to access a unit which is not ready.                                                                                                    | Type J.YES and ready unit or type J.NO to reprocess the request.                                               | B,J,S  | 6IM,<br>REQ |
|                                                           | xx Tape EST ordinal.                                                                                                    |                                                                                                    |        |             |
| ******MNT ABORTED******                                   | Fatal user or system error.                                                                                                    | Notify system analyst.                                                                                         | B,J,S  | MNT         |

| MESSAGE                                                     | SIGNIFICANCE                                                                                                    | ACTION                                                                                      | OUTPUT | ROUTINE |
|-------------------------------------------------------------|----------------------------------------------------------------------------------------------------|---------------------------------------------------------------------------------------------|--------|---------|
| MNT WAITIN FOR MST SLOT                                     | Informative message.                                                                                                    | No action required; if message persists, notify system analyst.                             | . B    | MNT     |
| MNT WAITING FOR EST FREE                                    | Informative message.                                                                                                    | No action required; if message persists, notify system analyst.                             | В      | MNT     |
| MNT WAITING FOR FNT SLOT                                    | Informative message. MNT is MOUNT processor.                                                                                                    | No action required; if message persists notify system analyst.                              | В      | MNT     |
| MNT WAITING FOR MST I/L                                     | Informative message.                                                                                                    | No action required; if message persists, notify system analyst.                             | В      | MNT     |
| MNT WAITING FOR RBT CHN                                     | Informative message.                                                                                                    | No action required; if message persists, notify system analyst.                             | В      | MNT     |
| MNT WAITING FOR SET I/L                                     | Informative message.                                                                                                    | If message persists,<br>run RECOVER, or<br>redeadstart, specifying<br>machine to deadstart. | В      | MNT     |
| MODE CHANGE RC.recno,CD.cardno                              | Informative message to user. Card type changed from Hollerith to binary or binary to Hollerith within a record. The change occurred at card number cardno in record number recno. | No action required.                                                                         | J      | 1IR     |
| MODIFICATION OF SEQUENTIAL LIBRARY NOT ALLOWED              | Fatal error.                                                                                                    | Correct problem and retry.                                                                  | S      | EDITLIB |
| MORE COPIES OF 844 CONTROLWARE THAN ALLOWED REBUILD DS TAPE | Operator message. Maximum number of copies of 844 controlware present on deadstart tape is two. This maximum is exceeded.                                                         | Rebuild deadstart tape.                                                                     | D      | IRCP    |
| MORE THAN nnn BAD RB-S FOUND-LABELMS                        | User specified too many flaws.                                                                                                    | Reduce number or contact system analyst.                                                    | B,J,S  | LABELMS |
| MORE THAN nnn PHYSICAL FLAWS-LABELMS                        | User specified too many flaws.                                                                                                    | Reduce number or contact system analyst.                                                    | B,J,S  | LABELMS |
| MORE THAN SEVEN CHARACTERS EXCESS IGNORED                   | Nonfatal user error. A control statement parameter contains more than 7 characters. Excess characters are ignored and parameter is processed.                                     | Check statement parameters and remove excess characters, rewriting parameter if necessary.  | B,J,S  | COMQARG |

| MESSAGE                                                        | SIGNIFICANCE                                                                                                    | ACTION                                                                                                    | OUTPUT | ROUTINE      |
|----------------------------------------------------------------|----------------------------------------------------------------------------------------------------|----------------------------------------------------------------------------------------------------|--------|--------------|
| MOUNT ABORTED VSN=vsn, SN=setname                              | System software error.<br>vsn Volume serial number<br>setname Set name                                                                                           | Notify system analyst.                                                                                                    | B,J,S  | MNT          |
| MOUNT VSN vsn ON 66x UNIT (RING-OUT/IN) ENTER VSN IF UNLABELED | Informative operator message.<br>vsn Volume serial number                                                                                                    | Mount indicated tape.                                                                                                    | B,S    | 3IA          |
| MOUNTED VSN=vsn, SN=setname                                    | Informative message. vsn Volume serial number setname Set name                                                                                                   | No action required.                                                                                                    | B,J,S  | MNT          |
| MOVE PACK TO FT DRIVE                                          | The pack specified in the ADDSET control statement has full track recording mode but is physically mounted on a drive that is inaccessible by a 7154 controller. | Move pack to a drive that is accessible by a 7154 controller.                                                                               | В      | ADS          |
| MP MUST BE SPECIFIED                                           | User did not specify MP parameter.                                                                                                    | Supply MP parameter and retry.                                                                                                    | B,J,S  | PFCCP<br>ADS |
| MP MUST BE SPECIFIED - RELABEL                                 | Fatal user error.                                                                                                    | Notify system analyst.                                                                                                    | B,J,S  | RELABEL      |
| MPF CONDITION CLEARED                                          | Operator message. Mains power returned before computer system was affected.                                                                                      | Verify that power has been restored to all peripheral equipment and acknowledge message. Enter RESUME command to restart normal operations. | R      | 1SC          |
| MSG - ARG ERROR                                                | Fatal user error. Address given to MSG is out of user's field length. Job terminated.                                                                            | Check address supplied in MESSAGE macro for errors and correct.                                                                             | B,S    | MSG .        |
| MST ENTRY NOT FOUND                                            | Fatal system error.                                                                                                    | Notify system analyst.                                                                                                    | B,S    | RECOVER      |
| MST ORDINAL INVALID AT RBT LOC addr<br>TYPE GO TO CONTINUE     | Informative message.<br>addr RBT address                                                                                                    | Type GO to end validation of this word chain pair.                                                                                          | D      | IRCP         |
| MST ORDINAL OUT-OF-RANGE                                       | Fatal system software error.                                                                                                    | Notify system analyst.                                                                                                    | B,J,S  | MNT<br>OUX   |
| MTxx ASSIGNED                                                  | Informative message.<br>xx Tape EST ordinal                                                                                                    | No action required.                                                                                                    | B,J,S  | REQ          |
| MTxx BAD DSCRD                                                 | Informative message.<br>xx Tape EST ordinal                                                                                                    | Notify customer engineer.                                                                                                    | B,S    | 1RV          |
| MTxx BAD OAM                                                   | Informative message only. Ready dropped during rewrite of a record. Recovery procedure continues. xx Tape EST ordinal                                            | No action required.                                                                                                    | B,S    | 1P2          |

| MESSAGE                               | SIGNIFICANCE                                                                                                    | ACTION                                                                                  | OUTPUT | ROUTINE                         |
|---------------------------------------|----------------------------------------------------------------------------------------------------|-----------------------------------------------------------------------------------------|--------|---------------------------------|
| MTxx BLANK TAPE READ                  | Informative message. Channel was active and empty for one second. Fatal error if detected by tape driver. xx Tape EST ordinal                                                                                                    | Mount correct tape if necessary.                                                        | J,S    | 4LB<br>4LC<br>1TF<br>6WM        |
| MT xx BLOCK COUNT = blknum            | A read or write parity error occurred on the tape drive with EST ordinal xx. Blknum is the octal block number of the block in which the error occurred. Recovery was attempted. A message following the first line indicates whether or not recovery was successful. | See subsequent message for further action.                                              | B,J,S  | 3IM                             |
| MTxx BLOCK COUNT IN LABEL INVALID     | Block count should be in display code numerics.<br>xx Tape EST ordinal                                                                                                    | Correct problem and retry.                                                              | J,S    | 3IV                             |
| MTxx BLOCK COUNT MIS-MATCH            | Block count in EOF label disagrees with<br>current PRU count carried by system.<br>Informative message.<br>xx Tape EST ordinal                                                                                                    | Correct problem and retry.                                                              | J,S    | 3IV                             |
| MTxx BLOCKS READ count                | Informative messagexx Tape EST ordinal count Number of blocks read.                                                                                                    | No action required.                                                                     | J,S    | 3IC<br>3IF<br>3IV<br>4LB<br>4LC |
| MTxx BLOCKS WRITTEN count             | Informative message.  xx Tape EST ordinal  count Number of blocks read                                                                                                    | No action required.                                                                     | J,S    | 3IC<br>3IF<br>3IL<br>4LB<br>4LC |
| MTxx BUF SZ ER-TORET                  | Buffer does not have room for record.<br>PP hangs, waiting for nonzero control<br>point error flag.<br>xx Tape EST ordinal                                                                                                    | Take dump if possible.                                                                  | B,S    | 1CT                             |
| MTxx END OF TAPE                      | Informative message, indicating crossing columns in both directions. xx Tape EST ordinal                                                                                                    | No action required.                                                                     | J,S    | 3IV<br>1RP                      |
| MTxx FET FMT ERR                      | Nonfatal user error. Improperly formatted HDR1 or 3000-tape header label from FET or XL buffer. Fields with errors will be replaced by system default values.  xx Tape EST ordinal                                                                                   | No action required.                                                                     | J,S    | 2IO<br>4LB<br>4LC               |
| MTxx HEADER LABEL FIELDS DO NOT MATCH | Informative message.<br>xx Tape EST ordinal                                                                                                    | Typing GOxx, allows job<br>to continue. Typing<br>RECHECKxx, causes<br>system to reread | B,J,S  | 4LB<br>4LC<br>3IM               |

| MESSAGE                                                               | SIGNIFICANCE                                                                                                    | ACTION                                                                                                    | OUTPUT | - ROUTINE  |
|-----------------------------------------------------------------------|----------------------------------------------------------------------------------------------------|----------------------------------------------------------------------------------------------------|--------|------------|
|                                                                       |                                                                                                    | labels. If an incorrect unit has been assigned, correct tape may be mounted on same unit; a RECHECK allows job to proceed.                                                                        |        |            |
| MTxx IMPROPER TRAILER, EOV FORCED                                     | Informative message. Unrecognizable trailer label followed a tape mark after an end of reel reflective spot. The system will continue processing as if an EOV1 label had been read. xx Tape EST ordinal | No action required.                                                                                                    | J,S    | 1RP<br>3IV |
| MTxx INCORRECT VSN.SHOULD ASSIGNMENT<br>BE ALLOWED TYPE N.YES OR N.NO | The VSN of the unit assigned by the operator does not compare with VSN specified by user. xx Tape EST ordinal                                                                                           | Type j.YES to override VSN specification and type j.NO to reprocess the request.                                                                                                    | B,S    | REQ<br>61M |
| MTxx IS ALREADY ASSIGNED. TYPE J.GO, THEN REASSIGN                    | Operator message. Operator keyed in a unit that is already assigned. xx Tape EST ordinal                                                                                                    | Type GO.                                                                                                    | B,S    | REQ<br>61M |
| \$MTxx IS READ-ONLY. TYPE N.NO AND REASSISN                           | Operator message. User did not specify NORING on REQUEST statement, but operator assigned tape to a read-only unit. A read-only unit can be assigned only when NORING is requested. xx Tape EST ordinal | Reassign tape to another unit or unload tape, remove ring, and reload.                                                                                                    | В      | REQ<br>61M |
| MTxx IS UNASSIGNABLE, TYPE J.GO THEN REASSIGN                         | Operator message. Specified tape unit is unassignable. xx Tape EST ordinal                                                                                                    | Type j.GO and reassign.                                                                                                    | B,S    | REQ<br>6MN |
| MTxx IS WRONG VSN, TYPE J.GO THEN REASSIGN                            | Operator message. The VSN of the unit assigned by the operator is wrong.  xx Tape EST ordinal                                                                                                    | Type j.GO.                                                                                                    | B,S    | REQ        |
| MTxx LABEL PARITY ERROR                                               | Informative message. Parity error detected during attempted label read. Probably defective tape.                                                                                                    | No action required.                                                                                                    | B,J,S  | 4LB<br>4LC |
| MTxx LABELLED SHOULD BE UNLABELED                                     | Informative message.<br>xx Tape EST ordinal                                                                                                    | If GOxx. is typed, tape will be processed as a labeled tape. If RECHECKxx. is typed, system will reread tape. Correct tape can be mounted on same unit and a RECHECKxx will allow job to proceed. | B,J,S  | 4LB<br>4LC |

| MESSAGE                                   | SIGNIFICANCE                                                                                                    | ACTION                                                                                                    | OUTPUT | ROUTINE                                                     |
|-------------------------------------------|----------------------------------------------------------------------------------------------------|----------------------------------------------------------------------------------------------------|--------|-------------------------------------------------------------|
| MTxx MARGINAL TAPE. TYPE GOxx TO CONTINUE | Erase of a label written with parity errors. xx Tape EST ordinal                                                                                                    | Typing GOxx, causes system to write system noise records until no parity errors are encountered, and then attempt to write label again. | В,Ј,Ѕ  | 4LB<br>4LC                                                  |
| MTxx NO END OF TAPE                       | Hardware failure. Failure to detect end-of-operation. xx Tape EST ordinal                                                                                                    | Notify system analyst.                                                                                                    | B,S    | 4LB<br>4LC                                                  |
| MTxx NO ROOM FOR LABEL AT EOT             | Failure in attempt to write trailer label because of parity errors. So much tape was erased that further operations may run off end of reel. 4LB aborts writing label.  xx Tape EST ordinal                                                                                                    | Use a certified tape and retry.                                                                                                    | B,S    | 4LB<br>4LC                                                  |
| MTxx NO WRITE ENABLE                      | A tape without a write ring cannot be written.  xx Tape EST ordinal                                                                                                    | Clear and unload unit, insert write ring in reel, remount it, and ready unit.                                                           | B      | 1WI<br>1WS<br>4LB<br>4LC<br>1NW<br>1W9<br>1P2<br>1MT<br>1N9 |
| MTxx NOISE WARNING 1                      | NSLIM (set at 12) noise records were encountered in a read forward, bypassing standard noise records, trying to locate next nonnoise record. Last bad PRU number in T.TAPES is set to current PRU number. A new read forward loop is entered that will bypass all standard noise records without verification (no reverse read to determine noise). Also, next multibyte noise record is bypassed without verification if it occurs before a single-byte noise record or next nonnoise record.  xx Tape EST ordinal | No action required.                                                                                                    | B,J,S  | 1N2                                                         |
| MTxx NOISE WARNING 2                      | Read loop following NOISE WARNING 1 failed to locate next nonnoise record. A new read loop will bypass all standard noise records and all multibyte noise records without verification.  xx Tape EST ordinal                                                                                                    | No action required.                                                                                                    | B,J,S  | 1N2                                                         |

| MESSAGE                   | SIGNIFICANCE                                                                                                    | ACTION                                                                                                    | OUTPUT | ROUTINE           |
|---------------------------|----------------------------------------------------------------------------------------------------|----------------------------------------------------------------------------------------------------|--------|-------------------|
| MTxx NOISE WARNING 3      | Bypassing all multibyte noise without verification failed to locate a nonnoise record. Next read loop will bypass all standard noise records and all multibyte nonstandard noise records without verification. If a single-byte noise record occurs before next nonnoise record, one single-byte noise record will be bypassed without verification.  xx Tape EST ordinal | No action required.                                                                                                    | B,J,S  | 1N3               |
| MTxx NOISE WARNING 4      | Read loop which occurred after NOISE WARNING 3 failed to locate a nonnoise record. A read loop will be entered that bypasses all noise without verification.  xx Tape EST ordinal                                                                                                    | No action required.                                                                                                    | B,J,S  | 1N3               |
| MTxx NOT READY            | Job is trying to access a unit which is                                                                                                    | Either mount proper tape                                                                                                    | В      | 1WI               |
|                           | not ready.<br>xx Tape EST ordinal                                                                                                    | and ready unit or reassign proper unit.                                                                                                    |        | 1WS<br>1RT        |
| ·                         | •                                                                                                    | 5 1 1                                                                                                    |        | 1RS               |
|                           |                                                                                                    |                                                                                                    |        | 4LB<br>1NW        |
|                           |                                                                                                    |                                                                                                    |        | 1W9<br>1BRM       |
| •                         |                                                                                                    |                                                                                                    |        | 1R9               |
|                           | •                                                                                                    |                                                                                                    |        | 1R2<br>1R3<br>1N0 |
|                           |                                                                                                    |                                                                                                    |        | 1N2<br>1N9        |
|                           |                                                                                                    |                                                                                                    |        | 1N3               |
|                           |                                                                                                    |                                                                                                    |        | 1P1<br>1P2        |
|                           |                                                                                                    |                                                                                                    |        | 1P3               |
|                           |                                                                                                    |                                                                                                    |        | 1P4<br>1MT        |
|                           |                                                                                                    |                                                                                                    |        | 1TF<br>1TB        |
| MTxx NOT SELECTED DENSITY | After a read or a forward skip that is first operation on a reel of tape, this message is displayed to indicate hardware density does not match density saved in FNT.  xx Tape EST ordinal                                                                                                    | If a GO is given,<br>density flags in FNT<br>will be changed to<br>match denity of tape.<br>Care should be taken to<br>make sure that correct<br>tape has been mounted<br>before responding with<br>GO to this message. | B,J,S  | 1NR<br>1R9<br>1TF |

| MESSAGE                                | SIGNIFICANCE                                                                                                    | ACTION                                                                                            | OUTPUT | ROUTINE                                |
|----------------------------------------|----------------------------------------------------------------------------------------------------|---------------------------------------------------------------------------------------------------|--------|----------------------------------------|
| MTxx PRU=prunum                        | Current PRU number is prunum.<br>xx Tape EST ordinal                                                                                                    | No action required.                                                                               | B,S    | 1RV<br>1R3<br>1P1<br>1P2<br>1P3<br>1P4 |
| MTxx PRU ERR T.TAPES                   | Last bad PRU number in T.TAPES exceeds current PRU number. xx Tape EST ordinal                                                                                                    | Notify system analyst.                                                                            | B,J,S  | 1R2<br>1R3                             |
| MTxx RD ERR DEV CAP EXC                | Device capacity exceeded on current record. xx Tape EST ordinal                                                                                                    | Drop the job.                                                                                     | B,J,S  | 1RV                                    |
| MTxx RD ERR HARDWARE LD                | Solid lost data or transmission parity<br>error occurred in position forward<br>routine in 1R3.<br>xx Tape EST ordinal                                                                                                    | Type RECHECKxx, for<br>further recovery. If<br>message reappears,<br>notify customer<br>engineer. | B,J,S  | 1R3                                    |
| MTxx RD ERR LOST DATA                  | Lost data error on current PRU could not be recovered.                                                                                                    | Type RECHECKxx. to attempt recovery. If message persists, notify customer engineer.               | B,J,S  | 1RV                                    |
| MTxx RD ERR NOISE                      | A noise record was read. If EP bit is set, parity error status returned to user. xx Tape EST ordinal                                                                                                    | No action required.                                                                               | J,S    | 1MT                                    |
| MTxx RD ERR NOISE IN IRG               | Noise in preceding interrecord gap prevented record read forward. Record was recovered with reverse read, but driver cannot guarantee that data can be turned around successfully in buffer. Noise preceding record could cause a record to be lost.  xx Tape EST ordinal | No action required.                                                                               | B,J,S  | 1RV                                    |
| MTxx RD ERR POS ERR LPT                | Reverse read detected load point.<br>(7-track only.)<br>xx Tape EST ordinal                                                                                                    | Type GO to continue or else drop job.                                                             | B,J,S  | 1RV                                    |
| MTxx RD ERR POS UNSURE GO (NO RECHECK) | Position error occurred during read parity error recovery. xx Tape EST ordinal                                                                                                    | Type GO to continue or else drop job.                                                             | B,J,S  | 1NO<br>1R3<br>1R2                      |
| MTxx RD ERR READ OPP MODE              | Current record could not be read without error in mode specified by request. This record could be read without error in opposite mode. Data is not guaranteed. (7-track tape only.) xx Tape EST ordinal                                                                   | Type GO or drop job.                                                                              | B,J,S  | 1RV                                    |

| MESSAGE                          | SIGNIFICANCE                                                                                                    | ACTION                                                                                     | OUTPUT | ROUTINE    |
|----------------------------------|----------------------------------------------------------------------------------------------------|--------------------------------------------------------------------------------------------|--------|------------|
| MTxx RD ERR READY DROP           | 1RV called by tape read drivers.<br>xx Tape EST ordinal                                                                     | Drop job.                                                                                  | B,S    | 1RV        |
| MTxx RD ERR REC FRAGMENT         | Number of bytes read from SI tape is<br>not evenly divisible by 5 nor by 5<br>with a remainder of 4.<br>xx Tape EST ordinal | Either drop the job or<br>type GOxx. Data will<br>be inaccurate if<br>operator types GOxx. | B,J,S  | 1RV        |
| MTxx RD ERR TAPE PAR ERR         | A tape parity error, CRC error, or<br>multitrack error occurred and could not<br>be recovered.<br>xx Tape EST ordinal       | Type RECHECKxx.                                                                            | B,J,S  | 1RV        |
| MTxx RD ERR XMSN PAR ERR         | Hardware error. Transmission parity error could not be recovered. xx Tape EST ordinal                                       | Notify customer engineer.                                                                  | B,J,S  | 1RV        |
| MTxx RD RVD DEV CAP EXC          | Device capacity exceeded but error was recovered; record is good. xx Tape EST ordinal                                       | No action required.                                                                        | B,S    | 1RV        |
| MTxx RD RVD LOST DATA            | Lost data condition was recovered.<br>xx Tape EST ordinal                                                                   | No action required.                                                                        | B,S    | 1RV        |
| MTxx RD RVD NOISE IN IRG         | Although preceding interrecord gap has noise, it was read successfully. xx Tape EST ordinal                                 | No action required.                                                                        | B,S    | 1RV        |
| MTxx RD RVD NOISE RECORD         | Verified nonstandard noise record was<br>bypassed on tape.<br>xx Tape EST ordinal                                           | No action required.                                                                        | B,S    | 1N2<br>1N3 |
| MTxx RD RVD REC FRAGMENT         | Record fragment error was recovered successfully; data is good. xx Tape EST ordinal                                         | No action required.                                                                        | B,S    | 1RV        |
| MTxx RD RVD STAN NOISE           | Nonstandard noise record was verified as a standard noise record. xx Tape EST ordinal                                       | No action required.                                                                        | B,S    | 1N2<br>1N3 |
| MTxx RD RVD TAPE PAR ERR         | Tape parity error was recovered successfully; record is good. xx Tape EST ordinal                                           | No action required.                                                                        | B,S    | 1RV        |
| MTxx RD RVD XMSN PAR ERR         | Transmission parity error was recovered successfully; record is good. xx Tape EST ordinal                                   | No action required.                                                                        | B,S    | 1RV        |
| MTxx READY DROPPED - POS UNCRT . | Informative message. A transport dropped ready status during a skip forward or backward.  xx Tape EST ordinal               | No action required.                                                                        | B,J,S  | 1TF<br>2TB |

SIGNIFICANCE ACTION OUTPUT **MESSAGE** Hardware is rejecting a function code. Notify system analyst. B.S MTxx REJECT xx Tape EST ordinal \$MTxx REJECT Tape subsystem hardware error. If a unit was misdialed, B,JOperator attempted to assign tape unit operator may attempt to xx, but unit was unavaiable. One of redial it to proper

following conditions exists:

- No tape unit existed with unit number attempting to be accessed.
- Unit is reserved by alternate channel
- Last tape channel in this EST entry had I/O suspended while access to this unit was in progress.

number. If no units were misdialed, notify customer engineer, rerun job, and down unit in question by a DWN, UNxx command. Customer engineer should be notified, job rerun, and unit downed by a DWN, UNxx command. If a tape driver or operator just downed a channel, this can be verified by looking at system dayfile. Job may be rerun, but if it is not consuming excessive resources, it is possible to let it remain with \$MTxx REJECT message until channel repair is successfully concluded and system usage restored by UP. CHxx command. When channel is restored to service, REJECT message will clear and job will resume normal operation.

COMSUB

ROUTINE

1W1

1NW

1WS 4LB 1W9 1RT 1RS 1NR 1R9 1R2 1R3 1NO 1N2 1N3 1P1 1P2 1P3 1P4 1TF 1TB 1MT

| MESSAGE                                                        | SIGNIFICANCE                                                                                                    | ACTION                                                                                                    | OUTPUT | ROUTINE                                                            |
|----------------------------------------------------------------|----------------------------------------------------------------------------------------------------|----------------------------------------------------------------------------------------------------|--------|--------------------------------------------------------------------|
| MTxx REMOUNT WITH RING                                         | Tape unloaded, waiting for operator action. xx Tape EST ordinal                                                                                                 | Mount tape with a write ring.                                                                                                    | B,S    | REQ                                                                |
| MTxx REMOUNT WITHOUT RING                                      | Tape unloaded, waiting for operator action. xx Tape EST ordinal                                                                                                 | Remove write ring from tape.                                                                                                    | B,S    | REQ                                                                |
| MTxx RESERVED                                                  | Tape unit is reserved on another channel and should not be. Hardware or software malfunction occurred during tape input/output processing.  xx Tape EST ordinal | Notify system analyst.                                                                                                    | В      | 1WI<br>1WS<br>1RT<br>1RS<br>4LB<br>1W9<br>1R3<br>1R9               |
|                                                                |                                                                                                    |                                                                                                    |        | 1NO<br>1N2<br>1N3<br>2TB<br>1TF<br>1P1<br>1P2<br>1P3<br>1P4<br>1MT |
| MTxx RVD WRT TAPE-MK FAILURE                                   | Informative message indicating that the tape driver recovered from difficulties encountered while writing a tapemark. xx Tape EST ordinal                       | Notify customer engineer if problem persists with other tapes.                                                                                                    | B,J,S  | 4LB<br>4LC                                                         |
| MTxx TAPE IO SUSPENDED                                         | System error. Job requested a tape, but when a tape driver tried to initiate I/O it found all channels to unit were down. xx Tape EST ordinal                   | Save this job until a channel becomes available by typing LOCKOUT.xx (so that only the control point and 1000B words of CM are tied up). When a channel becomes available enter UNLOCK.xx, which then resumes normal operation. | В      | 1IT                                                                |
| MTxx TAPE/UNIT MISMATCH. TYPE n.NO AND REASSIGN                | Operator message. Operator mounted tape recorded at density not supported by this drive. xx Tape EST ordinal                                                    | Type n.NO and mount tape on drive supporting different density.                                                                                                    | В      | 6IM                                                                |
| MTxx UNEXPIRED. SHOULD WRITING BE ALLOWED. TYPE J.YES OR J.NO. | Informative message. User is attempting to overwrite data on a tape with an unexpired label.  xx Tape EST ordinal                                               | Typing j.YES allows<br>tape to be overwritten.<br>Typing j.NO aborts job.<br>If overwrite attempt is                                                                                                    | B,J,S  | 1TR                                                                |

| MESSAGE                                                  | SIGNIFICANCE                                                                                                    | ACTION                                                                                                    | OUTPUT | ROUTINE           |
|----------------------------------------------------------|----------------------------------------------------------------------------------------------------|----------------------------------------------------------------------------------------------------|--------|-------------------|
|                                                          |                                                                                                    | detected before any operation has been made on tape, operator can type GOxx. or RECHECKxx. If tape is no longer at load point, RECHECKxx. option is not possible and operator can only reply j.YES or j.NO.                                       |        |                   |
| MTxx UNEXPIRED TAPE GOxx OR RECHECKxx                    | User is attempting to overwrite a tape with an unexpired label. xx Tape EST ordinal                                                         | Typing GOxx. processes tape as expired. Typing RECHECKxx. causes system to reread label and check for expiration.                                                                                                    | B,J,S  | 4LB<br>4LC        |
| MTxx UNLABELED, SHOULD BE LABELED                        | Informative message.<br>xx Tape EST ordinal                                                                                                 | Typing GOxx. causes tape to be processed as unlabeled. Typing RECHECKxx. causes system to attempt to find tape label and to reread tape. If an incorrect unit was assigned, mount correct tape on same unit; a RECHECK will allow job to proceed. | B,J,S  | 4LB<br>4LC        |
| MTxx UNRECOGNIZABLE TRAILER LABEL TYPE GOxx OR RECHECKxx | Informative message.<br>xx Tape EST ordinal                                                                                                 | RECHECKxx. causes<br>system to reread label<br>in an attempt to<br>identify it. GOxx.<br>causes job to proceed as<br>if an end-of-file (EOF1)<br>trailer label was read.                                                                          | B,J,S  | 1RP               |
| MTxx VSN IS vsn                                          | Informative message.<br>xx Tape EST ordinal<br>vsn Volume serial number                                                                     | No action required.                                                                                                    | B,J,S  | 1TO<br>1RQ<br>REQ |
| MTxx WRT ERR BAD CBKSP                                   | Invalid data was found (parity error or record of incorrect length) after a controlled backspace.  xx Tape EST ordinal                      | Notify system analyst.                                                                                                    | B,J,S  | 1P1<br>1P4        |
| MTxx WRT ERR BAD CHECKSUM                                | Write recovery drivers are unable to locate last good record using length and checksum. This is a positioning failure.  xx Tape EST ordinal | Typing GOxx. results in a tape generated with missing blocks.                                                                                                    |        | 1P1               |

| MESSAGE                     | SIGNIFICANCE                                                                                                    | ACTION                                                                                                    | OUTPUT | ROUTINE    |
|-----------------------------|----------------------------------------------------------------------------------------------------|----------------------------------------------------------------------------------------------------|--------|------------|
| MTxx WRT ERR BAD CONTR BKSP | Invalid PRU (length or parity error) was found after a controlled backspace. (7-track only). xx Tape EST ordinal                                                                            | Type GOxx. or RECHECKxx.                                                                                                    | B,J,S  | 1MT        |
| MTxx WRT ERR BAD ERASE      | Parity error was detected while erasing a tape. xx Tape EST ordinal                                                                                                    | Type GOxx. or RECHECKxx.                                                                                                    | B,S    | 1P2<br>1MT |
| MTxx WRT ERR BAD VERIFY     | Noise has been detected by an on-the-<br>fly read of erased interrecord gap.<br>This noise is too close to last good<br>record to be erased.<br>xx Tape EST ordinal                         | If a GOXX. is given for<br>this tape, an irrecover-<br>able read error may<br>occur when it is read<br>at a later date.                                                                                                    | B,S    | 1P1        |
| MTxx WRT ERR CANT FND LGR   | Last good data record was not found.<br>xx Tape EST ordinal                                                                                                    | If operator types GOxx., job continues regardless of error, and data may be bad. If operator types RECHECKxx., another attempt is made to find last good record.                                                                         | B,S    | 1P1        |
| MTxx WRT ERR CANT FND SNR   | A readable system noise record cannot<br>be found.<br>xx Tape EST ordinal                                                                                                    | Type GOxx., job continues regardless of error, and data may be bad. If operator types RECHECKxx., another attempt is made to find system noise record.                                                                                   | B,S    | 1P4<br>-   |
| MTxx WRT ERR COLD START     | Severe and repeated motion problems have been detected by tape controller. Job is not allowed to continue because a tape created on this transport will not be usable.  xx Tape EST ordinal | Since problem could be caused by tape itself, this tape should be tried on another transport. If it can be written successfully on a different transport, original transport should be transferred to customer engineering for checkout. | B,S    | 1P3        |
| MTxx WRT ERR ERASE LIMIT    | More than IP.SKCNT attempts to recover have been unsuccessful. xx Tape EST ordinal                                                                                                    | Type GOxx. to cause one more erase.                                                                                                    | B,S    | 1P2<br>1MT |
| MTxx WRT ERR FL POS UNCRT   | After a reverse read of a bad PRU, tape appears to be positioned in midst of previous record.  xx Tape EST ordinal                                                                          | Type GOxx. or RECHECKxx.                                                                                                    | B,S    | 1P1        |

| MESSAGE                   | SIGNIFICANCE ACTION                                                                                                    | OUTPUT | ROUTINE                         |
|---------------------------|----------------------------------------------------------------------------------------------------|--------|---------------------------------|
| MTxx WRT ERR FMK BFR LGR  | During search for last good record, a Type GOxx. or RECHECKxx. file mark was encountered which is not last good record. xx Tape EST ordinal                                         | B,S    | 1P1                             |
| MTxx WRT ERR FMK BFR SNR  | A filemark was found while searching Operator should type backward for a system noise record.  XX Tape EST ordinal Operator should type GOXX. or RECHECKXX.                         | B,S    | 1P4                             |
| MTxx WRT ERR LGR BFR SNR  | Informative message. Last good record No action required. occurred before an expected system noise record.  xx Tape EST ordinal                                                     | B,S    | 1P4                             |
| MTxx WRT ERR LOST DATA    | Fatal error. Lost data status returned Notify customer by hardware. engineer. xx Tape EST ordinal                                                                                   | B,S    | 1P1<br>1P2<br>1P3<br>1P4<br>1MT |
| MTxx WRT ERR NO LGRL      | Informative message. Last good record No action required. length was not available for recovery. A substitute algorithm is used in this case. (IP.LGRL=1 only.) xx Tape EST ordinal | B,S    | 1P1                             |
| MTxx WRT ERR NOISE IN IRG | A PRU larger than noise record length Type GOxx. or RECHECKxx. was found which was not a valid data block.  xx Tape EST ordinal                                                     | B,S    | 1P3<br>1MT                      |
| MTxx WRT ERR POS ERR BD   | When reread, a record previously  discarded as noise was greater than noise length. Tape read drivers cannot read this tape. xx Tape EST ordinal                                    | B,S    | 1P1                             |
| MTxx WRT ERR POS ERR LPT  | Position lost. (7-track only.) Type GOxx. or RECHECKxx. xx Tape EST ordinal                                                                                                    | B,J,S  | 1P1<br>1P3<br>1P4               |
| MTxx WRT ERR POS UNCRT    | Tape may be positioned in midst of last Type GOxx. or RECHECKxx. good record. May be preceded by a message which details the positioning error.  xx Tape EST ordinal                | B,S    | 1P1<br>1P4<br>1MT               |
| MTxx WRT ERR PSBL FRAGMNT | After a reverse read of a bad PRU, tape Type GOxx. or RECHECKxx. appears to be positioned in middle of bad PRU.  xx Tape EST ordinal                                                | B,S    | 1P1                             |

| MESSAGE                   | SIGNIFICANCE                                                                                                    | ACTION                                     | OUTPUT | ROUTINE                                       |
|---------------------------|----------------------------------------------------------------------------------------------------|--------------------------------------------|--------|-----------------------------------------------|
| MTxx WRT ERR REV EQ LGRL  | A PRU read forward as noise length was same length as last good record when read in reverse.  xx Tape EST ordinal | Type GOxx. or RECHECKxx.                   | B,S    | 1P1                                           |
| MTxx WRT ERR SGL FRM NOZ  | A single frame of noise was detected while verifying recovery. xx Tape EST ordinal                                | Type GOxx. or RECHECKxx.                   | B,S    | 1P3                                           |
| MTxx WRT ERR XMSN PAR ERR | Hardware error.<br>xx Tape EST ordinal                                                                            | Notify customer engineer.                  | B,S    | 1P1<br>1P2<br>1P3<br>1P4<br>1WI               |
| MTxx WRT ERR 25 FT ERASED | Fifty unsuccessful attempts were made to recover the error. xx Tape EST ordinal                                   | Drop job if tape must meet ANSI standards. | B,S    | 1P2                                           |
| MTxx WRT RVD              | A write error was recovered.<br>xx Tape EST ordinal                                                               | No action required.                        | B,S    | 1P3                                           |
| MTxx WRT TAPE-MK FAILURE  | Failure in attempt to write a tapemark. Fatal error. xx Tape EST ordinal                                          | Use a certified tape and retry.            | B,J,S  | 4LB<br>4LC                                    |
| MTxx XMSN P.E.            | Hardware failure. Transmission parity error occurred during tape I/O.xx Tape EST ordinal                          | Notify system analyst.                     | B,J,S  | 4LB<br>4LC                                    |
| MTxx XMSN PARITY ERROR    | Hardware malfunction.<br>xx Tape EST ordinal                                                                      | Notify customer engineer.                  | B,S    | 1WS<br>1RT<br>1RS<br>1W9                      |
|                           |                                                                                                    |                                            |        | 1WI<br>1NW<br>1R9<br>1NR<br>1R2<br>1R3<br>1NO |
|                           |                                                                                                    |                                            |        | 1N2<br>1N3<br>1P1<br>1P2                      |
|                           |                                                                                                    |                                            |        | 1P3<br>1P4<br>1MT                             |
|                           |                                                                                                    | •.                                         |        | 2TB<br>1TF                                    |
|                           |                                                                                                    |                                            |        |                                               |

| MESSAGE                                                                                | SIGNIFICANCE                                                                                                    | ACTION                                                                                                    | OUTPUT | ROUTINE |
|----------------------------------------------------------------------------------------|----------------------------------------------------------------------------------------------------|----------------------------------------------------------------------------------------------------|--------|---------|
| MTR 1 CPU ONLY. ACK TO USE 1                                                           | Nonfatal system error. MTR is assembled with IP.MCPU=1.                                                                                                    | Enter ACK to continue. A system analyst should also be notified so system may be rebuilt if site wishes to use two CPUs. | D      | MTR     |
| MTS BC NOT RESPONDING CHee - CR TO GO                                                  | Buffer controller cannot be dumped when selected. cc Channel number                                                                                                    | Press carriage return.                                                                                                   | D      | IRCP    |
| MTS CONTROLWARE-OMT NOT FOUND ON DS TAPE DS WITHOUT MTS                                | MTS controlware is missing.                                                                                                    | Perform deadstart without MTS tape units in a logical ON configuration.                                                  | D      | IRCP    |
| MTS COUPLER NOT RESPONDING<br>ESTxx CHcc<br>EQe UNuu                                   | Autoload has not been performed on all MTS buffer controller memories. xx EST ordinal cc Channel number e Equipment number uu Unit number                                                                                                    | Notify customer engineer.                                                                                                | D      | IRCP    |
| MUJ NOT CALLED BY INTERCOM MUJ                                                         | Fatal user error. Peripheral processor routine MUJ cannot be called from a non-INTERCOM control point.                                                                                                    | Run program interactively from a terminal.                                                                               | B,J,S  | MUJ     |
| MUJ SYSTEM ERROR ec.hh.mm.ss mm/dd/yy or MUJ SYSTEM ERROR ec.hh.mm.ss mm/dd/yy (FATAL) | MUltiuser job (either a user MUJ or a system MUJ such as EDITOR) encountered a hardware and/or software problems at time hh.mm.ss and date mm/dd/yy. Error code ec can be found in INTERCOM Version 4 Reference Manual or INTERCOM Version 5 Reference Manual. | If error is not (FATAL), save your work immediately. Notify system analyst whether error is fatal or not.                | B,J,S  | MUJSUBS |
| MULTIPLE LOADPOINTS ON TAPE                                                            | A load point indication is present in hardware status and at least one block was read or written since first load point marker was sensed. Fatal unless EP bit is set.                                                                                         | Determine cause of multiple load points. Correct problem. Recreate tape.                                                 | B,J,S  | 6WM .   |
| MULTIPLE NAME NOT FOUND ON MF DEVICE                                                   | Specified multifile name is not known. This message may indicate MF parameter is missing from REQUEST statement of a multifile device.                                                                                                    | Correct problem and retry.                                                                                               | B,J,S  | 6WM     |
| MULTIPLE SYSTEM SETS<br>MULTIPLE PF DEFAULT SETS<br>MULTIPLE QUEUE SETS                | Informative message.                                                                                                    | Clear appropriate set attribute from all but one set.                                                                    | D      | IRCP    |
| MUX FAILURE EST=xx SECTION=ss yy                                                       | Multiplexer failure.  xx EST ordinal  ss code = 0 - channel  = 15 - memory                                                                                                    | Notify customer engineer.                                                                                                | S      | 1M1     |

| MESSAGE                                                    | SIGNIFICANCE                                                                                                    | ACTION                             | OUTPUT       | ROUTINE     |
|------------------------------------------------------------|----------------------------------------------------------------------------------------------------|------------------------------------|--------------|-------------|
|                                                            | = 16 - memory addressing  yy code = MPER - multiplexer parity error  = ABA - active before activate = ABF - active after function = AAF - active after function = AAD - active after disconnect = IAA - inactive after activate  = IBD - inactive before disconnect = DOAM - disconnect during output |                                    |              |             |
| N.DIR, ECS NOT AVAILABLE, JOB RERUN                        | Directed job was rerun because the requested amount of ECS was not available.                                                                                                    | No action required.                | B,S          | 1IB         |
| N.DIR, JDT FULL, JOB RERUN                                 | Directed job was rerun because there was no empty job descriptor table available for initiation.                                                                                                    | No action required.                | B,S          | 1IB         |
| N.DIR JOB CANNOT RUN ON THIS MF                            | Job statement specified an ST parameter that does not match any ID on this mainframe.                                                                                                    | Correct problem and retry.         | S            | 1IB         |
| N.DIR, JOB WAITING FOR CM MOVE WAIT OR TYPE DIRABT         | Field length requested is in progress for directed job. Stand by for storage move. If message persists, storage move might have been held up by realtime jobs.                                                                                                    | Wait or abort directed job.        | B <b>,</b> S | <b>1</b> IB |
| N PARAMETER IS NOT SPECIFIED IN REQUEST                    | Fatal user error.                                                                                                    | Correct problem and retry.         | B,J,S        | DUMPF       |
| NAME LIST MAY NOT CONTAIN AN INTERVAL                      | Informative message.                                                                                                    | Correct problem and retry.         | S            | EDITLIB     |
| NAME LIST TOO LARGE - 40 NAME MAXIMUM                      | Informative message.                                                                                                    | Correct problem and retry.         | S            | EDITLIB     |
| NAME OF RECORD IS MISSING OR DELIMITER FOLLOWS A DELIMITER | Informative message.                                                                                                    | Correct problem and retry.         | S            | EDITLIB     |
| NAME TOO LARGE - DELIMITER IS MISSING                      | Informative message.                                                                                                    | Correct problem and retry.         | S            | EDITLIB     |
| NEW ECS FL TOO SMALL. REQUEST nnnn (RESTART)               | nnnn is required ECS field length for the job.                                                                                                    | Increase ECS field length to nnnn. | B,S          | RESTART     |

| MESSAGE                                                                                                    | SIGNIFICANCE                                                                                                    | ACTION                                                   | OUTPUT | ROUTINE      |
|----------------------------------------------------------------------------------------------------|----------------------------------------------------------------------------------------------------|----------------------------------------------------------|--------|--------------|
| NEW FL TOO SMALL RFL,nnnnn. (RESTART)                                                                                           | Field length of RESTART must not be less than field length at checkpoint; nnnnn is required field length for the job. Job terminated if RESTART memory request cannot be satisfied.                                                                                                    | Correct problem and retry.                               | B,J,S  | RESTART      |
| NEW RECORDING MODE USED                                                                                                    | Informative message. User attempted to rewrite a label, using a recording mode other than original. Operator assumed this new mode matches data in pack, and label was rewritten with new recording mode.                                                                                 | No action required.                                      | B,J,S  | RELABEL      |
| NEWCYCLE CATALOG                                                                                                    | Informative message.                                                                                                    | No action required.                                      | B,J    | PFC          |
| NEXT CONTROL POINT CLEARED                                                                                                    | Acknowledges n.CLEAR command.                                                                                                    | No action required.                                      | S      | MMGR         |
| NEXT REEL OR MF SET UNKNOWN                                                                                                    | Fatal error.                                                                                                    | Correct problem and retry.                               | B,J,S  | 3IM          |
| NEXT VSN WAS NOT GIVEN, OP ABORT                                                                                                | Fatal error.                                                                                                    | Correct problem and retry.                               | B,J,S  | 3IM          |
| NF TOO LARGE                                                                                                    | System detected NF which is too large.                                                                                                    | Correct problem and retry.                               | B,J,S  | ADS<br>PFCCP |
| NM=1fn                                                                                                    | File lfm is not found on deadstart device.                                                                                                    | Redeadstart. If message reappears notify system analyst. | D      | CDX          |
| NM ID = ownername PFN = pfn NM CY = cy SN = setname size WORDS. RN ID = ownername PFN = pfn RN CY = cy SN = setname size WORDS. | Informative accounting message issued when file is renamed.  ownername Owner name  pfn Permanent file name  cy Cycle number  setname Set name of device on which  file resides  size File size (decimal)  First two lines apply to new ID/PFN/CY;  next two lines apply to new ID/PFN/CY. | No action required.                                      | B,J,S  | 6РМ          |
| NM ILLEGAL                                                                                                    | System detected NM parameter illegal.                                                                                                    | Correct problem and retry.                               | B,J,S  | ADS          |
| NM OR DAM XCEEDED                                                                                                    | Occurred because of two possible infractions. First, when a set has standard RBRs (DAMs), message signifies that NM members currently exist., Second, when allocation is non-standard DAM may have been filled before NM was reached.                                                     | Construct a new device set.                              | B,J,S  | ADS          |

| MESSAGE                                          | SIGNIFICANCE                                                                                                    | ACTION                                                                                                   | OUTPUT | ROUTINE        |
|--------------------------------------------------|----------------------------------------------------------------------------------------------------|----------------------------------------------------------------------------------------------------|--------|----------------|
| NO ACTIVE LINE                                   | EXPORT has been initialized and no terminals are active.                                                                                                    | No action required.                                                                                      | В      | 1HS            |
| NO AUDFILE FNT FOUND-OUX                         | Fatal system software error.                                                                                                    | Notify system analyst.                                                                                   | B,J,S  | OUX            |
| NO as AVAILABLE                                  | No device with allocation style as is available.                                                                                                    | Turn on a device with allocation style as or wait until such a device is available.                      | В      | 3DO            |
| NO AVAILABLE DEVICE OF TYPE REQUESTED            | User requested specific device type not in this system; job terminates.                                                                                                    | Specify available device type.                                                                           | B,J,S  | REQ            |
| NO CHECKPOINT TAKEN                              | Informative message. CKP aborted.                                                                                                    | See previously issued message for reason and action.                                                     | B,J,S  | CKP<br>1RC     |
| NO CODE - DDP ON CH ce SET OFF                   | No DDP driver is available in PP.<br>cc Channel number                                                                                                    | Notify system analyst.<br>Type ACK. to<br>acknowledge message.                                           | R,B,S  | CEM            |
| NO CONTINUATION CARD                             | No terminator found on REQUEST statement. REQUEST aborts. During execution of VSN, an expected continuation statement was not found. VSN aborts.                                          | Correct problem and retry.                                                                               | B,S    | REQUEST<br>VSN |
| NO DAYFILE FOUND                                 | System malfunction. 1DF could not find file name table entry for DAYFILE.                                                                                                    | Notify system analyst.                                                                                   | B,S    | 1DF            |
| NO DDT ENTRIES                                   | There are no more entries left in the DDT for an additional RMS device.                                                                                                    | Delete unneeded RMS EST entries and try again.                                                           | D      | IRCP           |
| NO DDT ENTRY FOR MASTER                          | Fatal system error.                                                                                                    | Notify system analyst.                                                                                   | B,S    | MNT            |
| NO DDT FOR EST xx - SYSTEM ERROR                 | Fatal system error.<br>xx EST ordinal                                                                                                    | Notify system analyst.                                                                                   | B,J,S  | LBL            |
| NO DEVICE AVAILABLE                              | Fatal user error. No device available for a new file. FET code 10B is returned in FET if present.                                                                                         | Perform ADDSET to add another device to device set.                                                      | B,J,S  | 1PK            |
| NO DEVICE AVAILABLE FOR OVERFLOW                 | Fatal user error. File cannot overflow.<br>FET code 10B is returned in FET if<br>present.                                                                                                 | Notify system analyst.                                                                                   | B,J,S  | 1PK            |
| NO DEVICE LABEL                                  | Fatal system software error.                                                                                                    | Notify system analyst.                                                                                   | B,J,S  | PFD            |
| NO DISK SPACE. DEV TYPE = XX<br>ALOC STYLE = yy. | Informative message. An attempt was made to load a file onto a device with a nonexistent device type, the file has an allocation style that does not allow for overflow, or disk space is | If space has been made available, type n.CFO RETRY to continue loading the file. Type n.CFO SKIP to skip | B,J,S  | LOADPF         |

| MESSAGE                          | SIGNIFICANCE                                                                                                    | ACTION                                                                                                    | OUTPUT | ROUTINE |
|----------------------------------|----------------------------------------------------------------------------------------------------|----------------------------------------------------------------------------------------------------|--------|---------|
|                                  | exhausted.  xx Device mnemonic. yy Allocation style number.  If device type or allocation style do not match those defined for the set in use, n.CFO RETRY will not allow loading even when space is available. To load this file, use the OR parameter on the LOADPF statement. | loading the file and to allow loading of other files. Type n.CFO TERMINATE to terminate LOADPF and to allow for rebuilding of the set with necessary device type and/or allocation style. |        |         |
| NO DSC AVAILABLE                 | No 6673 or 6674 data set controller (SC) was available because it was off, assigned to another job, or not configured.                                                                                                    | Notify system analyst.                                                                                                    | В      | 1HS     |
| NO DUMFNT                        | Fatal system error.                                                                                                    | Notify system analyst.                                                                                                    | B,S    | LPF     |
| NO EC                            | Nonfatal user error. No EC parameter in file definition block.                                                                                                    | Correct and retry.                                                                                                    | B,J,S  | PFA     |
| NO ECS CODE IN PPRES             | No ECS driver is available in PP-resident because of assembly parameter error.                                                                                                    | Notify system analyst.                                                                                                    | B,S    | CEM     |
| NO EMPTY SLOT IN LOGIN TABLE-LBL | Fatal user error.                                                                                                    | Run RECOVER before attempting RELABEL.                                                                                                    | B,J,S  | LBL     |
| NO EOR, EOF, OR EOI              | Fatal hardware error.                                                                                                    | Notify system analyst.                                                                                                    | B,J,S  | LOADPF  |
| NO EQUIPMENT CHANGES ON RECOVERY | 4.Y is not possible during recovery.                                                                                                    | Specify 4.N and retry.                                                                                                    | В      | CONTROL |
| NO EQUIPMENT FOR DRIVER          | The operator attempted to bring up INTERCOM, but no valid equipment was turned on for the driver requested.                                                                                                    | Ensure that needed equipment is defined and turned on. Bring up INTERCOM.                                                                                                    | B,J,S  | 1I1     |
| NO EST SPECIFIED                 | A fatal system error occurred during deadstart because DS parameter was specified.                                                                                                    | Correct problem by specifying EST.                                                                                                    | B,S    | LABELMS |
| NO EXISTING MASTER SN setname    | Public set has C or M action level, but<br>there is no master device.<br>setname Set name                                                                                                    | Mount master pack.                                                                                                    | D      | IRCP    |
| NO FILE TO CATALOG               | Nonfatal user error. No file ZZZZCMR exists to be cataloged. Both F=0 and PO=C were specified on LDCMR control statement.                                                                                                    | To create file ZZZZCMR, use any F option but 0. Omit PO=C if cataloging is not desired.                                                                                                   | B,J,S  | LDCMR   |

| MESSAGE                                                         | SIGNIFICANCE                                                                                                    | ACTION                                                                                                    | OUTPUT | ROUTINE    |
|-----------------------------------------------------------------|----------------------------------------------------------------------------------------------------|----------------------------------------------------------------------------------------------------|--------|------------|
| **NO FILES DUMPED**                                             | Informative message.                                                                                                    | No action required.                                                                                           | B,J,S  | DUMPF      |
| NO FLAW TABLE IN CMR-HDS                                        | System software error. Bad MTR request                                                                                      | Notify system analyst.                                                                                        | B,J,S  | HDS        |
| NO FNT FOR MINIMUM LENGTH FET                                   | Fatal system error. File environment table address in PAK call is not valid.                                                | Notify system analyst.                                                                                        | B,S    | PAK        |
| NO FNT SPACE                                                    | Fatal system software error.                                                                                                | Retry.                                                                                                    | B,J,S  | PFD        |
| NO FNT SPACE FOR QUEUE FILE                                     | Informative message.                                                                                                    | If condition persists, notify system analyst.                                                                 | В      | XDQ        |
| NO FREE DRIVER ORDINALS                                         | INTERCOM problem.                                                                                                    | Notify system analyst.                                                                                        | S      | 1I1        |
| NO-INPUT-FILE                                                   | Informative message.                                                                                                    | Correct problem and retry.                                                                                    | B,S    | roc -      |
| NO JOBS LOADED                                                  | Operator message. No jobs found in load sequence.                                                                           | Ensure proper tape was used and change tapes if incorrect. If proper tape used, see if tape was destroyed.    | B,S    | TLOAD      |
| NO LABEL FOUND DEVxx device CHcc EQe UNuu RECOVERY NOT POSSIBLE | Informative message.  xx EST ordinal device Device name cc Channel number e Equipment number uu Unit number                 | Perform another deadstart to label device.                                                                    | D      | IRCP       |
| NO LABEL ON MASTER-RELABEL                                      | Job aborted. All files lost.                                                                                                | Set has to be recreated.                                                                                      | B,J,S  | RELABEL    |
| NO LFN FOUND                                                    | During execution of VSN, an LFN, expected to be found on a continuation card, was not present. VSN aborts.                  | Correct problem and retry.                                                                                    | B,J,S  | VSN        |
| NO LFN - LFN REQUIRED                                           | User neglected to specify a logical file name.                                                                              | Correct problem and retry.                                                                                    | B,S    | BKSP       |
| NO LFN OR PFN                                                   | Conditionally fatal user error (FDB return code = 006B). Neither a logical file name nor permanent file name was specified. | Correct problem and retry.                                                                                    | B,S    | PFM<br>1PD |
| NO MASTER FOR SNsetname                                         | No master device can be found. setname Set name                                                                             | Mount master device on<br>a drive or, if set<br>setname is being<br>initialized, enter xx,MD<br>for a member. | D      | IRCP       |
| NO MASTER FOUND-LBL                                             | System software error. Bad MTR request                                                                                      | Notify system analyst.                                                                                        | B,J,S  | LBL        |

| MESSAGE                                                                              | SIGNIFICANCE                                                                                                    | ACTION                                                     | OUTPUT | ROUTINE          |
|--------------------------------------------------------------------------------------|----------------------------------------------------------------------------------------------------|------------------------------------------------------------|--------|------------------|
| NO MASTER LABEL-LBL                                                                  | Fatal abort. All files lost. Cannot relabel a device unless there is a good label on MASTER.                               | Recreate set. Notify system analyst.                       | B,J,S  | LBL              |
| NO MATCHING SMT FOUND-OUX                                                            | Fatal system software error.                                                                                               | Notify system analyst.                                     | B,J,S  | OUX              |
| NO MEMORY DUMP ON TAPE (RESTART)                                                     | Job aborted. Bad checkpoint tape.                                                                                          | Notify system analyst.                                     | B,J,S  | RESTART          |
| NO MST ENTRIES                                                                       | There are no more entries left in the MST for an additional entry.                                                         | Clear the SETNAME for<br>an unneeded set and<br>try again. | D      | IRCP             |
| NO MST FOR DEVICE                                                                    | System error; occurred during deadstart. Mounted set table has been destroyed.                                             | Notify system analyst.                                     | B,J,S  | LBL              |
| NO MST FOR DEVICE-LBL                                                                | Fatal system software error.                                                                                               | Notify system analyst.                                     | B,J,S  | LBL              |
| NO MST ORD, LFN 1fn - IGNORED (CKP)                                                  | Probable system error.                                                                                                    | Notify system analyst.                                     | B,J,S  | CKP              |
| NO OF DAMS EXCEEDS NO OF CM RBRS -                                                   | Fatal system error. Mount attempted on device with multiple RBRs. Not enough RBR space (for headers) for this EST ordinal. | Notify system analyst.                                     | B,J,S  | MNT              |
| NO OUTPUT FILE ON THE COPYN CONTROL CARD                                             | COPYN control statement must specify an output file.                                                                       | Correct problem and retry.                                 | B,J,S  | COPYN            |
| NO PASSWORD SPECIFIED                                                                | Fatal user error.                                                                                                    | Specify password and retry.                                | B,J,S  | DUMPF            |
| *NO PASSWORD SPECIFIED*                                                              | Fatal user error.                                                                                                    | Correct problem and retry.                                 | B,J,S  | GENLDPF<br>PFLOG |
| NO PERMISSION TO CALL QAF                                                            | Program attempting to use a protected function.                                                                            | EDITLIB program into system library.                       | B,J,S  | QAF              |
| NO PERMISSION TO CALL SSH                                                            | Fatal error. Only a system resident program can call SSH for the requested function.                                       | Corrct problem and retry.                                  | J,S    | SSH              |
| NO PERMISSION TO ROUTE THIS FILE                                                     | At least read permission is required to route a file.                                                                      | Correct problem and retry.                                 | B,J,S  | DSP              |
| NO PERMISSION TO VERIFY - VERIFY IGNORED                                             | VEJ called by a nonsystem library program. Job terminated.                                                                 | Remove call to VEJ or add program to system library.       | B,J,S  | VEJ              |
| NO PF DEVICE IN PF SET<br>NO PF DEVICE IN SYSTEM SET<br>NO QUEUE DEVICE IN QUEUE SET | Informative message.                                                                                                    | Give appropriate attribute to at least one member of set.  | D      | IRCP             |

| MESSAGE                               | SIGNIFICANCE                                                                                                    | ACTION                                                                                                    | OUTPUT | ROUTINE           |
|---------------------------------------|----------------------------------------------------------------------------------------------------|----------------------------------------------------------------------------------------------------|--------|-------------------|
| NO PFC SPACE FOR QUEUE FILE           | Informative message.                                                                                                    | If condition persists, notify system analyst.                                                                                              | В      | XDQ               |
| NO PFD DEVICE                         | Installation error.                                                                                                    | Notify system analyst.                                                                                                    | B,S    | PFA<br>PFC<br>PFE |
|                                       |                                                                                                    | •                                                                                                    |        | PFP               |
| NO PFN OR LFN                         | No pfn or lfn specified on a GETPF or SAVEPF call.                                                                                                    | Correct problem and retry.                                                                                                    | B,J,S  | GPF<br>SPF        |
| NO POINTER IN LABEL FOR TABLE         | System software error.                                                                                                    | Notify system analyst.                                                                                                    | B,J,S  | TRANSPF           |
| NO PSEUDO EST FOUND FOR EST XX        | INTERCOM problem.<br>xx EST ordinal                                                                                                    | Notify system analyst.                                                                                                    | S      | OZZ               |
| NO PUBLIC SETS IN MST                 | Fatal system error.                                                                                                    | Notify system analyst.                                                                                                    | B,J,S  | DSM               |
| NO RBR WITH GIVEN EST                 | Fatal system error. RBR scan by EST was unsuccessful.                                                                                                    | System analyst should take PP, CM dumps.                                                                                                   | B,J,S  | MNT               |
| NO RERUN BIT SET, JOB CANNOT BE RERUN | Parity error occurred when job was being rolled in. Job was terminated instead of rerun because the no-rerun bit was set.                                             | No action required.                                                                                                    | B,S    | 6SI               |
| NO ROOM FOR EXTRA CYCLE               | Conditionally fatal user (FDB return code = 004B). Permanent file has five cycles (limit).                                                                            | Purge one cycle of the permanent file and retry.                                                                                           | В,Ј    | 1PD<br>LPF        |
| NO ROOM FOR LABEL                     | Fatal user error.                                                                                                    | User should not flaw<br>all of first three RBs,<br>since LABEL must go<br>there.                                                           | B,J,S  | RELABEL -         |
| NO ROOM FOR LFT                       | Fatal system error.                                                                                                    | Notify system analyst.                                                                                                    | B,S    | RELABEL           |
| NO ROOM FOR PFT                       | Fatal error. Member has been filled up with PFs. User has flawed previous PFT RB(s).                                                                                  | Neer should delete a noncritical flaw and rerun job or there is no hope for a RELABEL. If during postdeadstart, operator must redeadstart. | B,J,S  | RELABEL           |
| NO xxxxxxxx SET                       | Informative message. There must be exactly one of the following public sets: system, permanent file default, and queue. Also, there must be at least one scratch set. | Correct problem and try again.                                                                                                    | D      | IRCP              |

XXXXXXXX Type of set: SYSTEM, PF DEFAULT, QUEUE, or SCRATCH

| MESSAGE                                                              | SIGNIFICANCE                                                                                                    | ACTION                                                                                              | OUTPUT | ROUTINE          |
|----------------------------------------------------------------------|----------------------------------------------------------------------------------------------------|----------------------------------------------------------------------------------------------------|--------|------------------|
| NO SPACE IN ECS FOR xx LIBRARY TABLES                                | ECS Library space is insufficient to hold library directories.                                                                                                    | Notify system analyst.                                                                              | S      | EDITLIB          |
| NO SPACE VSN=vsn DT=dt AL=al P Q S<br>SN=setname                     | File cannot be assigned as requested. This a variable message in which fields appear only if applicable.  vsn Volume serial number  dt Device type  al Allocation style  P Permanent file device  Q Queue file device  S System file device | Drop job if space<br>type is not<br>available in system.                                            | B, R   | 3D0              |
| NO ST PARAMETER                                                      | Fatal user error. A GETPF or SAVEPF must have an ST parameter specified.                                                                                                    | Correct problem and retry.                                                                          | B,J,S  | GPF SPF          |
| NO SYS PERMISSION                                                    | Protect bit is set, disallowing LDL action requested.                                                                                                    | Correct problem and retry.                                                                          |        | LDL              |
| NO SYSTEM DEVICE                                                     | No system device can be found.                                                                                                    | Give system device<br>attribute to at least<br>one member of system<br>set.                         | D      | IRCP             |
| NO SYSTEM FILE IN SN setname                                         | The system file ZZZZZO4 was not found on the system device of the system set.                                                                                                    | Either specify the correct system device or do a level 0 deadstart.                                 | D      | IRCP             |
| NO SYSTEM FILE ZZZZZO4 IN SN setname<br>RECOVERY NOT POSSIBLE        | The system file ZZZZZO4 does not exist in the system set setname.                                                                                                    | Specify another set as system set, or perform a level 0 deadstart.                                  | D      | IRCP             |
| NO SYSTEM FILE ZZZZZZ3 IN SN setname LVL 3 DEADSTART IS NOT POSSIBLE | System file ZZZZZ23 does not exist in the system set setname.                                                                                                    | Specify another set as<br>the system set, or<br>perform a level 0, 1, or<br>2 deadstart.            | D      | IRCP             |
| NO SYSTEM TO ADD TO ECS                                              | Nonfatal user error. No file ZZZZCMR exists from which to build an ECS system. Both F=O and PO=A were specified on the LDCMR control statement.                                                                                             | To create file ZZZZCMR, use any F option but 0. Omit PO=A if building an ECS system is not desired. | B,J,S  | LDCMR            |
| NO TAPE ENTRIES                                                      | There are no more entries available in the T.TAPES table.                                                                                                    | Delete unneeded tape<br>EST entries and retry.                                                      | D      | IRCP             |
| *NO TAPE REQUESTED*                                                  | Fatal user error.                                                                                                    | Correct problem and retry.                                                                          | B,J,S  | GENLDPF<br>PFLOG |

| MESSAGE                               | SIGNIFICANCE                                                                                                    | ACTION                                                                                                    | OUTPUT | ROUTINE |
|---------------------------------------|----------------------------------------------------------------------------------------------------|----------------------------------------------------------------------------------------------------|--------|---------|
| NO TAPE REQUESTED                     | Fatal user error.                                                                                                    | Use DUMTAPE REQUEST statement before DUMPF statement.                                                                                | B,J,S  | DUMPF   |
| NO TAPE TABLE ENTRY-OUX               | Fatal system error.                                                                                                    | Notify system analyst.                                                                                                    | B,J,S  | OUX     |
| NO TRAILER LABEL FROM SOURCE          | The tape spun off task did not receive standard trailer label records from SCOPE 2. A default trailer label is written by the spun off task.               | Take a dump of the field length of the spun off task and notify system analyst.                                                      | B,J,S  | SOTTP   |
| NO TYPE2 LABEL                        | Fatal hardware error.                                                                                                    | Notify system analyst.                                                                                                    | B,J,S  | PFD     |
| NO UNIT NUMBER WITH EQUIPMENT TYPE    | Specification of a unit number is not allowed for this type of equipment.                                                                                  | Correct entry and retry.                                                                                                    | D      | IRCP    |
| NO UNMOUNTED MEMBER FOUND-LBL         | Fatal user error. RELABEL can only be run on an unmounted member.                                                                                          | Correct and retry.                                                                                                    | B,J,S  | LBL     |
| NO URT ENTRIES                        | There are no more entries available in the T.URT table.                                                                                                    | Delete unneeded tape EST entries and retry.                                                                                          | D      | IRCP    |
| NO USER CALL TO HDS                   | User called HDS after a completed deadstart. Illegal call.                                                                                                 | Correct and retry.                                                                                                    | B,J,S  | HDS     |
| NO USER CALLS YET                     | Fatal user error.                                                                                                    | User should not call RELABEL.                                                                                                    | B,J,S  | RELABEL |
| NO VALID DIRECTIVES                   | Directive file is empty, or directives are formatted improperly.                                                                                           | Specify correct directives file and ensure proper format of directives.                                                              | J,S    | EDITLIB |
| NO VSN FOUND                          | During execution of VSN, a VSN, expected to be found on a continuation card, was not present. VSN aborts.                                                  | Correct problem and retry.                                                                                                    | B,J,S  | VSN     |
| NO. WORDS counta<br>NO. OF EOR countb | Informative message indicating counta words and countb system logical records were staged by a permanent file or tape staging spun off task.               | No action required.                                                                                                    | B,J,S  | SOTMSG  |
| NO ZZZZZPK FILE FOUND                 | Fatal user error. ZZZZZPK file must exist for a job trying to stage a permanent file.                                                                      | User must not return ZZZZZPK files.                                                                                                  | B,J,S  | 2ST     |
| NO 2XPPU OR CONTROLLER NOT 7154       | Operator specified FT recording mode<br>but FT was ignored. Either 2XPPU speed<br>is not available or device does not<br>have access to a 7154 controller. | Either type HT, then return to EST display by typing EST and correct any errors found there, or redeadstart and turn on 2XPPU speed. | D .    | IRCP    |

| MESSAGE                                                                     | SIGNIFICANCE                                                                                                    | ACTION                                                                                                    | OUTPUT  | ROUTINE                              |
|-----------------------------------------------------------------------------|----------------------------------------------------------------------------------------------------|----------------------------------------------------------------------------------------------------|---------|--------------------------------------|
| NO 2XPPU SPEED/NO FT CONTROLLER ACCESS<br>FOR FULL TRACK MASTER             | Fatal error. Master of set has full-track recording mode, but either drive has no 7154 controller access or system does not have 2XPPU in effect. | Move master to a device accessible by a 7154 controller. The RELABEL cannot be performed if 2XPPU speed is unavailable.     | B,J,S   | RELABEL                              |
| NO 2XPPU SPEED/NO FT CONTROLLER ACCESS.<br>FT PARAMETER NOT ALLOWED-GO/DROP | Operator message. Either pack to be labeled is not on a drive accessible by a 7154 controller or system is running with 1XPPU speed.              | If operator specifies GO, a half-track label is written. Otherwise, job is dropped.                                         | B,J,S   | RELABEL<br>LABELMS                   |
| NO 2XPPU SPEED/NO FT CONTROLLER ACCESS.<br>FT PARAMETER NOT ALLOWED         | Fatal user error. User specified FT recording mode but device has no 7154 controller access.                                                      | Either use HT instead<br>of FT or move FT pack<br>to a drive accessible<br>by a 7154 controller.                            | B,J,S   | RELABEL                              |
| NON-NUMERIC OR ZERO FILE COUNT                                              | Number of files to be copied is zero or non-numeric.                                                                                              | Correct problem and retry.                                                                                                  | B,S     | COPYCF<br>COPYBF                     |
| NON-NUMERIC OR ZERO RECORD COUNT                                            | The number of records to be copied is zero or non-numeric.                                                                                        | Correct problem and retry.                                                                                                  | B,S     | COPYCR<br>COPYBR                     |
| NON-NUMERIC POSITION NUMBER - CANNOT POSITION MF                            | Fatal user error.                                                                                                    | Correct problem and retry.                                                                                                  | J,S     | 31M                                  |
| NON-NUMERIC RECORD COUNT                                                    | Number of records to be copied is zero or non-numeric.                                                                                            | Correct problem and retry.                                                                                                  | B,S     | COPYCR<br>COPYCF<br>COPYBR<br>COPYBF |
| NON-RMS EST ORD TOO LARGE                                                   | EST ordinal of non-RMS device must be less than 100B.                                                                                             | Specify an EST ordinal less than 100B for device.                                                                           | D ·     | IRCP                                 |
| NOT A CKP TAPE - 1fm                                                        | Checkpoint file lfn was requested without CK parameter.                                                                                           | Add CK parameter to request.                                                                                                | B, J, S | RESTART                              |
| NOT ALL DEV SHARED SN=setname                                               | Not every member device within set setname is shared on unit level.                                                                               | Correct problem and retry.                                                                                                  | D .     | IRCP                                 |
| NOT ALLOWED TO DROP EDITLIB                                                 | Once j.GO has been typed, EDITLIB must complete its operation. Job continues.                                                                     | If j.GO should not have<br>been typed, then wait<br>for EDITLIB to end and<br>then perform an EDITLIB<br>(SYSTEM, RESTORE). | B,S     | MDI                                  |
| NOT CONTROL CARD CALLABLE                                                   | Previous control statement names a program that is not control statement callable; control statement error flag set.                              | Correct problem and retry.                                                                                                  | B,J,S   | 1AJ                                  |

| MESSAGE                                       | SIGNIFICANCE                                                                                                    | ACTION                                                                                                    | OUTPUT | ROUTINE |
|-----------------------------------------------|----------------------------------------------------------------------------------------------------|----------------------------------------------------------------------------------------------------|--------|---------|
| NOT ENOUGH BIT TABLE SPACE IN CM              | Fatal error. Mount attempted on device with multiple RBRs; unable to continue due to lack of RBR space (for bit tables) for this EST ordinal.                                                | Notify system analyst.                                                                                                    | B,J,S  | MNT     |
| NOT ENOUGH CORE                               | Insufficient space in RECOVER field length to accommodate RBR and RBT areas.                                                                                                    | Type GO to try again or else rerun job with more field length.                                                                                                    | B,S    | RECOVER |
| NOT ENOUGH ECS FOR THIS JOB                   | Operator message. Insufficient ECS for this job as specified on job statement. Job aborted.                                                                                                  | Redeadstart, allocating more direct ECS space.                                                                                                    | B,J,S  | 1IB     |
| NOT ENOUGH FL FOR RB BUFFER                   | Insufficient central memory to allow RECOVER to accommodate one physical record unit of the permanent file catalog.                                                                          | Rerun job with larger field length.                                                                                                    | B,J    | RECOVER |
| NOT ENOUGH FL TO LOAD RESTART                 | RESTART field length must be 25000 or greater, depending on field length of checkpoint job.                                                                                                  | Correct problem and retry.                                                                                                    | B,J,S  | RESTART |
| NOT ENOUGH ROOM IN PP HDS                     | System software error. Bad MTR request.                                                                                                    | Notify system analyst.                                                                                                    | B,J,S  | HDS     |
| NOT ENOUGH SPACE FOR RBR+RBT                  | Fatal system error.                                                                                                    | Notify system analyst.                                                                                                    | B,J,S  | RECOVER |
| NOT INITIATED BY OPERATOR                     | Fatal user error. GEMINI can only be initiated at a cleared control point by the operator.                                                                                                   | User should not attempt to start GEMINI.                                                                                                    | B,J,S  | GEMINI  |
| NOT READY OR NO RING                          | Specified dump unit is not ready, lacks a write ring, or may be rewinding.                                                                                                    | Correct problem and continue.                                                                                                    | В      | DTS     |
| NOT SAAM FILE - FO PARAMETER IGNORED          | FO parameter valid but file is either null or not index sequential (IS), direct access (DA), or actual key (AK) file.                                                                        | Correct problem and retry.                                                                                                    | J      | PFC     |
| NOT SYSTEM ORIGIN JOB                         | Dayfile message indicating that an attempt was made to initiate CYBERLOG from a job other than a system origin job. The job aborts.                                                          | No action required.                                                                                                    | J      | CYBRLOG |
| NOTE SYSTEM WILL CRASH IF GO RESPONSE ENTERED | Informative message.                                                                                                    | Take dump and notify system analyst.                                                                                                    | S      | EDITLIB |
| NPUee RESTART                                 | INTERCOM has detected a malfunctioning 255x on equipment ee. All users on that 255x are disconnected. Occurs if more than one 255x on more than one channel are active.  ee Equipment number | The operator must acknowledge the message by typing ACK. and then type n.X LISTCID. to list the INTERCOM dumps. The ZZZZZDD file should be evicted then by entering EVICT,ord, | B,R,S  | 1BR     |

| MESSAGE                                     | SIGNIFICANCE                                                                                                    | ACTION                                                                                                    | OUTPUT | ROUTINE        |
|---------------------------------------------|----------------------------------------------------------------------------------------------------|----------------------------------------------------------------------------------------------------|--------|----------------|
|                                             |                                                                                                    | where ord is the F display ordinal of file ZZZZZDD. INTERCOM will be reinitiated on the failing NPU automatically. |        |                |
| NT xx message                               | Some messages apply both to seven track (MT) units and to nine-track (NT) units. Either MT or NT can appear as the prefix on the message. These messages are listed under MT. xx Tape EST ordinal       | Refer to the identically worded message under MT.                                                                  |        |                |
| \$NTXX IS READ-ONLY. TYPE J.NO AND REASSIGN | Operator message. User did not specify NORING on REQUEST statement, but operator assigned tape to a read-only unit. A read-only unit can be assigned only when NORING is requested. xx Tape EST ordinal | Reassign tape to another unit or unload tape, remove ring, and reload.                                             | В      | REQ<br>6IM     |
| \$NTxx REJECT                               | System hardware error. Operator attempted to assign tape unit xx, but unit was unavailable. Either a switch was set so unit could not be accessed or unit failed.                                       | Notify customer engineer.                                                                                          | В      | COMSUB         |
| NTxx 6WM ER 1CR RC                          | 6WM returned control to 1CR when 1CR tried to have 6WM issue a fatal error message (ERRN8). xx Tape EST ordinal                                                                                         | Nofity system analyst.                                                                                             | B,S    | 1CR            |
| NUMBER EXCEEDS 5-DIGIT LIMIT 99999 USED     | Informative message.                                                                                                    | Correct problem and retry.                                                                                         | S      | EDITLIB        |
| NUMBER OF RECORDS GREATER THAN 262143D      | Second parameter of a SKIP control statement exceeded maximum number of allowable records.                                                                                                    | Correct problem and retry.                                                                                         | B,S    | SKIPF<br>SKIPB |
| OBJECT DECK CONTAINS ONLY A PREFIX TABLE    | Fatal error.                                                                                                    | Regenerate the binary and retry.                                                                                   | S      | EDITLIB        |
| OCC ERROR -                                 | Correction statement format is incorrect.                                                                                                    | Correct problem and retry.                                                                                         | B,S    | LOC            |
| OCTAL FIELD CONTAINS A NAME                 | Informative message.                                                                                                    | Correct problem and retry.                                                                                         | S      | EDITLIB        |
| OCTAL FIELD CONTAINS DECIMAL DIGITS         | Informative message.                                                                                                    | Correct problem and retry.                                                                                         | S      | EDITLIB        |

| MESSAGE                                                           | SIGNIFICANCE                                                                                                    | ACTION                                                                          | OUTPUT | ROUTINE          |
|-------------------------------------------------------------------|----------------------------------------------------------------------------------------------------|---------------------------------------------------------------------------------|--------|------------------|
| OLD LABEL ON = rbn                                                | Informative message.<br>rbn Record block number                                                                                                    | No action required.                                                             | B,J,S  | LBL              |
| OLD MASTER FILE EMPTY OR MISPOSITIONED                            | Informative diagnostic. None of the replacement file records were copied to the new file.                                                                                                    | Correct problem and retry.                                                      | S,J,B  | COPYL/<br>COPYLM |
| OLD OR NEW PARAMETER MISSING /<br>DELIMITER FOLLOWS A DELIMITER.  | Informative message.                                                                                                    | Correct problem and retry.                                                      | S      | EDITLIB          |
| OLD VSN = vsn                                                     | Informative message.<br>vsn Volume serial number                                                                                                    | No action required.                                                             | B,J,S  | LBL              |
| ONLY DEBUG MODE MAY RUN AT INTERCOM CONTROL POINT.                | Interactive use of PASSWRD is not allowed to modify the password file.                                                                                                    | Use PASSWRD from a batch job.                                                   | S,J    | PASSWRD          |
| ONLY EDITLIB LOADED FROM THE SYSTEM LIBRARY MAY DO THIS OPERATION | Because it can modify running system,<br>MDI must be protected from unauthorized<br>calls. In this case, a program not<br>loaded totally from system library (not<br>EDITLIB) tried to issue an MDI request. | System EDITLIB cannot<br>be used from a user<br>library. No action<br>possible. | J,S    | MDI              |
| ONLY LFN SYSTEM CAN BE MODIFIED                                   | Informative message.                                                                                                    | Correct problem and retry.                                                      | S      | EDITLIB          |
| ONLY ONE RECORDING MODE MAY BE SPECIFIED                          | Fatal user error. User specified both FT and HT parameters.                                                                                                    | Remove parameter that does not apply to pack.                                   | B,J,S  | SETCCP<br>PFCCP  |
| ONLY THE RUNNING SYSTEM CAN BE MODIFIED                           | Informative message.                                                                                                    | Correct problem and retry.                                                      | S      | EDITLIB          |
| ONLY 0-9,*NEXT*,*END*, OR *CYB*, ALLOWED                          | A format error was made for an entry<br>on the editing display in response to<br>the CYBERLOG display.                                                                                                    | Reenter the digit or command in the correct format.                             | L      | CYBRLOG          |
| OP. DROPPED RC.recno,CD.cardno                                    | Informative message. Operator issued /END command for card reader during read of card number cardno in record number recno.                                                                                  | No action required.                                                             | J      | 1IR              |
| OPERATOR DISMOUNT COMPLETE                                        | Acknowledgment of successful DMNT.                                                                                                    | No action required.<br>Successful dismount has<br>been performed.               | B,J,S  | DMNT             |
| OPERATOR DROP                                                     | Operator has dropped job.                                                                                                    | Correct problem and retry and/or notify system analyst.                         | B,J,S  | 1EJ<br>RPV       |
| OPERATOR REMOUNT COMPLETE                                         | Acknowledgment of successful remount.                                                                                                    | No action required.                                                             | B,J,S  | DMNT<br>RMNT     |

| MESSAGE                                         | SIGNIFICANCE                                                                                                    | ACTION                                                                                                    | OUTPUT | ROUTINE |
|-------------------------------------------------|----------------------------------------------------------------------------------------------------|----------------------------------------------------------------------------------------------------|--------|---------|
| OSB NOT FOUND ON TAPE.                          | The deadstart tape does not contain the operating system bootstrap program.                                                                                                    | Verify that the operating system is on the deadstart tape and redeadstart. If message persists, notify system analyst.                                     | D      | EBL     |
| OUT OF RANGE                                    | Parameter in command typed in is illegal.                                                                                                    | Correct problem and retry.                                                                                                    | B,J,S  | DIS     |
| OUX NOT USER CALLABLE                           | Fatal user error.                                                                                                    | User should not attempt to use PP routine.                                                                                                    | B,J,S  | OUX     |
| OVERSIZE WORD COUNT FOR IAP                     | User error. A word count parameter greater than 64 was passed to IAP.                                                                                                    | Correct error and retry.                                                                                                    | B,J,S  | IAP     |
| P SPACE LOW SN=setname                          | The number of record blocks available for permanent files on the public set indicated has dropped to or fallen below the first (higher) system defined threshold.  setname Set name                                | Refer to Device<br>Sets in the<br>Operator/System<br>Communication Principles<br>section of the NOS/BE<br>Operator's Guide.                                | R      | 2RN     |
| P SPACE NOT LOW SN=setname                      | The number of record blocks available for permanent files on the public set indicated has risen above the first (higher) system defined threshold. setname Set name                                                | Type ACK. to clear message.                                                                                                    | R      | 2RN     |
| P SPACE NOT OUT SN=setname                      | The number of record blocks available for permanent files on the public set indicated has risen above the second (lower) system defined threshold. setname Set name                                                | Refer to Device Sets<br>in the<br>Operator/System<br>Communication<br>Principles<br>section of the NOS/BE<br>Operator's Guide.                             | R      | 2RN     |
| P SPACE OUT SN=setname                          | The number of record blocks available for permanent files on the public set indicated has dropped to or fallen below the second (lower) system defined threshold. The system is now in step mode. setname Set name | Refer to Device Sets<br>in the<br>Operator/System<br>Communication<br>Principles section of<br>the NOS/BE Operator's<br>Guide.                             | R      | 2RN     |
| PACK ON EST = xx REMOVED BY DMNT, RMNT REQUIRED | Operator initiated DMNT utility to allow removal of the pack on device with EST ordinal xx. A job has now attempted to mount the pack before RMNT has made the device available again.                             | If conditions are such that pack cannot be used by this job, type n.DROP. Otherwise, the job will remain swapped out until RMNT is successfully completed. | B,J,S  | MNT     |

| MESSAGE                                                       | SIGNIFICANCE                                                                                                    | ACTION                                                                                                    | OUTPUT | ROUTINE                  |
|---------------------------------------------------------------|----------------------------------------------------------------------------------------------------|----------------------------------------------------------------------------------------------------|--------|--------------------------|
| **** PAK ABORTED ****                                         | Fatal user or system error.                                                                                                    | Notify system analyst.                                                                                      | B,J,S  | PAK                      |
| PAK USER CALL ILLEGAL                                         | PAK can be called only by system routines.                                                                                                    | Remove PAK call from user program.                                                                          | B,J,S  | PAK                      |
| PARAM LIST TOO LONG (CKP)                                     | Value of n in user parameter exceeds 42 (decimal). CKP request refused.                                                                                 | Reduce number of files used.                                                                                | B,J,S  | CKP                      |
| PARAMETER COUNT IS GREATER THAN 4                             | Too many parameters on SKIP control statement.                                                                                                    | Correct problem and retry.                                                                                  | B,S    | SKIPF<br>SKIPB           |
| PARAMETER ERROR .                                             | Informative message.                                                                                                    | No action required.                                                                                         | B,S    | DLM                      |
| PARAMETER ERROR                                               | Error in BCPROC parameters.                                                                                                    | Correct error and rerum job.                                                                                | B,J,S  | BCPROC<br>BCLOAD         |
| PARAMETER ERROR IN STS                                        | Invalid parameter supplied in STS call.<br>STS is used by CP program to obtain<br>certain status.                                                       | Correct problem and retry.                                                                                  | B,J,S  | STS                      |
| PARAMETER EXCEEDS 9 CHAR                                      | User error.                                                                                                    | Correct problem and retry.                                                                                  | B,S    | PFCCP                    |
| PARAMETER F OR P INVALID WHEN RECORD NAME PRESENT             | User error.                                                                                                    | Correct problem and retry.                                                                                  | S      | EDITLIB                  |
| PARAMETER INVALID - SN=setname or PARAMETER INVALID - VSN=vsn | System detected invalid parameter. SN or VSN is not alphanumeric. SN first character must also be alphabetic. setname Set name vsn Volume serial number | Correct problem and retry.                                                                                  | B,S    | ADS                      |
| PARAMETER MEANINGLESS W/O EQUIVALENCE                         | Nonfatal user error. A control statement parameter should be followed by an equal sign, but was not. Parameter is ignored.                              | Check statement parameters for error and add an equal sign and an appropriate value to incorrect parameter. | В, Ј   | COMQA RG                 |
| PARAMETER OUT OF RANGE                                        | Parameter passed to routine is not within job's field length.                                                                                           | Correct problem and retry.                                                                                  | B,J,S  | GEJ<br>IUP<br>LDC<br>MUJ |
| PARAMETER OUT OF RANGE                                        | Error in call to either peripheral processor routine IUP or peripheral processor routine MUJ.                                                           | Notify system analyst.                                                                                      | B,J,S  | IUP                      |
| PARAMETER OUT OF RANGE IN MES                                 | Error in peripheral processor routine MES.                                                                                                    | Notify system analyst.                                                                                      | B,J,S  | MES                      |

| MESSAGE                                                                                                    | SIGNIFICANCE                                                                                                    | ACTION                                          | OUTPUT | ROUTINE                              |
|----------------------------------------------------------------------------------------------------|----------------------------------------------------------------------------------------------------|-------------------------------------------------|--------|--------------------------------------|
| PARAMETER TOO LONG, 8TH CHAR IN COLUMN nn                                                                                                    | Informative message.<br>nn Column number                                                                                                    | No action required.                             | B,J,S  | COPYN                                |
| PARAMETER WORD OUTSIDE USER FL                                                                                                    | REQ parameter list is outside user's field length; job terminates.                                                                                                    | Correct problem and retry.                      | B,S    | REQ                                  |
| PARITY ERROR                                                                                                    | Parity error occurred during read of an ECS buffered file; error may be in ECS or on RMS device.                                                                                                    | Notify system analyst.                          | B,S    | CEM 6WM                              |
| PARITY ERROR IN ROLLIN                                                                                                    | Job is automatically rerun if no-rerun bit is clear; otherwise job terminates.                                                                                                    | No action required.                             | B,S    | 6SI                                  |
| PARITY ERROR K=length X0=addr                                                                                                    | An ECS parity error on a read of length indicated and starting at address addrwas detected.                                                                                                    | Notify customer engineer.                       | B,J,S  | LDCMR                                |
| PARITY ERROR ON DATA RCVD FROM EXT CHANNEL.                                                                                                    | A parity error was detected on data received from an external channel.                                                                                                    | Notify system analyst and customer engineer.    | D      | SCE                                  |
| PARITY ERROR ON DATA XMTD FROM EXTENAL PP.                                                                                                    | A parity error was detected on data transmitted from a PP.                                                                                                    | Notify system analyst and customer engineer.    | D      | SCE                                  |
| PARITY ERROR ON READING table DEV xx device CHcc EQe UNuu  OPTIONS EST - DISPLAY EST AND RESTART RMS LABEL PROCESSING REP - TRY AGAIN (ASSUMED) RBR RB PRU DVST CVST ADR-REG rbr rb pru iiii jjjj kkkk kkkk | Informative message.  table One of the following tables:  DAM  LFT  PFC  PFD  SMT  XX EST ordinal device Device name cc Channel number e Equipment number uu Unit number rbr RBR ordinal rb Record block number pru PRU number iiii Device status jjjj Converter status kkkkkkkk Hardware address | Enter one of the options listed in the message. | D      | IRCP                                 |
| PARITY IN HEADER-WILL NOT RELOAD FILE                                                                                                    | Nonfatal hardware error. Permanent file will not be reloaded.                                                                                                    | No action required.                             | B,J,S  | LOADPF                               |
| PARTIAL EDITLIB - INSUFFICIENT CM                                                                                                    | Informative message.                                                                                                    | Notify system analyst.                          | S      | EDITLIB                              |
| PARTIAL EDITLIB PERFORMED - SYSTEM MAY BE INOPERATIVE                                                                                                    | Informative message.                                                                                                    | Notify system analyst.                          | S      | EDITLIB                              |
| PARTIAL WORD FOUND ON S/L TAPE COPY TO SCOPE FILE 1fn UNUSED BITS CLEARED                                                                                                    | Informative message.                                                                                                    | No action required.                             | B,J,S  | COPYBF<br>COPYBR<br>COPYCF<br>COPYCR |

| MESSAGE                                                                      | SIGNIFICANCE                                                                                                    | ACTION                                        | OUTPUT | ROUTINE                    |
|------------------------------------------------------------------------------|----------------------------------------------------------------------------------------------------|-----------------------------------------------|--------|----------------------------|
| PASSWORD FILE ERROR, RETURN CODE = xxB                                       | SEND or SITUATE detected permanent file error xx. Refer to FDB return codes on the inside front cover.                                           | Correct problem and retry.                    | S,J    | SEND,<br>SITUATE           |
| PASSWORD FILE PROBLEMS                                                       | SEND or SITUATE detected errors in the INTERCOM password file.                                                                                   | Notify site analyst.                          | S,J    | SEND,<br>SITUATE           |
| PASSWRD CONTROL CARD ERROR.                                                  | The PASSWRD control card has an illegal parameter. Refer to PASSWRD in the NOS/BE Installation Handbook.                                         | Correct parameter error.                      | S,J    | PASSWRD                    |
| PASSWRD NEW RUN ILLEGAL WHILE INTERCOM UP.                                   | PASSWRD cannot create a new password file while INTERCOM is running.                                                                             | Drop INTERCOM before running PASSWRD.         | S,J    | PASSWRD                    |
| PAUSE message                                                                | Operator message. A user job is waiting for operator action.                                                                                     | Follow instruction.<br>Resume job with j.GO.  | B,J,S  |                            |
| PCM ALLOCATION BAD                                                           | Informative message; permanent file catalog allocation map is not allocated in logical flaw table or conflicts with allocation of another table. | Refer to output listing for more information. | B,J,S  | RECOVER                    |
| PERIOD REQUIRED                                                              | A comment entry on the editing display for CYBERLOG did not terminate with a period.                                                             | Enter a period.                               | L      | CYBRLOG                    |
| PERM FILE ERROR XXXB                                                         | PASSWRD detected permanent file error xxx. Refer to the inside front cover for the FDB return codes.                                             | Correct problem and retry.                    | S,J    | PASSWRD                    |
| PERM PACK NEEDED TO RESTART JOB (CKP) FILE NAME 1fn SET NAME setname VSN vsn | Informative message.  lfn File name setname Set name vsn Volume serial number                                                                    | No action required.                           | B,J,S  | CKP                        |
| PERMANENT FILE ERROR RETURN CODE ec                                          | Informative message. ec Error code (Refer to the FDB return codes on the inside front cover.)                                                    | No action required.                           | B,J,S  | LOADPF                     |
| PERMISSION FILE ATTACH ABORTED. RC=ec                                        | Error is identified by the return codes defined for FDB. Refer to the insidering front cover.                                                    | Correct problem and deretry.                  | B,J,S  | DUMPF<br>LOADPF<br>TRANSPF |
| PERMISSION FILE NOT CATALOGED                                                | Fatal user error.                                                                                                    | Catalog file and retry.                       | B,J,S  | DUMPF<br>LOADPF<br>TRANSPF |

| MESSAGE                             | SIGNIFICANCE                                                                                                    | ACTION                                                                                                    | OUTPUT | ROUTINE                                |
|-------------------------------------|----------------------------------------------------------------------------------------------------|----------------------------------------------------------------------------------------------------|--------|----------------------------------------|
| PF ABORT                            | Fatal user error.                                                                                                    | Refer to message issued immediately before this one.                                                         | B,J,S  | PFC<br>1FC<br>PFA<br>LPF<br>PFP<br>PFE |
|                                     |                                                                                                    |                                                                                                    |        | PFR<br>PFS<br>1PD                      |
| PF ALREADY ATTACHED                 | Conditionally fatal user error (FDB return code = 024B). Error code passed to 1PD by PFA. Permanent file specified by permanent file name, identifier, and cycle number has already                        | Correct problem and retry.                                                                                   | B,J,S  | 1PD                                    |
|                                     | been attached by this job.                                                                                                    |                                                                                                    |        |                                        |
| PF CYCLE NO. = cy                   | If LC was specified, no CY was specified, or CY value was not usable; generated cycle number cy was used.                                                                                                  | No action required.                                                                                          | B,J,S  | PFA<br>PFC                             |
| PF ERROR-ATTACH                     | Attempt to attach latest cycle of DAYFILE failed.                                                                                                    | Correct problem and retry.                                                                                   | B,S    | 1DF                                    |
| PF ERROR-CATALOG                    | Attempt to catalog new cycle of DAYFILE failed.                                                                                                    | Correct problem and retry.                                                                                   | B,S    | 1DF                                    |
| PF ERROR-PURGE                      | Attempt to purge old cycle of DAYFILE failed.                                                                                                    | Correct problem and retry.                                                                                   | B,S    | 1DF                                    |
| PF NAME                             | Informative message.                                                                                                    | No action required.                                                                                          | B,J,S  | LOADPF                                 |
| PF REQUESTED. SHOULD xx BE ASSIGNED | User REQUEST is for permanent file devices; operator assigned non-PF device. xx EST ordinal                                                                                                    | Typing n.YES allows job<br>to continue. Typing<br>n.NO allows for<br>reassignment to correct<br>device type. | B,J,S  | 6IM                                    |
| PFx SYS ERR, CODE ec                | System error occurred in permanent file routine PFx. Reliability of permanent file manager is in doubt.                                                                                                    | Notify system analyst.                                                                                       | B,S    | PFA<br>PFC<br>PFE<br>PFP               |
|                                     | Error type is indicated by code ec:                                                                                                    |                                                                                                    |        | PFR<br>PFS                             |
|                                     | 01 PFD entry count error 02 RBTC entry length in error 03 Cycle not found 04 First word of RBTC PRU in error 05 Bad PFD FNT 06 Bad RBTC FNT 07 Bad status returned in PFT FNT 08 Purge-on-not-in-use entry | •                                                                                                    | •      |                                        |
|                                     | 09 Bad PFA cycle search<br>10 System error, bad FNT                                                                                                    |                                                                                                    |        |                                        |

| MESSAGE                                                                                                    | SIGNIFICANCE                                                                                                    | ACTION                                          | OUTPUT | ROUTINE |
|----------------------------------------------------------------------------------------------------|----------------------------------------------------------------------------------------------------|-------------------------------------------------|--------|---------|
|                                                                                                    | 11 Bad PFD pointer in RBTC 12 Bad cycle number in RBTC 13 Interlock problem 14 Bad RBTC pointer 15 Duplicate APF entry 16 Bad LPF communication 17 Illegal function attempted on                                                    | ·                                               |        |         |
|                                                                                                    | incomplete cycle  18 CM chain shorter than RBTC chain 19 RBT-RBTC chains are not equal 20 FNT address invalid 21 Bad PRU index 30 No DUMFNT FNT 40 VSN not found in SMT 41 First WP byte count is not 3 42 RBR ordinal out of range |                                                 |        |         |
|                                                                                                    | 43 No EST match in DDT 44 No EST match in RBR 45 Bad DAM ordinal 46 Bad MST ordinal or VSN 47 No corresponding RBR                                                                                                    |                                                 |        |         |
| PFC ALLOCATION BAD                                                                                                    | Informative message; permanent file catalog is not allocated in logical flaw table or conflicts with allocation of another table.                                                                                                   | Refer to output listing for more information.   | B,J,S  | RECOVER |
| PFC RB CHAIN BAD                                                                                                    | Fatal abort. First RB of chain does not match RB number on which it is recorded.                                                                                                    | Notify system analyst.                          | B,J,S  | RECOVER |
| PFC RB COUNT BAD                                                                                                    | Fatal abort. Length of chain is different from expected length.                                                                                                    | Notify system analyst.                          | B,J,S  | RECOVER |
| PFC - RBR MISMATCH ON DEVxx device CHcc EQe UNuu VSN vsn OF SN setname RBR ORD rbr RB rb  OPTIONS GO - STOP ON ALL MISMATCHES ALL- DO NOT STOP ON ANY MISMATCHES FOR THE SET             | PFC - RBR mismatch on a nonshared set.  xx EST ordinal device Device name cc Channel number e Equipment number uu Unit number vsn Volume serial number setname rbr RBR ordinal rb Record block number                               | Enter one of the options listed in the message. | D      | IRCP    |
| PFC - RBR MISMATCH ON DEVxx device CHcc EQe UNuu VSN vsn OF SN setname RBR ORD rbr RB rb RECOVERY NOT POSSIBLE EXECUTE -RECOVER- ON ANOTHER MAINFRAME AND PERFORM LEVEL 0 OR 1 DEADSTART | PFC-RBR mismatch on a shared set.  xx EST ordinal device Device name cc Channel number e Equipment number uu Unit number vsn Volume serial number setname rbr RBR ordinal rb Record block number                                    | Follow the instructions given in the message.   | D      | IRCP    |

| MESSAGE                                  | SIGNIFICANCE                                                                                                    | ACTION                                                         | OUTPUT | ROUTINE    |
|------------------------------------------|----------------------------------------------------------------------------------------------------|----------------------------------------------------------------|--------|------------|
| PFD ALLOCATION BAD                       | Informative message; permanent file directory is not allocated in logical flaw table or conflicts with allocation of another table. | Refer to output listing for more information.                  | B,J,S  | RECOVER    |
| PFDDUPLICATE LOCAL FILE NAME             | Fatal system software error.                                                                                                    | Notify system analyst.                                         | B,J,S  | PFD        |
| PFD FULL                                 | Conditionally fatal user error (FDB return code = 016B). Particular permanent file will not be loaded.                              | Notify system analyst.                                         | J      | 1PD<br>LPF |
| PFDILLEGAL CODE                          | Fatal system software error.                                                                                                    | Notify system analyst.                                         | B,J,S  | PFD        |
| PFDILLEGAL LOCAL FILE NAME               | Fatal system software error.                                                                                                    | Notify system analyst.                                         | B,J,S  | PFD        |
| PFD JOB NOT CALLED BY OPERATOR           | Fatal user error.                                                                                                    | CONVPF and PFDUMP can only be initiated via DIS or N.X.        | B,J,S  | PFD        |
| PFD-NO EMPTY RBT PAIRS                   | Fatal system software error.                                                                                                    | Retry.                                                         | B,J,S  | PFD        |
| PFD-NONEXISTENT LOCAL FILE NAME          | Fatal system software error.                                                                                                    | Notify system analyst.                                         | B,J,S  | PFD        |
| PFD NOT CALLED BY SYSTEM OVERLAY         | Fatal user error.                                                                                                    | Do not try to use PP routine. Notify system analyst.           | B,J,S  | PFD        |
| PFDPARAMETER ADDRESS OUT OF RANGE        | Fatal system software error.                                                                                                    | Notify system analyst.                                         | B,J,S  | PFD        |
| PFD POINTERS NOT EQUAL IN PRF/PFC-OUX    | Fatal system software error.                                                                                                    | Notify system analyst.                                         | B,J,S  | OUX ·      |
| PFD RB CHAIN BAD                         | Fatal abort. First RB of chain does not match RB number on which it is recorded.                                                    | Notify system analyst.                                         | B,J,S  | RECOVER    |
| PFD RB COUNT BAD                         | Fatal abort. Length of chain is different from expected length.                                                                     | Notify system analyst.                                         | B,J,S  | RECOVER    |
| PFD-SET NOT MOUNTED                      | Fatal operator error.                                                                                                    | Mount user set and retry.                                      | B,J,S  | PFD        |
| *PFLOG ABORT*                            | Informative message.                                                                                                    | Refer to accompanying messages.                                | B,J,S  | PFLOG      |
| *PFLOG COMPLETE*                         | Informative message.                                                                                                    | No action required.                                            | B,J,S  | PFLOG      |
| *PFLOG COULD NOT ATTACH PERMISSION FILE* | Fatal user error. Permission file was not cataloged.                                                                                | Correct problem and retry.                                     | B,J,S  | PFLOG      |
| *PFLOG - FORCED EOV DUE TO PARITY ERROR* | Informative message. PFLOG detected a parity error while writing LOGTAPE. The tape has been unloaded.                               | Prepare to mount a new tape. Another message will request one. | B,J,S  | PFLOG      |

| MESSAGE                              | SIGNIFICANCE                                                                                                    | ACTION                                                                                                    | OUTPUT | ROUTINE           |
|--------------------------------------|----------------------------------------------------------------------------------------------------|----------------------------------------------------------------------------------------------------|--------|-------------------|
| *PFLOG - INCORRECT PERMISSION*       | Fatal user error. User supplied wrong password.                                                                                                    | Correct problem and retry.                                                                                                    | B,J,S  | PFLOG             |
| *PFLOG - INCORRECT PERMISSION*       | Fatal user error.                                                                                                    | Correct problem and retry.                                                                                                    | B,J,S  | PFLOG             |
| *PFLOG - INVALID MESSAGE CODE*       | Fatal software error.                                                                                                    | Notify system analyst.                                                                                                    | B,J,S  | PFLOG             |
| PFM STOPPED BY SYSTEM                | Fatal system error (FDB return code = 070B). Error code passed to 1PD by PFM routines.                                                                                                    | Correct problem noted in previous message(s) and retry.                                                                                         | J      | 1PD               |
| PFM SYSTEM ERROR                     | Permanent file manager system error resulting in conditionally hung PP. A subsequent message describes the error in more detail.                                                                                                    | Notify system analyst who should take dumps of lower 20 K and RBT area of central memory, a PFDUMP, and a permanent file audit.                 | B,J,S  | 1PC               |
| PFN ERROR eeB, CONSULT LOADPF OUTPUT | Error code ec returned to LOADPF by<br>LPF (mode1) or 1FC. File is skipped.<br>ec FDB return code (refer to the<br>inside front cover.)                                                                                                    | Consult LOADPF output listing for name and ID of file skipped.                                                                                  | B,J,S  | LOADPF            |
| PFN EXCEEDS 40 CHARS                 | PFN is too many characters long.                                                                                                    | Correct problem and retry.                                                                                                    | B,J,S  | PFCCP             |
| PFN/ID ERROR                         | Conditionally fatal user error (FDB error code = 001B). ID of SYSTEM was specified on initial CATALOG or RENAME attempt, or ID of PUBLIC was specified on initial CATALOG or RENAME attempt without public permission password, or an illegal character was found in ID | Correct problem and retry.                                                                                                    | В,Ј    | 1PD               |
|                                      | or PFN.                                                                                                    |                                                                                                    |        |                   |
| PFN/ID ERROR                         | Permanent file name or ID contains non-<br>alphanumeric characters.                                                                                                    | Correct problem and retry.                                                                                                    | B,J,S  | PFR<br>PFC        |
| PFN IS pfn                           | Informative message. If permanent file name pfn was assumed, name will be printed as part of message.                                                                                                    | No action required.                                                                                                    | B,J,S  | PFC<br>PFA<br>1FC |
| PFN=pfna TYPE N.CFO Y OR NEW PFN     | The deadstart spun off task is displaying the name of the permanent file pfna which is to be used for SCOPE 2 deadstart.                                                                                                    | Type n.CFO Y to use permanent file pfna or n.CFO pfnb to use permanent file pfnb. n is the control point number of the deadstart spun off task. | B,J,S  | SOTDS             |

| MESSAGE                                       | SIGNIFICANCE                                                                                                    | ACTION                                                                                                    | OUTPUT | ROUTINE           |
|-----------------------------------------------|----------------------------------------------------------------------------------------------------|----------------------------------------------------------------------------------------------------|--------|-------------------|
| PHYSICAL/LOGICAL POSITIONS DISAGREE           | Informative message. Tape file is not physically positioned at load point, although logical PRU count indicates that it should be. 1R2 encountered load point after backspace.                   | No action required.                                                                                                    | B,J,S  | 1TO<br>6WM<br>1R2 |
| PIDL TABLE NOT PRESENT                        | Informative message.                                                                                                    | Regenerate the binaries and retry.                                                                                                    | S      | EDITLIB           |
| PLEASE ENTER TIME                             | Informative message.                                                                                                    | Enter time for INTERCOM.                                                                                                    | S      | 1I1               |
| PNT FOUND EMPTY. LIBRARY IS INVALID.          | Nonfatal error.                                                                                                    | Ensure that library being modified is not empty.                                                                                                 | S      | EDITLIB           |
| PNT OVERFLOW                                  | More than 2047 programs in program name table.                                                                                                    | Correct problem and retry.                                                                                                    | S      | EDITLIB           |
| PNUT OVERFLOW                                 | Indicates EDITLIB program error.                                                                                                    | Notify system analyst.                                                                                                    | S      | EDITLIB           |
| PO=A OPTION IGNORED                           | Informative message. PO=A parameter on LDCMR control statement was ignored because CMR was on input file; system was not added to ECS.                                                           | In order to put segments into ECS, segments must be based on CMR currently in use.                                                               | B,J,S  | LDCMR             |
| PO=I ON INITIAL LDCMR                         | Fatal user error. Parameter PO=I is required with first execution of LDCMR and invalid on subsequent executions. Either PO=I was required and was not present or it was invalid and was present. | If this is first execution of LDCMR, add PO=I to LDCMR control statement. If this is a subsequent execution, remove PO=I from control statement. | B,J,S  | LDCMR             |
| PO=P WITHOUT INPUT FILE                       | Fatal user error. Parameter PO=P was specified, but no LDCMR input file was created. No file was indicated with an F parameter.                                                                  | Add an F=lfn parameter to LDCMR control statement.                                                                                               | B,J,S  | LDCMR             |
| PORT pn EST xx BAD MULTIPLEXER SUBTABLE ENTRY | INTERCOM problem. pn Port number xx EST ordinal                                                                                                    | Notify system analyst.                                                                                                    | B,J,S  | 111               |
| POSITION NOT FOUND IN MULTI-FILE SET          | Fatal error.<br>Position desired was missing in<br>multifile set.                                                                                                    | Recreate multifile set correctly and retry.                                                                                                    | B,J,S  | 3IM               |
| POSITION UNCERTAIN ON MULTIFILE               | Fatal error. The tape unit backed the tape to load-point, but the position number is greater than one. Probable hardware error.                                                                  | Try job on a different unit. If error persists, notify system analyst.                                                                           | B,J,S  | 3IM               |

| MESSAGE                                                       | SIGNIFICANCE                                                                                                    | ACTION                                                                                                    | OUTPUT | ROUTINE    |
|---------------------------------------------------------------|----------------------------------------------------------------------------------------------------|----------------------------------------------------------------------------------------------------|--------|------------|
| POSITION UNCERTAIN, READY DROPPED DURING LAST OP              | Fatal error.                                                                                                    | Notify system analyst.                                                                                                    | B,J,S  | 3IM        |
| PPp rte n - BAD MTR REQUEST                                   | Operator message. p Peripheral processor number rte Routine n Control point number                                                                                                    | Type ACK to acknowledge, record problem, and notify analyst. Do not try to resolve problem.                                | R      | MTR        |
| PP CALL ERROR                                                 | Job terminated because central processor requested PP program with name that did not begin with a letter. May also indicate an invalid parameter in RA+1.                                         | Correct problem and retry.                                                                                                 | B,J,S  | 1EJ<br>RPV |
| PPp MEMORY PARITY ERROR                                       | Parity error detected in PPp.<br>p Peripheral processor number                                                                                                    | Notify customer engineer.                                                                                                  | R      | 1SC        |
| PP PGM NAME TABLE IS EMPTY                                    | Informative message.                                                                                                    | Ensure that peripheral processor library is not empty and retry.                                                           | S      | EDITLIB    |
| PP PROGRAM ALREADY IN PP LIBRARY                              | Fatal error.                                                                                                    | Correct EDITLIB directives and retry.                                                                                      | S      | EDITLIB    |
| PP PROGRAMS NOT IN PPLIB CANNOT BE<br>ACCESSED BY PP RESIDENT | Fatal error.                                                                                                    | Ensure that peripheral processor programs are put into the PP library.                                                     | S      | EDITLIB    |
| PP pp STOPPED ON PARITY ERROR - PPM                           | Peripheral processor pp has stopped because of a memory parity error.                                                                                                    | Notify system analyst and customer engineer.                                                                               | D      | SCE        |
| PPLIB IS BOTH SOURCE AND DESTINATION LIBRARY                  | Fatal error.                                                                                                    | Correct problem and retry.                                                                                                 | B,S    | EDITLIB    |
| PPU ERROR                                                     | A hadware error was detected in a PPU.                                                                                                    | Notify system analyst and customer engineer.                                                                               | D      | SCE        |
| PPO                                                           | System fatal error.                                                                                                    | Record problem and notify system analyst. Do not try to unhang system, as this may make the error more difficult to trace. | R      | MTR        |
| PR ID = ownername PFN = pfn PR CY = cy SN=setname size WORDS. | Informative accounting message issued when file is purged. ownername Owner name pfn Permanent file name cy Cycle number setname Set name of device on which file resides size File size (decimal) | No action required.                                                                                                    | B,J,S  | 6РМ        |

| MESSAGE                                                            | SIGNIFICANCE                                                                                                    | ACTION                                                                                                | OUTPUT | ROUTINE |
|--------------------------------------------------------------------|----------------------------------------------------------------------------------------------------|----------------------------------------------------------------------------------------------------|--------|---------|
| PRE-DAYFILE FILE NOT FOUND - ROUTING IGNORED                       | Predayfile specified but not found.                                                                                                    | Correct problem and retry.                                                                            | B,J,S  | DSP     |
| PRE-DAYFILE LFN AND NO DC=IN ROUTE IGNORED                         | Predayfile 1fn can only be specified for DC=IN type jobs.                                                                                       | Correct problem and retry.                                                                            | B,J,S  | DSP     |
| PREFIX TABLE MISSING OR RECORD IS NOT AN OBJECT DECK               | Fatal error.                                                                                                    | Correct problem and retry.                                                                            | B,S    | EDITLIB |
| PREFIX TABLE MUST BE AT LEAST 7 WORDS LONG. BINARY SKIPPED         | Warning message.                                                                                                    | Regenerate the library and retry.                                                                     | S      | EDITLIB |
| PREMATURE END OF INFORMATION<br>FILE NAME - 1fn                    | Fatal error. During a tape repositioning operation on file lfn, RESTART unexpectedly encountered end of information.                            | Check for assignment of incorrect reel or possible alteration of the tape after checkpoint was taken. | B,J,S  | RESTART |
| PREMATURE END OF VOLUME<br>FILE NAME - 1fn                         | Fatal error. During a tape repositioning operation on file lfn, RESTART unexpectedly encountered end of volume.                                 | Check for assignment of incorrect reel or possible alteration of the tape after checkpoint was taken. | B,J,S  | RESTART |
| PREMATURE EOF ENCOUNTERED.                                         | PASSWRD has detected an unexpected EOF in the password file.                                                                                    | Notify site analyst.                                                                                  | S,J    | PASSWRD |
| (PREVIOUS ERROR CONDITION RESET)                                   | RPV has reset the error flag and user exchange package.                                                                                         | No action required.                                                                                   | B,J,S  | RPV     |
| PRIORITY SPECIFICATION IGNORED                                     | Priority specified is invalid.<br>System will assign priority.                                                                                  | No action required.                                                                                   | B,J,S  | DSP     |
| PROBLEM FILES FOUND                                                | Informative message. See RECOVERY output for detailed error listing.                                                                            | For public sets, notify system analyst. For private sets, notify set owner.                           | B,J,S  | RECOVER |
| PROCESSING DIRECTIVE NUMBER dn                                     | Informative message.<br>dn Directive number                                                                                                    | No action required.                                                                                   | S      | EDITLIB |
| PROCESSING DIRECTIVES                                              | Informative message.                                                                                                    | No action required.                                                                                   | B,J,S  | DUMPF   |
| PROGRAM MAX REACHED. ADJUST MAXLPPNT IN EDITLIB - INSTALL NEW VER. | Fatal error.                                                                                                    | Recompile EDITLIB with a larger value for MAXLPPNT and retry.                                         | S      | EDITLIB |
| PSI CHECKPOINT INITIATED                                           | Operator message. Environmental conditions are abnormal and emergency power shutdown is imminent. A system level checkpoint has been initiated. | Acknowledge message and wait for PSI CONDITION CLEARED message to appear. Notify customer engineer.   | R      | 1SC     |

| MESSAGE                                                 | SIGNIFICANCE                                                                                                    | ACTION                                                                                                    | OUTPUT | ROUTINE    |
|---------------------------------------------------------|----------------------------------------------------------------------------------------------------|----------------------------------------------------------------------------------------------------|--------|------------|
| PSI CONDITION CLEARED                                   | Operator message. Environmental conditions have returned to normal without causing a power interruption.                                                                                                    | Enter RESUME command to restart normal operations.                                                                   | R      | 1SC        |
| PUBLIC DEVICE SET NOT MOUNTED. FATAL ERROR              | System software error.                                                                                                    | Notify system analyst.                                                                                               | B,J,S  | RECOVER    |
| PUBLIC SET setname NOT MOUNTED<br>RECOVERY NOT POSSIBLE | Informative message.                                                                                                    | Mount devices or perform a level 0 or 1 deadstart.                                                                   | D      | IRCP       |
| PURGE A CYCLE OF ZZZZCMR THEN TYPE N.GO                 | There are five cycles of ZZZZCMR with ID=SYSTEM. LDCMR cannot continue until one has been purged.                                                                                                    | Purge a cycle of file ZZZZCMR or drop job.                                                                           | B,J,S  | LDCMR      |
| PURGE pfn FAILED - PF RETURN CODE ec                    | Attempt to purge file pfn resulted in FDB return code ec. (Refer to the inside front cover.)                                                                                                    | Notify system analyst.                                                                                               | S      | TDS        |
| PURGING ALL ZZZZCMR FILES                               | Informative message. Issued at deadstart when date time stamp on lowest cycle of ZZZZCMR does not match that in T.ENTRY+W.DTIME of CMR.                                                                                                    | No action required.                                                                                                  | B,D,S  | LDCMR      |
| PURGING CROSSED RB SYSTEM FILES                         | The current job is purging a system file with a crossed RB (a record block to which the system has assigned more than one file). A mode 5 RECOVER run can follow but will not show the crossed RB file. A subsequent level 0 or 1 deadstart may indicate a file that had crossed RBs but no longer does. | No action required.                                                                                                  | B, S   | TDS        |
| Q ATTRIBUTE ILLEGAL ON PRIVATE DEVICE SET               | Fatal user error. Q attribute cannot be specified for private device sets.                                                                                                    | Remove *Q from ADDSET.                                                                                               | B,J,S  | ADS        |
| Q FILES CANNOT RESIDE ON PRIVATE DEVICE SETS.           | Fatal error code 26 returned to REQ calling routine.                                                                                                    | Specify a public device set or default to system queue device.                                                       | J,S    | REQ<br>7RQ |
| Q IGNORED FOR REQUEST ON PRIVATE PACK.                  | Informative message. *Q and *PF occurred in a REQUEST statement but SN specified a private device set.                                                                                                    | None.                                                                                                    | J,S    | REQ<br>7RQ |
| Q REQUESTED. SHOULD xx BE ASSIGNED                      | Q device requested; EST ordinal xx is on-Q.                                                                                                    | Depending on site procedures, type n.YES or n.NO.                                                                    | B,S    | REQ        |
| Q SPACE LOW SN=setname                                  | The number of record blocks available for queue files on the public set indicated has dropped to or fallen below the first (higher) system defined threshold.  setname Set name                                                                                                    | Refer to Device Sets<br>in the<br>Operator/System<br>Communication<br>Principles section of<br>the NOS/BE Operator's | R      | 2RN        |

| MESSAGE                                                                                                 | SIGNIFICANCE                                                                                                    | ACTION                                                                                                    | OUTPUT | ROUTINE |
|----------------------------------------------------------------------------------------------------|----------------------------------------------------------------------------------------------------|----------------------------------------------------------------------------------------------------|--------|---------|
|                                                                                                    |                                                                                                    | Guide.                                                                                                    |        |         |
| Q SPACE NOT LOW SN=setname                                                                              | The number of record blocks available for queue files on the public set indicated has risen above the first (higher) system defined threshold. setname Set name                                                 | Type ACK. to clear message.                                                                                                    | R      | 2RN     |
| Q SPACE NOT OUT SN=setname                                                                              | The number of record blocks available for queue files on the public set indicated has risen above the second (lower) system defined threshold. setname Set name                                                 | Refer to Device Sets<br>in the<br>Operator/System<br>Communication<br>Principles section<br>of the NOS/BE<br>Operator's Guide. | R      | 2RN     |
| Q SPACE OUT SN=setname                                                                                  | The number of record blocks available for queue files on the public set indicated has dropped to or fallen below the second (lower) system defined threshold. The system is now in step mode.  setname Set name | Refer to Device Sets<br>in the<br>Operator/System<br>Communication<br>Principles section of<br>the NOS/BE Operator's<br>Guide. | R      | 2RN     |
| QUAD m-n FATAL SECDED ERROR                                                                             | Operator message. Double-bit central memory error in quadrant m of CSU n.                                                                                                    | Note quadrant and CSU numbers. Acknowledge message and wait for CHECKPOINT COMPLETE message. Notify customer engineer.         | R      | 1SC     |
| QUEDUMP TERMINATED BY OPERATOR                                                                          | Informative message.                                                                                                    | No action required.                                                                                                    | B,J,S  | QUEDUMP |
| QUEUE FILES DROPPED FROM FNT<br>TYPE GO TO CONTINUE<br>1fn1 1fn2 1fn3                                   | FNT entries have been deleted for input<br>or output files with outstanding 1QF<br>calls.<br>1fn File name                                                                                                    | Type GO to continue deadstart recovery.                                                                                        | D      | IRCP    |
| RANDOM FILE IS INVOLVED (CKP)                                                                           | CHECKPT/RESTART cannot handle nonpermanent random files.                                                                                                    | Either catalog file or change its organization.                                                                                | B,J,S  | CKP     |
| RB CONFLICT ON DEVxx device CHcc EQe UNuu VSN vsn OF SN setname RBR ORD rbr RB rb RECOVERY NOT POSSIBLE | Informative message.  xx EST ordinal device Device name cc Channel number e Equipment number uu Unit number vsn Volume serial number setname Set name rbr RBR ordinal rb Record block number                    | Perform a level 1 deadstart.                                                                                                   | D      | IRCP    |

| MESSAGE                                                                   | SIGNIFICANCE                                                                                                    | ACTION                                                                                                    | OUTPUT | ROUTINE |
|---------------------------------------------------------------------------|----------------------------------------------------------------------------------------------------|----------------------------------------------------------------------------------------------------|--------|---------|
| RB rb IN RBR rbr<br>AT RBT LOC addr<br>WAS NOT SET<br>TYPE GO TO CONTINUE | Informative message. rb Record block number rbr RBR ordinal addr RBT address                                                                        | Type GO to use RB.<br>Otherwise, redeadstart.                                                                                                    | D      | IRCP    |
| RB SIZE TOO SMALL FOR THE FIRST RBR OF EACH DEVICE                        | User error. The number of PRUs per RB specified on allocation input card must be greater than or equal to 2.                                        | Correct problem and retry.                                                                                                    | B,J,S  | LABELMS |
| RBO ILLEGAL-LABELMS                                                       | Fatal system error.                                                                                                    | Notify system analyst.                                                                                                    | B,S    | LABELMS |
| RBR DIRECTIVES ILLEGAL FOR 819 DEVICE                                     | Fatal user error.                                                                                                    | Remove directives and retry.                                                                                                    | B,J,S  | LABELMS |
| RBR ENTRY FOR EST NOT FOUND - DSM                                         | Fatal system error.                                                                                                    | Notify system analyst.                                                                                                    | B,J,S  | DSM     |
| RBR HEADER NOT FOUND                                                      | Fatal system error.                                                                                                    | Notify system analyst.                                                                                                    | B,S    | RECOVER |
| RBR NOT FOUND                                                             | Fatal system error. RBR scan by EST unsuccessful.                                                                                                   | System analyst should take PP and CM dumps.                                                                                                    | B,J,S  | LBL     |
| RBR ORDINAL INVALID AT RBT LOC addr<br>TYPE GO TO CONTINUE                | Informative message.<br>addr RBT address                                                                                                    | Type GO to end validation of this word pair chain.                                                                                                    | D      | IRCP    |
| RBR PRU ERROR                                                             | INTERCOM problem.                                                                                                    | Notify system anayst.                                                                                                    | B,J,S  | 111     |
| RBR TOO LARGE - LABELMS                                                   | Fatal system error. Flaw table requires bit table less than or equal to 64 words.                                                                   | Notify system analyst.                                                                                                    | B,J,S  | LABELMS |
| RBT CHAIN TOO LARGE FOR PFC                                               | Fatal user error. (FDB return code = 042B.) Error code passed to 1PD by PFE, PFC. Number of word pairs assigned to file is too large for PFC table. | Correct problem and retry.                                                                                                    | J      | 1PD     |
| RBT CHANNEL WAS RESERVED<br>RBT CHAINS MAY BE BAD<br>TYPE GO TO CONTINUE  | Informative message.                                                                                                    | Notify system analyst.                                                                                                    | D      | IRCP    |
| RBT DELIMITER LOST RECOVERY ABORTED                                       | RBT area unrecoverable.                                                                                                    | Perform a level 0 or 1 deadstart.                                                                                                    | D      | IRCP    |
| RBT-RBTC DISAGREE                                                         | System error; conditionally hung PP if file resides on system, queue, or permanent file default pack.                                               | If PP is hung, notify system analyst; otherwise, no action is required. If the file is on a user pack and an attempt is made to attach the file, PFA will request that the operator run RECOVER. | B,J,S  | 1PC     |

| MESSAGE                              | SIGNIFICANCE                                                                                                    | ACTION                                                                   | OUTPUT | ROUTINE    |
|--------------------------------------|----------------------------------------------------------------------------------------------------|--------------------------------------------------------------------------|--------|------------|
| RBTC FILE ERROR                      | Fatal system software error.                                                                                                    | Retry.                                                                   | B,J,S  | DUMPF      |
| READ ERROR STATUS - DSM              | Device hardware problems.                                                                                                    | Notify system analyst.                                                   | B,J,S  | DSM        |
| READ-FN. BEG 1P TID=tid<br>or<br>END | This message indicates the beginning or<br>the ending of an INTERCOM 5 remote<br>batch input file that is being read as<br>the result of a READ, filename command.<br>tid Terminal ID of the terminal using<br>the file. | No action required.                                                      | S      | 1NP        |
| READ OR SKIPF AFTER WRITE            | Returns to user if EP bit is set, otherwise fatal.                                                                                                    | Correct problem and retry.                                               | J,S    | 3IM<br>6WM |
| READ PARITY ERROR IRRECOVERABLE      | Control returned to user if EP bit is set; otherwise waits for operator response.                                                                                                    | Type GO to ignore parity error; type RECHECK to try to reread bad block. | B,J,S  | 3IM        |
| READ PARITY ERROR RECOVERED          | Informative message.                                                                                                    | No action required.                                                      | J,S    | 3IM        |
| READ PERMISSION NOT GRANTED          | Fatal error, code 22. Read function issued to a file for which read permission was not granted.                                                                                                    | Correct problem and retry.                                               | B,S    | 6₩М        |
| READ PYRAMID PARITY ERROR            | Parity error on data from CM to PPU.                                                                                                    | Notify customer engineer.                                                | ·R     | 1SC        |
| READ PYRAMID PARITY ERROR            | A parity error was detected in a read pyramid.                                                                                                    | Notify system analyst and customer engineer.                             | D      | SCE        |
| READ RECORD BLOCK ERROR              | Fatal system software error.                                                                                                    | Retry.                                                                   | B,J,S  | PFD        |
| READ/WRITE PRU ERROR                 | Fatal hardware error.                                                                                                    | Notify system analyst.                                                   | B,S    | RECOVER    |
| READING DAM CHAIN                    | Informative message.                                                                                                    | No action required.                                                      | B,S    | RECOVER    |
| READING FLW CHAIN                    | Informative message.                                                                                                    | No action required.                                                      | B,S    | RECOVER    |
| READING FLW TABLE                    | Informative message.                                                                                                    | No action required.                                                      | B,S    | RECOVER    |
| READING PAM                          | Informative message.                                                                                                    | No action required.                                                      | B,S    | RECOVER    |
| READING PFC CHAIN                    | Informative message.                                                                                                    | No action required.                                                      | B,S    | RECOVER    |
| READING PFD CHAIN                    | Informative message.                                                                                                    | No action required.                                                      | B,S    | RECOVER    |
| READY MUST PRECEDE A CHANGE          | Informative message.                                                                                                    | Correct problem and retry.                                               | \$     | EDITLIB    |
| READY MUST PRECEDE A COMPLETE        | Informative message.                                                                                                    | Correct problem and retry.                                               | S      | EDITLIB    |

| MESSAGE                                                               | SIGNIFICANCE                                                                                                    | ACTION                                                                                                    | OUTPUT | ROUTINE                              |
|-----------------------------------------------------------------------|----------------------------------------------------------------------------------------------------|----------------------------------------------------------------------------------------------------|--------|--------------------------------------|
| READY MUST PRECEDE A INCLUDE                                          | Informative message.                                                                                                    | Correct problem and retry.                                                                                                    | S      | EDITLIB                              |
| READY MUST PRECEDE A INCLUDEP                                         | Informative message.                                                                                                    | Correct problem and retry.                                                                                                    | S      | EDITLIB                              |
| READY MUST PRECEDE A LISTLNT                                          | Informative message.                                                                                                    | Correct problem and retry.                                                                                                    | S      | EDITLIB                              |
| READY MUST PRECEDE A REMOVE                                           | Informative message.                                                                                                    | Correct problem and retry.                                                                                                    | S      | EDITĻIB                              |
| READY MUST PRECEDE A TRANSFER                                         | Informative message.                                                                                                    | Correct problem and retry.                                                                                                    | S      | EDITLIB                              |
| READY OR LIBRARY MUST PRECEDE A MOVE                                  | Informative message.                                                                                                    | Correct problem and retry.                                                                                                    | S      | EDITLIB                              |
| REASON FOR SSF CALL UNKNOWN                                           | Only known way to get this message is<br>to call SSF without recall and then<br>change a function code before function<br>has been completed.                                | Correct problem and retry.                                                                                                    | B,J,S  | SSF                                  |
| REASSEMBLE MTR WITH IP.XJ=0                                           | MTR is assembled with IP.XJ .GT. O and CMR is assembled with IP.XJ .LE. O. This combination cannot be used.                                                                  | Notify system analyst.                                                                                                    | D      | MTR                                  |
| REC LEVEL 1-16 LOST TO S/L TAPE OUTPUT                                | Informative message.                                                                                                    | No action required.                                                                                                    | B,J,S  | COPYBR<br>COPYCR<br>COPYBF<br>COPYCF |
| RECORD COUNT GT 2**18-1                                               | Informative message.                                                                                                    | Reduce record count to 2**18-1 or less and retry.                                                                               | B,J,S  | COPYCR<br>COPYBR                     |
| RECORD FRAGMENT                                                       | Fatal error.                                                                                                    | Redeadstart using different tape or unit.                                                                                       | B,D    | CONTROL                              |
| RECORD FRAGMENT ENCOUNTERED                                           | Informative message. GO or DROP. GO implies system accepts block as a correct size tape block. A non-SCOPE or SI format was read.                                            | Correct tape or read as an S tape.                                                                                              | B,J,S  | 3IM                                  |
| RECORDING MODE PARAMETER CONFLICTS WITH EXISTING LABEL TYPE - GO/DROP | Informative operator message. User attempted to rewrite a label using a recording mode other than mode of original label. New recording mode may conflict with data in pack. | Drop job unless absolutely sure new recording mode is correct. If sure, type GO and label is rewritten with new recording mode. | B,J,S  | RELABEL                              |

| MESSAGE                                                                                          | SIGNIFICANCE                                                                                                    | ACTION                                                                                                    | OUTPUT | ROUTINE |
|--------------------------------------------------------------------------------------------------|----------------------------------------------------------------------------------------------------|----------------------------------------------------------------------------------------------------|--------|---------|
| RECOVERED RMS ERROR FILE NAME 1fn FET ADDRESS addr DETAIL STS dddd dddd dddd dddd dddd dddd dddd | Nonfatal error. Mass storage device error was corrected after nn (octal) attempts to read/write a PRU. Controller status ssss, converter status cccc, EST ordinal xx, address of bad PRU aaaa bbbb, physical address pppp qqqq are all octal. The DETAIL STS line appears only for 844-21 and 844-41. disk units and gives detailed status information about error Only first three lines appear in job dayfile. Pack may be deteriorating or drive heads may need adjustment. | Notify customer engineer.                                                                                                    | B,J,S  | 1SX     |
| RECOVERED RMS ERROR FILE NAME 1fn FET ADDRESS addr RMS ERROR INFORMATION LOST                    | Mass storage device error was corrected<br>but error information was lost because<br>of concurrent RMS hardware error.<br>lfn File name<br>addr FET address                                                                                                    | Notify customer engineer.                                                                                                    | B,J,S  | 1SX     |
| RECOVERY NOT POSSIBLE                                                                            | . Recovery deadstart failed.                                                                                                    | Perform a level 0 or 1 deadstart and notify system analyst.                                                                       | D      | IRCP    |
| REDUNDANT PO OPTIONS IGNORED                                                                     | Informative message. User specified options for PO parameter on LDCMR statement that were already covered by other specified PO options.                                                                                                    | No action required. User may wish to check for and remove redundant options.                                                      | B,J,S  | LDCMR   |
| RELEASE ILLEGAL ON PERMANENT FILE                                                                | Fatal error, code 22. Code return is dependent on error processing bit setting.                                                                                                    | Correct problem and retry.                                                                                                    | B,S    | RECOVER |
| RELOCATABLE PGM NAME prog DOES NOT<br>HAVE AN ENTRY POINT                                        | Fatal error.<br>prog Program name                                                                                                    | Insert an entry pseudo instruction into the program and retry.                                                                    | S      | EDITLIB |
| REMAINDER OF CARD SKIPPED                                                                        | Informative message.                                                                                                    | Retry.                                                                                                    | S      | EDITLIB |
| \$REMOUNT PACK ON EST=xx ON SHARED DRIVE  or  \$REMOUNT PACK ON EST=xx ON UNSHARED DRIVE         | A job attempted to mount a member pack<br>on a drive having a shared attribute<br>different from that of the drive on<br>which the master pack is mounted.<br>xx EST ordinal                                                                                                    | Move the member pack to<br>a drive having the same<br>shared attribute as<br>that of the master.                                  | B,S    | MNT     |
| REMOUNT PACK ON FT DRIVE                                                                         | Informative operator message. A pack with a full-track recording mode was put on a drive unaccessible by a 7154 controller.                                                                                                    | MNT turns off EST entry automatically. Operator should not turn it on until pack is moved to a drive with 7154 controller access. | B,J,S  | MNT     |

| MESSAGE                                             | SIGNIFICANCE                                                                                                    | ACTION                                                               | OUTPUT | ROUTINE          |
|-----------------------------------------------------|----------------------------------------------------------------------------------------------------|----------------------------------------------------------------------|--------|------------------|
| REMOVE IS INVALID BETWEEN A LIBRARY<br>AND A FINISH | Informative message.                                                                                                | Correct problem and retry.                                           | S      | EDITLIB          |
| *REMOVE S/L FROM REQUEST CARD*                      | Fatal user error.                                                                                                   | Correct problem and retry.                                           | B,J,S  | GENLDPF<br>PFLOG |
| REMOVING EDITLIB LOCKOUT                            | LDCMR has returned files ZZZZZZO1, ZZZZZZO2, and ZZZZZZ23. LDCMR has modified these files to reflect new directory. | No action required.                                                  | B,J,S  | LDCMR            |
| REPRIEVE ABORTED CHECKSUM BAD                       | An attempt was made to reprieve job<br>after an error, but recovery routine's<br>checksum was in error.             | Correct problem and retry.                                           | B,J,S  | RPV              |
| REPRIEVE ABORTED NOT IN FL                          | Recovery routine not in field length.                                                                               | Correct problem and retry.                                           | B,S    | RPV              |
| REPRIEVE ABORTED SYSTEM ERROR                       | System error - unknown error flag.                                                                                  | Notify system analyst.                                               | B,J,S  | RPV              |
| REPRIEVE ROUTINE NOT IN FL                          | Recovery routine not in field length.                                                                               | Correct problem and retry.                                           | B,J,S  | RPV              |
| REQ HUNG ON FLERROR. DUMP                           | System error.                                                                                                    | Notify system analyst.                                               | B,S    | REQ              |
| REQUEST ABORTED                                     | User's request for equipment was aborted.                                                                           | Correct problem previously diagnosed and retry.                      | B,J,S  | REQ<br>REQUEST   |
| REQUEST EQ AND VSN                                  | Operator action request.                                                                                            | Enter n.PACK command.                                                | B,J,S  | LBL              |
| REQUEST FOR ARCHIVED FILE-GO OR DROP                | Operator action request.                                                                                            | Type j.GO to cause archive retrieval job to load the permanent file. | B,J,S  | 1PF              |
| REQUEST TAPE                                        | Informative message.                                                                                                | Assign tape to blank tape, dump, or load utility.                    | B,J,S  | DMPQ<br>RESQ     |
| REQUESTED RING AND NORING                           | Bad request parameter.                                                                                              | Correct problem and retry.                                           | B,J,S  | REQ              |
| REQUIRED OCTAL PARAMETER IS MISSING                 | Informative message.                                                                                                | Correct problem and retry.                                           | S      | EDITLIB          |
| RERUN FORCED BY DEADSTART RECOVERY                  | Job was rerun because it was at a control point during deadstart recovery.                                          | No action required.                                                  | B,J,S  | TDS              |
| RESET NOT DEFINED FOR A USERS EDITLIB               | Informative message.                                                                                                | Remove RESET parameter from EDITLIB control statement and retry.     | S      | EDITLIB          |

| MESSAGE                                                                                             |                      | SIGNIFICANCE                                                                                                    | ACTION                                                                                                    | OUTPUT     | ROUTINE        |
|----------------------------------------------------------------------------------------------------|----------------------|----------------------------------------------------------------------------------------------------|----------------------------------------------------------------------------------------------------|------------|----------------|
| RESIDENCE ERROR FOR prog TO PROCEED ENTER NEW RESIDENCE CM - CM RESIDENCE DS - RMS DEVICE RESIDENCE | during 1             | residence parameter occurred<br>oading.<br>ogram name                                                                  | Correct parameter and retry.                                                                                                    | D          | IRCP           |
| RESIDENCE OF prog CHANGED FROM ECS TO<br>DISK                                                       | loaded.<br>the erro  | ay resident in ECS could not be<br>A subsequent message describes<br>or in more detail.                                | Notify system analyst.                                                                                                    | S          | CEM            |
| RESIDENCE OF rte CHANGED TO RMS                                                                     | Residence to RMS.    | e of the routine rte is changed                                                                                        | Notify system analyst.                                                                                                    | ·S         | CEM            |
| RESIDENCY PARAMETER -ECS- INVALID DURING DEADSTART CREATION                                         | Informat             | ive message.                                                                                                    | Correct problem and retry.                                                                                                    | . <b>S</b> | EDITLIB        |
| RESTART                                                                                             |                      | INTERCOM display on right uring INTERCOM error recovery.                                                               | No action required.                                                                                                    | R          | 111            |
| RESTART COMPLETE                                                                                    |                      | ive message. Response to<br>ul restart.                                                                                | No action required.                                                                                                    | B,J,S      | RESTART<br>1RC |
| RESTART NOT PERMITTED IN PROCEDURE                                                                  |                      | er error. User put RESTART<br>t in a CCL procedure.                                                                    | Remove RESTART statement<br>and any statements<br>related to RESTART from<br>procedure, and place in<br>job control statement<br>record. | B,J,S      | RESTART        |
| RESTART NUMBER TOO BIG (RESTART)                                                                    | statemer<br>checkpoi | nt number specified on control<br>it is larger than last<br>nt on tape. Possibly had wrong<br>inted or overwrote tape. | Correct problem and retry.                                                                                                    | B,J,S      | RESTART        |
| RESTORE NOT DEFINED FOR A USERS EDITLIB                                                             | Informat             | ive message.                                                                                                    | Remove RESTORE parameter from EDITLIB control statement and retry.                                                                       | B,S        | EDITLIB        |
| RESTORED jobname,q-did/tid                                                                          | Informat             | ive message.                                                                                                    | No action required.                                                                                                    | B,J,S      | GEMINI         |
|                                                                                                    | jobname              | Name of job or file being restored                                                                                     |                                                                                                    |            |                |
|                                                                                                    | P                    | Queue in which the job or file is located                                                                              |                                                                                                    |            |                |
|                                                                                                    |                      | I Input O Output P Punch E Execute S Special J JANUS                                                                   |                                                                                                    |            |                |
|                                                                                                    | did                  | Destination identifier                                                                                                 |                                                                                                    |            |                |

| MESSAGE                                                    | SIGNIFICANCE                                                                                                    | ACTION                                                                                                    | OUTPUT | ROUTINE    |
|------------------------------------------------------------|----------------------------------------------------------------------------------------------------|----------------------------------------------------------------------------------------------------|--------|------------|
|                                                            | tid Terminal identifier                                                                                                    | · .                                                                                                    |        | •          |
| RETENTION PERIOD TOO LONG, MAX USED                        | Informative message. Value for retention period is too large.                                                                                                    | Change parameter value.                                                                                             | J      | PFR        |
| RETURN, REWIND, OR UNLOAD MUST HAVE AT LEAST ONE PARAMETER | Informative message. No parameters were specified.                                                                                                    | Correct problem and retry.                                                                                          | B,J,S  | RETURN     |
| REWRITE REQUIRES MODIFY PERMISSION                         | Fatal error, code 22.                                                                                                    | Correct problem and retry.                                                                                          | B,J,S  | 4ES        |
| RFL, 1200. (CKP)                                           | Informative message. Indicates CKP had to change field length to 1200B words.                                                                                                    | No action required.                                                                                                 | B,J,S  | CKP        |
| RMS ERROR INFORMATION LOST                                 | A combination of a RMS hardware error and a RMS parity error occurred during the processing of a single stack request. The errors may have destroyed parity error information.                                    | Analyze the CERFILE entry corresponding to the time of this dayfile entry to determine whether that entry is valid. | B,J,S  | <b>1SX</b> |
| RMS FLAWS LOST. TYPE GO TO CONTINUE                        | User error. Either too many flaws were assembled in CMR or too many were entered by operator.                                                                                                    | Notify system analyst. A possible action is to reassemble deadstart routines with a new definition of BASE.         | D      | IRCP       |
| ROUTE TO INPUT NOT IMMEDIATE-IGNORED                       | File routing to INPUT must take place immediately. Job is not aborted; ROUTE request is ignored.                                                                                                    | Correct problem and retry.                                                                                          | B,J,S  | DSP        |
| RP = nnn DAYS                                              | Informative message. nnn Number of days until file is expired.                                                                                                    | No action required.                                                                                                 | J      | 1FC<br>PER |
| RP ILLEGAL                                                 | System detected invalid RP parameter. RP must be numeric with range of 1-999 inclusive.                                                                                                    | Correct problem and retry.                                                                                          | B,J,S  | ADS        |
| RPV-ADDRESS OUT OF RANGE                                   | Fatal user error. The RPV parameter block or reprieve routine is outside the field length.                                                                                                    | Correct problem and retry.                                                                                          | B,J,S  | RPV        |
| RPV CALL WITHOUT AUTO-RECALL                               | Auto-recall bit must be set in calling sequence.                                                                                                    | Correct problem and retry.                                                                                          | B,J,S  | RPV        |
| RPV-ILLEGAL REQUEST                                        | Fatal user error. The RPV parameter block is invalid because of one of the following:  - The function code is illegal.  - The length of the block is incorrect.  - The reprieve routine lwa is less than the fwa. | Correct problem and retry.                                                                                          | B,J,S  | RPV        |

| MESSAGE                                                                | SIGNIFICANCE                                                                                                    | ACTION                                                                                                 | OUTPUT | ROUTINE |
|------------------------------------------------------------------------|----------------------------------------------------------------------------------------------------|----------------------------------------------------------------------------------------------------|--------|---------|
|                                                                        | <ul> <li>An undefined mask bit is set.</li> <li>A bit in the pending interrupt word does not represent a valid interrupt.</li> <li>The interrupted terminal input request is invalid.</li> </ul>                                                                                                    |                                                                                                    | . •    |         |
| RPV - JOB CANNOT BE RERUN                                              | Fatal user error. A user's reprieve (error recovery) routine performed an action which set the no-rerun flag. Thus rerun processing cannot be resumed.                                                                                                    | Refer to the RECOVR macro in the NOS/BE Reference Manual.                                              | B,J,S  | RPV     |
| RPV - RESET INVALID                                                    | Fatal user error. RESET request is invalid because of one of the following.  The RESET request is not of the same mode (normal or extended) as the preceding SETUP request.  The RESET request came when the reprieve routine was not active.  The reprieve routine was processing an interrupt contained in fwa+4 (pending interrupt word) of the RPV parameter block. | Correct problem and retry.                                                                             | B,J,S  | RPV     |
| RPV UNABLE TO RESTORE PREVIOUS ERROR                                   | User request to restore error flag and exchange package not carried out. User request is usually done by subroutine RECOVR.                                                                                                    | Correct problem and retry.                                                                             | B,J,S  | RPV     |
| RUN RECOVER (SN=setname, V=vsn, MF=mfid, MO=4) ON OTHER MF AND TYPE GO | Informative message. setname Set name vsn Volume serial number mfid Mainframe identifier                                                                                                    | Follow instructions given in message.                                                                  | В      | GENDJ   |
| RW PARAMETER IGNORED                                                   | Informative message. RW cannot be used in conjunction with ST.                                                                                                    | Correct problem and retry.                                                                             | B,J,S  | CPF     |
| RWE-BAD PARAMETER ADDRESS                                              | User error on call to RWE. Job has been aborted.                                                                                                    | Correct problem and retry.                                                                             | J,S    | RWE     |
| RWE-BAD PSEUDO EST OR CM TABLE                                         | System error. Job has been aborted.                                                                                                    | Notify system analyst.                                                                                 | J,S    | RWE     |
| S SPACE LOW SN=setname                                                 | The number of record blocks available for system files on the public set indicated has dropped to or fallen below the first (higher) system defined threshold.                                                                                                    | Refer to Device Sets<br>in the<br>Operator/System<br>Communication Principles<br>section of the NOS/BE | ,<br>, | 2RN     |
|                                                                        | setname Set name                                                                                                    | Operator's Guide.                                                                                      |        | •       |
| S SPACE NOT LOW SN=setname                                             | The number of record blocks available for system files on the public set indicated has risen above the first (higher) system defined threshold. setname Set name                                                                                                    | Type ACK. to clear message.                                                                            | R      | 2RN     |

| MESSAGE                                                                  | SIGNIFICANCE                                                                                                    | ACTION                                                                                                    | OUTPUT | ROUTINE |
|--------------------------------------------------------------------------|----------------------------------------------------------------------------------------------------|----------------------------------------------------------------------------------------------------|--------|---------|
| S SPACE NOT OUT SN=setname                                               | The number of record blocks available for system files on the public set indicated has risen above the second (lower) system defined threshold. setname Set name                                                 | Refer to Device Sets<br>in the<br>Operator/System<br>Communication<br>Principles section of<br>the NOS/BE Operator's<br>Guide. | R      | 2RN     |
| S SPACE OUT SN=setname                                                   | The number of record blocks available for system files on the public set indicated has dropped to or fallen below the second (lower) system defined threshold. The system is now in step mode.  setname Set name | Refer to Device Sets<br>in the<br>Operator/System<br>Communication<br>Principles section of<br>the NOS/BE Operator's<br>Guide. | R      | 2RN     |
| SAVED TAPE UNLOADING, TYPE GOXX TO IGNORE                                | Tape unit with EST ordinal xx is unloading at end of job time.                                                                                                    | To inhibit unload and clear control point, type GOxx. Otherwise, control point will clear when tape unloads.                   | В      | 1ES     |
| SCANNER CHANNEL UNAVAILABLE.<br>819-S NOT ALLOWED.<br>RECOVERY ABORTED.  | Scanner channel is unresponsive.                                                                                                    | Perform a level 1 deadstart.                                                                                                   | D      | IRCP    |
| SCANNER CHANNEL UNAVAILABLE.<br>819-S NOT ALLOWED.<br>-CR- TO ENTER EST. | Scanner channel is unresponsive.                                                                                                    | Delete all 819 (AH) entries from the equipment status table or notify system analyst.                                          | D      | IRCP    |
| SCANNING PFC ENTRIES                                                     | Informative message.                                                                                                    | No action required.                                                                                                    | В      | RECOVER |
| SCANNING PFD                                                             | Informative message.                                                                                                    | No action required.                                                                                                    | В      | RECOVER |
| SCPA IN SSF PARAMETER IS OUTSIDE THE SCP FL                              | Address specified in SCPA field is too large.                                                                                                    | Correct problem and retry.                                                                                                    | B,J,S  | SSF     |
| SD REQUESTED. SHOULD XX BE ASSIGNED                                      | EST ordinal xx is not system device.                                                                                                    | Type n.YES to allow operator to assign EST ordinal. Otherwise, type n.NO.                                                      | B,S    | REQ     |
| ***SECOND PARAMETER IGNORED***                                           | Nonfatal user error. MODE parameter may only only be used to alter exit conditions relative to arithmetic errors.                                                                                                | Remove second MODE parameter.                                                                                                  | B,J    | 1AJ     |
| SEGMENT MODE CONFLICT IN seg                                             | Fatal user error. Segment seg does not have same mode that CMR directory lists for it.                                                                                                    | Either change CMR<br>directory entry to match<br>segment mode or change<br>segment mode to match<br>CMR directory entry.       | B,J,S  | LDCMR   |

| MESSAGE                                                    | SIGNIFICANCE ACTION                                                                                                    |                                                                              | OUTPUT  | ROUTINE    |
|------------------------------------------------------------|----------------------------------------------------------------------------------------------------|------------------------------------------------------------------------------|---------|------------|
| SEGMENTS MISSING FROM FILE-1fn                             | File lfn does not conform to a ZZZZCRM file written by LDCMR.                                                           | Regenerate file lfn.                                                         | B,J,S   | LDCMR      |
| SELECTIVE DUMP                                             | Informative message.                                                                                                    | No action required.                                                          | B,J,S   | DUMPF      |
| SEQTORAN OR RANTOSEQ IS.INVALID BETWEEN A READY - COMPLETE | Informative message.                                                                                                    | Correct problem and retry.                                                   | S       | EDITLIB    |
| SEQTORAN OR RANTOSEQ IS INVALID BETWEEN A LIBRARY - FINISH | Informative message.                                                                                                    | Correct problem and retry.                                                   | S       | EDITLIB    |
| SERIAL CHK. RC.recno,CD.cardno                             | Card sequence number is wrong on binary card number cardno in record number recno.                                      | Correct binary deck.                                                         | J       | 1IR        |
| SET ACTIVITY IS ZERO - DSM                                 | Fatal system error.                                                                                                    | Notify system analyst.                                                       | B,J,S   | DSM        |
| SET FNT NOT FOUND                                          | Fatal system error.                                                                                                    | Notify system analyst.                                                       | B,S     | RECOVER    |
| SET I/L COULD NOT BE SET                                   | Fatal system error. Could not set interlock.                                                                            | Notify system analyst.                                                       | B,S     | RECOVER    |
| SET I/L SET, RUN RECOVER                                   | Informative message.                                                                                                    | Notify system analyst.                                                       | B,S     | DSM        |
| SET NAME IN LABEL NOT ZERO                                 | Pack belongs to another set. Pack must<br>be deleted by DELSET, or relabeled.                                           | Reassign or drop.                                                            | B,S     | ADS        |
| SET NAME NOT FOUND IN FNT - DSM                            | Fatal user error.                                                                                                    | Mount device set before dismounting any member of that device set.           | B,J,S . | REQ<br>DSM |
| SET NAME NOT MOUNTED AT THIS CP setname                    | User requested a device set which is<br>not available at this control point.<br>Request is aborted.<br>setname Set name | Issue MOUNT request for set before specifying set name in REQUEST statement. | J,S     | REQ<br>7RQ |
| SET NOT MOUNTED                                            | Conditionally fatal user error (FDB return code = 041B). An ATTACH, CATALOG, or LOADPF command prompted the message.    | Mount the required set master and retry.                                     | J .     | 1PD        |
| SET NOT MOUNTED                                            | Fatal user error. A DELSET OR DUMPF command prompted the message.                                                       | Mount set and rerun job.                                                     | B,J,S   | DLM<br>OUX |
| SET NOT MOUNTED                                            | Operator tried to assign an unmounted set. Request is aborted.                                                          | Correct problem and retry.                                                   | B,J,S   | REQ        |
| SET NOT MOUNTED                                            | Set specified on SETNAME control statement is not mounted; control statement error flag set.                            | Correct problem and retry.                                                   | B,J,S   | 1AJ        |

| MESSAGE                                                         | SIGNIFICANCE                                                                                                    | ACTION                                                                                                    | OUTPUT | ROUTINE |
|-----------------------------------------------------------------|----------------------------------------------------------------------------------------------------|----------------------------------------------------------------------------------------------------|--------|---------|
| *SET NOT MOUNTED*                                               | Fatal user error.                                                                                                    | Correct problem and retry.                                                                                                    | B,J,S  | PFLOG   |
| SET NOT MOUNTED. SHOULD XX BE ASSIGNED                          | EST ordinal xx designates a set that is not mounted.                                                                                                    | Type n.YES to allow operator to assign EST ordinal. Otherwise, type n.NO.                                                                                                    | B,J,S  | REQ     |
| SET NOT PUBLIC                                                  | Operator tried to assign a private set.<br>Request is aborted.                                                                                                    | Correct problem and retry.                                                                                                    | B,J,S  | REQ     |
| SET NOT PUBLIC. SHOULD XX BE ASSIGNED                           | Request was for a public set. EST ordinal xx designates a nonpublic set.                                                                                                    | Type n.YES to allow operator to assign EST ordinal. Otherwise, type n.NO.                                                                                                    | B,J,S  | REQ     |
| SET NOT RECOVERABLE                                             | Fatal system error.                                                                                                    | Notify system analyst.                                                                                                    | J,S    | RECOVER |
| SET-SET TRANSFER WITH MEMBER NOT POSSIBLE                       | User error.                                                                                                    | Retry.                                                                                                    | B,J,S  | TRANSPF |
| SETTING SMT I/L-S                                               | Informative message.                                                                                                    | No action required.                                                                                                    | B,S    | RECOVER |
| SHORT BLOCK WITHOUT LEVEL NUMBER                                | A short block which did not have a level number was received from a SCOPE 2 job that had issued a SAVEPF command. A level number of zero is assumed.                              | Take a dump of the field length of the spun off task and notify system analyst.                                                                                                    | B,J,S  | SOTPF   |
| SHOULD WRITING BE ALLOWED ON UNEXPIRED TAPE TYPE N.YES OR N.NO. | Informative message. User is attempting to overwrite data on a tape with an unexpired label.                                                                                      | Typing n.YES allows tape to be overwritten. Typing n.NO aborts job. If overwrite attempt is detected before any operation has been made on tape, operator can type GOxx. or RECHECKxx. If tape is no longer at load point, RECHECKxx. option is not possible and operator can only reply n.YES or n.NO. | B,J,S  | 3IM     |
| SHRINK pfn FAILED - PF RETURN CODE ec                           | Attempt to shrink file pfn resulted in FDB return code ec. (Refer to the inside front cover.)                                                                                     | Notify system analyst.                                                                                                    | S      | TDS     |
| SIS OR SDA PERMISSIONS VIOLATED                                 | If extended error processing and an FET extension are specified, message appears in dayfiles for a SIS or SDA file if permissions bits in FST do not match those in extended FET. | Correct problem and retry.                                                                                                    | J,S    | 6WM     |

| MESSAGE                                    | SIGNIFICANCE                                                                                                    | ACTION                                                                                                    | OUTPUT | ROUTINE                                    |
|--------------------------------------------|----------------------------------------------------------------------------------------------------|----------------------------------------------------------------------------------------------------|--------|--------------------------------------------|
| SITE INDICATOR AFTER = MUST BE C, I, OR E  | Site indicator (k) on DISPOSE statement must be C (central site), I (INTERCOM terminal), or E (EXPORT/IMPORT terminal). DISPOSE statement is ignored. | Correct problem and retry.                                                                                     | B,J,S  | DISPOSE                                    |
| SK OR NONE INVALID ON DEVICE WITH NO LABEL | Informative message on LABEL display.                                                                                                    | Enter one of the options listed on the left screen.                                                            | D      | IRCP                                       |
| SKIPPING 1fn                               | Informative message.<br>lfn File name                                                                                                    | No action required.                                                                                            | B,J,S  | QUEDUMP<br>LOADPF                          |
| SMT ALLOCATION BAD                         | Informative message; set member table is not allocated in logical flaw table or conflicts with allocation of another table.                           | Refer to output listing for more information.                                                                  | B,J,S  | RECOVER                                    |
| SMT DAM OFFSET POINTER BAD                 | Fatal system error.                                                                                                    | Notify system analyst.                                                                                         | B,J,S  | RECOVER                                    |
| SMT/FLW DISAGREE GO OR DS                  | Information in member tables disagree.                                                                                                    | Notify system analyst. Deadstart process can be resumed by typing GO. Otherwise, deadstart from the beginning. | В      | RECOVER                                    |
| SMT/FLW ENTRIES DISAGREE                   | Fatal system error. Entries for master disagree.                                                                                                    | Notify system analyst.                                                                                         | B,D    | RECOVER                                    |
| SMT MASTER VSN MISMATCH                    | Fatal system error.                                                                                                    | Notify system analyst.                                                                                         | B,J,S  | RECOVER                                    |
| SMT RB AVL BAD                             | Number of available RBs is greater<br>than number of usable RBs. Informative<br>message only if DAM is recreated.                                     | Notify system analyst.                                                                                         | J,S    | RECOVER                                    |
| SMT VSN BAD                                | Fatal system error.                                                                                                    | Notify system analyst.                                                                                         | B,J,S  | RECOVER                                    |
| SN CONFLICT                                | Fatal system error.                                                                                                    | Notify system analyst.                                                                                         | B,J,S  | MNT                                        |
| SN HAS ILLEGAL CHARACTER                   | Fatal user error. SN must be 7 alphanumeric chracters or less with first character alphabetic.                                                        | Correct problem and retry.                                                                                     | B,J,S  | SETCCP<br>DMNT<br>PFCCP                    |
| SN HAS ILLEGAL CHARACTER-RELABEL           | Fatal user error.                                                                                                    | Correct SN parameter.                                                                                          | B,J,S  | RELABEL                                    |
| SN HAS ILLEGAL VALUE                       | Fatal user error. SN must be 7 alphanumeric characters or less with first character alphabetic.                                                       | Correct problem and retry.                                                                                     | B,J,S  | SETCCP                                     |
| SN MUST BE SPECIFIED                       | Fatal user error.                                                                                                    | Specify SN parameter.                                                                                          | B,J,S  | DMNT<br>SETCCP<br>DUMPF<br>LOADPF<br>PFCCP |

| MESSAGE                                                            | SIGNIFICANCE                                                                                                    | ACTION                                                                                                    | OUTPUT | ROUTINE           |
|--------------------------------------------------------------------|----------------------------------------------------------------------------------------------------|----------------------------------------------------------------------------------------------------|--------|-------------------|
| SN MUST BE SPECIFIED-RELABEL                                       | Fatal user error.                                                                                                    | Specify SN on control statement. Retry.                                                                            | B,J,S  | RELABEL           |
| SN NOT ALLOWED                                                     | User error.                                                                                                    | Correct problem and retry.                                                                                         | B,J,S  | TRANSPF           |
| SN PARAMETER REQUIRES VSN PARAMETER                                | Both SN and VSN must be specified to allow access to the private set on the specified mainframe.                                                                            | Correct problem and retry.                                                                                         | B,J,S  | 1PG<br>GPF<br>SPF |
| SOME USER SETS NOT RECOVERED<br>TYPE GO TO CONTINUE                | There is not enough space between end of libraries and start of IRCP for tables needed for user set recovery.                                                               | Reduce length of<br>libraries or reassemble<br>system with BASE<br>installation parameter<br>set to higher values. | D      | IRCP              |
| SOMEBODY CLEARED MY INTERLOCK-LBL                                  | System software error. Bad MTR request. Set interlock in MST set by RELABEL has been cleared by another program.                                                            | Notify system analyst.                                                                                             | B,J,S  | LBL               |
| SOT DOES NOT RECOGNIZE DATA                                        | A spun off task was called with an illegal message code in the packet request message.                                                                                      | Take a dump of the field length of the spun off task and notify system analyst.                                    | B,J,S  | SOT               |
| SOURCE AND DESTINATION FILE ARE THE SAME                           | User error.                                                                                                    | Correct problem and retry.                                                                                         | B,J,S  | EDITLIB           |
| -SP- ATTACHING pfn                                                 | A spun off task has initiated the attaching of a permanent file named pfn.                                                                                                  | No action required.                                                                                                | B,J,S  | SOT               |
| -SP- BAD FC = feB, LFN = 1fm FORMS CODE<br>DELETED                 | An illegal forms code (fc, octal) was detected on file lfn by the spooling spun off task. The forms code specification was deleted and the file routed to the output queue. | Notify system analyst.                                                                                             | B,J,S  | SOTSP             |
| -SP- fida BAD FID CHANGED TO fidb                                  | The spooling spun off task detected an illegal file ID fida on an output file and changed it to fidb so the file can be routed to the output queue.                         | Notify system analyst.                                                                                             | B,J,S  | SOTSP             |
| -SP- BAD TID = tidB, LFN = 1fn<br>LFNNAME DISPOSED TO CENTRAL SITE | The spooling spun off task detected an illegal terminal ID of tid octal and disposed the file lfn to the central site.                                                      | Notify system analyst.                                                                                             | B,J,S  | SOTSP             |
| -SP- CATALOGING pfn                                                | A spun off task has initiated the cataloging of a permanent file named pfn.                                                                                                 | No action required.                                                                                                | B,J,S  | SOT               |

| MESSAGE                                    | SIGNIFICANCE                                                                                                    | ACTION                                                                          | OUTPUT | ROUTINE |
|--------------------------------------------|----------------------------------------------------------------------------------------------------|---------------------------------------------------------------------------------|--------|---------|
| -SP- s COMPLETED 1fn                       | The spooling spun off task completed the transfer of input or output fle lfn on stream s for its linked mainframe.                                                                                                    | No action required.                                                             | B,J,S  | SOTSP   |
| -SP- DATA RCW DETECTED IN HEADER LABEL     | The tape staging spun off task detected a data recovery control word while processing the standard label records from SCOPE 2.                                                                                                    | Take a dump of the field length of the spun off task and notify system analyst. | B,J,S  | SOTTP   |
| -SP- DEADSTARTING SCOPE 2                  | The deadstart spun off task is transferring the deadstart file to SCOPE 2.                                                                                                    | No action required.                                                             | B,J,S  | SOTDS   |
| -SP- DETECTED TRAILER LABEL IN LAST<br>BLK | A non-standard trailer label was detected at the end of an unlabeled tape.                                                                                                    | No action required.                                                             | B,J,S  | SOTTP   |
| -SP- DSP FATAL ERR ec, 1fn                 | The spooling spun off task called DSP to route file lfn into the I/O queue, but DSP returned fatal error code, ec. (Refer to section 7 of the NOS/BE Reference Manual.)                                                                                                    | Take a dump of the field length of the spun off task and notify system analyst. | B,J,S  | SOTSP   |
| -SP- EOI FOUND IN MIDDLE OF DATA BLOCK     | The tape staging spun off task detected end of information while processing a data block from SCOPE 2.                                                                                                    | Take a dump of the field length of the spun off task and notify system analyst. | B,J,S  | SOTTP   |
| -SP- EOI FOUND IN MIDDLE OF LABEL BLOCK    | The tape staging spun off task detected end of information while processing the standard label records from SCOPE 2.                                                                                                    | Take a dump of the field length of the spun off task and notify system analyst. | B,J,S  | SOTTP   |
| -SP- ERROR CODE ec ON 1fn                  | A fatal tape error was detected on the file lfn. The tape driver returned an error code ec. Refer to the NOS/BE Reference Manual for a description of the error code field in word zero of the file environment table.                                                                                                    | No action required.                                                             | B,J,S  | SOTTP   |
| -SP- ERROR IN RCW FROM 7000                | The tape staging spun off task detected one of the following errors in a data type recovery control word which precedes a tape block:  unused bit count .LT. 0 or .GT. 60 block length .LE. 0 or .GT. maximum block length recovery control word type .NE. 0 (data)  previous block length .LT. 0 or .GT. maximum block length +1 | Take a dump of the field length of the spun off task and notify system analyst. | B,J,S  | SOTTP   |
|                                            |                                                                                                    |                                                                                 |        |         |

| MESSAGE                                                       | SIGNIFICANCE                                                                                                    | ACTION                                                                                                    | OUTPUT | ROUTINE |
|---------------------------------------------------------------|----------------------------------------------------------------------------------------------------|----------------------------------------------------------------------------------------------------|--------|---------|
| -SP- ERROR IN TAPE HEADER WORD                                | The tape staging spun off task received a tape block header word from the tape driver that was invalid for one of the following reasons:  block length .LE. 0 block length .GT. maximum block length unused bit count .GT. 60 unused bit count .LT. 0                                        | If the error persists, take a dump of the field length of the spun off task and notify system analyst.               | B,J,S  | SOTTP   |
| -SP- FATAL ERROR-RERUN/RESTAGE/DROP.                          | The tape staging spun off task has detected a fatal tape error. The preceding dayfile messages provide a more detailed description of the tape error.                                                                                                    | Restage or rerun the tape staging spun off task. If the error persists, drop the tape staging spun off task.         | B,J,S  | SOTTP   |
| -SP- FNT SPACE CRITICAL WAITING TO ROUTE 1fn                  | DSP error 32B detected by SOTSP when routing 1fn to an I/O queue.                                                                                                    | Take steps to free FNT space. When the space becomes available, the route will be initiated and the message cleared. | В      | SOTSP   |
| -SP- HEADER LABELS OVERFLOWED BUFFER                          | The standard label records exceeded the size of the I/O buffer of the tape staging spun off task. The total number of words allowed for the header label group is one tape buffer. (Refer to the enhanced station support section in the NOS/BE Installation Handbook for tape buffer size.) | Take a dump of the field length of the spun off task and notify system analyst.                                      | B,J,S  | SOTTP   |
| -SP- LOGICAL RECORD numa GR MBL RECORD<br>LENGTH = numb WORDS | The permanent file staging spun off task has determined that logical record number numa exceeds the maximum block length for a BT=K file. The whole record, which had a record length of numb, was sent to SCOPE 2 anyway.                                                                   | Increase maximum block<br>length for the file<br>being staged.                                                       | B,J,S  | SOTPF   |
| -SP- NON-ZERO LENGTH TAPEMARK RCW                             | The tape staging spun off task detected<br>a tapemark recovery control word<br>containing a non-zero block length in a<br>file being staged from SCOPE 2.                                                                                                    | Take a dump of the field length of the spun off task and notify system analyst.                                      | B,J,S  | SOTTP   |
| -SP- NON-ZERO LENGTH TAPEMARK RCW                             | A tapemark recovery control word<br>containing a nonzero block length was<br>received from a SCOPE 2 job which had<br>issued a SAVEPF command.                                                                                                    | Take a dump of the field<br>length of the spun off<br>task and notify system<br>analyst.                             | B,J,S  | SOTPF   |
| -SP- POST STAGING                                             | A tape spun off task has initiated the staging of a file from SCOPE 2 to tape.                                                                                                    | No action required.                                                                                                  | B,J,S  | SOTTP   |

| MESSAGE                                           | SIGNIFICANCE                                                                                                    | ACTION                                                                                                    | OUTPUT | ROUTINE |
|---------------------------------------------------|----------------------------------------------------------------------------------------------------|----------------------------------------------------------------------------------------------------|--------|---------|
| -SP- PRE STAGING                                  | A tape spun off task has initiated the staging of a tape file to SCOPE 2.                                                                                                    | No action required.                                                                                                    | B,J,S  | SOTTP   |
| -SP- PRE STAGING (PARTIAL)                        | A tape spun off task has initiated the<br>staging of a specified portion of a<br>tape file to SCOPE 2.                                                                                                    | No action required.                                                                                                    | B,J,S  | SOTTP   |
| -SP- PURGING pfn                                  | A spun off task has initiated the purging of a permanent file name pfn.                                                                                                    | No action required.                                                                                                    | B,J,S  | SOT     |
| -SP- QAC ERROR CODE ec. GO OR DROP.               | The spooling spun off task called QAC to get an input file from the input queue but QAC returned a fatal error code ec. (Refer to ACQUIRE macro in System Programmer's Reference Manual.)                                     | Take a dump of the field length of the spun off task and notify system analyst.                                              | B,J,S  | SOTSP   |
| -SP- RCW BLOCK LENGTH GT MBL                      | A recovery control word containing a block which was larger than maximum block length was received from a SCOPE 2 job which had issued a SAVEPF command.                                                                      | Increase maximum block length for the file being staged.                                                                     | B,J,S  | SOTPF   |
| -SP- s RECEIVING 1fn                              | The spooling spun off task initiated the transfer of output file 1fn on stream s from its linked mainframe.                                                                                                    | No action required.                                                                                                    | B,J,S  | SOTSP   |
| -SP- REQ FATAL ERR ec,DT=dt, 1fn                  | A spun off task called REQ to assign<br>file lfn on device type dt and REQ<br>returned error code ec. (Refer to the<br>REQUEST macro in the NOS/BE Reference<br>Manual for a more detailed description<br>of the error code.) | Take a dump of the field length of the spun off task and notify system analyst.                                              | B,J,S  | SOTMSG  |
| -SP- SCOPE 2 DEADSTART VIA TAPE<br>TYPE N.CFO Y/N | The deadstart spun off task is asking the operator to indicate whether the deadstart is to be from a tape or a permanent file.                                                                                                | Type n.CFO Y for tape deadstart or n.CFO N for permanent file deadstart. n is the control point number of the spun off task. | B,J,S  | SOTDS   |
| -SP- s SENDING 1fn                                | The spooling spun off task initiated<br>the transfer of input file lfn on<br>stream s to its linked mainframe.                                                                                                    | No action required.                                                                                                    | B,J,S  | SOTSP   |
| -SP- SKIPPED counta, STAGED countb<br>BLOCK(S)    | On a partial stage by block, counta blocks were skipped and then countb blocks were staged.                                                                                                    | No action required.                                                                                                    | B,J,S  | SOTTP   |
| -SP- SKIPPED counta, STAGED countb FILE(S)        | On a partial stage by file, counta files were skipped and then countb files were staged.                                                                                                    | No action required.                                                                                                    | B,J,S  | SOTTP   |

| MESSAGE                                  | SIGNIFICANCE                                                                                                    | ACTION                                                                             | OUTPUT | ROUTINE |
|------------------------------------------|----------------------------------------------------------------------------------------------------|------------------------------------------------------------------------------------|--------|---------|
| -SP- TAPEMARK RCW DETECTED BEFORE LABELS | The tape staging spun off task detected a tapemark recovery control word before the standard label header group.                                                                                                    | Take a dump of the field length of the spun off task and notify system analyst.    | B,J,S  | SOTTP   |
| -SP- TOTAL BLKS WITH PARITY ERROR count  | The tape staging spun off task detected tape blocks that contained parity errors when the NR staging parameter was used.  count Number of blocks detected                                                                                                    | No action required.                                                                | B,J,S  | SOTTP   |
| -SP- TRAILER LABELS OVERFLOWED BUFFER    | The standard trailer label records exceeded the size of the I/O buffer of the tape staging spun off task. The total number of words allowed for the trailer label group is one tape buffer. (Refer to the enhanced station support section in the NOS/BE Installation Handbook for the tape buffer size.) | Take a dump of the field length of the spun off task and notify a system analyst.  | B,J,S  | SOTTP   |
| -SP- TRANSFER TO LINKED MF REJECTED      | The spooling spun off task attempted to send an input file to a linked mainframe but the linked mainframe could not accept the file. The file will be transferred when the linked mainframe has space for it.                                                                                             | No action required.                                                                | В      | SOTSP   |
| -SP- WAITING FOR FNT SPACE FOR QAC       | The spooling spun off task called the queue acquire routine to get an input file from the input queue, but the queue acquire routine returned an error code indicating that there was no file name table space. The file will be transferred when space becomes available.                                | Follow site procedures to make file name table space available.                    | В      | SOTSP   |
| -SP- WAITING FOR FNT SPACE FOR REQ       | A spun off task is waiting for file<br>name table space so that REQ can assign<br>a file.                                                                                                    | Follow site procedures to make file name table space available.                    | В      | SOTMSG  |
| -SP- ZERO LENGTH DATA RCW                | A data recovery control word containing<br>a zero block length was received from a<br>SCOPE 2 job that had issued a SAVEPF<br>command.                                                                                                    | Take a dump of the permanent file staging spun off task and notify system analyst. | B,J,S  | SOTPF   |
| -SP- ZERO LENGTH LABEL RCW               | A label recovery control word<br>containing a zero block length was<br>received from a SCOPE 2 job that had<br>issued a SAVEPF command.                                                                                                    | Take a dump of the permanent file staging spun off task and notify system analyst. | B,J,S  | SOTPF   |
| SPECIAL CKP REQUESTED                    | CKP called by console type-in.                                                                                                    | No action required.                                                                | B,J,S  | CKP     |

|                 | MESSAGE                                        | SIGNIFICANCE                                                                                                    | ACTION                                      | OUTPUT | ROUTINE    |
|-----------------|------------------------------------------------|----------------------------------------------------------------------------------------------------|---------------------------------------------|--------|------------|
|                 | L NAME FILES CANNOT RESIDE ON<br>E DEVICE SETS | Fatal user error. Error code 26 returned to REQ calling routine.                                                       | Specify public device on REQUEST statement. | J,S    | REQ<br>7RQ |
| SPECIF          | IED CYCLE NOT FOUND IN PFD - OUX               | Fatal system software error.                                                                                           | Notify system analyst.                      | B,J,S  | OUX        |
| SPECIF          | IED DEVICE NON-EXISTENT                        | Fatal error, code 22.                                                                                                  | Correct problem and retry.                  | B,J,S  | 6WM        |
| SPECIF<br>TABLE | IED FILENAME NOT FOUND IN FNT - OUX            | Fatal system software error.                                                                                           | Notify system analyst.                      | B,J,S  | OUX        |
| SSC -           | COMPLETE BIT ALREADY SET                       | When SSC was called, bit zero of SSC parameter word was already set.                                                   | Correct problem and retry.                  | B,J,S  | SSC        |
| SSC -           | DUPLICATE SUBSYSTEM                            | SSC was called to obtain system control point status, but subsystem was already in operation at another control point. | Correct problem and retry.                  | B,J,S  | SSC        |
| SSC -           | JOB NOT SYSTEM ORIGIN                          | System control point status is granted only if the operator initiated the job.                                         | Correct problem and retry.                  | B,J,S  | SSC        |
| SSC -           | LP IN RA.SSC IS LESS THAN 2                    | Minimum parameter length allowed is 2. This is checked before an SSC call is passed to a system control point.         | Correct problem and retry.                  | B,J,S  | SSC        |
| SSC -           | PARAMETER IS OUTSIDE FL                        | Parameter word specified in SSC call is not in field length.                                                           | Correct problem and retry.                  | B,J,S  | SSC        |
| SSC -           | PARAMETER+WC OUTSIDE FL                        | Parameter word + word count is not in field length.                                                                    | Correct problem and retry.                  | B,J,S  | SSC        |
| SSC -           | RA.SSC POINTS OUTSIDE FL                       | AP or XP pointer in RA.SSC places incoming SSC data outside SCP field length.                                          | Correct problem and retry.                  | B,J,S  | SSC        |
| SSC -           | RA.SSID DOESNT CHECK WITH T.SSCT               | Subsystem name and number in RA.SSID must match that in subsystem control table.                                       | Correct problem and retry.                  | B,J,S  | SSC        |
| SSC -           | SUBSYSTEM HAS DROPPED THE CPU                  | If subsystem has dropped CPU, it has its system control point status taken away.                                       | Correct problem and retry.                  | B,J,S  | SSC        |
| SSC -           | UNDEFINED SUBSYSTEM CALLED                     | There is no subsystem defined in T.SSCT table entry for requested subsystem number.                                    | Correct problem and retry.                  | B,J,S  | SSC        |
| SSC (0          | ) - MUST USE AUTORCL                           | When requesting system control point status, SSC must be called with autorecall.                                       | Correct problem and retry.                  | B,J,S  | SSC        |
|                 | ·                                              |                                                                                                    |                                             | •      |            |
|                 |                                                | e e                                                                                                    |                                             |        |            |

| MESSAGE                               | SIGNIFICANCE                                                                                                    | ACTION                                                                                                    | OUTPUT | ROUTINE           |
|---------------------------------------|----------------------------------------------------------------------------------------------------|----------------------------------------------------------------------------------------------------|--------|-------------------|
| SSC(0) - ALREADY A SYSTEM CP          | Job attempted to gain system control point status while already having that status.                                                                                                    | Correct problem and retry.                                                                                              | B,J,S  | SSC               |
| SSC(0) - TOO MANY SUB-SYSTEMS         | Maximum number of active subsystems was already running when this job attempted to gain system control point status.                                                                     | Terminate system control point and retry.                                                                               | B,J,S  | SSC               |
| SSF (addr)                            | This message is used with all SSF error messages. It provides address addr of parameter word involved.                                                                                   | See related SSF messages.                                                                                               | B,J,S  | SSF               |
| SSF CALLED WITHOUT SYS CTL PT STATUS  | SSF is a privileged call that can only be used by a system control point.                                                                                                    | Correct problem and retry.                                                                                              | B,J,S  | SSF               |
| SSF PARAMETER ADDRESS OUTSIDE FL      | Parameter word specified in SSF call is not in field length.                                                                                                    | Correct problem and retry.                                                                                              | B,J,S  | SSF               |
| STACK REQUEST ERROR                   | Fatal hardware error.                                                                                                    | Consult parity error message in dayfile.                                                                                | B,J,S  | DLM               |
| STAGING STATION XXX NOT LOGGED IN     | User is attempting to do a SAVEPF, GETPF, or PURGE with an ST parameter specifyig the linked mainframe xxx, and xxx is either not logged into the station or the station is not running. | Type n.GO to swap the job to the multimain-frame queue and wait until xxx is logged in, or type n.DROP to drop the job. | B,J,S  | PFP<br>SPF<br>CIO |
| START QUEUE RECOVERY                  | Informative message.                                                                                                    | No action required.                                                                                                    | B,J,S  | 1QF               |
| STATION ALREADY UP                    | Fatal error. A multiframe station is active at another control point.                                                                                                    | No action required.                                                                                                    | J,S    | SSH               |
| STATION ERRORPACKET/PF CODE BAD       | A spun off task was called to stage a permanent file with a permanent file function code which did not agree with the message code in the packet request message.                        | Take a dump of the field length of the spun off task and notify system analyst.                                         | B,J,S  | SOT               |
| STATUS AREA OUTSIDE FL                | Address of status area as specified in STS call is outside job's field length.                                                                                                    | Correct problem and retry.                                                                                              | B,J,S  | STS               |
| STF BUFFER OUT OF FIELD LENGTH        | Fatal user error. STF was called with a bad parameter address.                                                                                                    | Refer to STF<br>description in the<br>NOS/BE System<br>Programmer's Reference<br>Manual.                                | B,J,S  | STF               |
| STF COMMAND TABLE OUT OF FIELD LENGTH | Fatal user error. STF was called with a bad parameter address.                                                                                                    | Refer to STF description<br>in the NOS/BE System<br>Programmer's Reference<br>Manual.                                   | B,J,S  | STF               |

| MESSAGE                                      | SIGNIFICANCE                                                                                                    | ACTION                                                                                | OUTPUT | ROUTINE |
|----------------------------------------------|----------------------------------------------------------------------------------------------------|---------------------------------------------------------------------------------------|--------|---------|
| STF JOB NOT SYSTEM LIBRARY ORIGIN            | Fatal user error. User program cannot use STF.                                                                                                    | No action required.                                                                   | .B,J,S | STF     |
| STF UNRECOGNIZABLE COMMAND                   | Fatal user error. STF was called with a bad parameter.                                                                                                    | Refer to STF description<br>in the NOS/BE System<br>Programmer's Reference<br>Manual. | B,J,S  | STF     |
| STORE NOT ALLOWED FROM A BATCH JOB           | The STORE command can be entered from INTERCOM only.                                                                                                    | Use CATALOG control statement in place of STORE and rerun job.                        | B,J,S  | STORE   |
| STS FOUND COMPLETE FLAG SET.                 | Bit zero of list header word was not zero initially.                                                                                                    | Correct problem and retry.                                                            | B,J,S  | STS     |
| STS - INVALID SETMFL VALUE                   | Fatal user error. SETMFL was called with a bad parameter.                                                                                                    | Refer to the SETMFL<br>macro in the NOS/BE<br>System Programmers<br>Reference Manual. | B,J,S  | STS     |
| SUGGEST LISTLIB OF INPUT LIBRARIES           | Internal table error encountered in some input libraries.                                                                                                    | Regenerate input<br>libraries and retry.                                              | B,S    | EDITLIB |
| SWAPIN PARITY ERROR, FILES LOST TYPE GO      | Parity or fatal error during swap-in caused loss of job FNTs. If job had some attached permanent files, DUMPF and TRANSPF utilities cannot run until after a deadstart recovery. | Type j.GO to acknowledge.                                                             | В .    | 6SI     |
| SWAPIN PARITY ERROR, FILES SAVED             | Parity or fatal error during swap-in but FNTs are saved.                                                                                                    | No action required.                                                                   | B,J,S  | 6SI     |
| SWAPIN PARITY ERROR, NO RERUN BIT SET        | Fatal swap-in parity error occurred. Operator could not rerun job because it had already completed an action (TRANSF, CATALOG, PURGE, and so on) that could not be repeated.     | Alter the job taking into account the actions that have finished and retry.           | J      | 6SI     |
| SWAPIN PARITY ERROR, REREAD JOB - TYPE<br>GO | Fatal swap-in parity error occurred and no-rerum bit was not set.                                                                                                    | Reread job into computer if possible; type j.GO to acknowledge and reread job.        | В      | 6SI     |
| SYNTAX ERROR                                 | Fatal user error.                                                                                                    | Correct call to RECOVER and retry.                                                    | B,S    | RECOVER |
| SYS CTL PT STATUS CANCELLED                  | If subsystem does not do an SF.EXIT before dropping out, its system control point status is canceled.                                                                            | Correct problem and retry.                                                            | B,J,S  | SSC     |
| SYS DEVICE vsn NOT ON-LINE                   | VSN vsn contains part of system file and must be on-line for a level 1 deadstart.                                                                                                | Mount device on a drive or perform a level 0 deadstart.                               | В      | IRCP    |

| MESSAGE                                             | SIGNIFICANCE                                                                                                    | ACTION                                                                                                    | OUTPUT | ROUTINE |
|-----------------------------------------------------|----------------------------------------------------------------------------------------------------|----------------------------------------------------------------------------------------------------|--------|---------|
| SYS ERROR                                           | Fatal system error.                                                                                                    | Notify system analyst.                                                                                                    | B,J,S  | DUMPF   |
| SYSBULL CONTROL STATEMENT CONTAINS NO TERMINATOR    | Fatal user error. SYSBULL does not allow continued control statements.                                                                                                    | Use additional SYSBULL statements when there is not enough space on one card or line for all bulletins desired.                                  | B,J,S  | SYSBULL |
| SYSBULL ERROR, SEE ANALYST, RC=ec                   | Nonfatal error. Attempt to attach<br>system bulletin file resulted in FDB<br>error return code ec. Return codes<br>are listed on the inside front cover.                                                                                                    | If problem persists, notify system analyst.                                                                                                    | В, Ј   | SYSBULL |
| SYSBULL INDEX IS EMPTY                              | Informative message.                                                                                                    | If situation persists for several days, notify system analyst.                                                                                   | B,J    | SYSBULL |
| SYSBULL REQUIRES MORE FL                            | Nonfatal error. When SYSBULL and/or ACCOUNT were installed, the field length specified was not adequate.                                                                                                    | Inform system analyst that the field length for SYSBULL and/or ACCOUNT should be increased by executing a system EDITLIB with a SETFL directive. | В,Ј    | SYSBULL |
| SYSTEM ABORT                                        | Illogical condition exists in system.                                                                                                    | Notify system analyst.                                                                                                    | R      | CPMTR   |
| SYSTEM BULLETIN FILE NOT CREATED YET                | Informative message.                                                                                                    | If situation persists for several days, notify system analyst.                                                                                   | B,J    | SYSBULL |
| SYSTEM COMMUNICATION ERROR (1SP1SX)                 | Fatal user error. 1SX called with invalid parameters.                                                                                                    | Correct problem and retry.                                                                                                    | J,S    | 1SX     |
| SYSTEM CPOO ON UNUSABLE EQ                          | Message sent to system dayfile because control point zero I/O request was issued on an idled RMS device. It is also sent to system dayfile if a change from dual to single access was caused by an RMS hardware malfunction, and a request at control point zero could not be completed successfully in single-access mode. | Operator should use ACK. to clear message.                                                                                                    | R      | 7ID     |
| SYSTEM CPOO REQ ON IDLED EQ                         | A control point zero request was issued on an idled device.                                                                                                    | Type ACK.                                                                                                    | B,S    | 1SX     |
| SYSTEM DATE ERROR                                   | Fatal operator error.                                                                                                    | Notify operator.                                                                                                    | B,J,S  | DUMPF   |
| SYSTEM DEVICE vsn IS IDLED<br>RECOVERY NOT POSSIBLE | Informative message.<br>vsn Volume serial number                                                                                                    | Perform a level 0 or 1 deadstart.                                                                                                    | D      | IRCP    |

| MESSAGE                                           | SIGNIFICANCE                                                                                              | ACTION                                                             | OUTPUT | ROUTINE |
|---------------------------------------------------|----------------------------------------------------------------------------------------------------|--------------------------------------------------------------------|--------|---------|
| SYSTEM ECS PARITY ERROR                           | Nonfatal error. Parity error in ECS descriptor information occurred during file release.                  | Notify system analyst.                                             | B,S    | CEM     |
| SYSTEM ECS PARITY ERROR, FATAL                    | Parity error in ECS descriptor information occurred during file usage.                                    | Notify system analyst.                                             | B,S    | CEM     |
| SYSTEM EDITLIB NOT PERMITTED THROUGH INTERCOM     | EDITLIB and INTERCOM are not compatible; terminal user attempting system EDITLIB is aborted.              | Retry job through batch or from the console.                       | B,S    | MDI     |
| SYSTEM ERROR-DAM ENTRY LOST                       | Fatal system error.                                                                                       | Notify system analyst.                                             | B,S    | DLM     |
| SYSTEM ERROR DROP OR RERUN JOB                    | An unrecoverable error has occurred.                                                                      | Notify system analyst.<br>Drop or rerun job.                       | В      | 3IW     |
| SYSTEM ERROR (FIN) - INVALID POSITION ON 1fn      | The current position of an ECS resident file is invalid.                                                  | Notify system analyst.                                             | B,J,S  | FIN     |
| SYSTEM ERROR (FIN) - NO FNT SUPPLEMENT<br>FOR 1fn | FIN has detected an ECS resident file that has no FNT supplement. The user's job will abort.              | Notify system analyst.                                             | B,J,S  | FIN     |
| SYSTEM ERROR I/O SUSPENDED                        | A tape controller failed during tape operation. An attempt to autoload or master clear controller failed. | Notify customer engineer or system analyst.                        | B,J,S  | ЗІМ     |
| SYSTEM ERROR IN DSM                               | Fatal system error.                                                                                       | Notify system analyst.                                             | B,S    | DSM     |
| SYSTEM ERROR-INVALID MST ENTRY                    | Fatal system error.                                                                                       | Notify system analyst.                                             | B,S    | DLM     |
| SYSTEM ERROR-INVALID PRU INDEX                    | System software error. Bad MTR request. Pack contents error.                                              | Notify system analyst.<br>Set may be destroyed,<br>so run RECOVER. | B,J,S  | DLM     |
| SYSTEM ERROR-MASTER LABEL INVALID                 | Fatal system error.                                                                                       | Notify system analyst.                                             | B,S    | LDM     |
| SYSTEM ERROR-MEMBER NOT IN SMT                    | Fatal system error.                                                                                       | Notify system analyst.                                             | B,S    | DLM     |
| SYSTEM ERROR - NO APF ORDINAL FOR FILE 1fn - OUX  | Fatal system software error.                                                                              | Notify system analyst and retry.                                   | B,J,S  | OUX     |
| SYSTEM ERROR-PFCCP COULD NOT LOAD UTIL            | Fatal system error.                                                                                       | Notify system analyst.                                             | B,S    | PFCCP   |
| SYSTEM ERROR-RBR ENTRY MISSING                    | Fatal system error.                                                                                       | Notify system analyst.                                             | B,S    | DLM     |
| SYSTEM ERROR-REQ                                  | File name table entry for current file has been cleared.                                                  | Notify system analyst.                                             | B,J,S  | REQ     |
| SYSTEM ERROR-SMT INVALID                          | Fatal system error.                                                                                       | Notify system analyst.                                             | B,S    | DLM     |

| MESSAGE                            | SIGNIFICANCE                                                                                                | ACTION                                                                                                    | OUTPUT | ROUTINE                         |
|------------------------------------|----------------------------------------------------------------------------------------------------|----------------------------------------------------------------------------------------------------|--------|---------------------------------|
| SYSTEM ERROR TAPES-TABLE           | Fatal error, code 22. EST ordinal of tape unit assigned to file could not be located in TAPES table in CMR. | Notify system analyst.                                                                                                    | B,J,S  | 1MF<br>1CL<br>1RP<br>REQ<br>1NR |
|                                    |                                                                                                    |                                                                                                    |        | 1RS<br>1RT<br>1R9<br>1WI        |
| •                                  | :                                                                                                    |                                                                                                    |        | 1WS<br>1WN<br>1W9<br>1MT        |
| SYSTEM ERROR TAPES TABLE - 1RQ     | System error; could not locate a tapes table entry.                                                         | Notify system analyst.                                                                                                    | B,J,S  | 6IM                             |
| SYSTEM ERROR TYPE GOXX OR DROP JOB | System error.                                                                                               | Notify system analyst. Analyst should dump SEF file of CE error file using RTRVSEF program described in CDC On-Line Diagnostics                              | B,J,S  | 3IM                             |
|                                    |                                                                                                    | Manual.                                                                                                    |        |                                 |
| SYSTEM HUNG - LDCMR ABORTED        | Fatal error. Job to relocate ECS segments terminated abnormally.                                            | Notify system analyst.                                                                                                    | S      | TDS                             |
| SYSTEM HUNG TO CHECK PF ERRORS     | Fatal error. A system permanent file operation resulted in an error return code.                            | Refer to system dayfile for a message containing permanent file name, operation, and return code. This message is used for all fatal errors detected by TDS. | S      | TDS                             |
| SYSTEM NOT CONFIGURED FOR INTERCOM | INTERCOM cannot be activated.                                                                               | Notify system analyst.                                                                                                    | S      | 1I1                             |
| SYSTEM OVERFLOWS 5 DEVICES         | Informative message.                                                                                        | Redeadstart and define larger capacity devices.                                                                                                    | D      | IRCP                            |
| SYSTEM SET CANNOT BE SHARED        | Informative message.                                                                                        | Clear shared drive attribute from all members of system set.                                                                                                 | D      | IRCP                            |
| SYSTEM SET MOUNT NOT ALLOWED       | Fatal user error. A system set can only be mounted by a postdeadstart mode call.                            | Remove mount statement or use a different set.                                                                                                    | B,J,S  | MNT                             |
| T.SEQ LESS THAN 2 CM WORDS         | Error in APR.                                                                                               | Notify system analyst.                                                                                                    | B,S    | APR                             |

| MESSAGE                                                           | SIGNIFICANCE                                                                                                    | ACTION                                                                                                    | OUTPUT | ROUTINE          |
|-------------------------------------------------------------------|----------------------------------------------------------------------------------------------------|----------------------------------------------------------------------------------------------------|--------|------------------|
| TABLE LENGTH ERROR IN CMRDIR                                      | Fatal user error. Stack or trace buffers defined in CMR directory are too large.                                                                                                    | Redefine stack or trace<br>buffers in CMR<br>directory.                                                                            | B,J,S  | LDCMR            |
| TABLE OVERFLOW ERROR - EDITLIB REQUIRES MORE FL                   | Informative message.                                                                                                    | Correct problem and retry.                                                                                                    | S      | EDITLIB          |
| TABLE OVERFLOW WHILE PERFORMING A DELETE. ENLARGE BUF3            | Fatal error.                                                                                                    | Install new version of EDITLIB with larger BUF3.                                                                                   | S      | EDITLIB          |
| TAPE ASSIGNED TO ANOTHER FILE, CANNOT SWAP                        | Fatal abort. The next tape to be assigned to the file is already assigned to a different file or control point.                                                                                                    | Specify the proper VSN tape sequence and rerum.                                                                                    | J,S -  | 3IM              |
| *TAPE HARDWARE ERROR*                                             | Fatal hardware error.                                                                                                    | Notify system analyst.                                                                                                    | B,J,S  | GENLDPF<br>PFLOG |
| TAPE I/O ERROR UNIT xx TYPE 66n FILE NAME 1fn FET ADDRESS addr MT | Operator message. The sixth line of<br>the message further describes the error<br>and is documented as a separate entry<br>in this manual.                                                                                                    | Refer to the documentation of the sixth line of the message.                                                                       | B,J,S  | REQ              |
| or xx BLOCK COUNT = eount NT message.                             | xx Tape EST ordinal lfn File name addr FET address count Block count n 7 or 9 message Error description                                                                                                    |                                                                                                    |        |                  |
| \$TAPE IO SUSPENDED ON CHee                                       | Operator message. Tape subsystem hardware error. Channel cc was removed from service because of an error detected by a tape driver. Channel number of failing channel (cc) is removed from all EST entries and stored in corresponding URT entries. | Type ACK. When controller/channel is repaired and is ready for service (controlware has been reloaded if necessary), type UP,CHcc. | B .    | 3IE              |
| TAPE IS NOT IN STRANGER FORMAT                                    | User error.                                                                                                    | Retry.                                                                                                    | B,J,S  | DUMPF            |
| TAPE IS NOT LABELED, USE N PAR IN REQUEST                         | Fatal user error.                                                                                                    | Fix DUMTAPE REQUEST statement by inserting N parameter (new label) and resubmit job.                                               | B,J,S  | DUMPF            |
| TAPE LIMIT EXCEEDED (CKP)                                         | Job has too many tape files for CKP to handle. Checkpoint cannot continue if checkpoint requires more than 15 tapes.                                                                                                    | Reduce number of tape files.                                                                                                    | B,J,S  | СКР              |
| *TAPE NOT LABELLED*                                               | Fatal user error.                                                                                                    | Correct problem and retry.                                                                                                    | B,J,S  | GENLDPF          |

| MESSAGE                                                       | SIGNIFICANCE                                                                                                    | ACTION                                                                                                    | OUTPUT | ROUTINE    |
|---------------------------------------------------------------|----------------------------------------------------------------------------------------------------|----------------------------------------------------------------------------------------------------|--------|------------|
| TAPE xx OFF OR ASSIGNED                                       | Response to a ULxx type-in. xx Tape unit EST ordinal                                                                   | No action required.                                                                                                    | S      | 1MH        |
| TAPE PARITY ERROR                                             | Occurs in reading system from tape or writing onto system device.                                                      | Redeadstart.                                                                                                    | D      | TDR        |
| TAPE REJECT                                                   | Occurs in reading system from tape or writing onto system devices.                                                     | Redeadstart.                                                                                                    | D      | TDR        |
| TAPE SHOULD BE LABELED IS UNLABELED                           | Tape requested as labeled does not have a readable label.                                                              | If GOxx. is typed, tape will be processed as unlabeled. If RECHECKxx. is typed, system will reread tape. If an incorrect unit was assigned, mount correct tape on same unit; a RECHECK allows job to proceed. | B,J,S  | 3IM<br>4LB |
| TAPE SHOULD BE UNLABELED IS LABELED                           | Tape requested as unlabeled has a valid label.                                                                         | If GOxx. is typed, tape will be processed as a labeled tape. If RECHECKxx. is typed, system will reread tape; or correct tape can be mounted on same unit and a RECHECK will allow job to proceed.            | B,J,S  | 3IM        |
| TAPE STAGING ON, NO VSN INFORMATION SUPPLIED - JOB PREABORTED | Fatal user error.                                                                                                    | Supply vsn information and retry.                                                                                                    | J      | 6PD<br>1MH |
| TAPE/UNIT ASSIGNMENT ERROR                                    | Exit processing in the job unsuccessfuly attempted tape I/O. The system asked the operator to perform a GO or RECHECK. | Drop or rerun the job.                                                                                                    | B,J,S  | 3IM        |
| TAPE UNLOADING, TYPE GOXX TO IGNORE                           | Unit with EST ordinal xx is unloading a tape at end of job.                                                            | Type GOxx to clear control point. This action inhibits unload.                                                                                                    | В      | 3IC        |
| TAT F. INVALID ADDRESS                                        | Fatal system error. PF set table system access.                                                                        | Notify system analyst.                                                                                                    | B,J,S  | TAT        |
| TAT NOT USER CALLABLE                                         | Fatal user error. User is not allowed to call PP overlay.                                                              | Correct COMPASS program.                                                                                                    | J,S    | TAT        |
| TBL BUFFER OVERFLOW                                           | Error in peripheral processor routine TBL.                                                                             | Notify system analyst.                                                                                                    | B,J,S  | TBL        |

| MESSAGE                                             | SIGNIFICANCE                                                                                                    | ACTION                                                      | OUTPUT | ROUTINE |
|-----------------------------------------------------|----------------------------------------------------------------------------------------------------|-------------------------------------------------------------|--------|---------|
| TBL CALLED BY PROGRAM NOT ON SYSTEM LIBRARY         | Fatal user error. Peripheral processor routine TBL cannot be called from a program not on system library.                                                   | Notify system analyst.                                      | B,J,S  | TBL     |
| TBL CALLED FOR BAD USER TABLE                       | Error in call to peripheral processor routine TBL.                                                                                                    | Notify system analyst.                                      | B,J,S  | TBL     |
| TBL CALLED FROM NON-INTERCOM CONTROL POINT          | Fatal user error. Peripheral processor routine TBL cannot be called from a non-INTERCOM control point.                                                      | Run program interactively from a terminal.                  | B,J,S  | TBL     |
| TBL PARAMETER ERROR                                 | Error in call to peripheral processor routine TBL.                                                                                                    | Notify system analyst.                                      | B,J,S  | TBL     |
| TBL SWAP CALL NOT BY LOGIN                          | Error in call to peripheral processor routine TBL.                                                                                                    | Notify system analyst.                                      | B,J,S  | TBL     |
| TDFGEN CANNOT MODIFY INIDxxx FILE WITH INTERCOM UP. | This message signals an unsuccessful attempt to modify the current INIDxxx file while INTERCOM is up.                                                       | Drop INTERCOM then run the TDFGEN utility.                  | S,J    | TDFGEN  |
| TDFGEN CONTROL CARD ERROR.                          | The control card contains incorrect parameters. Refer to TDFGEN in the NOS/BE Installation Handbook.                                                        | Revise the parameters and retry.                            | S,J    | TDFGEN  |
| TDFGEN ERRORS.                                      | The TDFGEN input contains errors.<br>Refer to TDFGEN in the NOS/BE<br>Installation Handbook.                                                                | Correct input directives and retry.                         | S,J    | TDFGEN  |
| TDFGEN ONLY CAN BE RUN AS A BATCH JOB.              | The user attempted to create a new INIDxxx file by using TDFGEN from an interactive job. To use TDFGEN interactively, the user must be in debug mode.       | Use TDFGEN in debug mode or submit a batch job.             | S,J    | TDFGEN  |
| TDFGEN PERMANENT FILE ERROR CODE = xx               | TDFGEN detected permanent file error xx. Refer to the FDB return codes on the inside front cover.                                                           | Correct problem and retry.                                  | S,J    | TDFGEN  |
| TDFGEN - REQUEST RETURN ERROR CODE = xx             | TDFGEN detected REQ error code xx while trying to catalog the INIDxxx file. Refer to the NOS/BE Reference Manual for the REQ return codes.                  | Correct problem and retry.                                  | S,J    | TDFGEN  |
| TERMINAL CONFIGURATION ERROR                        | INTERCOM problem.                                                                                                    | Notify system analyst.                                      | S .    | 111     |
| TERMINAL CONFIGURATION ERROR                        | INTERCOM problem.                                                                                                    | Notify system analyst.                                      | B,J,S  | 1I1     |
| TERMINAL ID TOO LARGE                               | INTERCOM problem.                                                                                                    | Notify system analyst.                                      | S      | 1I1     |
| TERMINATOR MISSING                                  | Nonfatal user error. Control statement lacks a terminator. Either a terminator is supplied or statement is ignored, depending upon program calling COMQARG. | Add either a period or a left parenthesis to end statement. | B,J,S  | COMQARG |

| MESSAGE                                                                                    | SIGNIFICANCE                                                                                                    | ACTION                                                        | OUTPUT     | ROUTINE |
|--------------------------------------------------------------------------------------------|----------------------------------------------------------------------------------------------------|---------------------------------------------------------------|------------|---------|
| TEXT CARD CONTAINS AN ILLEGAL SEPARATOR AN ID(P1) IS REQUIRED ON ALL TEXT CARDS            | Only acceptable separators are +-,() or blanks. A period cannot be used as a terminator. The second line is issued when a period is used because the system expects another directive to follow the period.                                                       | Correct problem and retry.                                    | B,S        | COPYN   |
| THE CM RESIDENT LIBRARY HAS OVERFLOWED THE DEADSTART PROGRAMS                              | Informative message.                                                                                                    | Reduce CM library on a new deadstart tape.                    | D          | IRCP    |
| THE FOLLOWING PRESET FLAW IS IN ERROR, ENTER ONE OF THE OPTIONS ON THE LEFT SCREEN         | Header message for LABEL display. This message is followed by invalid data and a trailer message. Invalid data is either an illegal type-in or an illegal flaw assembled in CMR. Trailer messages, possibly describing error in more detail, follow this message. | Enter one of the options listed on the left screen.           | D          | IRCP    |
| THE FOLLOWING TYPE-IN WAS IN ERROR AND WAS IGNORED                                         | Header message for label display.                                                                                                    | Refer to previous<br>message for<br>significance.             | <b>D</b> . | IRCP    |
| THE LFN SPECIFIED IS NOT A DEADSTART TAPE                                                  | Informative message.                                                                                                    | Correct problem and retry.                                    | S          | EDITLIB |
| THE MESSAGE LEVEL PARAMETER NOT AVAILABLE FOR USER EDITLIB                                 | Informative message.                                                                                                    | Remove ML parameter from EDITLIB control statement and retry. | S          | EDITLIB |
| THERE HAS BEEN AN ECS PARITY ERROR AT addr                                                 | Informative message.<br>addr ECS address                                                                                                    | Notify customer engineer.                                     |            |         |
| THIS DIRECTIVE NOT ON ONE CARD OR THERE IS NO TERMINATING DELIMITER                        | Informative message.                                                                                                    | Correct problem and retry.                                    | S          | EDITLIB |
| THIS MAY BE A BAD BINARY DECK OR A PP<br>PROGRAM WHICH IS NOT ALLOWED IN A USER<br>LIBRARY | Informative message.                                                                                                    | Correct problem and retry.                                    | S          | EDITLIB |
| THIS ROUTINE NOT ALLOWED - ROUTINE IGNORED                                                 | DSP was called to process a job with a predayfile and caller was not from system library. Job terminated.                                                                                                    | No action required.                                           | J,S        | DSP ·   |
| THIS SYSTEM DOES NOT HAVE ECS - ECS CHANGED TO DS.                                         | User error.                                                                                                    | Correct problem and retry.                                    | B,J,S      | EDITLIB |
| THIS SYSTEM DOES NOT HAVE ECS - EM CHANGED TO CM.                                          | User error.                                                                                                    | Correct problem and retry.                                    | B,J,S      | EDITLIB |
| THIS WILL BE A DESTRUCTIVE PERMANENT FILE DUMP. TYPE GO OR DROP                            | Warning message.                                                                                                    | Type n.GO or n.DROP.                                          | B,J,S      | DUMPF   |

| MESSAGE                                                                                       | SIGNIFICANCE                                                                                                    | ACTION                                                                                                    | OUTPUT | ROUTINE |
|-----------------------------------------------------------------------------------------------|----------------------------------------------------------------------------------------------------|----------------------------------------------------------------------------------------------------|--------|---------|
| TID NOT ALPHANUMERIC - ROUTING IGNORED                                                        | Terminal identification must be two letters or digits.                                                                                                    | Correct problem and retry.                                                                                               | B,J,S  | DSP     |
| TIME ERROR IN CONVERSION, WORD ZEROED                                                         | Informative message.                                                                                                    | No action required.                                                                                                    | B,J,S  | LOADPF  |
| TIME MUST BE ENTERED BEFORE CONTINUING                                                        | Informative message.                                                                                                    | Enter time                                                                                                    | В      | AUX     |
| TMT F. INVALID ADDRESS                                                                        | Fatal system error. Address of parameter block is outside of caller's field length.                                                                                                    | Notify system analyst.                                                                                                   | J, S   | TMT     |
| TMT NOT USER CALLABLE                                                                         | User is not allowed to call PP overlay TMT.                                                                                                    | Remove the call to TMT and rerun job.                                                                                    | J,S    | TMT     |
| TOO FEW FILES ON LOAD TAPE                                                                    | Fewer files than specified on tape.                                                                                                    | Correct problem and retry.                                                                                               | B,S    | TLOAD   |
| TOO FEW JOBS ON THIS FILE                                                                     | Fewer jobs than specified on file.                                                                                                    | Correct problem and retry.                                                                                               | B,S    | TLOAD   |
| TOO MANY CHARS IN PARAM.                                                                      | Fatal user error. Set name greater than 7 characters or VSN greater than 6 characters or internal mount system error.                                                                                       | System analyst should<br>take a PP dump, trace<br>MNT caller.                                                            | B,J,S  | MNT .   |
| TOO MANY EQUIPMENTS ON CHANNEL                                                                | INTERCOM problem.                                                                                                    | Notify system analyst.                                                                                                   | s      | 1I1     |
| TOO MANY EQUIPMENTS ON CHANNEL                                                                | INTERCOM problem. Only one device at a time can access channel.                                                                                                    | Notify system analyst.                                                                                                   | B,J,S  | 111     |
| TOO MANY FLAWS FOR THIS DEVICE                                                                | IRCP has filled its available flaw table area, either because of the number of flaws entered, or because of the available central memory for flaws as displayed on top of the label initialization display. | Do not enter any more flaws. If more space is needed, rebuild the deadstart tape with the deadstart parameters adjusted. | D .    | IRCP    |
| TOO MANY INPUT FILE NAMES ON COPYN                                                            | Maximum number of file names is 10.                                                                                                    | Reduce the number of file names and retry.                                                                               | B,S    | COPYN   |
| TOO MANY MUX CHANNELS                                                                         | INTERCOM problem. Number of drivers required exceeds installation parameter IP.IND.                                                                                                    | Notify system analyst.                                                                                                   | B,J,S  | 111     |
| TOO MANY MUX CHANNELS                                                                         | INTERCOM problem.                                                                                                    | Notify system analyst.                                                                                                   | S      | 1I1     |
| TOO MANY NAMES ON LIBRARY CARD LIMITS - 24 SYSTEM, NO USER 13 SYSTEM, 1 USER 2 SYSTEM, 2 USER | This error depends on format of control point area field used to hold global library set information. These limits do not apply to LDSET (LIB=libname) function.                                            | Observe specified limits<br>for library names, or<br>use LDSET (LIB=libname)<br>control statements<br>instead.           | B,S    | LDRCNTL |

| MESSAGE                                                     | SIGNIFICANCE                                                                                                    | ACTION                                                                                                    | OUTPUT | ROUTINE |
|-------------------------------------------------------------|----------------------------------------------------------------------------------------------------|----------------------------------------------------------------------------------------------------|--------|---------|
| TOO MANY PARAMETERS                                         | Refers to FLAW and FREE type-ins and to assembled CMR flaws.                                                                                                    | Enter one of the options listed on the left screen.                                                                                                    | D      | IRCP .  |
| TOO MANY PARAMETERS                                         | Too many parameters specified.                                                                                                    | Correct problem and retry.                                                                                                    | B,S    | TLOAD   |
| TOO MANY PARAMETERS ARE GIVEN OR INVALID DELIMITER WAS USED | Informative message.                                                                                                    | Correct problem and retry.                                                                                                    | S      | EDITLIB |
| TOO MANY PARAMETERS (LISTMF)                                | Fatal user error. More than allowed number of parameters in control statement.                                                                                                    | Correct problem and retry.                                                                                                    | B,J,S  | LISTMF  |
| TOO MANY PUBLIC SETS                                        | The system does not allow more than four public sets.                                                                                                    | Reconfigure RMS devices<br>so that there are less<br>than five public sets.                                                                                                 | D      | IRCP    |
| TOO MANY RBR CARDS                                          | User or operator error. Number of RBR cards specified by user exceeds number of RBR headers for device in CM.                                                                                                 | Correct RBR cards and retry.                                                                                                    | B,J,S  | LABELMS |
| TOO MANY RBR HEADERS - OUX                                  | System software error.                                                                                                    | Notify system analyst.                                                                                                    | B,J,S  | OUX     |
| TOO MANY RBRS-LBL                                           | Fatal system software error.                                                                                                    | Notify system analyst. LABELMS is assembled to handle a maximum of eight RBRs per device. If more are needed, reassemble LABELMS and LBL changing N.MRBR to desired number. | B,J,S  | LBL     |
| TOO MANY TEXT CARDS IN THE INPUT RECORD                     | Maximum is 1040 characters.                                                                                                    | Reduce the number of<br>characters in the input<br>record and retry.                                                                                                    | B,J,S  | COPYN   |
| TRAILER LABEL NOT TERMINATED BY TAPEMARK                    | The tape spun-off task detected an error while processing the standard trailer label records. A tapemark is written by the spun-off task.                                                                     | Take a dump of the field length of the spun-off task and notify system analyst.                                                                                             | B,J,S  | SOTTP   |
| TRAILER LABELS .GT. number WORDS                            | The tape spun-off task received standard trailer label records from SCOPE 2 which exceeded the allocated buffer space (number) in the spun-off task. A default trailer label is written by the spun-off task. | Take a dump of the field length of the spun-off task and notify system analyst.                                                                                             | B,J,S  | SOTTP   |
| TRANSFER ABORTED-WCW ERROR message DC,dc lfn                | The spooling spun-off task has detected a bad W control word while receiving output file lfn, with disposition code dc from SCOPE 2. Refer to the ROUTE control statement in the NOS/BE                       | Notify system analyst.                                                                                                    | B,J,S  | SOT76   |

| MESSAGE                                                  | SIGNIFICANCE                                                                                                   | ACTION                     | OUTPUT | ROUTINE |
|----------------------------------------------------------|----------------------------------------------------------------------------------------------------|----------------------------|--------|---------|
|                                                          | Reference Manual for more information regarding the disposition code. The error is given in the message field. |                            |        |         |
|                                                          | message Explanation                                                                                            |                            |        |         |
|                                                          | CW PARITY Parity error in the W control word.                                                                  | ·<br>·                     |        |         |
|                                                          | LEN GR MAX The length of the W record was greater than the maximum allowed for spooled output files.           |                            |        |         |
|                                                          | NEG LENGTH Length in the W control word was negative.                                                          |                            |        |         |
|                                                          | The remainder of the output file transfer is truncated at this point.                                          |                            |        | ·.      |
| TRANSFER DIRECTIVE VALID ONLY IN DEADSTART CREATION MODE | Informative message.                                                                                           | Correct problem and retry. | B,J,S  | EDITLIB |
| TRANSFERRED TO jobname                                   | Dependent count in job jobname has been decremented as requested by TRANSF.                                    | No action required.        | B,J,S  | JDP     |
| TRANSMIT jobname,q-did/tid                               | Informative message                                                                                            | No action required.        | B,J,S  | GEMINI  |
|                                                          | jobname Name of job or file being transferred.                                                                 |                            |        | •       |
|                                                          | q Queue in which the job or file is located.                                                                   |                            |        |         |
|                                                          | I Input O Output P Punch E Execute S Special J JANUS                                                           |                            |        |         |
|                                                          | did Destination identifier.                                                                                    |                            |        |         |
|                                                          | tid Terminal identifier.                                                                                       |                            |        |         |
| TRANSPF ABORT-DEVICE NOT MOUNTED                         | System software error.                                                                                         | Notify system analyst.     | B,J,S  | TRANSPF |
| TRANSPF ABORT-DEVICE NOT ON LINE                         | System software error.                                                                                         | Notify system analyst.     | B,J,S  | TRANSPF |
| TRANSPF ABORT-EST BUSY BIT PROBLEM                       | System software error.                                                                                         | Notify system analyst.     | B,J,S  | TRANSPF |

| MESSAGE                                       | SIGNIFICANCE                                                                 | ACTION                                                       | OUTPUT | ROUTINE |
|-----------------------------------------------|------------------------------------------------------------------------------|--------------------------------------------------------------|--------|---------|
| TRANSPF ABORT-EST OUT OF RANGE                | System software error.                                                       | Notify system analyst.                                       | B,J,S  | TRANSPF |
| TRANSPF ABORT-EST PROBLEM                     | System software error.                                                       | Notify system analyst.                                       | B,J,S  | TRANSPF |
| TRANSPF ABORT-FNT NOT FOUND                   | System software error.                                                       | Notify system analyst.                                       | B,J,S  | TRANSPF |
| TRANSPF ABORT - IO ERROR RETURN ec            | File action error. ec CIO error code (refer to the NOS/BE Reference Manual). | Notify system analyst.                                       | B,S    | TRANSPF |
| TRANSPF ABORT-LABEL READ ERROR                | System software error.                                                       | Notify system analyst.                                       | B,J,S  | TRANSPF |
| TRANSPF ABORT-LABEL WRITE ERROR               | System software error.                                                       | Notify system analyst.                                       | B,J,S  | TRANSPF |
| TRANSPF ABORT-LOST HARDWARE I/L               | System software error.                                                       | Notify system analyst.                                       | B,J,S  | TRANSPF |
| TRANSPF ABORT-MST NOT FOUND                   | System software error.                                                       | Notify system analyst.                                       | B,J,S  | TRANSPF |
| TRANSPF ABORT-PERMISSION FILE ERROR           | System software error.                                                       | Notify system analyst.                                       | B,J,S  | TRANSPF |
| TRANSPF ABORT-PRU I/O ERROR                   | System software error.                                                       | Notify system analyst.                                       | B,J,S  | TRANSPF |
| TRANSPF ABORT-RBR HEADER ABSENT               | System software error.                                                       | Notify system analyst.                                       | B,J,S  | TRANSPF |
| **TRANSPF ABORT-RBTC ERROR**                  | Fatal system error.                                                          | Notify system analyst.                                       | B,S    | TRANSPF |
| **TRANSPF ABORT-REQ ERROR**                   | Fatal system error.                                                          | Notify system analyst.                                       | B,S    | TRANSPF |
| TRANSPF ABORT-SET FNT NOT FOUND               | System software error.                                                       | Notify system analyst.                                       | B,J,S  | TRANSPF |
| TRANSPF ABORT-SET I/L PROBLEM                 | System software error.                                                       | Notify system analyst.                                       | B,J,S  | TRANSPF |
| TRANSPFDAM HEADER BAD, AVAIL RES.GT.TOTAL RBS | System software error.                                                       | Notify system analyst.                                       | B,J,S  | TRANSPF |
| TRANSPF FINISHED                              | Informative message.                                                         | No action required.                                          | B,J,S  | TRANSPF |
| TRANSPFFM IS A MASTER DEVICE                  | Informative message.                                                         | No action required.                                          | B,J,S  | TRANSPF |
| TRANSPF-NO TABLE ROOM ON TM                   | User error.                                                                  | Retry.                                                       | B,J,S  | TRANSPF |
| TRANSPF-PARITY ERROR                          | System software error.                                                       | Notify system analyst.                                       | B,J,S  | TRANSPF |
| TRANSPF-PFD FULL, ALL FILES NOT TRANSFERRED   | PFD is not large enough for the desired transfer.                            | Increase the NF parameter on the ADDSET statement and retry. | B,J,S  | TRANSPF |
| TRANSPF SFS CALL WITH RB-O                    | System software error.                                                       | Notify system analyst.                                       | B,J,S  | TRANSPF |

| MESSAGE                                                               | SIGNIFICANCE                                                                                                    | ACTION                                                                                                    | OUTPUT | ROUTINE         |
|-----------------------------------------------------------------------|----------------------------------------------------------------------------------------------------|----------------------------------------------------------------------------------------------------|--------|-----------------|
| TRANSPFTABLE TRANSFER FINISHED                                        | Informative message.                                                                                                    | No action required.                                                                                                  | B,J,S  | TRANSPF         |
| TRANSPF TAT ABORT *TERMINATED*                                        | System software error.                                                                                                  | Notify system analyst.                                                                                               | B,J,S  | TRAN            |
| TRAY EMPTY                                                            | Informative message.                                                                                                    | Reload card reader and make it ready.                                                                                | В,Ј    | 1IR             |
| TRIED TO READ IN OPPOSITE PARITY (BINARY/CODED)                       | If EP is set, system returns an error code; otherwise, the message TYPE GOxx OR DROP JOB is requested.                  | Correct problem and retry.                                                                                           | B,J,S  | 3IM             |
| TRIED TO USE DOWNED UNIT                                              | The operator attempted to assign tape unit xx, but the unit was down.                                                   | Drop or rerun job.                                                                                                   | B,J,S  | REQ             |
| TRIED TO WRITE BLOCK LESS THAN MINIMUM ALLOWED                        | Fatal user error.                                                                                                    | Correct problem and retry.                                                                                           | B,J,S  | 3IM             |
| TRIED TO WRITE BLOCK LONGER THAN MLRS                                 | Fatal user error, code 22.                                                                                              | Correct problem and retry.                                                                                           | B,J,S  | 3IM             |
| TRIED TO WRITE NOISE RECORD                                           | Fatal error.                                                                                                    | Correct problem and retry.                                                                                           | B,J,S  | 6WM             |
| TS MUST BE SPECIFIED                                                  | User error.                                                                                                    | Retry.                                                                                                    | B,J,S  | TRANSPF         |
| TWO CPUS EXIST BUT CMR ALLOWS ONLY ONE REDEADSTART AND TURN OFF CPU1. | The CMR selected was assembled with IP.MCPU=1 but the mainframe has two active CPUs.                                    | Perform one of the following: - Turn off CPU1 with CTI *H* display Select another CMR Reassemble CMR with IP.MCPU=2. | D      | CONTROL         |
| TWO DATES SPECIFIED                                                   | Fatal user error.                                                                                                    | Check dates specified and retry.                                                                                     | B,J,S  | DUMPF<br>LOADPF |
| TYPE GO AFTER RUNNING RECOVER (SN=setname, V=vsn, MO=4, MF=mfid)      | Operator message. Operator should reinitiate mount. setname Set name vsn Volume serial number mfid Mainframe identifier | Run recover, as<br>specified, at another<br>control point; then<br>type GO.                                          | B,J,S  | SETCCP          |
| TYPE GO AFTER RUNNING RECOVERY (SN=setname, V=vsn)                    | Operator message. Operator should reinitiate mount. setname Set name vsn Volume serial number                           | Run recover, as specified, at another control point; then type GO.                                                   | B,J,S  | SETCCP          |
| TYPE GO, DROP OR RECHECK                                              | Operator message. Dependency job not in system.                                                                         | Correct problem and retry.                                                                                           | В      | JDP             |
| TYPE RPV TO REPRIEVE                                                  | Informative message.                                                                                                    | Type RPV if reprieve processing is desired.                                                                          | В      | DIS             |

| MESSAGE                                                | SIGNIFICANCE                                                                                                    | ACTION                                                                            | OUTPUT | ROUTINE     |
|--------------------------------------------------------|----------------------------------------------------------------------------------------------------|-----------------------------------------------------------------------------------|--------|-------------|
| T76 - BEGIN RECALL INTERVAL                            | Informative message.                                                                                                    | No action required.                                                               | B,J,S  | T76         |
| T76 - CALLING PROGRAM BUFFER ADDRESS ERROR             | Error in calling program.                                                                                                    | Notify system analyst.                                                            | B,J,S  | T76         |
| T76 - END RECALL INTERVAL                              | Informative message.                                                                                                    | No action required.                                                               | B,J,S  | T76         |
| T76 - ILLEGAL MESSAGE CODE                             | Error in station.                                                                                                    | Notify system analyst.                                                            | B,J,S  | T76         |
| T76 - ILLEGAL PP CALL                                  | Fatal user error. Peripheral processor routine T76 cannot be called from a nonsystem origin job.                                    | Notify system analyst.                                                            | B,J,S  | T76         |
| T76 - ILLEGAL REQUEST PARAMETER                        | Error in calling program.                                                                                                    | Notify system analyst.                                                            | B,J,S  | T76         |
| T76 - MESSAGE REQUEST ANSWERED                         | Informative message.                                                                                                    | No action required.                                                               | B,J,S  | T76         |
| T76 - MESSAGE REQUEST POSTED                           | Informative message.                                                                                                    | No action required.                                                               | B,J,S  | <b>T</b> 76 |
| T76 - NOT CALLED FROM INTERCOM                         | Fatal user error. Peripheral processor routine T76 cannot be called from a non-INTERCOM control point.                              | Run job interactively from a terminal.                                            | B,J,S  | T76         |
| T76 - PARAMETER ADDRESS OUT OF RANGE                   | Error in calling program.                                                                                                    | Notify system analyst.                                                            | B,J,S  | 176         |
| T76 - REQUEST REJECTED BY STATION                      | Station could not service request.                                                                                                  | Retry command.                                                                    | B,J,S  | T76         |
| T76 - STATION ADDRESS OUT OF RANGE                     | Error in peripheral processor routine T76.                                                                                          | Notify system analyst.                                                            | B,J,S  | T76         |
| T76 - STATION CONTROL POINT ABORTED                    | T76 detected a user or station error.                                                                                               | Notify system analyst.                                                            | B,J,S  | T76         |
| T76 - STATION NOT RESPONDING                           | Station could not service request.                                                                                                  | Retry command.                                                                    | B,J,S  | <b>T</b> 76 |
| T76 - UNRECOGNIZED REPLY FROM STATION                  | Error in station.                                                                                                    | Notify system analyst.                                                            | B,J,S  | <b>T</b> 76 |
| UBC IN FET TOO LARGE                                   | Fatal user error. UBC specified in FET greater than 60.                                                                             | Correct problem and retry.                                                        | B,J,S  | 3IM         |
| UBC IN HEADER TOO LARGE                                | Fatal user error. Header word contains a UBC greater than 60.                                                                       | Correct problem and retry.                                                        | B,J,S  | 3IM         |
| UBC TOO LARGE                                          | Unused bit count is greater than 59 in S or L tape control word or in seventh word of FET.                                          | Correct problem and retry.                                                        | B,J,S  | бพм         |
| UNABLE TO DECREMENT DUMPF COUNT IN LABEL - RUN RECOVER | At EOJ of a DUMPF job a hardware error or a broken interlock for shared RMS prevented 1PC from reading or writing the master label. | Run RECOVER (mode<br>1, 2, or 4) before<br>the next set of DUMPF<br>jobs are run. | B,J,S  | 1PC         |

| MESSAGE                                                                                              | SIGNIFICANCE                                                                                                    | ACTION                                                                                 | OUTPUT | ROUTINE |
|----------------------------------------------------------------------------------------------------|----------------------------------------------------------------------------------------------------|----------------------------------------------------------------------------------------|--------|---------|
| UNABLE TO FIND LABEL                                                                                 | Disk errors encountered while trying to find label, or there is no valid label.                                                                                                    | Reassign or drop job.                                                                  | B,S    | ADS     |
| UNABLE TO FIND PFD DEVICE                                                                            | Fatal system software error.                                                                                                    | Notify system analyst.                                                                 | B,J,S  | PFD     |
| UNABLE TO LOCATE PGM prog ON 1fn                                                                     | EDITLIB could not find indicated program prog on file lfn.                                                                                                    | Ensure specified program is on specified file and retry.                               | S      | EDITLIB |
| UNABLE TO READ LABEL JUST WRITTEN                                                                    | Fatal error unless EP set. Unit error or bad tape.                                                                                                    | Certify tape and retry.                                                                | J,S    | 3IM     |
| UNABLE TO WRITE BLANK LABEL                                                                          | Fatal system error.                                                                                                    | Notify system analyst.                                                                 | B,J,S  | LBL     |
| UNABLE TO WRITE FROM LOADPOINT DUE TO<br>BAD TAPE                                                    | A defective tape was detected. If the EP bit is set, control returns to the user program for error processing; otherwise, error is fatal.                                                                                                    | Rerun job using a different tape.                                                      | B,J,S  | 3IM     |
| UNABLE TO WRITE RBR TABLE-LABELMS                                                                    | Fatal system error. Job is aborted.                                                                                                    | Notify system analyst.                                                                 | B,J,S  | LABELMS |
| UNAUTHORIZED ENTRY INTO CEM                                                                          | A user attempted to call CEM. The user job is aborted.                                                                                                    | No action required.                                                                    | B,J,S  | CEM     |
| UNCOR. RMS ERROR RESULTS UNCERTAIN                                                                   | Fatal hardware error.                                                                                                    | Notify system analyst.                                                                 | B,J    | RECOVER |
| UNCORRECTABLE RMS ERROR FILE NAME 1fn FET ADDRESS addr DETAIL STS dddd dddd dddd dddd dddd dddd dddd | Return dependent on EP bit setting. Error code 04 returned in bits 9 through 13 of FET code/status. Uncorrectable device error was not recovered after 10 (octal) attempts to read/write a PRU. May be actual parity error, lost data, mispositioned disk address error, and defective track error. Controller status ssss; converter status cocc (for 6603, 6638, and 865); EST ordinal xx; physical address of bad PRU aaaa bbbb cocc; logical address xxxx, yyyy, zzzz; and recorded physical pppp qqqq are all octal. Last line appears only for 6638 disk units; aaaa bbbb not equal to pppp qqqq, indicates positioning error. DETAIL STS line appears only for 844-21 and 844-41 disk drives and gives detailed status information about error. | No action required. Added information is written in CERFILE. Notify customer engineer. | J,S    | 1SX     |
| UNCORRECTABLE RMS ERROR FILE NAME lfn FET ADDRESS addr                                               | System error. An RMS error was not recovered. Return is dependent upon EP bit setting. Error code 04 is returned in bits 9 through 13 of FET code/status field. For an 819 disk drive, only one message per 819 sector is put in job or system dayfile.  1fn File name addr FET address                                                                                                    | No action required. Added information is written in CERFILE. Notify customer engineer. | J,S    | CEM     |

| MESSAGE                                                                           | SIGNIFICANCE                                                                                                    | ACTION                                                                                 | OUTPUT | ROUTINE          |
|-----------------------------------------------------------------------------------|----------------------------------------------------------------------------------------------------|----------------------------------------------------------------------------------------|--------|------------------|
|                                                                                   | ·                                                                                                    | <u>.</u>                                                                               |        |                  |
| UNCORRECTABLE RMS ERROR FILE NAME 1fn FET ADDRESS addr RMS ERROR INFORMATION LOST | Return dependent on EP bit setting. Error code 04 returned in bits 9 through 13 of FET code/status. Uncorrectable device error was not recovered after 10 (octal) attempts to read/write a PRU. Error information was lost because of concurrent hardware error. lfn File name addr FET address | No action required. Added information is written in CERFILE. Notify customer engineer. | J,S    | 1SX              |
| *UNEXPECTED RM ERROR ec ON 1fn*                                                   | Fatal software error. ec is CYBER Record Manager error code returned to the file information table of file lfn.                                                                                                    | Notify system analyst.                                                                 | B,J,S  | GENLDPF<br>PFLOG |
| *UNEXPECTED RM ERROR ec ON PFC*                                                   | Fatal software error. ec is CYBER Record Manager error code returned to the file information table of the permanent file catalog.                                                                                                    | Notify system analyst.                                                                 | B,J,S  | PFLOG            |
| *UNEXPECTED RM ERROR ec ON TAPE*                                                  | Fatal software error. ec is CYBER Record Manager error code returned to file LOGTAPE.                                                                                                    | Notify system analyst.                                                                 | B,J,S  | GENLDPF<br>PFLOG |
| UNIT DISCONNECTED                                                                 | Fatal hardware error.                                                                                                    | Redeadstart.                                                                           | D      | CONTROL          |
| UNITuu DOWNED                                                                     | Fatal hardware error.<br>uu Unit number                                                                                                    | Notify customer engineer.                                                              | S      | 1LC              |
| UNIT NOT PHYSICALLY CONNECTED TYPE<br>GOXX OR DROP JOB                            | Software error or operator changing unit number. xx EST ordinal                                                                                                    | Correct problem and retry, or notify system analyst.                                   | B,J,S  | 3IM              |
| UNIT RESERVED BY ANOTHER BC .                                                     | If EP is set, system returns an error code; otherwise, the message TYPE GOxx OR DROP JOB is requested.                                                                                                    | Notify system analyst.                                                                 | B,J,S  | 3IM              |
| UNKNOWN DEVICE TYPE SPECIFIED-LABELMS                                             | Fatal user error.                                                                                                    | Correct DT parameter and rerun.                                                        | B,J,S  | LABELMS          |
| UNKNOWN DEVICE TYPE SPECIFIED-RELABEL                                             | Fatal user error.                                                                                                    | Correct problem and retry.                                                             | B,J,S  | RELABEL          |
| UNKNOWN EQUIPMENT TYPE                                                            | The system does not recognize this device mnemonic.                                                                                                    | Correct device mnemonic and try again.                                                 | D .    | IRCP             |
| UNKNOWN LFN                                                                       | Conditionally fatal user error (FDB return code = 003B). Logical file name specified or assumed not found. Error code passed to 1PD by PFM routines.                                                                                                    | Correct problem and retry.                                                             | J      | 1PD              |

| MESSAGE                                                                  | SIGNIFICANCE                                                                                                    | ACTION                                                                                                    | OUTPUT | ROUTINE          |
|--------------------------------------------------------------------------|----------------------------------------------------------------------------------------------------|----------------------------------------------------------------------------------------------------|--------|------------------|
| UNLOAD NOT ALLOWED ON INPUT                                              | Fatal user error. UNLOAD statement or macro specified job input file or current CCL procedure file.                                                                        | Remove UNLOAD statement or macro call.                                                                                        | B,J,S  | 1CL              |
| UNRECOGNIZABLE ARGUMENT IGNORED                                          | Nonfatal user error. A control statement parameter cannot be recognized, either because it is not valid for that control statement or because it is incorrectly specified. | Check statement parameters for validity, removing any nonvalid parameters. If valid, check parameters for errors and correct. | В,Ј    | COMQARG          |
| UNRECOGNIZABLE HEADER LABEL                                              | Fatal error.<br>Cannot read HDR1 label on tape.                                                                                                    | Correct problem and retry.                                                                                                    | B,J,S  | 3IM              |
| UNRECOGNIZABLE HEADER - WILL NOT RELOAD<br>FILE IF FIRST VOLUME          | Informative message. If loading from a continuation tape, LOADPF will skip to next file. Can also mean that wrong tape was assigned.                                       | Usually safe to ignore if only one instance and loading is from a continuation tape. Ensure that proper tape is being read.   | B,J,S  | LOADPF           |
| UNRECOGNIZABLE TABLE                                                     | May be a bad binary or a PP program not allowed in a user library.                                                                                                    | Regenerate binary and retry.                                                                                                  | S      | EDITLIB          |
| UNRECOGNIZABLE TABLE FOLLOWING A PREFIX TABLE                            | Fatal error. Nonloader table encountered in a binary record.                                                                                                    | Notify system analyst.                                                                                                    | S      | EDITLIB          |
| UNRECOGNIZABLE TRAILER LABEL                                             | Fatal error.                                                                                                    | Correct problem and retry.                                                                                                    | B,J,S  | 3IM              |
| **UNRECOVERABLE TAPE PARITY ERROR ON CLOSER**                            | Fatal system error.                                                                                                    | Notify system analyst.                                                                                                    | B,J,S  | DUMPF            |
| **UNRECOVERABLE TAPE PARITY ERROR ON OPEN**                              | Fatal system error.                                                                                                    | Notify system analyst.                                                                                                    | B,J,S  | DUMPF            |
| *UNUSABLE TAPE*                                                          | Fatal user error.                                                                                                    | Correct problem and retry.                                                                                                    | B,J,S  | PFLOG            |
| UNUSABLE TAPE MOUNT NEW REEL HIT CR                                      | System was unable to write header labels due to bad tape.                                                                                                    | Mount a new tape and press carriage return.                                                                                   | D .    | CONTROL          |
| UPDATED-type/name                                                        | Informative message. The record with type and name on the old file was replaced with the matching record from the replacement file.                                        | No action requested.                                                                                                    | B,J,S  | COPYL/<br>COPYLM |
| URT IN NEW CMR TOO SMALL TO ACCOMODATE URT FROM OLD CMR RECOVERY ABORTED | Fatal deadstart recovery error.                                                                                                    | Perform a level 0 or 1 deadstart.                                                                                             | D      | IRCP             |
| *USE E PARAMETER ON REQUEST CARD*                                        | Fatal user error.                                                                                                    | Correct problem and retry.                                                                                                    | B,J,S  | GENLDPF          |

| MESSAGE                                                                   | SIGNIFICANCE                                                                                                    | ACTION                                                                                           | OUTPUT | ROUTINE          |
|---------------------------------------------------------------------------|----------------------------------------------------------------------------------------------------|--------------------------------------------------------------------------------------------------|--------|------------------|
| *USE N PARAMETER ON REQUEST CARD*                                         | Fatal user error.                                                                                                    | Correct problem and retry.                                                                       | B,J,S  | PFLOG            |
| *USE NORING ON REQUEST CARD*                                              | Fatal user error.                                                                                                    | Correct probem and retry.                                                                        | B,J,S  | GENLDPF          |
| *USE STANDARD LABELS ON REQUEST CARD*                                     | Fatal user error.                                                                                                    | Correct problem and retry.                                                                       | B,J,S  | GENLDPF<br>PFLOG |
| USER EDITLIB HAS DETECTED num ERROR CONDITIONS IN EXECUTION OF DIRECTIVES | Informative message. num Number of errors                                                                                                    | Check output to find out which errors were detected.                                             | B,J,S  | EDITLIB          |
| USER LIB NOW CONTAINS AN EMPTY PNT                                        | Informative message.                                                                                                    | Ensure library being modified is not empty and retry.                                            | S      | EDITLIB          |
| USER LIBRARY COULD NOT BE FOUND ON FILE                                   | Informative message.<br>lfn File name                                                                                                    | Ensure correct file is specified and retry.                                                      | S      | EDITLIB          |
| USER NOT AUTHORIZED FOR PROGRAM                                           | User's access level and permissions do not permit use of the system program.                                                                                                    | Correct problem and retry.                                                                       | B,J,S  | 1AJ              |
| USER NOT AUTHORIZED TO CALL SYSTEM PROGRAM *TDS*                          | User's job aborted while attempting to call TDS.                                                                                                    | Remove call to TDS from program and retry.                                                       | B,J,S  | TDS              |
| USER VALIDATION DENIED                                                    | Fatal user error. Either calling routine is not in system library or system is not in engineering mode and routine was not started from console.                                              | Remove CVL call, put<br>calling routine in<br>system library, or<br>turn on engineering<br>mode. | B,J,S  | CVL              |
| USING CMR FROM INPUT FILE                                                 | Informative message. CMR is on LDCMR input file.                                                                                                    | No action required.                                                                              | B,J,S  | LDCMR            |
| USING SYSTEM LIBRARY lib                                                  | Informative message. Alternate system library lib is used. CMRLIB is default system library, but alternate library lib was specified in T.ENTRY+W.SGLIB. Alternate library overrides default. | No action required.                                                                              | B,J,S  | LDCMR            |
| UTILITY FLAW MAP MISSING                                                  | Informative message on right screen of deadstart label display. List of flaws recorded on an 844-21 or 844-41 could not be read correctly.                                                    | Notify customer engineer.                                                                        | D      | IRCP             |
| VERIFY PARAMETER OUTSIDE FL - VERIFY IGNORED                              | Verify parameter block outside user's field length. Job is aborted.                                                                                                    | Correct problem and retry.                                                                       | B,J,S  | VEJ              |
| VERIFYING LABEL                                                           | Informative message.                                                                                                    | No action required.                                                                              | В      | RECOVER          |

| MESSAGE                                                                   | SIGNIFICANCE                                                                                                    | ACTION                                                                                                    | OUTPUT | ROUTINE        |
|---------------------------------------------------------------------------|----------------------------------------------------------------------------------------------------|----------------------------------------------------------------------------------------------------|--------|----------------|
| VERIFYING MEMBERSHIP                                                      | Informative message.                                                                                                    | No action required.                                                                                                | B,S    | RECOVER        |
| VERIFYING PFD-PFC                                                         | Informative message.                                                                                                    | No action required.                                                                                                | B,S    | RECOVER        |
| VPB COMPLETE BIT ALREADY SET - VERIFY IGNORED                             | Fatal error. Verify parameter block complete bit already set. Job is aborted.                                                                     | Correct problem and retry.                                                                                         | J,S    | VEJ            |
| VSN CONFLICT                                                              | Fatal system error.                                                                                                    | Notify system analyst.                                                                                             | B,J,S  | MNT            |
| VSN=vsn, DAM dam count RBS NOT FREED<br>USE RECOVER TO RELEASE THEM       | Informative message. vsn Volume serial number dam Dam entry number count Number of record blocks                                                  | Notify system analyst.<br>Since some RBs were not<br>released, run RECOVER<br>on device set to get a<br>valid DAM. | J,S    | 1EV            |
| VSN DOES NOT MATCH-LBL                                                    | Fatal system software error.                                                                                                    | Retry.                                                                                                    | B,J,S  | LBL            |
| VSN HAS ILLEGAL VALUE                                                     | Fatal user error. VSN parameter value contains illegal characters or more than 6 characters.                                                      | Correct problem and retry.                                                                                         | B,S    | SETCCP         |
| VSN HAS ILLEGAL VALUE-RELABEL                                             | Fatal user error.                                                                                                    | Correct VSN parameter in control statement.                                                                        | B,J,S  | RELABEL        |
| VSN MUST BE SPECIFIED                                                     | Fatal user error.                                                                                                    | Specify VSN in control statement.                                                                                  | B,J,S  | SETCCP<br>DMNT |
| VSN MUST BE SPECIFIED-RELABEL                                             | Fatal user error.                                                                                                    | Specify VSN in control statement.                                                                                  | B,J,S  | RELABEL        |
| VSN NOT FOUND IN SMT -DSM                                                 | Fatal system error.                                                                                                    | Notify system analyst.                                                                                             | B,J,S  | DSM            |
| VSN vsn OF SN setname IS NOT PRESENT<br>IN SMT DEVxx device CHcc EQe UNuu | There are two ways this message can occur:                                                                                                    | Enter one of the options listed in the message.                                                                    | D ·    | IRCP           |
| OPTIONS-<br>EST - DISPLAY EST AND RESTART RMS<br>LABEL PROCESSING         | <ul> <li>There is a disk on-line which has<br/>a valid SN, but VSN is no longer a<br/>part of the set.</li> </ul>                                 | ,                                                                                                    |        |                |
| FREE - MAKE THE DEVICE FREE FOR PRIVATE USE                               | <ul> <li>Operator is trying to rewrite a<br/>label on a disk using M option for<br/>SN setname, but has selected an<br/>incorrect VSN.</li> </ul> |                                                                                                    |        |                |
|                                                                           | vsn Volume serial number setname Set name xx EST ordinal device Device name cc Channel number                                                     |                                                                                                    |        |                |

Channel number

Equipment number Unit number

е

| MESSAGE                                               | SIGNIFICANCE                                                                                                    | ACTION                                                                                                    | OUTPUT | ROUTINE           |
|-------------------------------------------------------|----------------------------------------------------------------------------------------------------|----------------------------------------------------------------------------------------------------|--------|-------------------|
| VSN ON PACK DOES NOT MATCH                            | Operator incorrectly specified VSN parameter in control statement, resulting in VSN mismatch.                                                                         | Specify correct VSN parameter, or reassign or drop device.                                                                 | B,S    | ADS               |
| VSN PARAMETER REQUIRES SN PARAMETER                   | Both VSN and SN must be specified to allow access to the private set on the specified mainframe.                                                                      | Correct problem and retry.                                                                                                 | B,J,S  | 1PG<br>GPF<br>SPF |
| WAIT DEADSTART                                        | Informative message appears on left screen during postdeadstart processing.                                                                                           | Enter date and time.                                                                                                    | D      | DSD               |
| REQUIRED COMMANDS DATE MM/DD/YY. TIME HH.MM.SS. N.CFO | Appears on left screen at postdeadstart before time or date have been entered by operator.                                                                            |                                                                                                    | ·      |                   |
| COMMAND TABLE DATE MM/DD/YY TIME HH.MM.SS             | During this time, the operator may have to respond to further messages (B-display) with n.CFO command prior to completion of initialization.                          |                                                                                                    |        |                   |
| WAIT SET ACTIVITY TO CLEAR                            | Informative message.                                                                                                    | Determine if jobs are using SET. If none are, and message persists, notify system analyst.                                 | В      | DLM               |
| WAITING ALL QUIET                                     | Checkpoint cannot be taken until all activity at control point ceases. CKP has detected another PP program, or there is an outstanding stack request.                 | If message remains over 2 minutes, notify system analyst.                                                                  | В      | CKP               |
| WAITING - DISK FULL                                   | Informative message.                                                                                                    | Drop job, assign more mass storage, or wait until another job releases storage.                                            |        |                   |
| WAITING FOR ACCESS TO FILE                            | Informative message.                                                                                                    | No action required.                                                                                                    | B,S    | 1PF               |
| WAITING FOR APF SPACE                                 | Informative message.                                                                                                    | No action required.                                                                                                    | B,S    | 1PF               |
| WAITING FOR ARCHIVED FILE                             | Informative message.                                                                                                    | No action required.                                                                                                    | B,S    | 1PF               |
| WAITING FOR nnnnnn CM                                 | Informative message. System is waiting for more central memory to become available so that it can increase the field length of a job.  nnnnnn Words of central memory | No action required.                                                                                                    | В      | MEM               |
| WAITING FOR DDP                                       | Informative message.                                                                                                    | If a DDP is being used for ECS buffering, turn on its EST ordinal. Otherwise, DROP or KILL control point to terminate job. | В      | 3DO               |

| MESSAGE                                 | SIGNIFICANCE                                                                                                    | ACTION                                                                                                    | OUTPUT   | ROUTINE                                          |
|-----------------------------------------|----------------------------------------------------------------------------------------------------|----------------------------------------------------------------------------------------------------|----------|--------------------------------------------------|
| WAITING FOR nnnnn ECS                   | System is waiting for extended core storage to become available to assign it to the job associated with the control point where the message appeared.  nnnnn Words of ECS | No action required.                                                                                           | В        | МЕМ                                              |
| WAITING FOR EDITLIB                     | INTERCOM waiting for EDITLIB to complete.                                                                                                    | No action required.                                                                                           | S        | 111                                              |
| WAITING FOR FILE ATTACHED ON OTHER MF   | Informative message.                                                                                                    | No action required.                                                                                           | B,J,S    | 1PF                                              |
| WAITING FOR FNT SPACE                   | Informative message.                                                                                                    | Operator has option to drop job.                                                                              | В .      | EPF<br>1DF<br>REQ<br>FNT<br>TPF<br>NSV<br>LOADPF |
| WAITING FOR FREE EST                    | Informative message.                                                                                                    | No action required.                                                                                           | B,J,S    | DSM                                              |
| WAITING FOR FREE GETPF                  | Informative message.                                                                                                    | No action required.                                                                                           | B,J,S    | GPF                                              |
| WAITING FOR FREE SAVEPF                 | Informative message.                                                                                                    | No action required.                                                                                           | B,J,S    | SPF                                              |
| WAITING FOR GETPF ST=xxx                | Informative message. xxx ID of staging station                                                                                                    | No action required.                                                                                           | B,J,S    | PFP<br>SPF<br>CIO                                |
| WAITING FOR LDCMR INTERLOCK             | There is another LDCMR running which may be hung.                                                                                                    | Notify system analyst.                                                                                        | В        | LDC                                              |
| WAITING FOR N.X subsys                  | Subsystem subsys has not been assigned to a control point.                                                                                                    | Activate subsys by typing n.X subsys. Alternate procedures can be provided for activating certain subsystems. | В        | SSC                                              |
| WAITING FOR OTHER USER TO DISMOUNT SET  | TRANSPF must be the only job having a particular private set mounted if the master device tables are to be moved.                                                         | No action required. TRANSPF will resume when it is the only job having its set mounted.                       | <b>B</b> | TAT                                              |
| WAITING FOR PF ACTIVITY ON SET TO CLEAR | Informative message.                                                                                                    | Operator has option to drop control point if message remains an extended period of time.                      | B,J,S    | TAT                                              |

| MESSAGE                           | SIGNIFICANCE                                                                                                    | ACTION                                                                                                    | OUTPUT | ROUTINE                  |
|-----------------------------------|----------------------------------------------------------------------------------------------------|----------------------------------------------------------------------------------------------------|--------|--------------------------|
| WAITING FOR PF ARCHIVE TAPE vsn   | Informative message.<br>vsn Volume serial number                                                                 | Mount archive tape identified by vsn.                                                                             | B,S    | 1PF                      |
| WAITING FOR PF UTILITY            | Informative message.                                                                                             | No action required.                                                                                               | B,S    | 1PF                      |
| WAITING FOR PURGE ST=xxx          | Informative message. xxx ID of staging station                                                                   | No action required.                                                                                               | J,S    | PFP<br>SPF<br>CIO        |
| WAITING FOR RBT STORAGE           | No empty chain member exists.                                                                                    | No action required unless the message persists for an unreasonably long time. In that case notify system analyst. | В      | 3DO                      |
| WAITING FOR ROOM IN ECS           | Informative message. Requested ECS is not available.                                                             | REQ waits for space to become available.                                                                          | B,S    | REQ                      |
| WAITING FOR SAVEPF ST=xxx         | Informative message. xxx ID of staging station                                                                   | No action required.                                                                                               | B,J,S  | PFP<br>SPF<br>CIO        |
| WAITING FOR SET ACTIVITY TO CLEAR | Informative message.                                                                                             | It is operator's option<br>to drop control point<br>if message remains for<br>an extended period of<br>time.      | B,J,S  | TAT<br>DLM               |
| WAITING FOR SET I/L               | Informative message.                                                                                             | No action required.                                                                                               | B,J,S  | DSM<br>LBL               |
| WAITING FOR SET INTERLOCK         | Informative message.                                                                                             | No action required.                                                                                               | В      | DLM                      |
| WAITING FOR STORAGE               | Operator message. Waiting for CM to be assigned.                                                                 | No action required.                                                                                               | В      | 1BT<br>RST<br>RFL<br>1I1 |
| WAITING FOR UNIT xx               | Tape job is halted while waiting for tape unit with EST ordinal xx.                                              | If tape is unloaded with save status, operator should remove write ring and remount; type ONxx.                   | В .    | REQ                      |
| WAITING FOR VSN=vsn,SN=setname    | Informative message. vsn Volume serial number setname Permanent file set name                                    | Put specified pack on an RMS device.                                                                              | B,S    | 1PK                      |
| WAITING ON ACTIVE/ARCH FILES      | Active or archive files are being used<br>by other jobs. They will be dumped when<br>released by the other jobs. | No action required.                                                                                               | В      | DUMPF                    |

| MESSAGE                                                                                                    | SIGNIFICANCE                                                                                                    | ACTION                                          | OUTPUT | ROUTINE |
|----------------------------------------------------------------------------------------------------|----------------------------------------------------------------------------------------------------|-------------------------------------------------|--------|---------|
| ****WARNING****  ECS LABEL WILL BE REWRITTEN AT ANOTHER GO  ECS LABEL PROCESSING WILL BE RESUMED BY                                                                                                    | Informative message.                                                                                                    | Follow instructions given in the message.       | D      | IRCP    |
| ECS LABEL PROCESSING WILL BE RESUMED BY CARRIAGE RETURN  WARNING- VSN vsn OF SN setname IS NOT ON-LINE  OPTIONS- EST - DISPLAY EST AND RESTART RMS LABEL PROCESSING GO - CONTINUE WITH THE DEVICE OFF-LINE                                                                                                    | Nonfatal error, since it is possible for system to run with a public device not mounted.  vsn Volume serial number setname Set name                   | Enter one of the options listed in the message. | D      | IRCP    |
| WARNING - CONFIGURATION DOES NOT MATCH RMS DEVICE LABEL  DEVXX device CHcc EQe UNuu ATTEMPTING TO WRITE NEW LABEL ON A MEMBER OF A CHECKED SET  OPTIONS- EST - DISPLAY EST AND RESTART RMS LABEL PROCESSING NEW - WRITE A NEW LABEL ON THE DEVICE, VSN vsn OF SN setname FREE - MAKE THE DEVICE FREE FOR PRIVATE USE | Informative message.  xx EST ordinal device Device name cc Channel number e Equipment number uu Unit number vsn Volume serial number setname Set name | Enter one of the options listed in the message. | D      | IRCP    |
| WARNING - CONFIGURATION DOES NOT MATCH RMS DEVICE LABEL DEVxx device CHcc EQe UNuu  OPTIONS- EST - DISPLAY EST AND RESTART RMS LABEL PROCESSING NEW - WRITE A NEW LABEL ON THE DEVICE, VSN vsn OF SN setname KEEP - KEEP AS VSN vsn OF SN setname LABEL SHOWS VSN vsn OF SN setname                                  | Informative message.  xx EST ordinal device Device name cc Channel number e Equipment number uu Unit number vsn Volume serial number setname Set name | Enter one of the options listed in the message. | D      | IRCP    |
| WARNING - CONFIGURATION DOES NOT MATCH RMS DEVICE LABEL DEVxx device CHcc EQe UNuu  OPTIONS- EST - DISPLAY EST AND RESTART RMS LABEL PROCESSING                                                                                                    | Informative message.  xx EST ordinal device Device name cc Channel number e Equipment number uu Unit number vsn Volume serial number                  | Enter one of the options listed in the message. | D      | IRCP    |

| MESSAGE                                                                                                    | SIGNIFICANCE                                                                                                    | ACTION                                                                                                    | OUTPUT     | ROUTINE |
|----------------------------------------------------------------------------------------------------|----------------------------------------------------------------------------------------------------|----------------------------------------------------------------------------------------------------|------------|---------|
| NEW - WRITE A NEW LABEL ON THE<br>DEVICE, VSN vsn OF SN<br>setname<br>KEEP - KEEP AS VSN vsn OF SN<br>setname                                                                                                 | setname Set name                                                                                                    |                                                                                                    |            |         |
| WARNING - CONFIGURATION DOES NOT MATCH RMS DEVICE LABEL DEVxx device CHcc EQe UNuu AT RECORDING MODE NOT ALLOWED NO 2XPPU OR CONTROLLER NOT 7154  OPTIONS- EST - DISPLAY EST AND RESTART RMS LABEL PROCESSING | Operator message. A full-track recording mode pack cannot be used in deadstart, either because no 2XPPU speed is available or drive which pack is on does not have access to a 7154 controller.  xx EST ordinal device Device name cc Channel number e Equipment number uu Unit number          | Either redeadstart and turn on 2XPPU speed, move pack to a different drive, or type EST to return to EST display and check display for errors. | D          | IRCP    |
| WARNING - TERMINATORS ADDED BY IAP                                                                                                    | Informative message. Missing terminators have been added to control statements passed by IAP.                                                                                                    | No action required.                                                                                                    | B,J,S      | IAP     |
| WCW ERROR message DC, dc lfn                                                                                                    | The spooling spun-off task has detected a bad W control word while receiving output file lfn with disposition coded from SCOPE 2. Refer to the ROUTE control statement in the NOS/BE Reference Manual more information regarding the disposition code. The error is given in the message field. | Take a dump of the field length of the spun off task and notify system analyst.                                                                | B,J,S      | SOT76   |
|                                                                                                    | message Explanation                                                                                                    |                                                                                                    |            |         |
|                                                                                                    | CW PARITY Parity error in the W control word.                                                                                                    |                                                                                                    |            |         |
|                                                                                                    | LEN GR MAX The length of the W record was greater than the maximum allowed for a spooled output file.                                                                                                    |                                                                                                    |            |         |
|                                                                                                    | NEG LENGTH Length in the W control word was negative.                                                                                                    |                                                                                                    |            |         |
|                                                                                                    | The remainder of the output file transfer is truncated at this point. dc Disposition code                                                                                                    |                                                                                                    |            |         |
| WHAT REEL FOLLOWS vsn. TYPE j.VSN vsn2                                                                                                    | Requires next VSN from operator. vsn Volume serial number                                                                                                    | Enter volume serial number of next tape of multivolume set.                                                                                    | <b>B</b> . | 3IN     |

| MESSAGE                                                           | SIGNIFICANCE                                                                                                    | ACTION                                                 | OUTPUT | ROUTINE |
|-------------------------------------------------------------------|----------------------------------------------------------------------------------------------------|--------------------------------------------------------|--------|---------|
| =WITH NO FOLLOWING VALUE IGNORED                                  | Nonfatal user error. A control statement parameter is set equal to a null string. Parameter is ignored.                         | Follow equal sign with an appropriate value.           | B,J,S  | COMQARG |
| WORD COUNT IN HEADER EXCEEDS DATA IN BUFFER                       | Fatal user error.<br>Header word during write nonstop was<br>incorrect.                                                         | Correct problem and retry.                             | B,J,S  | ЗІМ     |
| WORKING ON ACTIVE FILES                                           | Informative message.                                                                                                    | Wait.                                                  | В      | DUMPF   |
| WRITE AT 200 BPI NOT ALLOWED ON 667                               | Fatal error. 667 is a tape unit.                                                                                                | Correct problem and retry.                             | B,J,S  | 3IM     |
| WRITE ATTEMPT ON PROTECTED VOLUME                                 | Fatal abort. No ring specified and write was attempted.                                                                         | Request with ring if a write is desired.               | B,J,S  | 3IM     |
| WRITE ERROR STATUS - DMS                                          | Device hardware problems.                                                                                                    | Notify system analyst.                                 | B,J,S  | DSM     |
| WRITE NOT AT EOI ON PERMANENT FILE                                | Fatal error, code 22.                                                                                                    | Correct problem and retry.                             | B,J,S  | 6WM     |
| WRITE NOT AT EOI REQUIRES MODIFY PERMISSION                       | User error.                                                                                                    | Get modify permissions for rewrites.                   | B,J,S  | 6WM     |
| WRITE PARITY ERROR IRRECOVERABLE                                  | If EP is set, system returns an error code; otherwise, a fatal abort.                                                           | Certify tape and retry.                                | B,J,S  | 3IM     |
| WRITE PARITY ERROR RECOVERED                                      | Informative message.                                                                                                    | No action required.                                    | B,J,S  | 3IM     |
| WRITE REQUIRES EXTEND PERMISSION                                  | Fatal error, code 22.                                                                                                    | Correct problem and retry.                             | B,J,S  | 6WM     |
| WRITING DAM TABLE                                                 | Informative message.                                                                                                    | No action required.                                    | B,S    | RECOVER |
| WRONG NUMBER OF MAIN FRAMES RE-ASSEMBLE GEMINI AND MYQ FOR CONFIG | The GEMINI installation parameters are wrong.                                                                                   | Correct GEMINI installation parameters and reassemble. | B,J,S  | GEMINI  |
| WRONG NUMBER OF PARAMETERS                                        | Informative message.                                                                                                    | Correct problem and retry.                             | B,J,S  | COMBINE |
| WRONG OR BAD QUEUE TAPE                                           | Fatal error.                                                                                                    | Retry with new tape or with correct type-in.           | B,J,S  | ADS     |
| WRONG RECORDING MODE-OPP MODE USED                                | Nonfatal user error. User specified wrong recording mode on ADDSET control statement. Correct mode, taken from label, was used. | No action required.                                    | B,J,S  | ADS     |
| WRONG TAPE, GO WHEN CORRECTED (RESTART)                           | Improper tape assigned or tape has been destroyed or overwritten.                                                               | Mount new tape before typing GO.                       | .B     | RESTART |

| MESSAGE                                        | SIGNIFICANCE                                                                                                    | ACTION                                                                                                    | OUTPUT | ROUTINE |
|------------------------------------------------|----------------------------------------------------------------------------------------------------|----------------------------------------------------------------------------------------------------|--------|---------|
| X SPACE LOW SN=setname                         | The number of record blocks available for scratch files on the public set indicated has dropped to or fallen below the first (higher) system defined threshold.  setname Set name                                 | Refer to Device Sets<br>in the<br>Operator/System<br>Communication<br>Principles section of<br>the NOS/BE Operator's<br>Guide. | R      | 2RN     |
| X SPACE NOT LOW SN=setname                     | The number of record blocks available for scratch files on the public set indicated has risen above the first (higher) system defined threshold.                                                                  | Type ACK. to clear message.                                                                                                    | R      | 2RN     |
| X SPACE NOT OUT SN=setname                     | The number of record blocks available for scratch files on the public set indicated has risen above the second (lower) system defined threshold.                                                                  | Refer to Device Sets<br>in the Operator/System<br>Communication Principles<br>section of the NOS/BE<br>Operator's Guide.       | R      | 2RN     |
| X SPACE OUT SN=setname                         | The number of record blocks available for scratch files on the public set indicated has dropped to or fallen below the second (lower) system defined threshold. The system is now in step mode.  setname Set name | Refer to Device Sets<br>in the<br>Operator/System<br>Communication<br>Principles section of<br>the NOS/BE Operator's<br>Guide. | R      | 2RN     |
| XL BUFFER POINT INVALID-CANNOT POSITION MF     | Fatal user error.                                                                                                    | Correct problem and retry.                                                                                                    | B,J,S  | 3IM     |
| XMISSN PARITY ERROR                            | Hardware error.                                                                                                    | If message persists, redeadstart on different tape unit.                                                                       | D      | CONTROL |
| XREF LIST OVERFLOW - INCREASE THE SIZE OF BUF5 | Fatal error.                                                                                                    | Increase BUF5 buffer size and reinstall EDITLIB.                                                                               | S      | EDITLIB |
| Y LABELS ILLEGAL IN MULTI-FILE SETS            | Fatal user error. Y parameter was specified on REQUEST statement, but Y tape labels are not allowed in multifile sets.                                                                                            | Specify another label<br>type on REQUEST<br>statement or have tape<br>be unlabeled.                                            | B,J,S  | 6IM     |
| ZERO WORD COUNT FOR IAP                        | User error. Invalid call to peripheral processor routine IAP.                                                                                                    | Correct error and retry.                                                                                                    | B,J,S  | IAP     |
| ZERO WORD COUNT IN A LOADER TABLE              | User generated an empty program.                                                                                                    | Correct problem and retry.                                                                                                    | S      | EDITLIB |
| ZZZZCMR CATALOGED                              | Informative message. New cycle of ZZZZCMR with ID=SYSTEM has been successfully cataloged.                                                                                                    | No action required.                                                                                                    | B,S    | LDCMR   |

| MESSAGE                                                      | SIGNI                                                                                 | FICANCE                        | ACTION                                                                                | OUTPUT | ROUTINE     |
|--------------------------------------------------------------|---------------------------------------------------------------------------------------|--------------------------------|---------------------------------------------------------------------------------------|--------|-------------|
| ZZZZZOX NOT IN FNT                                           | INTERCOM problem.                                                                     |                                | Notify system analyst.                                                                | S      | OZZ         |
| OFx CCPyy CYzz PATaa RELbbbb                                 | Front end macro memor<br>OFx, CCP version yy,<br>zz, patch level aa, l<br>level bbbb. | source code cycle              | No action required.                                                                   | S      | OFA         |
| OZX NOT IN PP DISK LIBRARY/DISK ERR                          | INTERCOM problem.                                                                     |                                | Notify system analyst.                                                                | S      | OZZ         |
| 1AJ CANT FIND routine                                        | Generally indicates routine (such as load of the system library                       | der) is not a part             | Notify system analyst.                                                                | B,S    | 1AJ         |
| 1AJ CANT FIND ZZZZZ FILE                                     | System error. System ZZZZZZZZZZZZZZZZZZZZZZZZZZZZZZZZZZZZ                             |                                | Notify system analyst.                                                                | R      | 1AJ         |
| 1AJ, 1ST LIB NOT CM RES                                      | System error. Either library has an improp<br>NUCLEUS is missing.                     |                                | Perform a level 3 recovery deadstart using 1.Y option or else rebuild deadstart tape. | B,S    | 1AJ         |
| 1EV ERR xxB                                                  | System software error for xx:                                                         | r. Possible values             | Notify system analyst.                                                                | B,J,S  | 1EV         |
|                                                              | 5B Bad CM RBR of<br>11B Attempt to c<br>12B Bad EX.RBT c<br>13B Bad MST ordin         | lear an unset RB<br>all        | ·                                                                                     |        |             |
| 1GM CALLED AT IMPROPER TIME                                  | Displayed if good more called at other than                                           |                                | Notify system analyst.                                                                | S      | 1GM         |
| 111 - INIDXXX FILE - FET ERROR CODE ec<br>ON A READ ATTEMPT  | The system returned of 1I1. INTERCOM will n                                           |                                | Correct problem and retry.                                                            | S      | <b>1</b> I1 |
|                                                              | ec FET return co                                                                      | ode (refer to<br>ence manual). |                                                                                       |        |             |
| 1I1 - INIDXXX FILE FNT NOT FOUND                             | The system is unable entry for an attached INTERCOM will not run                      | d permanent file.              | Notify system analyst.                                                                | S      | 1I1         |
| 111 - INIDXXX FILE HEADER LABEL ERROR                        | Label or length of I file header is incorrwill not run.                               |                                | Run TDFGEN utility and retry.                                                         | S      | 111         |
| 111 - INIDXXX FILE NOT CATALOGED,<br>TDFGEN HAS NOT BEEN RUN | A permanent file abor<br>attempt to attach the<br>file. INTERCOM will                 | INIDxxx permanent              | Run TDFGEN utility and retry.                                                         | S      | 111         |
| 111 - INIDXXX FILE - PF ERROR CODE ec WHILE ATTACHING FILE   | PFA returned error co<br>INTERCOM will not run                                        |                                | Correct problem and retry.                                                            | S      | 1I1         |
|                                                              | ec FDB return co                                                                      | ode (refer to the cover).      |                                                                                       |        |             |
|                                                              |                                                                                       |                                |                                                                                       |        |             |

| MESSAGE                                                     | SIGNIFICANCE                                                                                                    | ACTION                                                                                                    | OUTPUT | ROUTINE |
|-------------------------------------------------------------|----------------------------------------------------------------------------------------------------|----------------------------------------------------------------------------------------------------|--------|---------|
| 111 - MUX SUBTABLES DO NOT EXIST FOR EST ORDINAL xx         | The MUX subtables do not exist on the INIDxxx file from which INTERCOM is attempting to initialize. INTERCOM will not run.                          | Run TDFGEN utility for the desired INIDxxx file.                                                                | S      | 111     |
| 1LC IO SUSPENDED ON CHee                                    | Tape channel cc was removed from service at deadstart time or on tape scan. Failing channel has been removed from all tape equipment status tables. | Type ACK. When controller channel is repaired type UP, CHcc to restore channel to service.                      | В      | 1LC     |
| 1ND CHANNEL cc BUFFER BUSY                                  | The driver is waiting for stack request to complete. cc Channel number                                                                              | Notify system analyst.                                                                                          | J,S    | 1ND     |
| 1ND CHANNEL cc CANNOT DISCONNECT tid                        | The driver is unable to disconnect INTERCOM user tid before terminating. cc Channel number                                                          | Notify system analyst.                                                                                          | J,S    | 1ND     |
| 1ND CHANNEL cc rte CODEec                                   | The driver has found an internal error in routine rte. The error is indicated by ec. ec is explained in the source code for 1ND. cc Channel number  | Notify system analyst.                                                                                          | J,S    | 1ND     |
| 1ND CHANNEL cc INITIALIZED                                  | The driver has begun to use the channel indicated. cc Channel number                                                                                | No action required.                                                                                             | S      | 1ND     |
| 1ND CHANNEL CC TERMINATED                                   | The driver has stopped running on the channel indicated. cc Channel number                                                                          | No action required.                                                                                             | J,S    | 1ND     |
| 1ND CHANNEL oc UNABLE TO CLEAR REQUEST WORD                 | The driver is waiting for a user table request to clear. cc Channel number                                                                          | Notify system analyst.                                                                                          | J,S    | 1ND     |
| 1ND CHANNEL ee UNABLE TO RELEASE<br>INTERACTIVE LIMBO CHAIN | During termination, the driver could not return the unused interactive buffers to the system. cc Channel number                                     | Notify system analyst.                                                                                          | J,S    | 1ND     |
| 1ND CHANNEL CC UNABLE TO RELEASE BATCH<br>LIMBO CHAIN       | During termination, the driver could not return the unused batch buffers to the system.  cc Channel number                                          | Notify system analyst.                                                                                          | J,S    | 1ND     |
| 1PC - BAD APF ENTRY FLAGGED BY<br>DEADSTART RECOVERY        | Informative message.                                                                                                    | System analyst should<br>take dumps of central<br>memory (low 20K and RBT<br>area) and run PFDUMP and<br>AUDIT. | B,S    | 1PC     |

| MESSAGE                                  | SIGNIFICANCE                                                                                                    | ACTION                                                                                                    | OUTPUT | ROUTINE |
|------------------------------------------|----------------------------------------------------------------------------------------------------|----------------------------------------------------------------------------------------------------|--------|---------|
| 1PC - FILE IS NOW AVAILABLE              | There was an incorrect PFD pointer in an attached permanent file entry.                                                                                                    | File cannot be used until after level 0 or 1 deadstart. If file is on private pack, run RECOVER.                           | B,J,S  | 1PC     |
| 1PD SYSTEM ERROR ec                      | System error, PP hung. At present, the one possible value for ec is                                                                                                    | Notify system analyst.                                                                                                    | B,S    | 1PD     |
|                                          | 01 Bad FDB address from system control point                                                                                                    |                                                                                                    |        |         |
| 1PF SYSTEM ERROR ec                      | System error, conditionally hung PP. ec=system error number. Possible values for ec:                                                                                                    | Notify system analyst.                                                                                                    | B,S    | 1PF     |
|                                          | 01 Interlock error 02 Bad APF ordinal in 1PF call 03 Invalid APF ordinal 04 Bad PRU index in PFD/PFC 05 S.PFMMF set in wrong APF entry 06 Invalid MST ordinal in JDT 07 APF interlock not held during SWAPOUT call 08 Bad function code |                                                                                                    |        |         |
| 1PK ERROR ecB                            | System software error. The error hangs a PP. The error code ec will have one the following values:                                                                                                    | Notify system analyst.                                                                                                    | B,J,S  | 1PK     |
|                                          | O1 EST and DDT ordinals disagree O2 Invalid 1PK call O3 FET address outside FL O5 Invalid CM RBR ordinal O6 Nonexistent 1fm O7 Invalid stack request ordinal 10 Inva#lid DDT ordinal in JDT entry                                       |                                                                                                    |        |         |
| 1QP SYSERR FROM addr                     | System software error discovered by 1QP at location addr.                                                                                                    | Notify system analyst.                                                                                                    | B,J,S  | 1QP     |
| 1RN - FNT SPACE CRITICAL                 | FNT is nearly out of space.                                                                                                    | Release unneeded files.                                                                                                    | R      | 1RN     |
| 1SO BAD SWAP FILE                        | Length of swap file written to disk is incorrect. 1SO will kill system after issuing this message.                                                                                                    | Notify system analyst.                                                                                                    | J,S    | 150     |
| 1ST MF TO DS BUT ANOTHER MF IS LOGGED IN | Warning that other mainframes are logged in on this shared set, and they may be up and running.                                                                                                    | When no other mainframes are actively using the set, type n.GO to continue post deadstart. Otherwise, redeadstart with 6.N | B,J,S  | RECOVER |

| MESSAGE                                  | SIGNIFICANCE                                                                                                    | ACTION                                                                                                    | OUTPUT | ROUTINE    |
|------------------------------------------|----------------------------------------------------------------------------------------------------|----------------------------------------------------------------------------------------------------|--------|------------|
|                                          |                                                                                                    | option.                                                                                                    |        |            |
| 1T1 - INIDxxx FILE BAD.                  | Permanent file INIDxxx has improper content and/or format.                                                                                                    | Run TDFGEN utility to recreate the INIDxxx file and retry.                                                                      | S      | 1T1        |
| 2 DEVICE MISMATCH TYPE N.NO AND REASSIGN | Two units of different controller types have been assigned to satisfy a multiple type request.                                                                                                    | Type n.NO and reassign both units.                                                                                              | В      | 3RQ<br>61M |
| 2RN - type SPACE LOW SN=setname          | The number of record blocks available for the type of files indicated on the public set indicated has dropped to or fallen below the first (higher) system defined threshold.  type Type of files | Refer to Device Sets<br>in the<br>Operator/System<br>Communication<br>Principles section<br>of the NOS/BE<br>Operator's Guide.  | S      | 2RN        |
|                                          | P Permanent files Q Queue files S System files X Scratch files setname Set Name                                                                                                    |                                                                                                    |        |            |
| 2RN - type SPACE NOT LOW SN=setname      | The number of record blocks available for the type of files indicated on the public set indicated has risen above the first (higher) system defined threshold.                                    | No action required.                                                                                                    | S      | 2RN        |
|                                          | type Type of file  P Permanent files Q Queue files S System files X Scratch files setname Set name                                                                                                |                                                                                                    |        |            |
| 2RN - type SPACE NOT OUT SN=setname      | The number of record blocks available for the type of files indicated on the public set indicated has risen above the second (lower) system defined threshold.  type Type of file                 | Refer to Device Sets<br>in the<br>Operator/System<br>Communications<br>Principles<br>section of the NOS/BE<br>Operator's Guide. | S      | 2RN        |
|                                          | P Permanent files Q Queue files S System files X Scratch files setname Set name                                                                                                    |                                                                                                    |        |            |

| MESSAGE                                                                | SIGNIFICANCE                                                                                                    | ACTION                                                                                                    | OUTPUT | ROUTINE |
|------------------------------------------------------------------------|----------------------------------------------------------------------------------------------------|----------------------------------------------------------------------------------------------------|--------|---------|
| 2RN - type SPACE OUT SN=setname                                        | The number of record blocks available for the type of files indicated on the public set indicated has dropped to or fallen below the second (lower) system defined threshold. The system is now in step mode.                | Refer to Device Sets in<br>the Operator/System<br>Communication Principles<br>section of the NOS/BE<br>Operator's Guide. | S      | 2RN     |
|                                                                        | type Type of file                                                                                                    |                                                                                                    |        |         |
|                                                                        | P Permanent files Q Queue files S System files X Scratch files setname Set name                                                                                                    |                                                                                                    |        |         |
| 2ST - WAIT FNT FULL                                                    | Informative message. File name table is full and job is waiting for file name table space.                                                                                                    | Notify system analyst.                                                                                                   | B,S    | 2ST     |
| 2XPPU SPEED REQUIRED FOR FT PACK                                       | Fatal user error. The pack specified in the ADDSET control statement has full track recording mode but 1XPPU speed is in use.                                                                                                | Using LABELMS, write a half track label on the pack and try the ADDSET again.                                            | B,J,S  | ADS     |
| 200 BPI ON 667 UNIT. IS REQUEST FOR READ ONLY TYPE J.YES OR J.NO       | Informative message.                                                                                                    | Typing j.YES allows job<br>to continue. Typing<br>j.NO allows for<br>reassignment to a<br>non-667 tape unit.             | B,J,S  | 6IM     |
| 3TT CALLED FROM A NON-INTERCOM CONTROL POINT                           | Fatal system error.                                                                                                    | Notify system analyst.                                                                                                   | B,J,S  | 3TT     |
| 3TT DETECTED ZERO POINTERS-FET AT addr                                 | INTERCOM problem. addr is file environment table address. The user attempted I/O without recall on a connected file and modified the file environment table pointers after the call to peripheral processor routine CIO/3TT. | Notify system analyst.                                                                                                   | B,J,S  | 3TT     |
| 3TT FET/BUFFER NOT IN FL                                               | After a request for a write without recall on a connected file, the user's RFL is below the FET address.                                                                                                    | Do I/O with recall on<br>the connected file.<br>Rerun the job.                                                           | B,J,S  | 3TT     |
| 6IM, HUNG. MSG NO.ERR                                                  | System error; conditionally hung PP.                                                                                                    | Notify system analyst.                                                                                                   | B,J,S  | 6IM     |
| 6WM ER - 1CR RC*                                                       | Software error.                                                                                                    | Notify system analyst or drop job.                                                                                       | B,J,S  | 1CR     |
| 6250 NT REQUESTED, NON-GCR UNIT xx<br>ASSIGNED. TYPE J.NO ADD REASSIGN | Operator message. Operator assigned a non-group coded recording mode unit when request was for a group coded recording mode unit.                                                                                            | Type j.NO and reassign<br>tape to a GCR-type tape<br>unit by typing GE. P<br>display may be checked                      | В      | REQ     |

| MESSAGE                                                          | SIGNIFICANCE                                                                                                    | ACTION                                                                                                    | OUTPUT   | ROUTINE |
|------------------------------------------------------------------|----------------------------------------------------------------------------------------------------|----------------------------------------------------------------------------------------------------|----------|---------|
|                                                                  | xx EST ordinal of tape unit                                                                                                    | for an acceptable unit.                                                                                                    |          |         |
| 66x MTS DEADSTART ERROR MESSAGES                                 | A fatal error occurred during<br>deadstart. Deadstart cannot<br>continue. Subsequent messages<br>describe the error in more detail.    | Notify customer engineer and system analyst.                                                                                | D        | MDR     |
| 800 NT REQUESTED, GEXX ASSIGNED. TYPE J.NO AND REASSIGN          | Operator message. Operator assigned wrong type tape unit.                                                                              | Type j.NO and assign a non-group coded recording mode type tape unit. E or P display may be checked for an acceptable unit. | <b>B</b> | REQ     |
| 819 CODE NOT ASSEMBLED<br>819-S NOT ALLOWED<br>-CR- TO ENTER EST | An installation parameter disabled the 819 source code.                                                                                | Delete all 819 (AH) entries from the equipment status table or notify system analyst.                                       | D .      | IRCP    |
| 819 IN PRIVATE SET IS ILLEGAL                                    | Fatal user error. 819 devices cannot be part of a private set.                                                                         | Use a device other than an 819.                                                                                             | B,J,S    | ADS     |
| 819 QUEUE DEVICE IS ILLEGAL                                      | 819 devices may not have the Q attribute.                                                                                              | Remove the *Q from<br>the ADDSET control<br>statement and<br>attempt the ADDSET<br>again.                                   | B,J,S    | ADS     |
| 844 BC NOT RESPONDING CHee - CR TO GO                            | Buffer controller cannot be dumped. cc Channel number                                                                                  | Press carriage return.                                                                                                    | D        | CONTROL |
| 844 CONTROLWARE -OSY- NOT FOUND ON DS<br>TAPE DS WITHOUT 844     | 844 controlware is missing.                                                                                                    | Redeadstart without 844 buffer controller.                                                                                  | D        | IRP     |
| 844 COUPLER NOT RESPONDING<br>ESTxx CHcc<br>EQe UNuu             | The 844 coupler is not responding to autoload and status commands.  xx EST ordinal cc Channel number e Equipment number uu Unit number | Determine if 844 equipment is properly defined. Make another attempt and, if that fails, notify the systems analyst.        | D        | CONTROL |
| 9 TRACK L TAPE REQUEST MUST BE ASSIGNED TO A 669 OR 679 UNIT     | Operator error. User specified a 9-track L tape on a REQUEST statement, but operator assigned tape to a different type unit.           | Retry.                                                                                                    | J,S      | REQ     |
| comment<br>*CYB,*+35 CHARACTERS+*,*                              | A comment entry on the editing display<br>for CYBERLOG is more than 35<br>characters.                                                  | Reenter the comment in 35 characters or less.                                                                               | L        | CYBRLOG |

| MESSAGE                                                 | SIGNIFICANCE                                                                                                    | ACTION                                                                                                    | OUTPUT | ROUTINE |
|---------------------------------------------------------|----------------------------------------------------------------------------------------------------|----------------------------------------------------------------------------------------------------|--------|---------|
| prog ALREADY IN lib LIBRARY                             | The program specified in an ADD directive is already in the library. prog Program name lib Library name                                                                                                    | If the new program should replace the old one, use the REPLACE directive. Otherwise, change the name of the new program, or add it to a different library. | S .    | EDITLIB |
| prog ALREADY IN LIBRARY, NOT ADDED                      | The program specified in an ADD directive is already in the library. prog Program name                                                                                                    | If the new program should replace the old one, use the REPLACE directive. Otherwise, change the name of the new program, or add it to a different library. | S      | EDITLIB |
| mmB PPUS EXIST nnB PPUS DEFINED TYPE GO TO USE ppB PPUs | Existing PPs conflict with configured number.                                                                                                    | Notify system analyst.                                                                                                    | D      | CONTROL |
| lfn.\$ BEG dev TID= id ee/ppp/sss                       | This message indicates the beginning of an INTERCOM 5 remote batch stream.  Ifn File name on READ-FN if READ, lfn command was used dev Device mnemonic and ordinal id Terminal id of the terminal processing the file ee EST ordinal of the 2550 to which the terminal is connected ppp Port ordinal of the terminal sss Terminal site address | No action required.                                                                                                    | S      | 1NP     |
| rtn CALLED 6PD W/UNLOCKED LFN 1fn                       | PP routine rtn made an illegal call to 6PD.<br>lfn File name                                                                                                    | Notify system analyst.                                                                                                    | B,S    | 6PD     |
| mfx CANNOT LOGIN-DUPLICATE ID                           | Informative message. Mainframe identifier mfx has been logged in already.                                                                                                    | No action required.                                                                                                    | J,S    | SSH     |
| modname CCI3 MACRO MEMORY<br>or<br>MICRO                | 255x software macro or micro memory has been loaded for module modname.                                                                                                    | No action required.                                                                                                    | S      | 1NI     |
| jobname CONTROL POINT DROPPED                           | System job drop or kill.<br>jobname Name of system job                                                                                                    | No action required.                                                                                                    | J,S    | 1EJ     |
| jobname CPcp REQ ON IDLED EQ                            | A job with name jobname at control point cp issued a request for an idled device                                                                                                    | Note jobname and type ACK. to clear the message.                                                                                                    | R      | 1SX     |

| MESSAGE                                                                   | SIGNIFICANCE                                                                                                    | ACTION                                                 | OUTPUT   | ROUTINE |
|---------------------------------------------------------------------------|----------------------------------------------------------------------------------------------------|--------------------------------------------------------|----------|---------|
| jobname CPcp REQ ON UNUSABLE EQ                                           | Message sent to job/system dayfiles because an RMS I/O request was issued on an idled device. This message also is sent to job/system dayfiles if a change from dual to single access was caused by an RMS hardware malfunction and a request at control point could not be completed successfully in single-access mode.                                                                                    | Note jobname and type ACK. to clear the error message. | R ·      | 7ID     |
| (x) DELIMITER IS MISSING                                                  | Character in parentheses is a delimiter that must be present.                                                                                                    | Insert delimiter and retry.                            | S        | EDITLIB |
| string DIRECTIVE NAME - string UNKNOWN                                    | Informative message.<br>string Invalid directive                                                                                                    | Correct problem and retry.                             | S        | EDITLIB |
| lfn.\$ END dev TID= id ee/ppp/sss<br>nnnnnnnn                             | This message indicates the end of an INTERCOM 5 remote batch stream.  Ifm File name on READ-FN if READ, Ifn command was used dev Device mnemonic and ordinal id Terminal id of the terminal processing the file ee EST ordinal of the 2550 to which the terminal is connected ppp Port ordinal of the terminal sss Terminal site address nnnnnnnn Count of cards read or punched, or lines printed (decimal) | No action required.                                    | S        | 1NP     |
| sopname ENDED BY SYSTEM                                                   | Informative message indicating that scpname, to which this job was connected, has ended or been aborted. scpname System control point name                                                                                                    | Rerun job.                                             | B,J,S    | 1BO     |
| jobname. ENTERED INPUT QUEUE                                              | Informative message. Job has entered input queue. jobname Name of system job                                                                                                    | No action required.                                    | S        | 1TJ     |
| 1fm EOI ENCOUNTERED PREMATURELY RESTART POSITION UNCERTAIN -RUN ABORTED . | An EOF/EOI occurred on file lfn before RESTART expected one. Probably means tape has been overwritten, or wrong tape assigned.                                                                                                    | If wrong tape, retry with correct tape.                | B,J,S    | RESTART |
| 1fn EVICTED BY REMOTE OPERATOR                                            | Remote operator EVICT of file lfn.                                                                                                    | No action required.                                    | <b>S</b> | 1CI     |
| dir FIELD LENGTH INCREASED BY 2000<br>WORDS TO ACCOMMODATE TABLES         | Informative message.<br>dir Directive                                                                                                    | No action required.                                    | J,S      | EDITLIB |

| MESSAGE                                                  | SIGNIFICANCE                                                                                                    | ACTION                                                                       | OUTPUT | ROUTINE |
|----------------------------------------------------------|----------------------------------------------------------------------------------------------------|------------------------------------------------------------------------------|--------|---------|
| jobname HAS RB CONFLICTS                                 | Crossed record blocks were detected when queue was reconstructed from permanent file catalog entry.                                                                                                    | Record jobname and type ACK. After deadstart is completed, DMPQ queue files. | S      | 1QF     |
| lfn.\$ INT dev TID= id ee/ppp/sss<br>nnnnnnnn            | This message indicates the interruption of an INTERCOM 5 remote batch stream.  In File name on READ-FN if READ, Ifn command was used dev Device mnemonic and ordinal id Terminal id of the terminal processing the file | •                                                                            | ·S     | 1NP     |
|                                                          | ee EST ordinal of the 2550 to which the terminal is connected ppp Port ordinal of the terminal site address nnnnnnnn Count of cards read or punched, or lines printed (decimal)                                         | <b>1</b>                                                                     |        | ·       |
| cp IS DUPLICATE ENTRY POINT                              | Informative message.                                                                                                    | Correct problem and retry.                                                   | S      | EDITLIB |
| lib IS NOT A LIBRARY                                     | Informative message. lib Library name                                                                                                    | Correct problem and retry.                                                   | S      | EDITLIB |
| lfn IS NOT A RANDOM FILE                                 | Informative message. Ifn File name                                                                                                    | Correct problem and retry.                                                   | S      | EDITLIB |
| 1fn IS NOT A SEQUENTIAL FILE                             | Informative message.  1fn File name                                                                                                    | Correct problem and retry.                                                   | S      | EDITLIB |
| prog IS NOT IN THE SOURCE LIBRARY -<br>NO PROGRAMS ADDED | Informative message. prog Program name                                                                                                    | Correct problem and retry.                                                   | S      | EDITLIB |
| prog IS NOT THE NAME OF THE NEXT RECORD ON FILE INPUT    | Informative message. prog Program name                                                                                                    | Correct problem and retry.                                                   | S      | EDITLIB |
| dir IS VALID ONLY DURING A CYBER 76<br>LIBEDIT RUN       | Informative message.<br>dir Directive name                                                                                                    | Correct problem and retry.                                                   | S      | EDITLIB |
| lib LIBRARY CONTAINS THE MAXIMUM NO. OF PROGRAMS         | Informative message.<br>lib Library name                                                                                                    | Divide the one library into two.                                             | S      | EDITLIB |
| lib LIBRARY IS ALREADY IN THE<br>LIBRARY NAME TABLE      | Informative message.<br>lib Library name                                                                                                    | No action required.                                                          | S      | EDITLIB |
| lib LIBRARY IS EMPTY. LIBRARY WILL BE REMOVED            | Informative message. lib Library name                                                                                                    | No action required.                                                          | S      | EDITLIB |

| MESSAGE                                                                | SIGNIFICANCE                                                                                                    | ACTION                                                                                                    | OUTPUT | ROUTINE |
|------------------------------------------------------------------------|----------------------------------------------------------------------------------------------------|----------------------------------------------------------------------------------------------------|--------|---------|
| lib LIBRARY IS NOT A MEMBER OF THE LIBRARY NAME TABLE                  | Informative message.<br>lib Library name                                                                                       | Correct problem and retry.                                                                                               | S      | EDITLIB |
| lib LIBRARY IS NOT INCLUDED IN THE 1fm FILE                            | Informative message.<br>lib Library name<br>lfn File name                                                                      | Ensure correct library and file names and retry.                                                                         | S      | EDITLIB |
| lib LIBRARY NOT ADDED TO LIBRARY NAME TABLE                            | Informative message.<br>lib Library name                                                                                       | Ensure library name is correct and retry.                                                                                | S      | EDITLIB |
| lib LIBRARY WILL RESIDE ON DISK<br>or<br>lib LIBRARY WILL RESIDE IN CM | Library tables will not fit in extended core storage. They will reside in central memory or on disk. lib Library name          | Increase space allocated to extended core storage library or ignore message.                                             | S      | EDITLIB |
| euu LINE nnn - ILLEGAL ACTION                                          | Informative message in response to operator LINEOFF or LINEON command. e Equipment number uu Unit number nnn Octal line number | No action required.                                                                                                    | S      | 1BR     |
| euu LINE nnn - ILLEGAL EQUIPMENT                                       | Informative message in response to operator LINEOFF or LINEON command. e Equipment number uu Unit number nnn Octal line number | No action required.                                                                                                    | S      | 1BR     |
| euu LINE nnn - ILLEGAL PORT                                            | Informative message in response to operator LINEOFF or LINEON command. e Equipment number un Unit number nnn Octal line number | No action required.                                                                                                    | S      | 1BR     |
| rte LOADED FROM RMS                                                    | The routine rte is temporarily accessed through an RMS copy.                                                                   | Notify system analyst.                                                                                                   | B,S    | CEM     |
| seg MUST BE IN CM RESIDENT                                             | Informative message. Segment seg is moved to central memory resident area. Either segment itself or CMRDIR specified the move. | No action required. If segment should be in another area, change either segment or CMRDIR, whichever specified the move. | B,J,S  | LDCMR   |
| prog NOT ADDED                                                         | Program not added to library. prog Program name                                                                                | See preceding error message in output for action.                                                                        | S      | EDITLIB |
| prog NOT AVAILABLE                                                     | PP driver program prog not in system.                                                                                          | EDITLIB required driver into system before bringing multiplexer up.                                                      | B,S    | 1I1     |

| MESSAGE                                                       | SIGNIFICANCE                                                                                                    | ACTION                                                                                                    | OUTPUT | ROUTINE    |
|---------------------------------------------------------------|----------------------------------------------------------------------------------------------------|----------------------------------------------------------------------------------------------------|--------|------------|
| prog NOT FOUND                                                | Program did not appear in interval specified. prog Program name                                                                   | Ensure specified program exists on file and retry.                                                                                        | S      | EDÍTLIB    |
| 1fn NOT FOUND, ENTER N.CFO FILE<br>NAME OR N.CFO TO TERMINATE | Nonfatal operator error.                                                                                                    | If incorrect name was<br>typed, retry; otherwise<br>continue with a new<br>file name or .<br>(period).                                    | В      | QUEDUMP    |
| xxx NOT FOUND ON DEVICE.<br>ENTER ALTERNATE DEVICE LOCATION.  | The deadstart file does not contain the operating system or the DDS module.  xxx Significance DSB DDS module OSB Operating system | Entry of alternate device location is not supported for NOS/BE. Install the operating system or DDS module on the device and redeadstart. | D      | EBL        |
| ovl NOT IN PPLIB                                              | Resident called to load overlay ovl not named in library. Job terminated.                                                         | Correct problem and retry. Notify system analyst.                                                                                         | B,J,S  | 1EJ<br>RPV |
| prog NOT LISTED                                               | Program not in library. prog Program name                                                                                         | Ensure program and library names are correct and retry.                                                                                   | S      | EDITLIB    |
| param PARAMETER MUST BE SPECIFIED                             | Fatal user error. Parameter indicated was omitted from control statement.                                                         | Supply parameter and retry.                                                                                                    | B,J,S  | PFCCP      |
| string PARAMETER NAME - param UNKNOWN                         | Invalid parameter. string Beginning of EDITLIB directive param Invalid parameter                                                  | Correct directives and retry.                                                                                                    | S      | EDITLIB    |
| jobname Q FILE NOT ON A Q DEVICE                              | Operator message. I/O file does not reside on a queue device. jobname Name of job                                                 | Record job name and<br>type ACK; use option<br>1.L2.B. Job will not<br>be saved after a normal<br>deadstart.                              | R      | 1QF        |
| lfn QF TOO BIG FOR PFC                                        | Informative message.  lfn File name                                                                                               | Check with user to determine if file lfn is needed. If not, EVICT, fnt.                                                                   | B,S    | 1QF        |
| dt REQUESTED. SHOULD A* BE ASSIGNED                           | dt is the device type requested.<br>Operator is trying to assign any RMS.                                                         | Type n.YES to allow operator to assign any RMS. Otherwise type n.NO.                                                                      | В,Ј,Ѕ  | REQ        |
| yy REQUESTED. SHOULD xx BE ASSIGNED                           | yy is Q, SD, or PF. EST xx is not a device of the specified type.                                                                 | Type n.YES to allow the operator to assign the indicated EST ordinal. Otherwise type n.NO.                                                | B,J,S  | REQ        |

| MESSAGE                                                                 | SIGNIFICANCE                                                                                                    | ACTION                                                                                                    | OUTPUT | ROUTINE |
|-------------------------------------------------------------------------|----------------------------------------------------------------------------------------------------|----------------------------------------------------------------------------------------------------|--------|---------|
| prog RESIDES IN ECS SINCE lib<br>LIBRARY NOT IN CM                      | EDITLIB changed the EM parameter to ECS because the library does not reside in central memory.  prog Program name lib Library name      | Change the library residence to CM or ignore message.                                                                                           | S      | EDITLIB |
| prog RESIDES ON DISK SINCE LIBRARY<br>lib NOT IN CM                     | Program cannot reside in central memory unless library directory does.  prog Program name lib Library name                              | Change library residence to central memory CM or ignore message.                                                                                | S      | EDITLIB |
| lfn RESTORED                                                            | Informative message.  lfn File name                                                                                                    | No action required.                                                                                                    | B,J,S  | 1QF     |
| SSSET PFD TABLES ARE TO BE MOVED, TYPE GO/DROP                          | ss = nonuser set Possible values:                                                                                                    | Enter GO or DROP.                                                                                                    | B,J,S  | TAT     |
|                                                                         | SD System Default<br>Q System<br>S System                                                                                               |                                                                                                    |        |         |
| jobname STAGED BY OPERATOR                                              | Issued after STAGE jobname type-in. (Release jobname to input queue.)                                                                   | No action required.                                                                                                    | S      | 1MH     |
| mfx STATION LOGOUT                                                      | Informative message. Mainframe identifier mfx has been logged out.                                                                      | No action required.                                                                                                    | J,S    | SSH     |
| lfn TAPE PARITY ERROR                                                   | Informative message. Next message gives available options.  1fn File name                                                               | No action required.                                                                                                    | B,J,S  | QUEDUMP |
| jobname TRANSFER ERROR                                                  | Fatal software error. Job may be lost.                                                                                                  | Notify system analyst.                                                                                                    | B,S    | 1QF     |
|                                                                         | jobname Name of job or file being transferred                                                                                           |                                                                                                    |        |         |
| pfna TYPE Y OR NEW PFN                                                  | The deadstart spun off task is displaying the name of the permanent file which is to be used for SCOPE 2 deadstart.                     | Type n.CFO Y to use permanent file pfna or n.CFO pfnb to use permanent file pfnb. n is the control point number of the deadstart spun off task. | B,J,S  | SOTDS   |
| counta TYPE 1 CONFLICTS countb TYPE 2 CONFLICTS SUGGEST RUNNING RECOVER | Informative message.  counta The number of tables with  crossed record blocks.  countb The number of files with  crossed record blocks. | Run RECOVER to get details of conflicts.                                                                                                    | B,J,S  | RELABEL |

MESSAGE

param UNRECOGNIZABLE PARAMETER

SIGNIFICANCE

ACTION

OUTPUT

ROUTINE

Parameter param on EDITLIB control statement is not recognized by EDITLIB.

Ensure correct parameters and retry.

J,S

EDITLIB

AAM Advanced access methods

ABS Dump CM - absolute address

ACE PP routine to advance control statement

ACK Acknowledge

ACN Activate channel

ACT Helper for program ACCOUNT

ACTSUBCH Active subchannel (station routine)

ADDR, addr Address
ADR Address

ADS ADDSET processor-add member to PF set

APF Attach permanent file

APR Diagnostic sequence

ARG Argument

ATS Advanced tape subsystem

AU Allocation unit

AUTORCL Autorecall

AUX Utility helper

AX Device mnemonic for ECS

B Octal

BC Bit count; buffer controller; block count

BFR Before
BKSP Backspace

BL Block

BT Block type

c,cc Channel number

CAP Capacity

CBKSP Controlled backspace

CC Channel number; channel coupler

CCL CDC CYBER control language

CD Card

CE Cutomer engineer

CED Deadstart PP control program

MTS coldstart bootstrap; central exchange CEJ

dump

CEM Central error manager for ECS

CERFILE Hardware error file

CFO Comment from operator

CH, CHAN, CHN Channel

CIO Circular I/O processor

Checkpoint; saves information to restart a checkpoint job CKP

CKPFILE Checkpoint file

CLR Clear

CM Central memory

CMC Central memory control

CMM Common memory manager

CMR Central memory resident

CMU Compare/move unit

CNT Count

COM Deadstart option matrix

COMBINE Consolidate consecutive system logical

records

COMTUNE Tuning parameters common deck (station)

COMQARG Control statement argument processor

routine

CON INTERCOM connect file to remote terminal

CONTR Controlled -

CONTROL Deadstart PP programs COPYBF Copy binary files

COPYBR Copy binary records

COPYCF Copy coded files

COPYCR Copy coded records

COPYN Consolidate or merge files

COPYXS Convert binary tape in X format to SI

format

COUNT Number of blocks, files, etc.

COUP Coupler

CP Central processing unit; card punch;

control point

CPARE Compare

CPC Central program control

CPMTR Part of MTR residing in CM

CR Card reader; carriage return

CRM CYBER Record Manager

CSU Central storage unit

CT Call type; for CATALOG

CVL CE diagnostic validation routine

CVST Converter status

CY1 Resets FNT of file being processed by

restart

D Deadstart dump

DAM Device allocation map

DC,dc Disposition code

DCN Deactivate channel

DDP Direct data path or distributive data path

DDT Dismountable device table

DEC, dec Detailed error code

DEFNS Definitions

DEV Device

DIAG Diagnostic

DID, did Destination identification

DIS Console display program for a control point

DISP Dispose

DIRABT Direct abort

DLL Downline loads controlware

DLM DELSET processor - delete member from PF

set

DMNT Dismount

DMP Dump central memory

DMPQ Input, print, punch, file dump

Deadstart DS

Data set controller DSC

DSD System display

DSM Dismount pack routine

DSP ROUTE/DISPOSE processor

DSR Deadstart recovery record block number

DST Device status table

DT,dt Device type

Deadstart dump for 66x and 67x drives DTS

DUMPF Dump permanent files to tape

DVST Device status

E,e Equipment number

REQUEST statement parameter to detemine ECS buffer size; external characteristics EC

ECLOAD LDREQ option which specifies load input

from ECS

ECS Extended core storage

**ECSFL** Extended core storage field length

**ECSSUB** ECS executive subroutines

**EDITLIB** Construct/modify user/system library

EHS EXPORT High Speed initializer ELM Logs extended memory error messages

ENTR Entry points definitions table

EOF End-of-file

EOI End-of-information

EOJ End-of-job

EOR End-of-record

EOT End-of-tape

EOV End-of-volume

EP Error processing bit in FET

EPF Send audit information to CM

EPNT Entry point name table

EPT Entry point

EQ, EQP Equipment

ERR Error

ERT External reference table

es Error status

-ES- Enhanced station executive

EST Equipment status table

EXC Exceeded

FAD INTERCOM MUJ file attach/detach processor

FC, fc Forms code

FDB File definition block

FE Front end

FET File environment table

FFM Factory flaw nap

FID File identification

FIN CDC CYBER control language function

processor

FIR First

FIT File information table

FL Field length

FLO Field length override parameter

FLT Name internal to RECOVERY for physical flaw

table

FLW Flaw, name internal to RECOVERY for logical

flaw table

FMK Filemark

FND Find

FNT File name table

FO File organizzation

FST File status table

FT Full-track recording mode

FWA First word address

GCR Group coded recording mode at 6250 cpi

GEMINI Improved load leveling control point

program

GEN Generator

GENLDPF Reload permanent file catalog

GPF GETPF PP helper

GT Greater than

HDS Help deadstart

HDR1 Tape label field

HT Half-track recording mode

IAP INTERCOM initiate another program

IL, I/L Interlock

IN Pointer for circular buffer

INC Incomplete
INIT Initiator

INTLOCK Interlock

IRCP Deadstart main CP program

IRG Interrecord gap, deadstart RMS stack

processor

IS Index sequential

IUP INTERCOM initiate user program

JC Job statement

JDP Job dependency count decrementor

JDT Job descriptor table

L Long record stranger tape

LABELMS Device set labeling

LBL LABELMS header

LCC Local communications controller

LCD INTERCOM LCC dump

LDC LDCMR utility helper

LDCMR Utility program to load and modify CMR

LDL Loader utility program

LDRCNTL Loader control statement processor

LDSET Changes local library set

LDV Loads CM absolute overlays

LDW LDV helper

LFN Logical file name

LFT Logical flaw table

LGR Last good record

LI Limit

LIB Library directory

LINSTAT INTERCOM line status display routine

LISTCID List core-image dump

LISTMF Lists contents on labeled multifile sets

LM Link medium

LOADPF Load permanent file from tape

LOC Load octal corrections

LOGINRPY Login reply routine (station routine)

LP Line printer; parameter length

LPF Reloads permanent file

LRGBUF Large message buffer

LR 580-12 printer

LS 580-16 printer

LT 580-20 printer; less than

LWA Last word address

MAC INTERCOM MUJ accounting/error processor

MAX Maximum

MBL Maximum block length

MDF Memory dump file

MDI Used by EDITLIB to handle I/O involved in

changing and moving the directory

MDR Deadstart 66x driver

MEJ Monitor exchange jump

MEM Process memory function; member; memory

MES Routine that processes messages from the

central site operator to INTERCOM terminals.

MF Multifile; mainframe

MFID,mfid Mainframe ID, same as PID

MFSTAT Multimainframe station

MLRS Maximum logical record size

MMF Multimainframe

MNT Mount

MSG Issues dayfile messages

MST Mounted set table

MT Magnetic tape, 7-track

MTR Monitor

MTS Magnetic tape subsystem (66x tape driver)

MUJ INTERCOM multi-user job

MUX Multiplexer

NF Number of files

NM Rename; number of members

NPU Network processing unit

NSV PP helper for CP VSN

NR No recovery

NT Magnetic tape, 9-track

MAO Hardware output instruction

OP Operation OPP Opposite

ORD, ord

Ordinal PAK Disk pack management routine

PAM PFC allocation map PAR Parity; parameter Parameter address PARAD

PARAM Parameter

PCM Permanent file catalog allocation map

PF Permanent file

PFA Permanent file manager ATTACH function PFC Permanent file manager CATALOG function; permanent file catalog

PFCCP Permanent file control statement processor

PFD Permanent file directory

PFE Permanent file manager EXTEND function

**PFLOG** Dump permanent file catalog to tape

PFM Permanent file manager

PFN Permanent file name

PFP Permanent file manager PURGE function Permanent file manager RENAME function PFR PFS Permanent file manager POSITION function

PFT Physical flaw table PGM Program

PID, pid Three character physical identication of a

mainframe

PIDL Program identification and length table

PNT Program name table

PNUT EDITLIB table

POS Position

PP Peripheral processor

PPLIB Peripheral processor library

PPNT Peripheral processor name table

PPS Peripheral processor subsystem

PPU Peripheral processor

PR Pair; purge

PRM Permission checking function

PRU Physical record unit

PSR Programming systems report

PTR Pointer
PW Password

QAC Queue acquire routine

QF Queue file

QUEDUMP Dump/restore I/O queues

RA Reference address

RANTOSEQ Random to sequential processing

RB Record block

RBN,rbn Record block number

RBR Record block reservation table

RBT Record block table

RBTC Record block table catalog code

RCVRACTIVE Recover active

RCW Recovery control word

RD Read password definition; read

REC Record

RECOVER Validate a device set and reconstruct

tables

RELABEL Relabel RMS device

REPL Replication of text table

REQ REQUEST

REQFILE Request file procedure (station)

RESTART Restart a job from a check point tape

REV Reverse

RFL Running field length

RMNT Remount

RMS Routine for CERMS; rotating mass storage

RN Reserved

RP Retention period

RPE Read parity error

RPV Reprieve central program

RRD Reread

RST Restores control point area of restart job

RT Record type

rtn Routine
RVD Recovered

S Stranger type

SAC PP routine - ECS segment activity count

SC Device mnemonic for 6673/6674

SCP System control point

SCR Status control register

SD System device

SECDED Single-error correction/double-error

detection

SEL Select

SEQTORAN Sequential to random processing

SETCCP Device set control statement processor

SFS System software
SI System internal

SID Source identification

SKIPB Skip backward system logical records

SKIPF Skip forward system logical records

SMT Set member table

SN Set name; serial number

SNR System noise record

SOT Spun-off task (station routine)

SOTDP Dead dump spun-off task (station routine)
SOTDS Deadstart spun-off task (station routine)

SOTMSG Message handling spun-off task (station

routine)

SOTPF Permanent file staging spun-off task

(station routine)

SOTPF6 Permanent file staging spun-off task

(station routine)

SOTSP Spooling spun-off task (station routine)

SOTTP Tape staging spun-off task (station

routine)

SOT76 Spooling spun-off task for SCOPE 2

(station routine)

-SP- Spun off task

SPF SAVEPF PP helper

SPOT Spun off task
SSC Subsystem call

SSF Subsystem function

SSH Station's system helper

ST Station bit in FET

STD Station driver

STF Copies central memory into user buffer

area

STS Status call

SUBST Supplies entry point names to be used as

substitutes

SYS System

TAB, TBL Table

TAT PF set table system access

TDS Terminate deadstart

TERM' Terminal

TID, tid Terminal identification

TLOAD Loads jobs from tapes

TM Tape mark

TMT Table maintenance helper

TRANSF Decrement dependency count

TRANSPF Transfer permanent file

TRANSR Transfer to dependent job

TS Time share

T.SSCT Subsystem control table

T76 INTERCOM interface to station control point

Unit

UBC Unused bit count UFM

Utility flaw map

UN Unit

UNCRT Uncertain

UNLD Unloaded

UP User processing bit in FET

URT Unit reservation table

UTIL Utility

uu Unit number

VEJ. Verify job statement VPB Verify parameter block

VSN Volume serial number

WD Word

WP Word pair

WRT Write

XDQ PP portion of dump queue

XFER Transfer point table

XJ Exchange jump

XL Extend label-processing bit in FET

XMISSN, XMSN Transmission

ZZZZZO1 System library reset file

ZZZZZO2 System library restore file

ZZZZZZZ System library directory file

OFA 2550 NPU front-end initializer

OZZ LCC initializer

1AJ Advance Job

1BO Asynchronous job terminator

1BR INTERCOM buffer manager

1BT Blank label tape routine

1CL Close function for all nontape or

nonpermanent files

1CR Tape read recovery-write CM for 9-track

tapes

1CS Tape read recovery-write CM for 9-track

tapes

1CT Tape read recovery-write CM for SCOPE tapes

1DF Dump dayfile

1DL Overlay loader and dayfile message

processor for DSD

1EJ End of job processor

1EV Off line evict processor

| 1FE | 2550 NPU front end drive                                                 |
|-----|--------------------------------------------------------------------------|
| 1GM | Issues GOOD MORNING                                                      |
| 1HS | EXPORT High Speed driver                                                 |
| 118 | Initiates batch job from input queue                                     |
| 1IR | Main JANUS routine; drives readers, printers punches, etc.               |
| 111 | INTERCOM initialization                                                  |
| 1LC | Load tape controller conversion tables                                   |
| 1MF | Multi-file tape driver                                                   |
| 1MH | Tape scheduling/prescheduling routine                                    |
| 1MT | Long record stranger tape driver                                         |
| 1NI | INTERCOM 5 255x initializer                                              |
| 1NP | INTERCOM 5 batch processor                                               |
| 1NR | NT read driver                                                           |
| 1NW | NT write driver                                                          |
| 1NO | Tape read recovery noise record verifier                                 |
| 1N2 | Tape noise record read recovery, read forward 1                          |
| 1N3 | Tape noise record read recovery, read forward 2                          |
| 10P | File open routine for nontape files                                      |
| 1PD | Called by PFA to enter event stack, call another PP routine, or swap out |
| 1PF | Permanent file error recovery                                            |
| 1PG | PURGE (MMF)                                                              |
| 1PK | PF set coordinator                                                       |
| 1P1 | Tape recovery positioning driver                                         |
| 1P2 | Tape recovery write driver                                               |
| 1P3 | Tape recovery verification driver                                        |
| 1P4 | Tape recovery to LGNR positioning driver                                 |
| 1QF | I/O queue file manager                                                   |
| _   |                                                                          |

| 1QP          | INTERCOM Quantum calculator and MUJ servicer                                                                                                    |
|--------------|----------------------------------------------------------------------------------------------------|
| 1RC          | Restores field length of a checkpointed job                                                                                                    |
| 1RP          | End-of-reel processor                                                                                                    |
| 1RS          | Read stranger tape driver                                                                                                    |
| 1RT          | SI tape read driver                                                                                                    |
| 1R2          | Tape read recovery - tape parity error recovery 1                                                                                                    |
| 1R3          | Tape read recovery-tape parity error recovery 2                                                                                                    |
| 1R9 °        | SI 9-track tape read driver                                                                                                    |
| 1SC          | Read status/control register errors in CERFILE                                                                                                    |
| 1S0          | Swap-out or roll-out a job                                                                                                    |
| 1SP          | Mass storage I/O processor (stack processor)                                                                                                    |
| 1SX          | Error mssage and abort function for stack processors $% \left( 1\right) =\left( 1\right) \left( 1\right) $ |
| 1TF          | Tape forward motion routine                                                                                                    |
| 1TJ          | Translate job statement                                                                                                    |
| 1TO          | Tape open routine                                                                                                    |
| 1TS          | Tape sampler                                                                                                    |
| 1WB          | INTERCOM wideband driver                                                                                                    |
| 1WI          | SI tape write driver                                                                                                    |
| 1WS          | Stranger tape write driver                                                                                                    |
| 1 <b>W</b> 9 | SI 9-track tape write driver                                                                                                    |
| 1XPPU        | One times PPU (speed)                                                                                                    |
| 122          | LCC driver                                                                                                    |
| 2RN          | 1RN overlay - check available disk space                                                                                                    |
| 2ST          | MMF CIO staging processor                                                                                                    |
| 2TB          | Reverse tape motion                                                                                                    |
| 2XPPU .      | Two times PPU (speed)                                                                                                    |

| 3D0 | Initialize allocatable device file    |
|-----|---------------------------------------|
| 3IE | 66x/67x basic error processor         |
| 3IF | 66x/67x multifile processor           |
| 71D | Auxiliary error processor for RMS I/O |

## CUT ALONG LINE

## **COMMENT SHEET**

|                           | STATE:ZIP                     |   |
|---------------------------|-------------------------------|---|
|                           |                               | • |
|                           |                               |   |
| NAME:                     |                               |   |
| PUBLICATION NO.: 60494400 | REVISION: I                   | L |
| MANUAL HILE: CDC NOS/BE   | version I Diagnostic Handbook |   |

This form is not intended to be used as an order blank. Control Data Corporation welcomes your evaluation of this manual. Please indicate any errors, suggested additions or deletions, or general comments below (please include page number references).

FOLD

FOLD

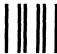

**BUSINESS REPLY MAIL** 

FIRST CLASS

PERMIT NO. 8241

MINNEAPOLIS, MINN.

POSTAGE WILL BE PAID BY

## **CONTROL DATA CORPORATION**

Publications and Graphics Division ARH219 4201 North Lexington Avenue Saint Paul, Minnesota 55112 NO POSTAGE
NECESSARY
IF MAILED
IN THE
UNITED STATES

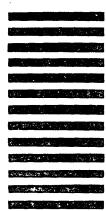

•

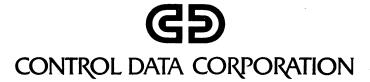